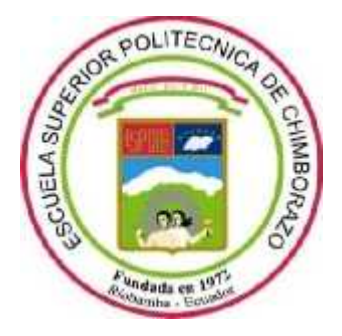

# **ESCUELA SUPERIOR POLITÉCNICA DE CHIMBORAZO FACULTAD DE INFORMÁTICA Y ELECTRÓNICA CARRERA DISEÑO GRÁFICO**

# **PATRONES FRACTALES ANDINOS DESDE LA** *ZEA MAYS* **(MAÍZ) EN 3D PARA DIFUNDIR EL TURISMO GUARANDEÑO**

**Trabajo de Integración Curricular**

Tipo: Proyecto Técnico

Presentado para optar al grado académico de:

## **LICENCIADA EN DISEÑO GRÁFICO**

## **AUTORA:** ELISA CECIBEL CHACHA ROCHINA

Riobamba – Ecuador 2022

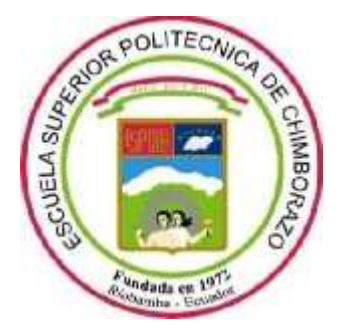

# **ESCUELA SUPERIOR POLITÉCNICA DE CHIMBORAZO FACULTAD DE INFORMÁTICA Y ELECTRÓNICA CARRERA DISEÑO GRÁFICO**

# **PATRONES FRACTALES ANDINOS DESDE LA** *ZEA MAYS* **(MAÍZ) EN 3D PARA DIFUNDIR EL TURISMO GUARANDEÑO**

**Trabajo de Integración Curricular**

Tipo: Proyecto Técnico

Presentado para optar al grado académico de:

## **LICENCIADA EN DISEÑO GRÁFICO**

## **AUTORA:** ELISA CECIBEL CHACHA ROCHINA **DIRECTORA:** Arq. JANNETH XIMENA IDROBO CÁRDENAS

Riobamba – Ecuador 2022

#### **© 2022, Elisa Cecibel Chacha Rochina**

Se autoriza la reproducción total o parcial, con fines académicos, por cualquier medio o procedimiento, incluyendo cita bibliográfica del documento, siempre y cuando se reconozca el Derecho de Autor.

Yo, ELISA CECIBEL CHACHA ROCHINA, declaro que el presente Trabajo de Integración Curricular es de mi autoría y los resultados del mismo son auténticos. Los textos en el documento que provienen de otras fuentes están debidamente citados y referenciados.

Como autora asumo la responsabilidad legal y académica de los contenidos de este Trabajo de Integración Curricular; el patrimonio intelectual pertenece a la Escuela Superior Politécnica de Chimborazo.

Riobamba, 20 de diciembre de 2022

**Elisa Cecibel Chacha Rochina 020254585-1**

## **ESCUELA SUPERIOR POLITÉCNICA DE CHIMBORAZO FACULTAD DE INFORMÁTICA Y ELECTRÓNICA CARRERA DISEÑO GRÁFICO**

El Tribunal del Trabajo de Integración Curricular certifica que: El Trabajo de Integración Curricular; Tipo: Proyecto Técnico, **PATRONES FRACTALES ANDINOS DESDE LA** *ZEA MAYS* **(MAÍZ) EN 3D PARA DIFUNDIR EL TURISMO GUARANDEÑO**, realizado por la señorita: **ELISA CECIBEL CHACHA ROCHINA**, ha sido minuciosamente revisado por los Miembros del Tribunal del Trabajo de Integración Curricular, el mismo que cumple con los requisitos científicos, técnicos, legales, en tal virtud el Tribunal Autoriza su presentación.

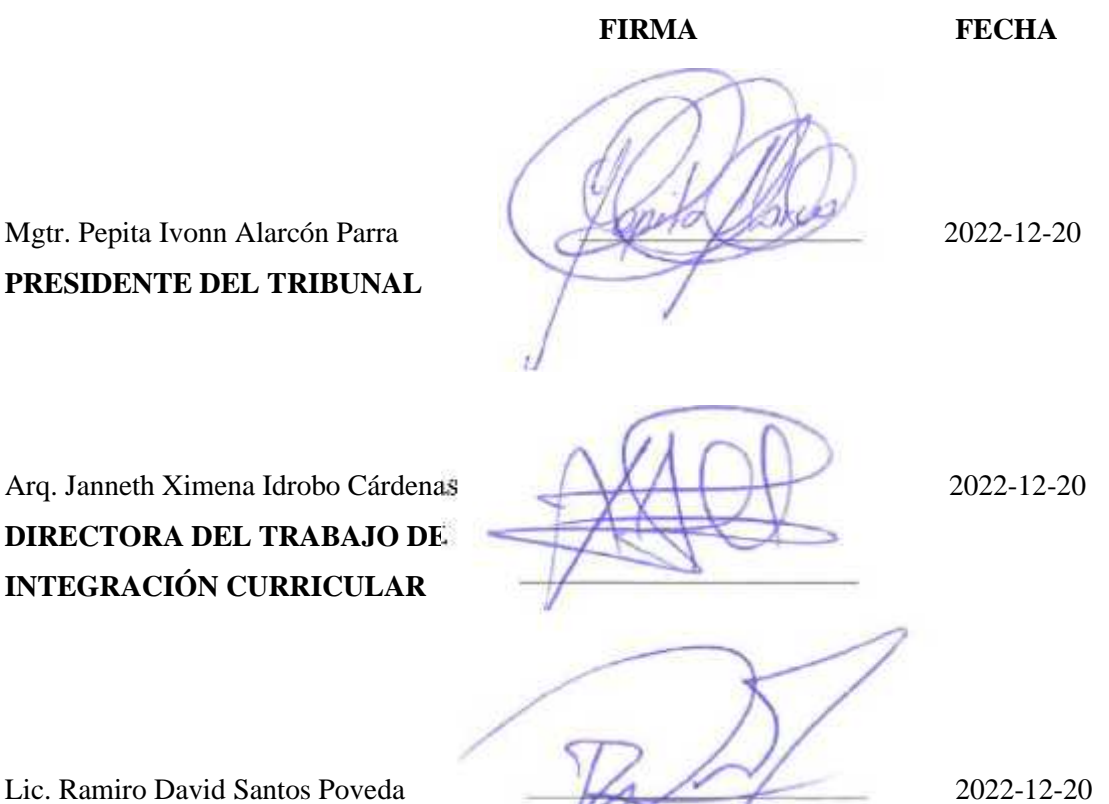

**ASESOR DEL TRABAJO DE INTEGRACIÓN CURRICULAR**

#### **DEDICATORIA**

Dedico esta investigación y todos logros alcanzados durante mi vida a mi madre, María Zoila, y a mi hermano, Diego, quienes han sido mi motivación y mi ejemplo a seguir en la vida.

*Elisa*

#### **AGRADECIMIENTO**

Agradezco a mi familia: María Zolia, Antonio, Diego, Alicia y Anaí, por sus esfuerzos, sacrificios, consejos y el apoyo que me han dado para que mi persona pueda culminar con esta fase de mi vida. A los amigos con los que pude compartir muchos momentos llenos de alegría y noches de desvelo, y a los docentes de la Carrera de Diseño Gráfico, quienes han sido han sido fuente de sabiduría durante mi trayectoria como estudiante. De forma puntual agradezco a la Arq. Ximena Idrobo y al Lcdo. Ramiro Santos, quienes me han acompañado durante el desarrollo del Trabajo de Integración Curricular, mediante guías y orientaciones.

*Elisa*

#### **TABLA DE CONTENIDO**

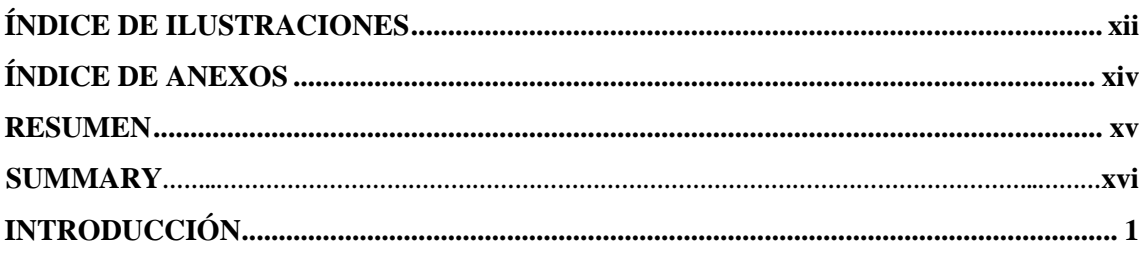

## **CAPÍTULO I**

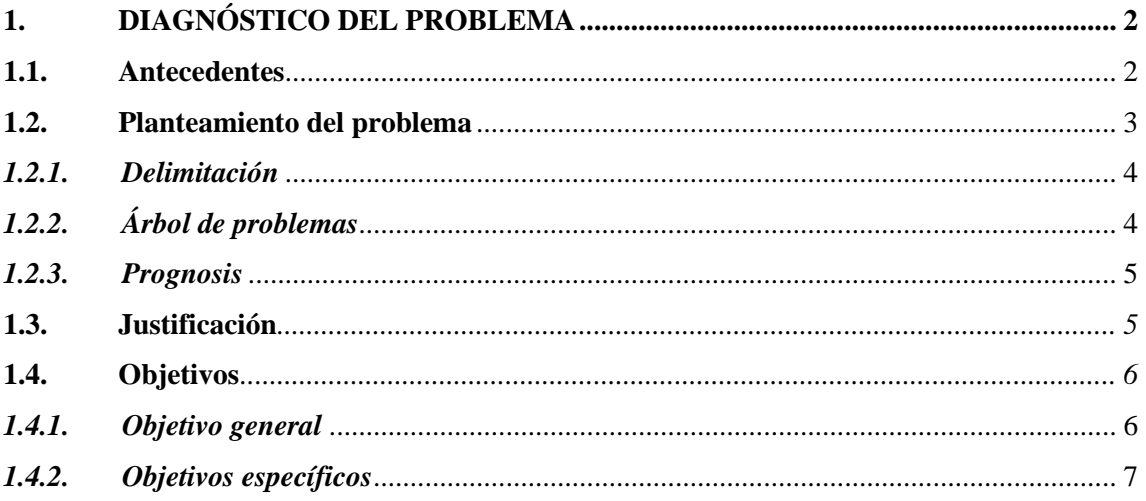

## **CAPÍTULO II**

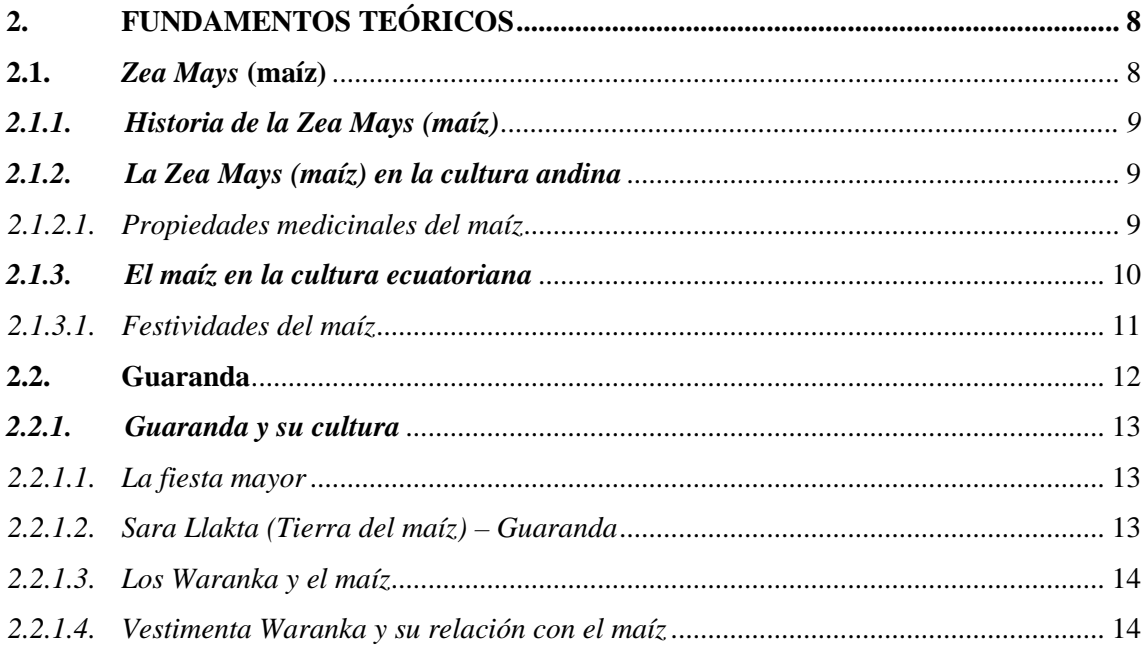

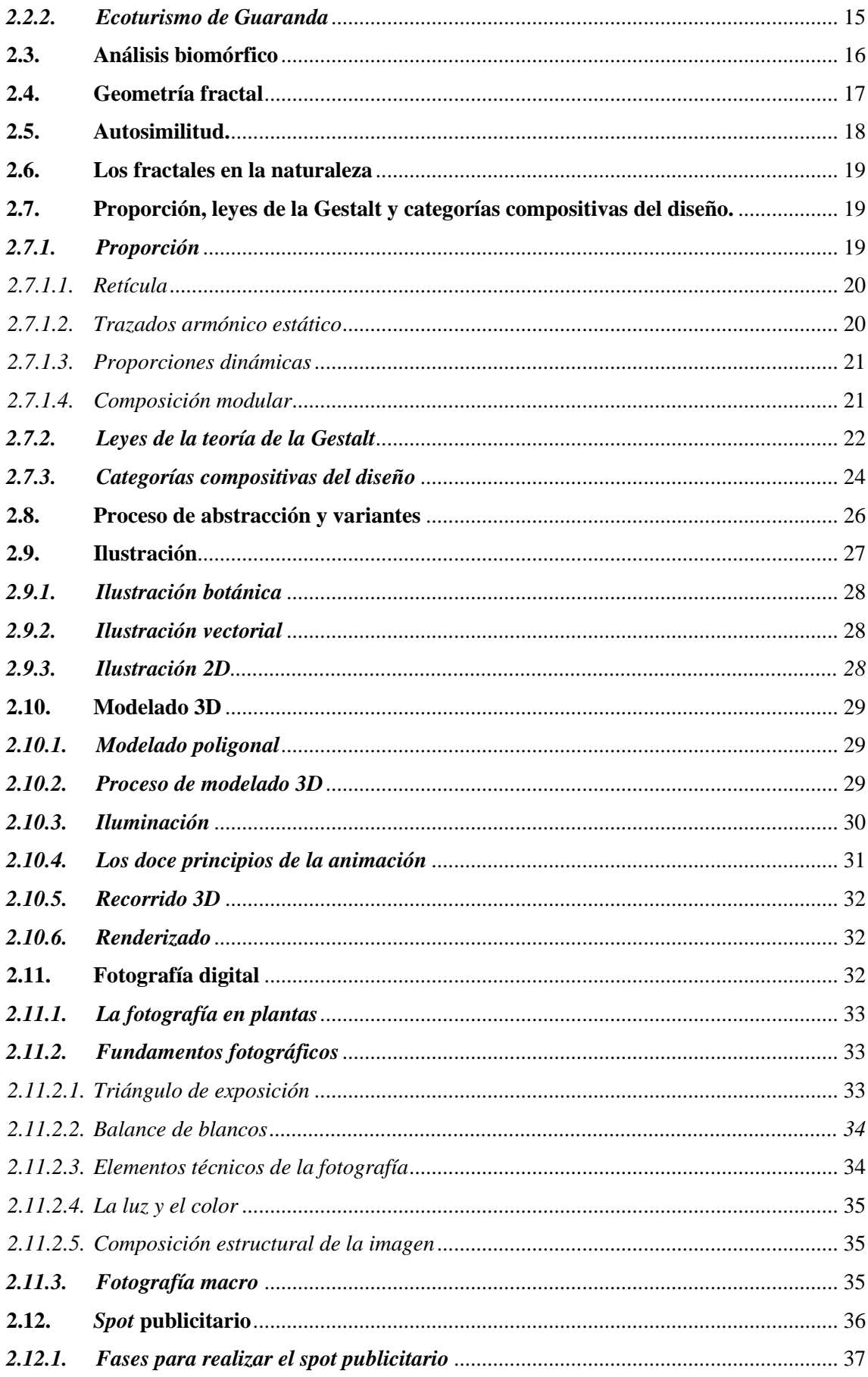

## **CAPÍTULO III**

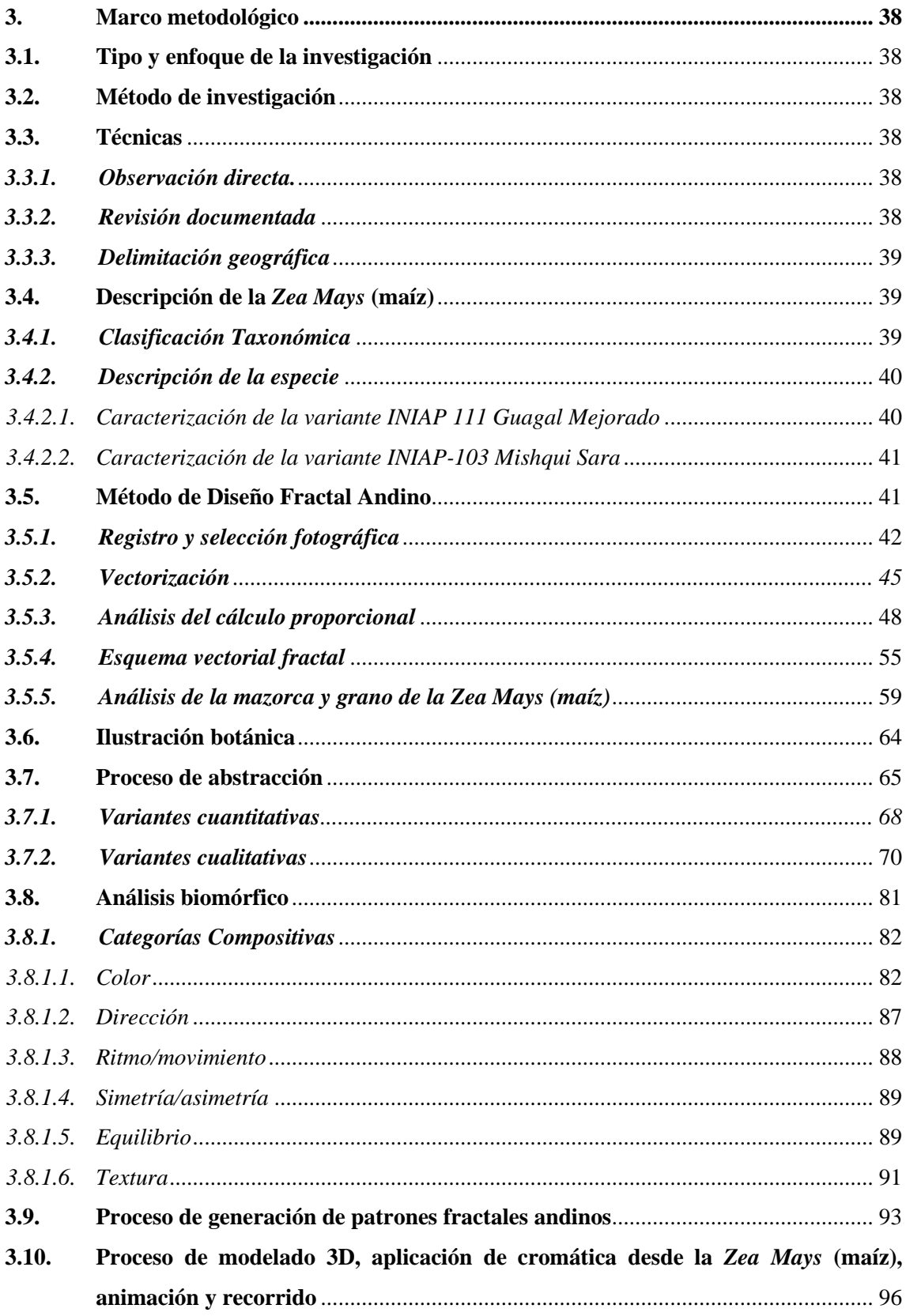

## **CAPÍTULO IV**

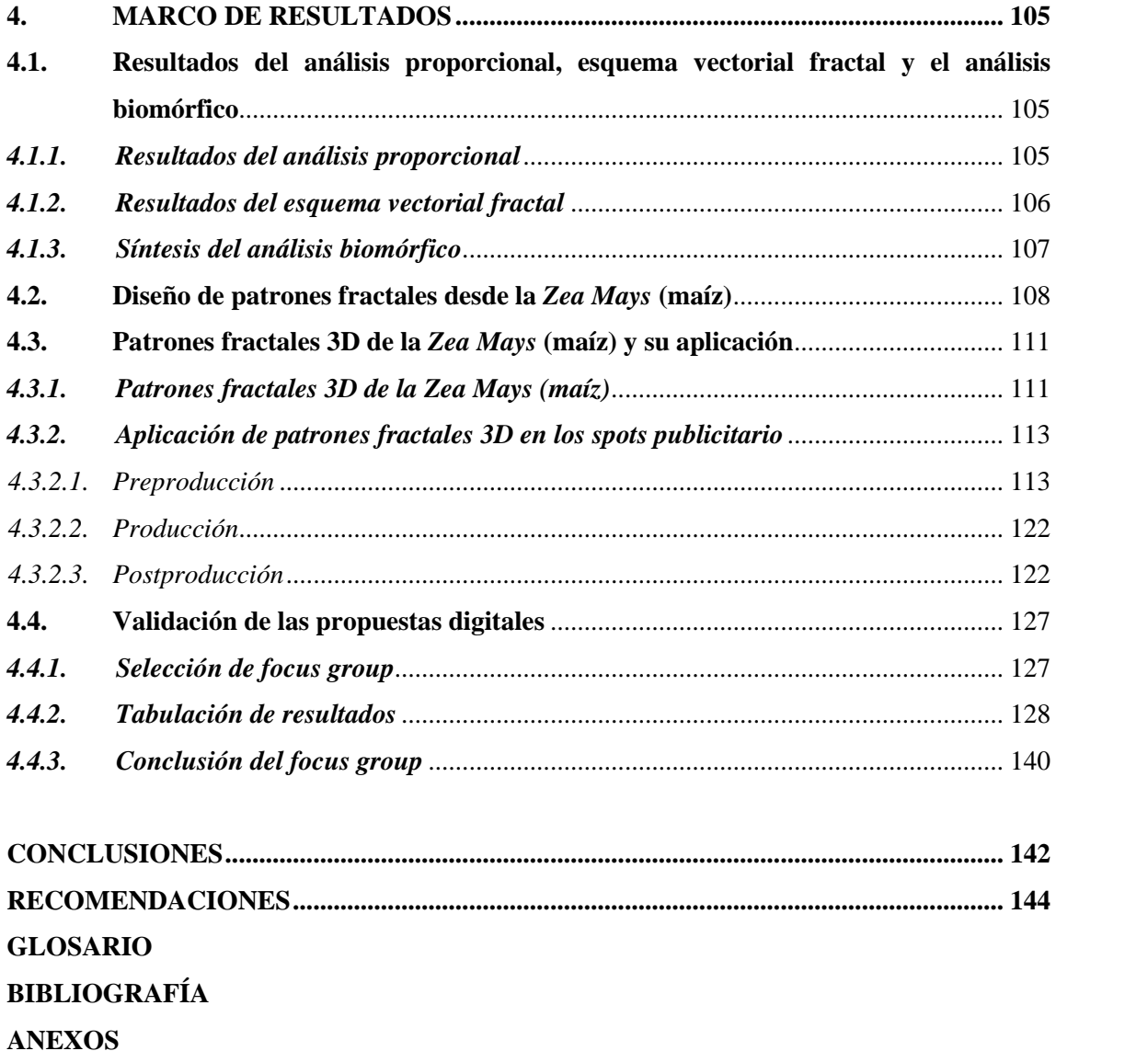

### **ÍNDICE DE TABLAS**

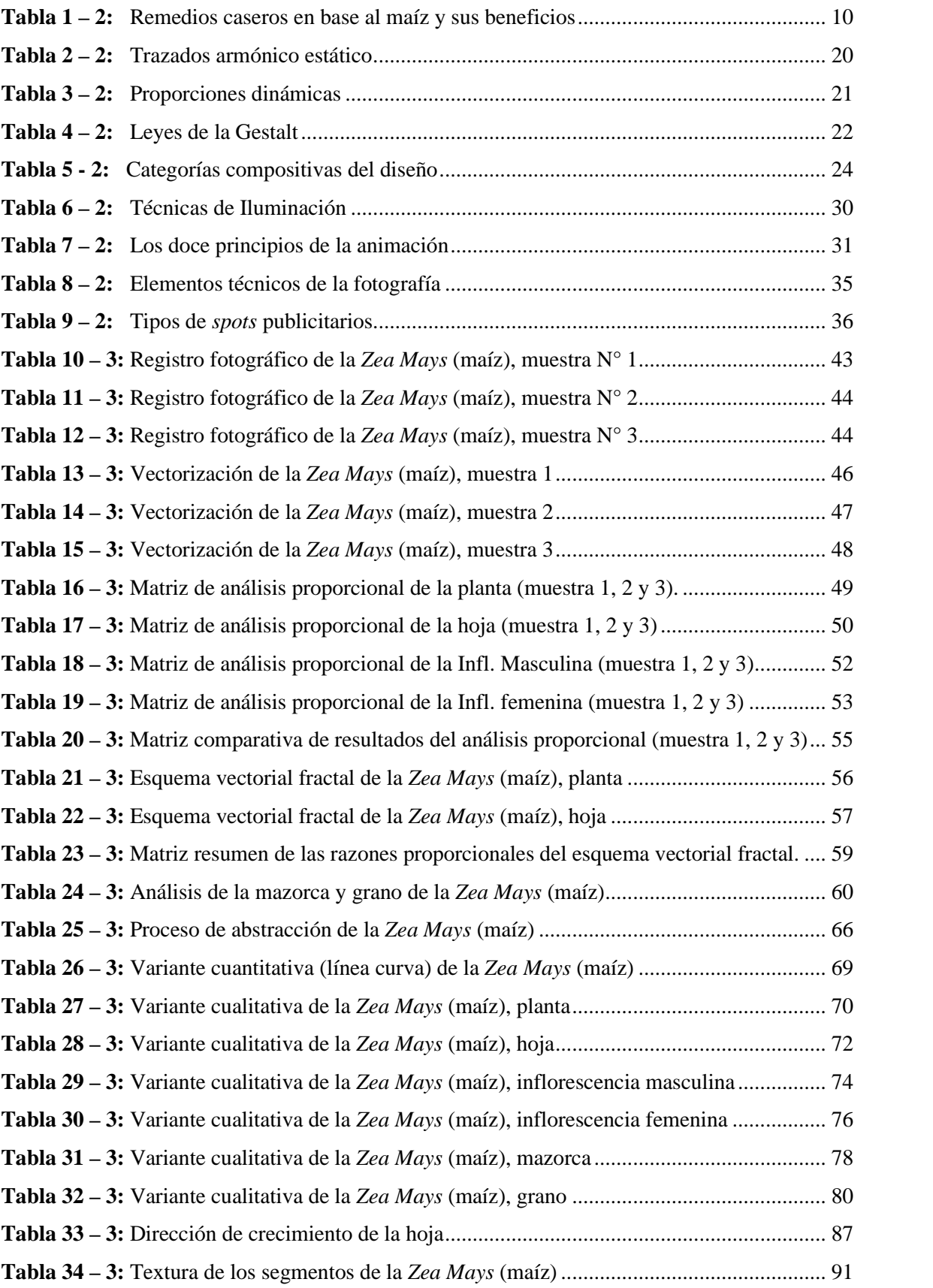

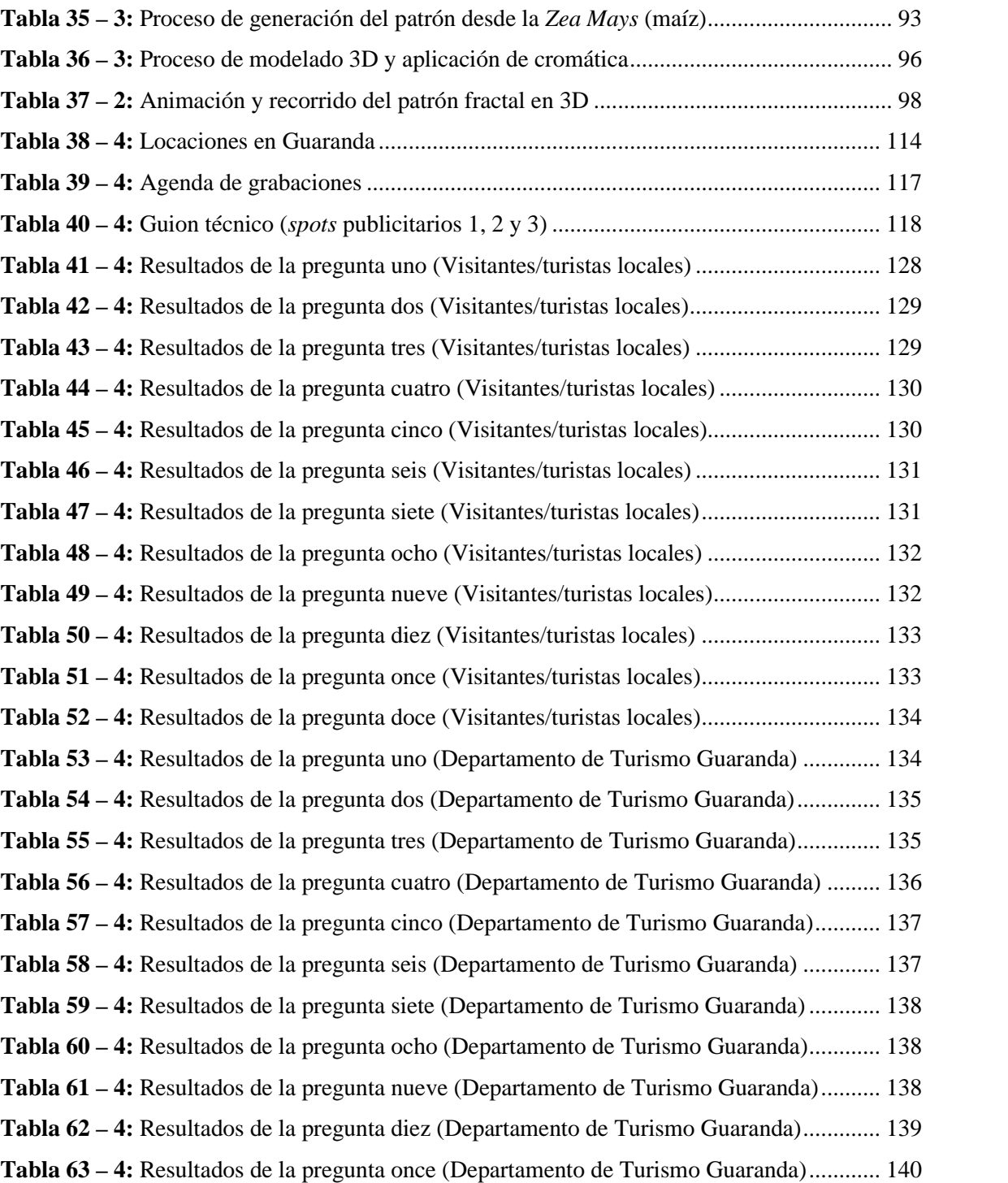

## **ÍNDICE DE ILUSTRACIONES**

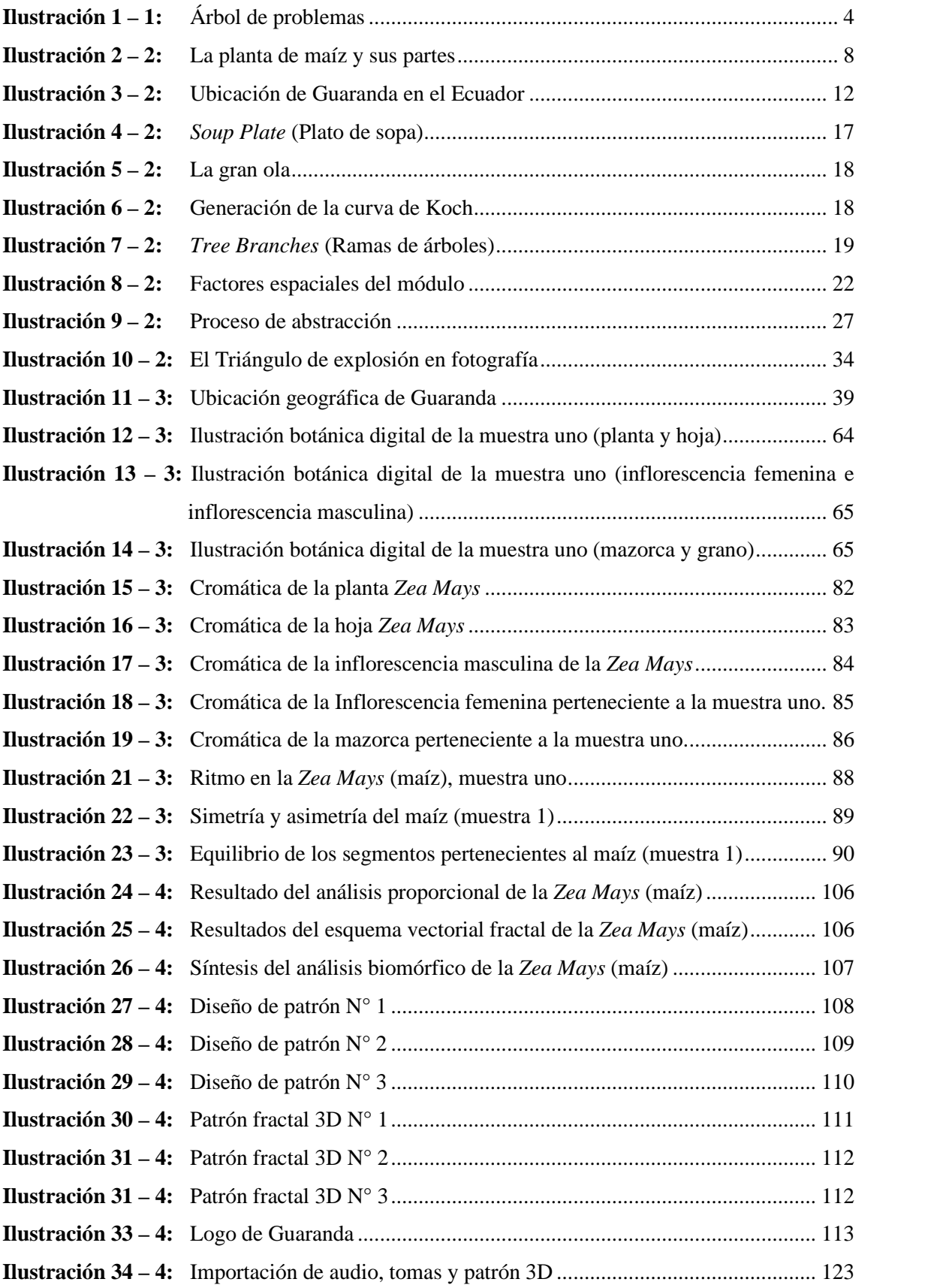

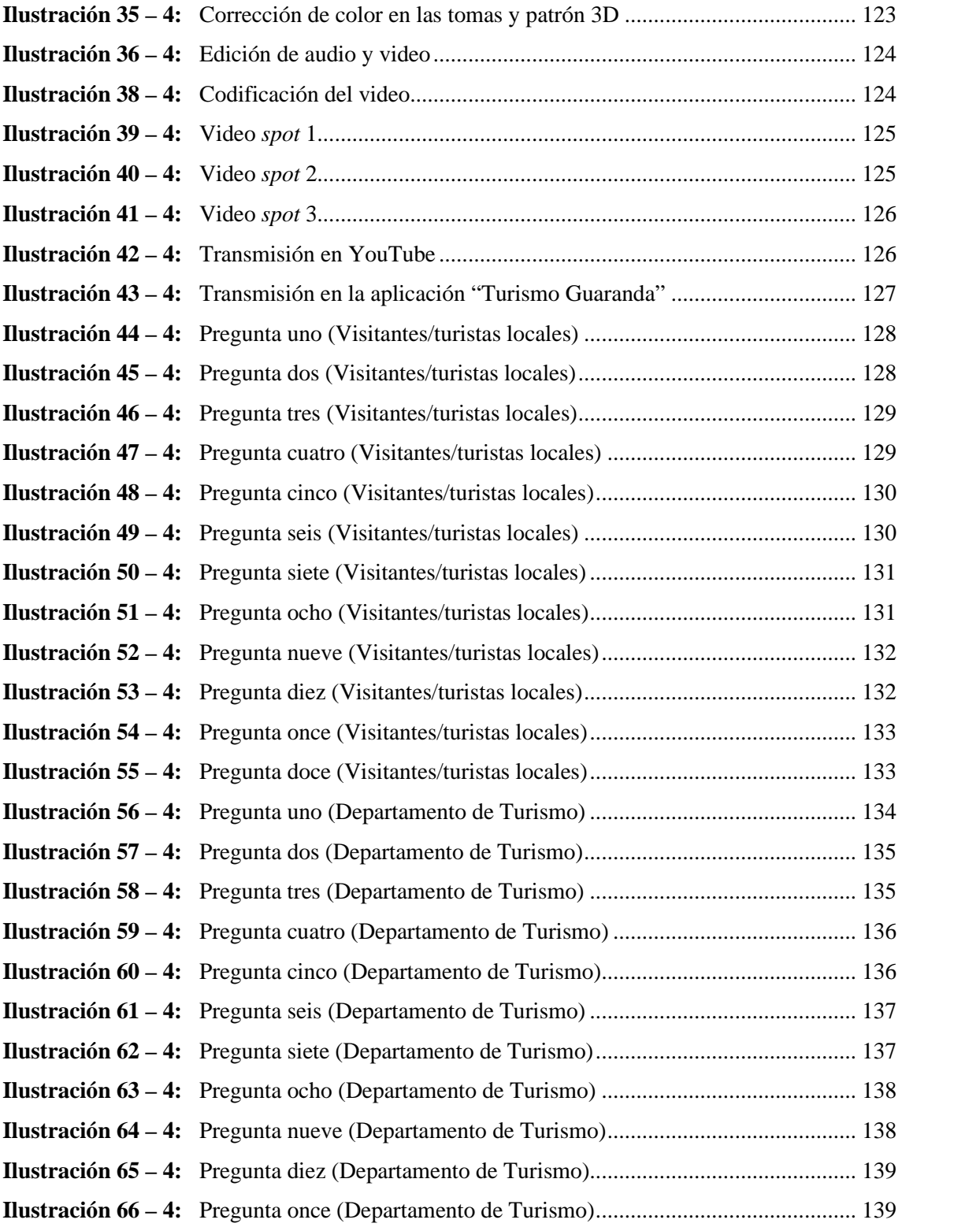

## **ÍNDICE DE ANEXOS**

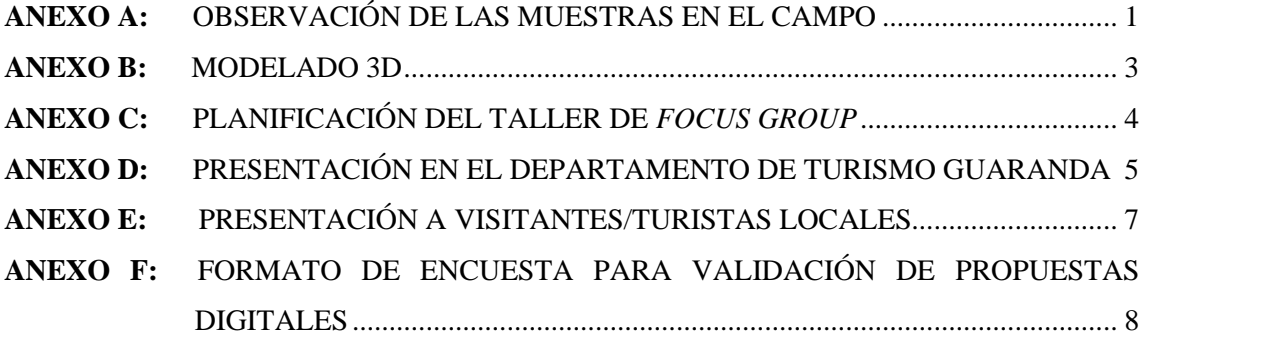

#### **RESUMEN**

El propósito de este proyecto técnico es la creación de patrones de diseño en 3D a partir de un análisis biomórfico de la especie *Zea Mays* (maíz) cultivado en la ciudad de Guaranda, contribuyendo con recursos gráficos para la difusión turísticas de ambientes naturales pertenecientes a la ciudad. Para el desarrollo se utilizó el método del diseño fractal andino, el cual se inicia con un registro fotográfico de tres muestras de la especie indicada; luego se realiza la vectorización detallada de las muestras en base al registro fotográfico; después se elabora el análisis de proporción por caja mediante una retícula proporcional del trazado armónico binario y el esquema vectorial de los segmentos (planta, hoja, inflorescencia masculina, inflorescencia femenina y mazorca) de cada una de las muestras; al obtener las razones de las mismas se confirmó que la muestra uno es la adecuada para los análisis sucesivos. En base al análisis anterior se procede a realizar un análisis botánico de cada segmento con sus datos generales, el cual ayudará a la elaboración del modelado 3D del módulo, continuamente se obtiene el producto del proceso de abstracción (PPA) con las variantes cuantitativas y cualitativas, conservando las formas características de los segmentos de la especie, y se continuó con el análisis biomórfico mediante las categorías compositivas. Finalmente, se procedió a la creación de macromódulos, para luego realizar un modelado 3D del mismo y terminar con las propuestas patrones fractal andino aplicados como elementos gráficos en spots publicitarios para la difusión turística de ambientes naturales guarandeños, siendo una aportación al departamento de Turismo de Guaranda. Se concluye que los patrones elaborados cumplen con los parámetros del diseño y son adaptables a diversos soportes. Se recomienda realizar este método en otras especies de la zona, con el fin de obtener nuevos elementos gráficos de representación cultural sobre soportes digitales.

**Palabras clave:** <DISEÑO GRÁFICO> <GEOMETRÍA FRACTAL> <ANÁLISIS BIOMÓRFICO> <CIUDAD CUARANDA> <MAÍZ (Zea Mays)> <MODELADO 3D> <PATRÓN FRACTAL EN 3D> **OULLIECHI** 

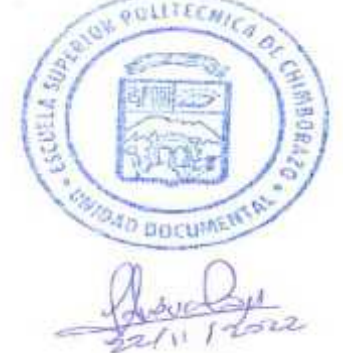

2191-DBRA-UPT-2022

#### **SUMMARY**

The purpose of this technical project was to create three-dimensional (3D) design patterns from a biomorphic analysis of the corn species (Zea Mays) cultivated in Guaranda city, contributing with graphic resources for the tourist diffusion of natural environments from the city. To development, the Andean fractal design method was used it began with a photographic record of three samples of the indicated species; then the detailed vectorization of the samples was carried out based on the photographic record; finally the analysis of proportion per box was made using a proportional grid of the binary harmonic layout and the vector scheme of the segments (plant, leaf, male inflorescence, female inflorescence, and ear) of each one of the samples; When obtaining the reasons for them, it confirmed that sample one is adequate for the following analyses. Based on the previous botanical analysis of each segment with its general data was carried out which will help the elaboration of the 3D module modeling the product of the abstraction process (PPA) continuously got with quantitative and qualitative variants. , preserving the characteristic forms of the segments of the species, and continuing with the biomorphic analysis through compositional categories. Finally, the macro modules were created to carry out a 3D modeling finish with the proposed Andean fractal patterns applied as graphic elements in advertising spots for tourist diffusion of natural environments of Guaranda, a contribution to the Tourism Department. It concluded that the elaborated patterns comply with the design parameters and are adaptable to various supports. It is recommended to perform this method on other species in the site to obtain new graphic elements of cultural representation on digital supports.

KEY WORDS: <GRAPHIC DESIGN>, <FRACTAL GEOMETRY>, <BIOMORPHIC ANALYSIS>, <GUARANDA CITY>, <CORN (Zea Mays)>, <3D MODELING>, <THREE-DIMENSIONAL FRACTAL PATTERN>.

tza Larrea Mg. 0603370784

#### **INTRODUCCIÓN**

Actualmente, el uso de elementos culturales en productos gráficos para la difusión de un bien o servicio se han ido deteriorando por el desinterés, el desconocimiento o la inserción cultural externa, por lo cual el presente Trabajo de Integración Curricular pretende ofrecer un aporte al estudio de los fractales andinos presentes en la flora ecuatoriana. Los fractales salieron a la luz gracias al matemático Benoit Mandelbrot, quien demostró que, dentro de la naturaleza siempre existió una organización y un orden, asociando la palabra fractalidad con la acción de romper o crear fragmentos.

En la ciudad de Guaranda (San Pedro de Guaranda), perteneciente a la provincia de Bolívar, se hace presente el maíz como uno de los elementos culturales más utilizados, debido a que es utilizada en la gastronomía, vestimenta, tradiciones, creencias y ritos de los pobladores, tanto para indígenas como para mestizos; por lo cual este proyecto utiliza dicho elemento cultural como un elemento gráfico en spots publicitarios para la difusión turística de ambientes naturales guarandeña.

Este proyecto consta de cuatro capítulos:

En el capítulo I se definen los antecedentes, el planteamiento del problema, la justificación y los objetivos que tiene el proyecto.

En el capítulo II se encuentra el marco teórico, en el que en forma textual se encuentra la información necesaria para el desarrollo del proyecto, como de la *Zea Mays* (maíz), Guaranda, el análisis biomórfico, geometría fractal, autosimilitud, los fractales, la proporción, leyes de la Gestalt, categorías compositivas del diseño, proceso de abstracción, ilustración, modelado 3D, fotografía digital y *spot* publicitario,

En el capítulo III se encuentra toda la información detallada sobre la metodología y los procesos aplicados, desde el desarrollo del Patrón Fractal Andino desde la *Zea Mays* (maíz), hasta su modelado y animación 3D.

En el capítulo IV encontramos los resultados del proyecto, los Patrones fractal Andinos desde la *Zea Mays* (maíz) en 3D, elementos pueden ser utilizado en piezas gráficas relacionadas a la cultura guarandeña.

#### **CAPÍTULO I**

#### **1. DIAGNÓSTICO DEL PROBLEMA**

#### **1.1. Antecedentes**

Para el presente proyecto técnico se toma en cuenta antecedentes investigativos de la *Zea Mays* (Maíz), que ayudan a tener una vista amplia del concepto y el análisis biomórfico de la planta. El maíz pertenece a la familia gramíneas, propia de los pueblos andinos, dicha planta puede llegar a medir metro a tres metros de altura; normalmente las hojas del maíz poseen una forma alargada en forma de vaina, la base de la hoja se enrolla el tallo de la planta y en dicha intersección sale la mazorca conformada por varias filas de la semilla. (Echeverría y Muñoz, 1988, p.25)

El maíz (*Zea Mays*) es uno de los principales cultivos alimenticios de la serranía ecuatoriana. En las *chacras* de la región alto-andina se cultivan diversas variedades con semillas auto cultivadas, realizadas principalmente por pequeños agricultores de las zonas rurales, debido a la superficie de siembra y el papel que cumple tanto como: componente básico de la dieta alimenticia y cultural en las zonas rurales del Ecuador. (Peñaherrera et al., 2020, pp.1-8)

El cantón Guaranda de la provincia Bolívar es uno de los sectores productores de buena calidad dentro de la industria del maíz, tanto en semilla como en productos tiernos para la alimentación. La producción del maíz fresco se comercializa en 4 provincias como son Bolívar, Chimborazo, Guayas, Pichincha y Tungurahua. Siendo sus cantones los centros de distribución hacia otras provincias, siendo el 81.41% de Guayaquil, 6.4% del cantón Ambato, 4.72% de Bolívar, 2.39% Riobamba, 5.08% Quito, sin embargo, la que menos han sido modificadas genéticamente son las de las provincias Riobamba y Bolívar. (Solano Rosillo, 2009, pp.64-67)

En la conferencia transmitido por la Universidad Autónoma del Estado de Hidalgo sobre "Fractales en la Naturaleza" realizado por el Dr. Arturo Carlos Soto Campos de la Academia de Matemáticas, explica lo extenso que es el universo en la miniatura de la naturaleza, mencionando que se encuentran construidos por una sucesión de número complejos, recalcando sobre el procedimiento de la filotaxis, el cual consiste en un rompimiento de la simetría que permite diferenciar las diferentes partes de una planta. Dentro de los fractales de la naturaleza, también se hace presente la sucesión de Fibonacci, por ejemplo, en la formación de los pétalos, sin embargo, es raro la formación de pétalos que se salga fuera de la sucesión, como en el trébol de cuatro hojas. (Soto Campos, 2021)

La Escuela Superior Politécnica de Chimborazo dentro de su repositorio académico posee investigaciones sobre la geometría fractal y tesis en base a la creación de patrones fractales en la naturaleza, su título es: Propuesta de textura y aplicaciones gráficas basadas en la geometría fractal de la flora de la ribera del río Chibunga y la tesis de Guallpa, L con el tema Análisis biomórfico de la ortiga del cantón Sucúa aplicada al turismo, dentro de su investigación se hace presente el proceso de elaboración de patrones fractales en base la flora de una región, el cual ayudará a empezar a desarrollar la fórmula del diseño fractal.

Cabe recalcar que también se obtuvo información del *Zea Mays* (maíz) de la facultad de recursos naturales de la Escuela Superior Politécnica de Chimborazo, con el tema: Estudio de la cadena de comercialización del maíz blanco en la provincia de Bolívar, y un libro digital denominado: Maíz: Regalo de los dioses; estos elementos ayudan a obtener información de la especie, del cual se va extraer patrones fractales.

#### **1.2. Planteamiento del problema**

Ante la inexistencia de un análisis biomorfico de la especie *Zea Mays* (maíz) para la elaboración del patrón fractal andino en 3D, y la falta de actividad turística después de la pandemia en las áreas naturales de Guaranda, surge la necesidad de difundir el turismo guarandeño a través elementos gráficos inspirados en dicha especie.

Con el planteamiento del problema se presentan las siguientes causas:

- La ausencia de análisis sobre la relación entre diseño, geometría fractal andina y el motivo gestor *Zea Mays* (maíz).
- La falta de análisis biomórfico y proporcional desde el punto de vista de la geometría fractal de la especie *Zea Mays* (maíz), elemento cultural de San Pedro de Guaranda de la provincia Bolívar.
- Carencia de patrones fractales andinos generados en base al análisis biomórfico de la especie *Zea Mays* (maíz), elemento cultural de San Pedro de Guaranda de la provincia Bolívar.
- Inexistencia de *spots* publicitarios turístico de ambientes naturales de la San Pedro de Guaranda en base a los patrones fractales andinos de la *Zea Mays* (maíz) en 3D.

#### *1.2.1. Delimitación*

El proyecto técnico se realiza en los lugares o áreas naturales destinado para los visitantes locales y turistas de San Pedro de Guaranda, el cual se caracteriza por la producción del maíz y su uso como uno de los elementos culturales del pueblo *Waranka* perteneciente a la ciudad; dicho proyecto se desarrolla durante el 2022.

#### *1.2.2. Árbol de problemas*

Para identificar la situación problemática se desarrolla el siguiente árbol de problemas, donde se señala que la falta de actividad turística en las áreas naturales de la ciudad de Guaranda es el problema principal; a causa del distanciamiento por la pandemia, el desconocimiento o desinterés por la cultura guarandeña, el cambio de la identidad local y la falta de productos gráficos en base a elementos culturales para la promoción turística natural (ecoturismo); como efectos a lo mencionado anteriormente se encuentra la ausencia de productos gráficos en base a elementos culturales, la falta de actividad comercial en torno al turismo natural y la falta de difusión turística de ambientes naturales pertenecientes a la ciudad de Guaranda. A continuación, en la ilustración 1 – 1, se puede observar el esquema del árbol de problemas con sus causas y efectos.

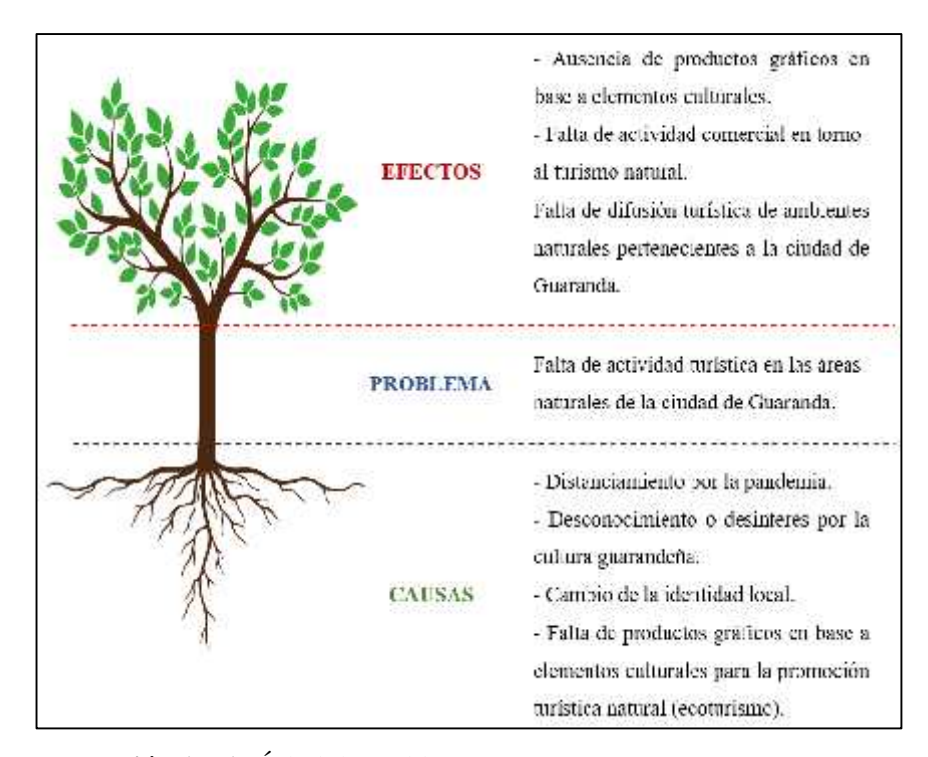

**Ilustración 1 – 1:** Árbol de problemas **Realizado por:** Chacha, Elisa, 2022

#### *1.2.3. Prognosis*

Al no promover y revitalizar el turismo en las áreas naturales (ecoturismo) de la ciudad de Guaranda (San Pedro de Guaranda), debido a la falta de productos gráficos en base a elementos culturales, se evidencian efectos negativos tanto culturales, sociales y económicos; por lo que en un futuro cercano se agudizarán las condiciones de pobreza y la migración de grupos familiares del pueblo *kichwa Waranka* que habitan en la ciudad de Guaranda, provocando la pérdida de los rasgos culturales; donde el maíz es una parte importante en el bagaje cultural guarandeño, pues está presente en su gastronomía, fiestas, rituales, vestimenta, etc. Por lo que se propone en la presenta investigación su estudio morfológico para la aplicación como un elemento gráfico cultural en la difusión turística y así dinamizar la economía local.

#### **1.3. Justificación**

La biodiversidad en el Ecuador es extensa tanto en flora como en fauna. Para el ser humano, la flora es un factor importante, debido a que en su mayoría forma parte de la cultura por sus historias ancestrales, uso medicinal, alimentación, recursos textiles, materiales para la subsistencia y el desarrollo socio-económico. Dentro de la flora se encuentran diferentes patrones fractales, que pueden ser utilizadas para desarrollar diversas aplicaciones de diseño en base a la flora de una región, dependiendo del tipo o la diversidad de la especie.

La especie *Zea Mays* (maíz) forma parte de la flora de Guaranda y su cultura, siendo cultivada constantemente a un ritmo rotativo por los agricultores, se puede observar al menos una o dos *chacras* (cultivos) por cada hogar, llegando así a ser la base alimenticia tanto para los agricultores como para los pobladores de la ciudad de Guaranda con un extenso historial gastronómico.

El maíz no sólo se hace presente en el ámbito alimenticio, sino también en los ritos y tradiciones del pueblo *Waranka* durante las fiestas: *Kulla Raymi* (pascua de iniciación, preparación de la tierra) el 21 de septiembre, *Kapak Raymi* (tiempo del solemnísimo, siembra) el 21 de diciembre, el Carnaval de Guaranda de febrero a de marzo, *Pawkar Raymi* (fiesta del florecimiento, inicia el tiempo de primavera o *Sisay Pacha*) el 21 de marzo, *Inti Raymi* (fiesta del sol, solsticio) el 21 de junio; fiestas en las que las mujeres sacan a relucir su vestimenta con bordados, la cual se destaca por el color dorado en las bayetas y sombreros, dichos bordados representan las chacras del *sara* (maíz) o el retoño del mismo; también se observa una representación abstracta en las *shigras* (bolsos realizados a mano mediante la técnica del tejido en crochet) que llevan las mujeres colgando en sus hombros, una representación de colores y formas que transmite su apego y amor

por la naturaleza que los rodea. Durante las fiestas culturales del *Pawkar Raymi* e *Inti Raymi* en la ciudad de Guaranda se hace presente el personaje *Aya Huma,* o más conocido por los pobladores de habla hispana como el Diablo *Huma*, dicho personaje se caracteriza por su máscara de colores con dos caras que demuestran la dualidad del cosmos, su cabello que representa la flor del maíz y la sabiduría. (*Diablo Huma*, s. f.)

El maíz, al ser un elemento cultural puede ser parte de las nuevas propuestas de diseño vinculadas a la actividad turística, siendo el ecoturismo una primera opción, es cual es una de las fuentes de ingreso para el desarrollo de Guaranda, dado que se encuentra rodeada por grandes extensiones de cultivos y áreas verdes de recreación; las nuevas propuestas o aplicaciones de diseño deben tomar en cuenta el ambiente natural dado que forma parte de una cultura, considerado por los turistas locales o visitantes como algo mágico y una experiencia de vida.

Lo avances tecnológicos y la interacción a través de ellos por diferentes medios de comunicación crece contantemente, en la red del turismo las redes sociales son los canales de comunicación directa e inmediata con los clientes, de fácil acceso a la información, fotografías y *spots* publicitarios que se publican, dicho espacio es aprovechado para llegar a un público más extenso debido a que comparten y obtienen información de forma inmediata.

En marzo del 2020 se proclamó oficialmente el confinamiento en casa debido a la pandémica, prohibiendo las actividades turísticos-culturales como el Carnaval y el *Pawkar Raymi* y visitas turísticas a espacios abiertos. Estos factores influenciaron de forma negativa al turismo, economía, producción y exportación de productos agrícolas, por lo cual es importante la difusión turística mediante productos gráficos representativos de la cultura guarandeña, siendo el proyecto un enfoque al diseño de patrones fractales andinos en base la *Zea Mays* (maíz) en 3D, para la difusión turística de áreas naturales de la ciudad de Guaranda.

#### **1.4. Objetivos**

#### *1.4.1. Objetivo general*

Crear un patrón fractal andino en base a la *Zea Mays* (maíz) en 3D mediante un análisis biomórfico para la difusión turística de ambientes naturales de San Pedro de Guaranda.

#### *1.4.2. Objetivos específicos*

- Desarrollar un análisis biomórfico y proporcional desde la geometría fractal de la especie *Zea Mays* (maíz), elemento cultural de San Pedro de Guaranda de la provincia Bolívar, para el diseño de patrones fractales andinos.
- Realizar un análisis sobre la relación entre diseño, geometría fractal andino y el motivo gestor *Zea Mays* (maíz).
- Diseñar patrones fractales andinos en base al análisis biomórfico de la especie *Zea Mays* (maíz), elemento cultural de San Pedro de Guaranda de la provincia Bolívar, para el uso en productos gráficos.
- Elaborar *spots* publicitarios mediante el uso del patrón fractal de la *Zea Mays* (maíz) en 3D para la difusión turística de ambientes naturales de Guaranda.

#### **CAPÍTULO II**

#### **2. FUNDAMENTOS TEÓRICOS**

Dentro de este capítulo se procede a identificar los conceptos y fundamentos básicos del diseño junto con los antecedentes de la geometría fractal, los cuales son esenciales para el desarrollo del presente proyecto técnico.

#### **2.1.** *Zea Mays* **(maíz)**

El nombre científico del maíz es *Zea Mays*, la real academia española lo define como una planta de tallo grueso, hojas largas, planas, puntiagudas y de mazorcas gruesas, perteneciente a la familia gramínea. (RAE, s.f.)

El maíz puede medir entre 2 y 3 metros de altura, su tallo tiene forma de caña y a pesar de ser grueso es almidonado y con agujeros; las hojas largas envuelven el tallo creando una intersección, del cual sale el fruto o mazorca que son cubiertas totalmente por las hojas conocidas como chala o cáscara; la mazorca y el tallo se unen gracias al Pedúnculo. (*tierracolombiana.org*, 2019)

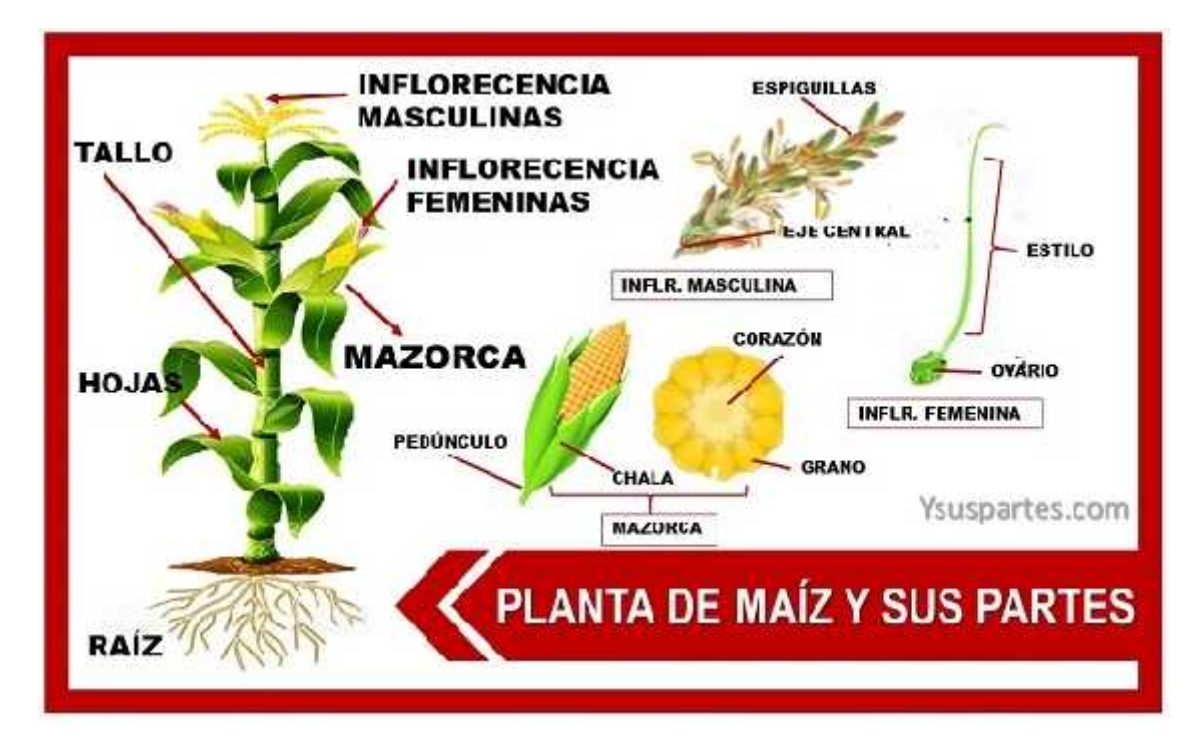

**Ilustración 2 – 2:** La planta de maíz y sus partes **Fuente:** tierracolombia.org, 2019.

#### *2.1.1. Historia de la Zea Mays (maíz)*

Maíz proviene del latín *mahis*, que significa "El que sostiene la vida", y en *kichwa, sara,* que significa maíz; este es cultivado junto con otras plantas del tipo rastreras y trepadoras, como: el sambo, calabaza, frejol, alverja, etc. El origen del maíz comienza con la domesticación de una planta denominada *teocintle* hace más de nueve mil años atrás y acorde a los restos arqueológicos, se demuestra que el maíz empezó a ser cultivada hace cinco mil años, era la base alimenticia de las antiguas culturas americanas, Aztecas, Mayas e Incas, antes de ser colonizada por los europeos. (Editorial Botánica-online, 2019; Pupiales Cacuango, 2021, pp.11-12)

Durante el siglo XVI, los colonizadores llevaron el maíz hacia España, donde comenzó a extenderse por toda la Península Ibérica y finalmente por toda Europa a lo largo del siglo XVIII. Actualmente, el maíz se cultiva en cualquier región del mundo con suelo fértil y el ambiente adecuado, sin embargo, las cualidades del suelo y el ambiente varían dependiendo de la ubicación geográfica, por lo cual el maíz no tendrá las mismas características. (Editorial Botánica-online, 2019)

#### *2.1.2. La Zea Mays (maíz) en la cultura andina*

El maíz (*Zea Mays*) se cultiva en grandes extensiones de tierra para la comercialización, por otro, las *chacras* son más pequeñas dedicadas únicamente para el consumo, en muchos de los casos son el sustento de una familia. Para los indígenas, el maíz tiene una gran aceptación tanto en la alimentación como en las ceremonias religiosas y ritos en honor a los dioses que proveen los cultivos. (Pupiales Cacuango, 2021, p.21)

Además, el maíz ha formado parte de los relatos, leyendas y mitos de la cultura andina, donde el hombre andino reflexiona y actúa en las actividades de los rituales, para garantizar la prosperidad de sus cultivos y su decendencia. La benevolencia que se tiene al dios de la fertilidad en países de Sudamérica como Perú provoca una simbología donde sacrifican al maíz, por otro lado, en Ecuador se realizan rituales y ceremonias en el que dan como ofrenda a la *Pacha Mama,* el maíz acompañado de otros granos. (Arroyo Aguilar, 2019, pp.46-51)

#### *2.1.2.1. Propiedades medicinales del maíz*

Desde la época precolombina, los indígenas han utilizado el maíz en la alimentación, ritos y para curar los males del cuerpo humano. Dicha planta ayuda a limpiar los riñones y disminuir la tensión arterial. A continuación, se presenta una tabla en la que se muestra los ámbitos en que ayuda el maíz de forma medicinal. (Editorial Botánica-online, 2019)

| Tipo de remedio              | <b>Beneficios</b>                                           |
|------------------------------|-------------------------------------------------------------|
| Infusión – barbas de maíz    | Pérdida de peso                                             |
|                              | Rebaja la presión                                           |
|                              | Previene la formación de piedras en los riñones y vesícula. |
|                              | Eliminación de líquidos                                     |
|                              | Reduce la hinchazón del síndrome premenstrual               |
| Aceite de maíz (Uso externo) | Ayuda a hidratar la piel                                    |
|                              | Ayuda a hidratar el cabello seco                            |
| Cataplasma – harina de maíz  | Para la inflamación de la piel, eccema.                     |
|                              | Calma las zonas irritadas                                   |
|                              | Ayuda a sanar las llagas o úlceras                          |
|                              | Aliviana los golpes y contusiones                           |

**Tabla 1 – 2:** Remedios caseros en base al maíz y sus beneficios

**Fuente:** Botánica-online, 2019.

**Realizado por:** Chacha, Elisa. 2022

#### *2.1.3. El maíz en la cultura ecuatoriana*

Dentro de la cultura indígena, el grano del maíz simboliza la riqueza y poder, debido a su color característico, de la misma forma, simboliza el ciclo de la vida. En el libro "Maíz: Regalo de los dioses" escrito por José Echeverría y Cristina Muñoz, muestra como el maíz se ha expandido por todo el continente sudamericano, así como también las diferencias que existen entre maíces de diferentes regiones. (Echeverría y Muñoz, 1988)

Alrededor del Ecuador se encuentran diferentes tipos de maíz dependiendo de la región, En la Sierra centro en Tungurahua, Chimborazo, Cotopaxi, y especialmente Bolívar se cultiva el maíz blanco harinoso, y en la Sierra sur en Cañar y Azuay sobresale el maíz denominado *zhima* o blanco amorochado; de la misma forma se encuentran diferentes tonalidades de colores, ya sea en blanco, negro, azul, rojo o amarillo. (El Telégrafo, 2020)

Las comunidades indígenas del Ecuador esperaban a que la luna se encuentre en la fase menguante para cultivar el maíz, pero con el paso del tiempo y las nuevas generaciones el proceso se realiza según el calendario gregoriano, que por lo general es desde el 15 de septiembre hasta el 02 de noviembre de cada año. En la sierra andina, el cultivo del maíz es dirigido por el jefe de familia, la tierra es preparada con el arado de la yunta o el azadón, las familias se reúnen y de un gran costal de maíz geminado, se reparten en recipientes para sembrar en grupos de 4 semillas. (TvCulturayPatrimonio Ecuador, 2014)

El maíz en el Ecuador posee un valor simbólico y es considerado como un principio vital y fundamental para la cosmovisión indígena, así mismo es apreciado como un regalo de la *Pachamama* o Madre Tierra. Para los pueblos indígenas el maíz es la representación de su identidad y de la vida misma, por lo cual forma parte de los saberes ancestrales la forma de cultivar, cuidar, cosechar o utilizar el maíz con un bien en común. (El Productor, 2017)

#### *2.1.3.1. Festividades del maíz*

En el Ecuador, el maíz siempre ha estado ligado a las festividades y rituales de las comunidades indígenas ecuatorianas o de los momentos más importantes como el corte de cabello, el nacimiento de un nuevo integrante en la familia, las celebraciones de recolección o cosecha de frutos tierno y maduros, y de forma gastronómica está en los matrimonios, pases religiosos y entierros. En los rituales de Quilca de la provincia de Imbabura, se adora a los cerros más altos y nevados con sacrificios de maíz blanco y chicha, los Paltas de la provincia de Loja adoran al sol y la luna quemando el maíz, los Waranka de la provincia Bolívar festejan con bailes y compartiendo comida entre familiares, vecinos, visitantes y turistas, inclusive el maíz forma parte de su vestimenta. (Bravo, 2005)

La fiesta del equinoccio (*Pawkar Raymi*) del 21 de marzo es una celebración al maíz, se relaciona con el ciclo andino que simboliza la fertilidad y el volver a nacer y crecer del tiempo. Dicha festividad es festejada por visitantes, turistas y pobladores, a través de un rito de encender y repartir el *Mushuk Nina*, conocido también como fuego nuevo, que simboliza el proceso de limpieza y purificación, física y espiritual. En esta época aparecen los primeros granos tiernos y la floración de los cultivos en sembríos o *chacras* de cada pueblo, emanando un ambiente de solidaridad y trabajo en equipo. (Ministerio de turismo - Ecuador, 2015)

El *Inti Raymi* o fiesta del sol se celebra el 21 de junio de cada año, es una festividad donde se rinde tributo y se da gracias a la tierra, la siembra y cosecha del año. Durante este evento, el prioste junto con los acompañantes y visitantes comparten platos típicos elaborados con maíz; para la iniciación del ritual se dibuja una *chacana* en el piso, en la que ingresan los personajes o representantes importantes tanto de la comunidad como de la provincia; afuera de la *chakana* se encuentran los visitantes y pobladores, y en el centro de la misma se colocan productos de la madre tierra, que simboliza la vida y el bienestar del pueblo. (*Inti Raymi*, 2019; Pupiales Cacuango, 2021)

#### **2.2. Guaranda**

San Pedro de Guaranda, simplemente conocida como la ciudad de Guaranda o la ciudad de las Siete Colinas, es la capital de la Provincia Bolívar y se encuentra ubicada a 220 km de la capital del Ecuador, Quito, y a 150 km del puerto principal del país, Guayaquil (Ecuador Turístico, 2015). Guaranda fue fundada en 1571 por los españoles, en 1702 pasó a ser corregimiento, luego fue reconocida como villa mayor en 1811. (Alcaldía de Guaranda, 2021b)

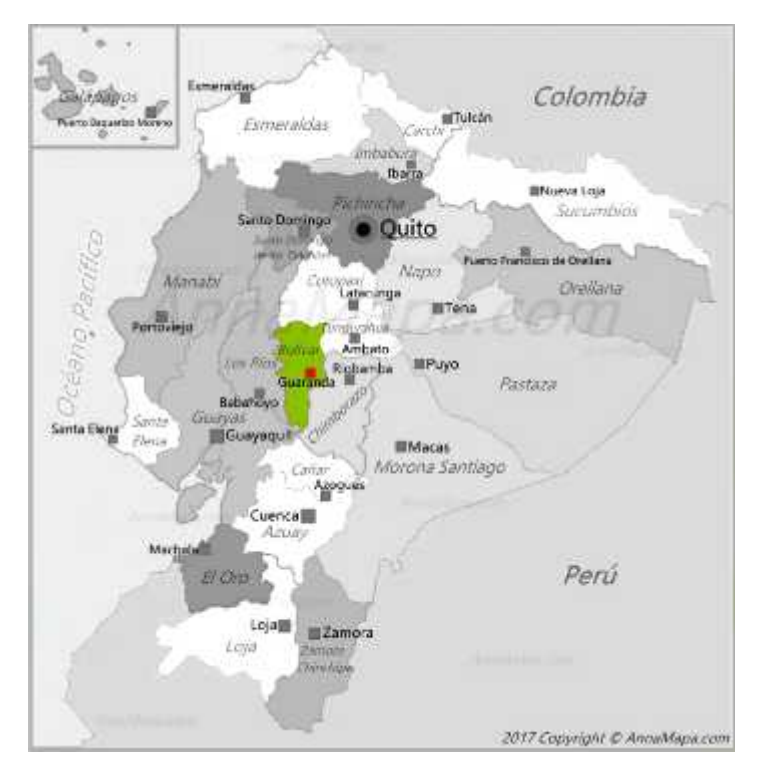

**Ilustración 3 – 2:** Ubicación de Guaranda en el Ecuador **Fuente:** AnnaMapa, 2017.

El 23 de abril de 1884, por las gestiones realizadas por Ángel Polibio Chávez y Gabriel Ignacio de Veintimilla la convención nacional creó la Provincia de Bolívar. El 15 de mayo del mismo año, Bolívar pasó a ser una provincia y Guaranda se convirtió en la capital de la misma. Finalmente, el 23 de octubre 1997 la ciudad de Guaranda fue declarada como Patrimonio Cultural del Ecuador, debido a su amplio contenido cultural en arquitectura y eventos culturales biodiversos. (Alcaldía de Guaranda, 2021b).

Desde la fundación de Guaranda se ha observado la potencialidad dentro del campo agrícola y la diversidad cultural que tiene a pesar de ser una ciudad pequeña, sus calles guardan historias y anécdotas de sus habitantes; el tiempo compartido en los parques, en las fiestas, mercados e

incluso en las visitas a esos pequeños rincones llenos de vida y naturaleza con vecinos, amigos y conocidos, forman parte de una identidad y una cultura llena de sabiduría y lazos fuertes.

#### *2.2.1. Guaranda y su cultura*

Guaranda posee una serie de manifestaciones culturales en la forma de vestir, en las leyendas, mitos, costumbres y tradiciones, que a través del tiempo algunas han perdurado y otras han desaparecido. En esta ciudad la interacción entre mestizos e indígenas ha provocado que la identidad cultural se expanda, y se dé un intercambio cultural muy particular de la zona, que hace de Guaranda una ciudad atractiva al turismo nacional. (*GUARANDA – Ministerio de Cultura y Patrimonio*, s. f.)

#### *2.2.1.1. La fiesta mayor*

Existe una explosión cultural que se hace presente durante las fiestas tradiciones de Guaranda. El carnaval de Guaranda es el evento más sonado y concurrido, donde lugareños y extraños no dudan en compartir un bocadillo o una copa del famoso pájaro azul, pero no es el durante lo que se debe mencionar, sino el antes. Antes de que llegue la fiesta mayor, las comparsas, los concierto, desfiles y bailes, se realiza un evento donde los mestizos seleccionan a la reina y el *Taita* Carnaval; y los indígenas *Waranka* realizan una selección de *Mama*, *Taita* y *Ñusta* del Carnaval. Dichos personajes son la representación cultural de Guaranda, y lideran las comparsas y demás eventos durante el año. (Alcaldía de Guaranda, 2021a)

Su cultura e identidad se refleja en las coplas entonadas, las salidas por las noches hacia las casas de conocidos y desconocidos para entonar los instrumentos musicales y disfrutar de exquisitos platillos, donde el protagonista es el choclo, el chigüil, las papas, la fritada y la chica a base de frutas frescas.

#### *2.2.1.2. Sara Llakta (Tierra del maíz) – Guaranda*

El 25 de agosto en la ciudad de Guaranda, provincia Bolívar se realiza el festival del maíz "*Sara Llakta*" donde se aprecia la variedad de productos derivados del maíz potenciando el agroturismo y el ecoturismo de la provincia. Para tener una buena cosecha hay tener una buena semilla, y algunos de los indicadores son: pureza, calidad física, pureza fisiológica y sanitaria.

El festival para los habitantes de la provincia es una experiencia que brinda conocimiento sobre la amplia variedad alimentos y de las buenas prácticas que resguardan esta agrobiodiversidad. "Mantener un correcto equilibrio entre lo económico, ecológico y social es necesario". (García y García, 2022).

#### *2.2.1.3. Los Waranka y el maíz*

En Guaranda se encuentra localizado el pueblo *kichwa Waranka* y representa el 40% de la población de la provincia Bolívar, cantón Guaranda, su habla es una mezcla del lenguaje *kichwa* e hispana. Las familias *Waranka* constituyen el pilar fundamental de la organización*,* con sentido moral basado en los principios de la igualdad y trabajo en equipo (*minga*). (CONAIE, 2014; Guamán Poma, 2018)

Los grupos familiares *Warankas* y guarandeños se encargan de la producción artesanal, ganadera y en su mayoría agrícola, entre sus principales productos agrícolas están: el maíz blanco, la alverja, el sambo, las papas, entre otros.

El maíz blanco, al ser un producto agrícola principal, se hace presente tanto en la gastronomía como base alimenticia; en la cultura al forma parte de ritos y tradiciones; y en comercialización como fuente de ingreso. Las mazorcas tiernas (choclo) o madura (secas) del maíz blanco son recolectadas en saquillos grandes de plásticos, para luego ser transportados al mercado para su comercialización.

Del maíz nada se desperdicia, pues el tallo posee un sabor dulce y único, las hojas largas y verdosas son utilizadas para la elaboración del chigüil, las hojas que envuelven a la mazorca o son utilizado para la elaboración de las humitas, el cabello del choclo ayuda a la preparación de líquidos medicinales, el grano o fruto del maíz es la base de muchas recetas alimenticias como: el mote, las tortillas, choclo cocinado, choclo mote,sopas, secos, harinas, entre otras. Los residuos del maíz no son desechados en su totalidad, dado que son utilizados como fuente de abono para el compostaje y también tomada para la alimentación del ganado, vacas, cerdos, gallinas, cuyes, y otros animales domésticos. (CONAIE, 2014)

#### *2.2.1.4. Vestimenta Waranka y su relación con el maíz*

La vestimenta antigua de *Mama*, *Taita* y *Ñusta*, representa la cultura que quieren seguir conservando a pesar del tiempo, el significado de sus prendas se relaciona estrechamente con la naturaleza y sus creencias.

La vestimenta de las mujeres *Waranka* se caracteriza por los bordados sobresalientes en su vestimenta, los cuales representan con figuras bases y minimalistas las parcelas o *chacras* de cultivo y el maíz; el bordado dorado del tallo del maíz en las bayetas, los collares dorados que representan el grano o fruto del maíz, las cintas envueltas en el cabellos que son el símbolo de vinculación con los sembríos, la falda o *anaco* negro que simboliza la tierra y la conexión de las mujeres con la Pacha Mama. (CONAIE, 2014; Guamán Poma, 2018, pp.10 - 18; GoRaymi, s.f.)

Las representaciones culturales y artísticas llaman la atención de muchos curiosos e interesados por la manifestación cultural, siendo un momento lleno de vida e igualdad entre los participantes, locales y turistas. El turismo es una forma de alentar a los demás a conservar el patrimonio cultural y a no olvidad las raíces, además de ser la promotora de una fuente de ingresos para los pobladores.

#### *2.2.2. Ecoturismo de Guaranda*

El ecoturismo o también conocido como el turismo de la naturaleza hace referencia a las actividades que se realzan en áreas naturales, de forma que no provoque impacto en la naturaleza y ayude a su conservación mientras se disfruta del ambiente, las actividades físicas y la cultura (Necpas Cholca, 2018, pp.6-7); este tipo de turismo ayuda a promover a las poblaciones locales de forma monetaria, ayudando en parte a sus sustentación y a la valorización de su cultura, pues demostrar y que los demás lo aprecian ayudan a que las características culturales se preserven y no se pierdan con el paso de los años, aún más en esta época en la que los jóvenes tienen un interés frívolo por las culturas extranjeras.

Guaranda se encuentra rodeada por siete colinas: San Jacinto, Loma de Guaranda, San Bartolo, Cruz Loma, Tililag, Talalag y el Mirador (Alcaldía de Guaranda, 2010). También consideradas partes de las áreas verdes donde las familias, visitantes, turistas nacionales y extranjeros van a pasar momentos agradables. Sin embargo, la pandemia dejó secuelas socio económicas dentro de la ciudad de Guaranda. El distanciamiento social provocó que las fiestas y demás eventos culturales fueran suspendidas o cancelada para evitar el contagio masivo del corona virus, como fue el caso del carnaval, uno de los eventos más conocidos por el Ecuador. Dicho escenario tuvo impacto en la economía, provocando el cierre de establecimientos, la poca accesibilidad a espacios recreativos y áreas de la ciudad. (El Universo, 2021)

Actualmente, la ciudadanía de Guaranda junto con el ministerio de turismo, retoman sus actividades de forma normalizada, con el fin de reactivar y difundir lugares que eran frecuentados o concurridos por turistas y visitantes. El turismo es uno de los motores económico gracias a la comercialización existente de productos que son elaborados por los habitantes de la ciudad, la gastronomía y las visitas a las áreas naturales ayudan a que dichos parajes no se pierdan y se conserven para el disfrute de los demás.

La ciudad de Guaranda posee las siguientes áreas verdes dentro del listado turístico:

- El Peñón y Complejo Camilo Montenegro (Ecuador Turístico, 2015)
- Mirador Natural Colina San Bartolo (Ecuador Turístico, 2015)
- Mirador Natural Colina Cruz Loma (Ecuador Turístico, 2015)
- Mirador Natural Colina San Jacinto (Ecuador Turístico, 2015)
- Mirador Natural Colina Talalag (Ecuador Turístico, 2015)
- Mirador Loma de Guaranda y San Bartolo (Ecuador Turístico, 2015)
- Mirador Natural Colina El Calvario (Ecuador Turístico, 2015)
- El Troje (Ecuador Turístico, 2015)
- Laguna Las Cochas, (Puricocha y Patococha) (Ecuador Turístico, 2015)

#### **2.3. Análisis biomórfico**

El análisis biomórfico consiste en el estudio de elementos provenientes del entorno natural, de la cual busca comprender la estructura y las formas que lo compone (Romero, 2019). El término proviene del concepto clásico de formas creadas por la fuerza de la vida natural y fue utilizado por primera vez por Alfred H. Barr Jr., en 1936. El biomórfico beneficia las formas orgánicas que simulan estar en movimiento mediante formas amorfas parecidas a los gérmenes y amebas, se podría mencionar que se asemeja al movimiento artísticos Art Nouveau debido a sus líneas orgánicas. (Google Arts y Culture, 2019)

El objetivo de las formas y patrones biomórficos es ofrecer representaciones de lo natural en el entorno construido, permitiendo a las personas tener conexiones con la naturaleza mediante elementos de diseño. La idea es que se usen estas formas y patrones de manera que generen un ambiente de mayor preferencia visual, mejorando el desempeño cognitivo mientras ayudan a reducir el estrés. (Browning et al., 2014, pp.38-39)

El biomorfismo no consiste en realizar una copia exacta de la naturaleza, sino, tomar como un elemento inspirador para la creación de nuevos contenidos gráficos. Christopher Dresser fue un diseñador escoces, quien utilizaba a la naturaleza como un elemento inspirador para realizar una abstracción biomórfica después de su respectivo análisis, resaltando elementos curvos, semicirculares y orgánicos, por ejemplo: *Soup Plate* (Sopa de plato) que fue expuesto en el museo de Brooklyn de 1886. (Google Arts & Culture, 2019)

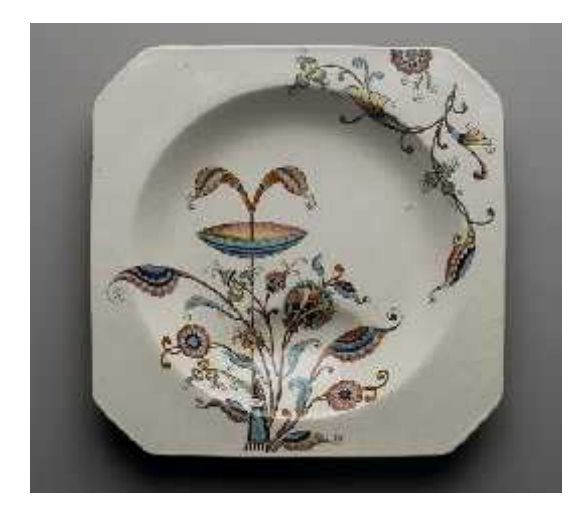

**Ilustración 4 – 2:** *Soup Plate* (Plato de sopa) **Realizado por:** Dresser Christopher, 1886.

*Soup plate* muestra en su diseño una representación orgánica de la naturaleza, característica fundamental de lo biomórfico. Uno de los mayores secretos del diseño de la naturaleza es una forma irregular que se encuentra en todas partes, conocida como geometría fractal.

#### **2.4. Geometría fractal**

La geometría fractal es aquella rama de la geometría que estudia los fractales considerados como objetos complejos, que poseen estructuras repetitivas y similares en diferentes escalas. Dicho término proviene del latín "*fractus*", que significa quebrado o fracturado, y fue acuñada por Mandelbrot en 1975. (Westreicher, 2020)

La geometría fractal permite describir aspectos como: el ramaje de un arbusto, la superficie rugosa de una roca, el perfil de una montaña o la forma de una planta; es así que es considerada como un patrón que genera frondosidad y como un conjunto de formas generadas por procesos matemáticos repetitivos. (Veliz Díaz y León Guerra, 2017)

La geometría fractal se caracteriza por: estudiar formas de la naturaleza, poseer el mismo aspecto a cualquier escala, poseer longitud infinita, no ser diferenciales, poseer dimensión fraccional o fractal y tener repeticiones innumerables y constantes. Además de las características mencionadas anteriormente, las formas geométricas fractales se pueden separar por partes, de las cuales cada una de ellas será igual que la otra y la anterior parte, es decir que el todo es igual al resto. (Veliz Díaz y León Guerra, 2017)

Benoit Mandelbrot, un matemático polaco, es el que dio origen y fue el pionero en expandir el interés de la geometría fractal a través de su libro "Geometría Fractal de la Naturaleza", 1982 (Westreicher, 2020). Sin embargo, Mandelbrot no fue el primero en descubrir los fractales, por ejemplo: la obra expuesta alrededor de 1830, "La gran ola" de Katsushika Hokusai, pintor japonés, muestra las olas del mar, dentro de las cuales se observan olas grandes y dentro de las mismas olas más pequeñas, y en las olas más pequeñas se ven olas aún más pequeñas, que conserva la misma forma de la ola más grande.(Soto Campos, 2021)

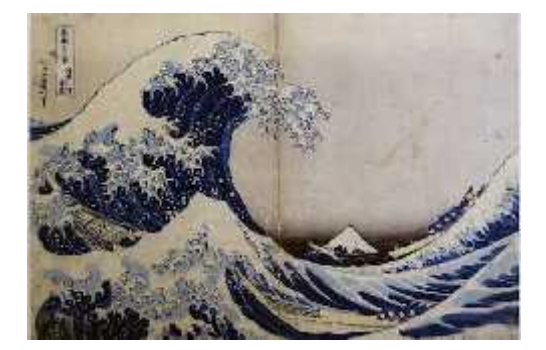

**Ilustración 5 – 2:** La gran ola **Realizado por:** Katsushika Hokusai, 1831.

#### **2.5. Autosimilitud.**

En la naturaleza se encuentran formas complejas que son parte de un todo, es decir, que estas figuras se repiten a sí mismas una y otra vez, de forma continua y a diferentes escalas, es aquí cuando el termino autosimilitud toma forma. Como un ejemplo de autosimilitud, se menciona a la Curva de Koch, el cual presenta el segmento dividido en dos partes iguales y se inclina a 60°, este proceso se repite de forma infinita y el número de interacción de las mismas a escala es la dimensión del fractal. (Bustos Ortiz, 2015)

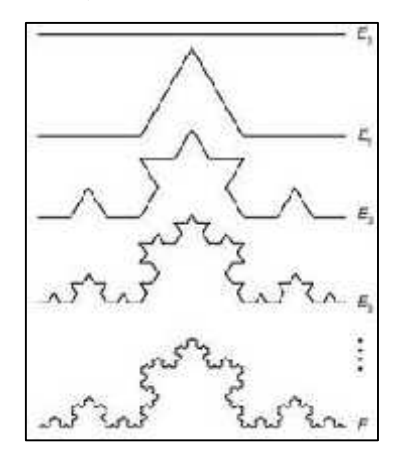

**Ilustración 6 – 2:** Generación de la curva de Koch **Fuente:** Pablo Montesdeoca Pérez, 2005
Ciertos objetos naturales poseen un número finito de grados de autosimilitud, y pueden ser considerados como fractales naturales. Bajo esta premisa, la geometría fractal ha ayudado enormemente a explicar diversos fenómenos naturales tales como el curso de los ríos, la formación de nubes, el crecimiento de las plantas, las cordilleras, la formación y evolución de las galaxias, el crecimiento poblacional, el funcionamiento de los huracanes, el ruido electrónico y los atractores caóticos. Todos estos fenómenos comparten un principio unificador: sus patrones generales se repiten a diferentes escalas dentro del mismo objeto. (Montesdeoca Pérez, 2005, p.14)

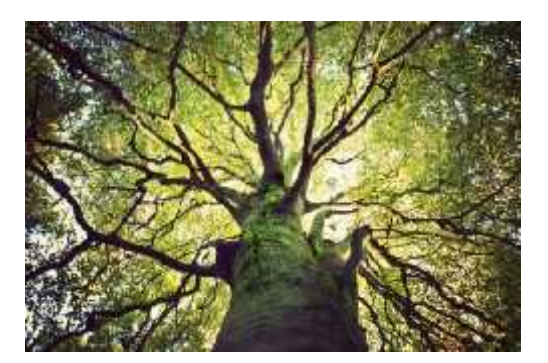

**Ilustración 7 – 2:** *Tree Branches* (Ramas de árboles) **Realizado por:** Catherine MacBride / Getty Images, 2022

### **2.6. Los fractales en la naturaleza**

Los fractales de la naturaleza o patrones repetitivos forman parte de los seres vivos y de lo que los rodea, desde el sistema nervioso hasta las ramas de un árbol; aunque la distribución parezca en completo desorden logran coexistir y permite el desarrollo del objeto, obteniendo una forma eficiente de suministrarse de nutrientes, rayos solares o tener la estructura adecuada para sostenerse dentro del medio ambiente. (Soto Campos, 2021)

## **2.7. Proporción, leyes de la Gestalt y categorías compositivas del diseño.**

En esta sección se presentan elementos que ayudarán a la creación de los patrones fractales y elaboración de elementos gráficos para la difusión turística de la ciudad de Guaranda.

## *2.7.1. Proporción*

La proporción es la relación entre las partes y de éstas con la unidad mayor, además, ayuda a encontrar u otorgar lógica a la construcción de los sistemas proporcionales, en los cuales intervienen los módulos, las retículas y los trazados reticulares. (Idrobo, Ximena, 2012, pp.114-150)

# *2.7.1.1. Retícula*

La retícula es una estructura formada en base a líneas horizontales, verticales y diagonales, que ayudan a organizar las formas al interior del espacio de diseño. (Idrobo, Ximena, 2012, pp.107-114)

Los diseñadores gráficos la utilizan como base para la maquetación, logrando colocar las piezas tipográficas o gráficas sobre la retícula, de tal forma que se muestre armonioso, uniforme, coherente y estético al momento de transmitir el mensaje. (Romero, 2019)

# *2.7.1.2. Trazados armónico estático*

Consiste en la equipartición de un cuadrado, rectángulo o círculo, para dar origen a una retícula; estas se dividen en trazado armónico binario y trazado armónico terciario, dicha clasificación se observa en la tabla 2 – 2 de la parte inferior. (Idrobo, Ximena, 2012, pp.107-114).

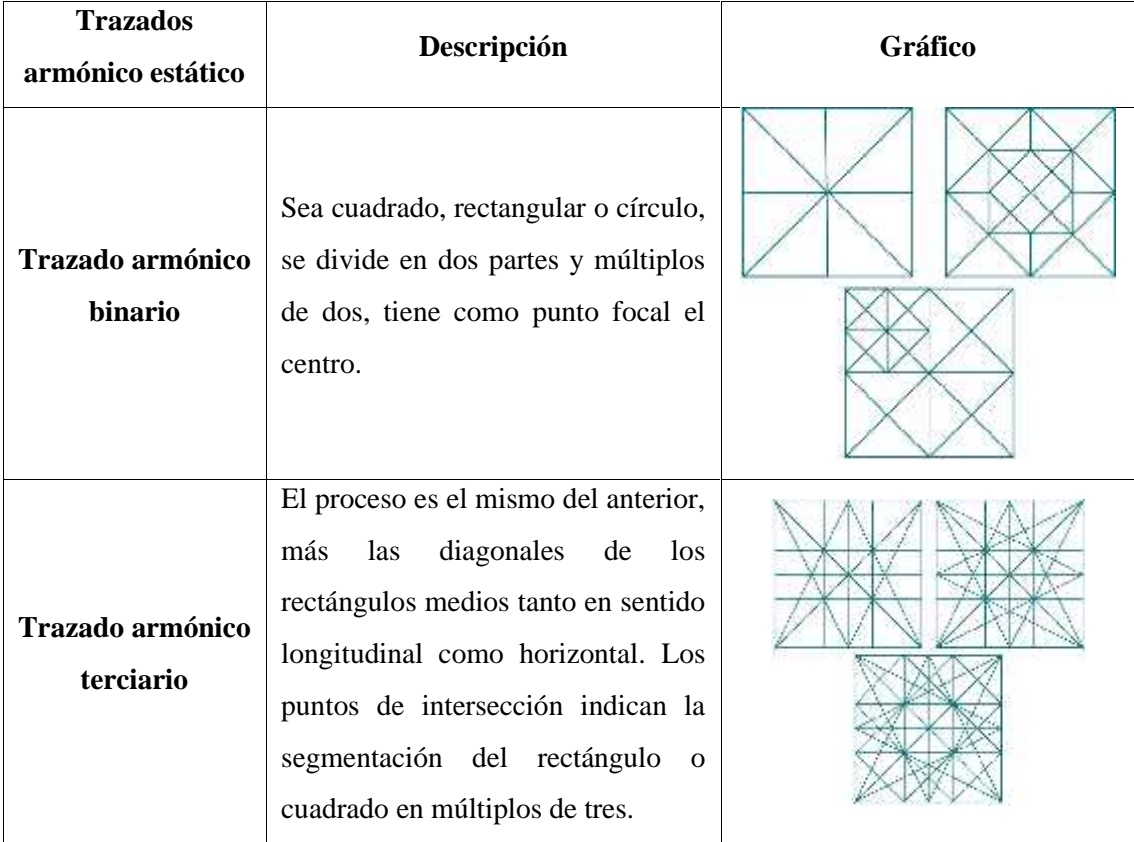

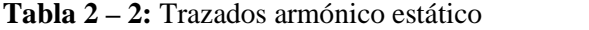

**Fuente:** Idrobo, Ximena, 2012, p.115

**Realizado por:** Chacha, Elisa, 2022

#### *2.7.1.3. Proporciones dinámicas*

O también conocidas como proporciones irracionales, consiste en la segmentación a través de diagonales de formas distintas, como se muestra en la tabla 3 – 2. Las partes de esta segmentación están relacionadas entre sí con la medida mayor a través de una razón específica, como se muestra en la tabla de abajo. (Idrobo, Ximena, 2012, pp.107-114). A continuación, se presenta la tabla con ejemplos reticulares de proporciones dinámicas.

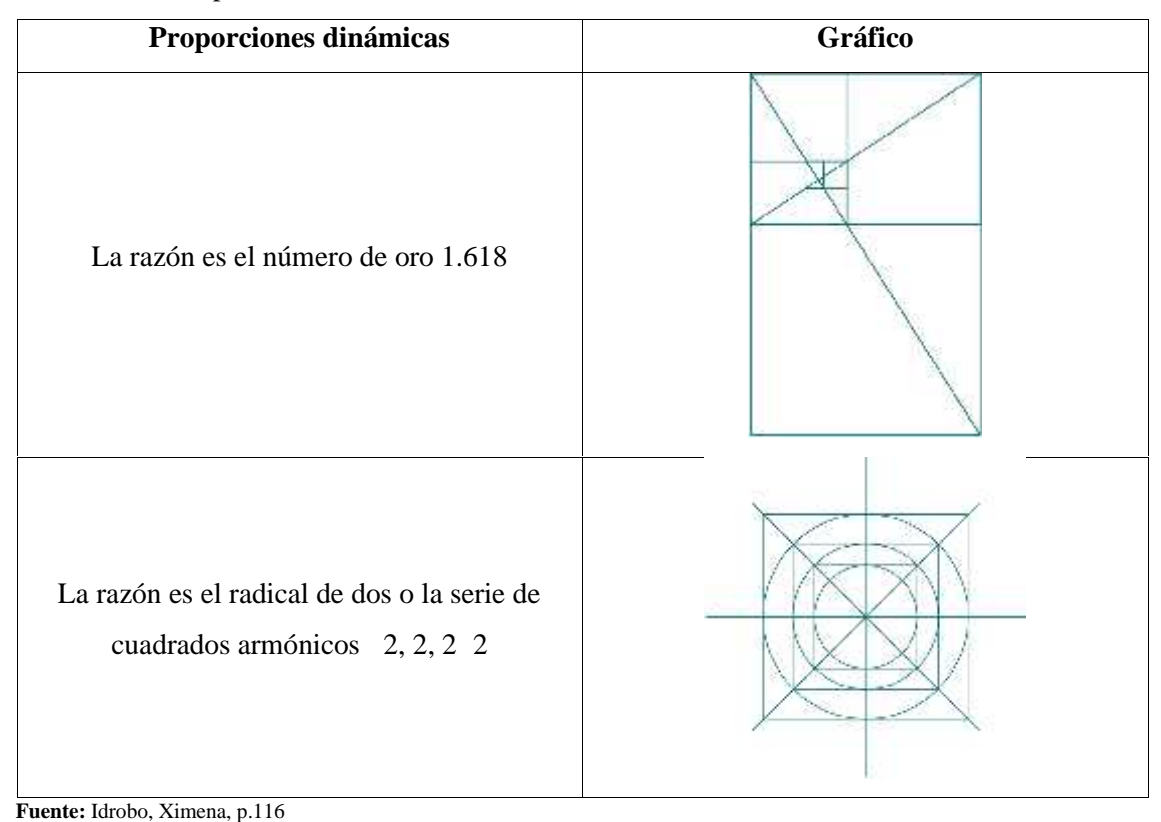

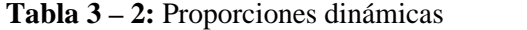

**Realizado por:** Chacha, Elisa, 2022

#### *2.7.1.4. Composición modular*

Para comenzar, el módulo es considerado como un elemento sígnico o una forma que se repite varias veces y forma parte del proceso de diseño, dicho elemento es de fácil o difícil percepción. A través de dicho módulo se genera una composición modular, donde se observa la relación e interacción de forma, color, simetría, ritmo, etc., dependiendo de la dirección y posición, dichos factores pueden dar un nuevo resultado. (Idrobo, Ximena, 2012, p.117)

Un módulo posee tres tipos de factores espaciales: funcional, distributivo y posicional, se puede observar en la Ilustración 8 – 2, las características de cada uno de ellos. (Idrobo, Ximena, 2012, p.117)

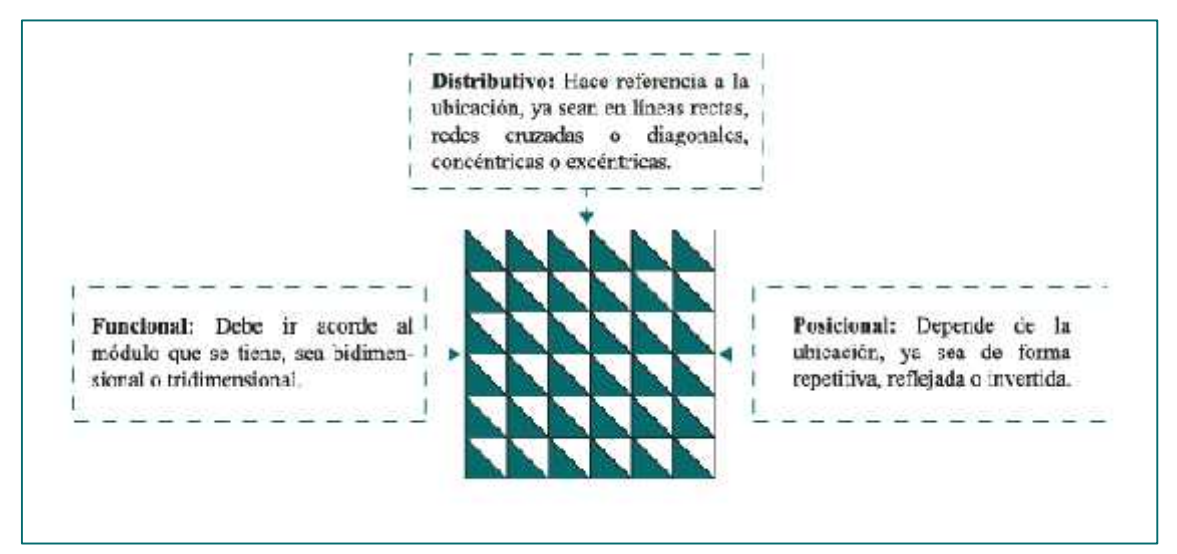

**Ilustración 8 – 2:** Factores espaciales del módulo

**Fuente:** Idrobo, Ximena, 2012, p.117

## *2.7.2. Leyes de la teoría de la Gestalt*

La Gestalt aparecen en 1912, siendo de origen psicológico y con el lema "El todo es la suma de sus partes" se volvió famoso gracias a los teóricos e investigadores alemanes, las leyes que se construyeron durante este periodo fuero conocidas como un conjunto de reglas para obtener armonía y orden en la composición de los elementos gráficos, estos van variando dependiendo del mensaje o la intención comunicativa que tiene el diseñador. (Idrobo, Ximena, 2012, pp. 125-126)

De las leyes de la Gestalt, ocho son las que constituyen las leyes compositivas, la razón es que generan variedad en términos compositivos.

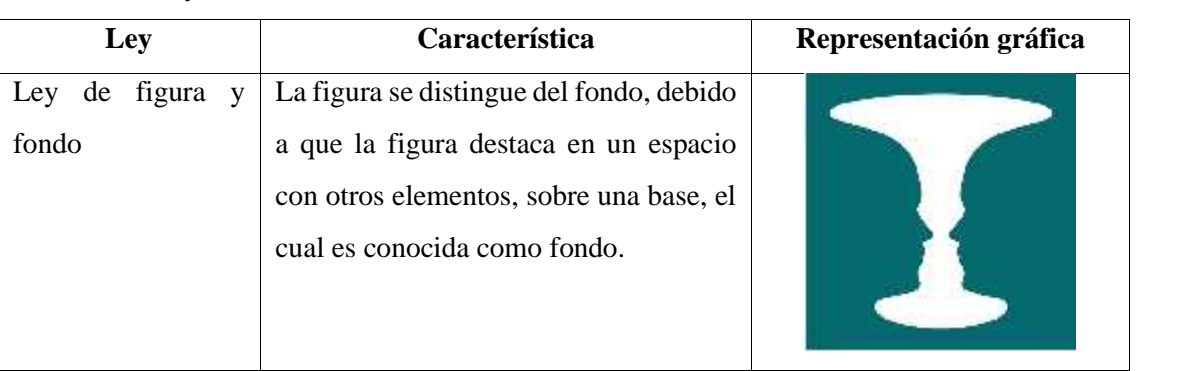

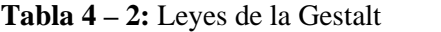

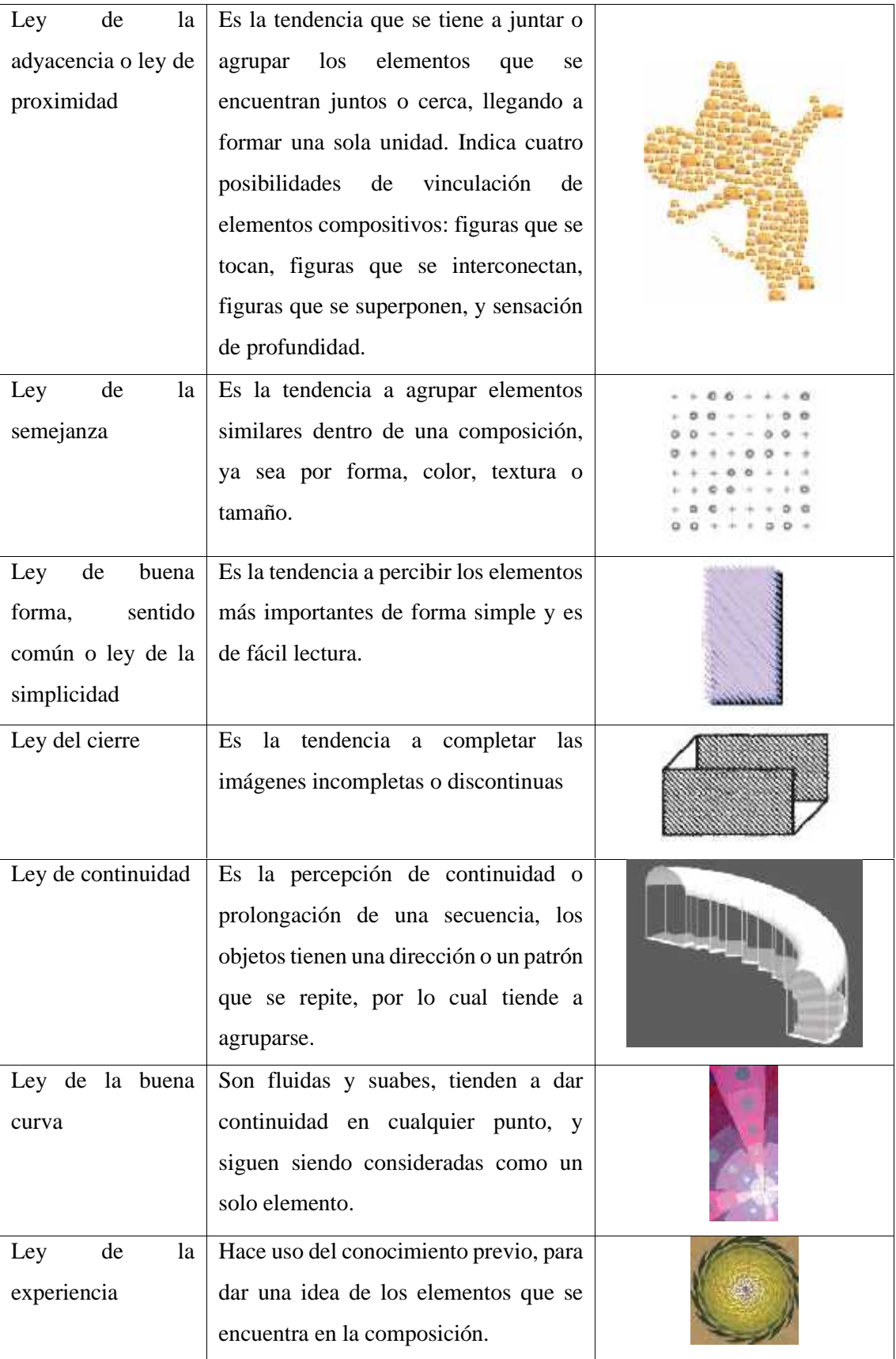

**Fuente:** Idrobo, Ximena, 2012, pp.127-147

**Realizado por:** Chacha, Elisa, 2022

# *2.7.3. Categorías compositivas del diseño*

El diseño debe ser lógica, ordenada y coherente, para lo cualse utiliza las categorías compositivas, ayudando a obtener una unidad o un todo que conforma un mensaje, el cual es transmitido desde el emisor al receptor de forma visual o auditiva. (Puglla Medina, 2019)

| Categoría  | Descripción                                                                                                    | <b>Gráficos</b>                                                       |
|------------|----------------------------------------------------------------------------------------------------|-----------------------------------------------------------------------|
| Proporción | Hace referencia a la relación de la unidad<br>con el todo, ayuda a mantener armonía en<br>la composición, entre las cueles se<br>menciona la proporción aurea, el número<br>de oro; y la proporción andina que surge<br>de la proyección diagonal de<br>un<br>cuadrado. |                                                                       |
| Color      | Caracteriza a los elementos u objetos,<br>transmite emociones y sentimientos, crea<br>una expectativa y se relaciona con la<br>psiquis de la persona.                                                                                                    | <b>Barnart Bur</b><br>Tono<br>Luminosidae o Valo<br>aluna bun<br>Ers: |

**Tabla 5 - 2:** Categorías compositivas del diseño

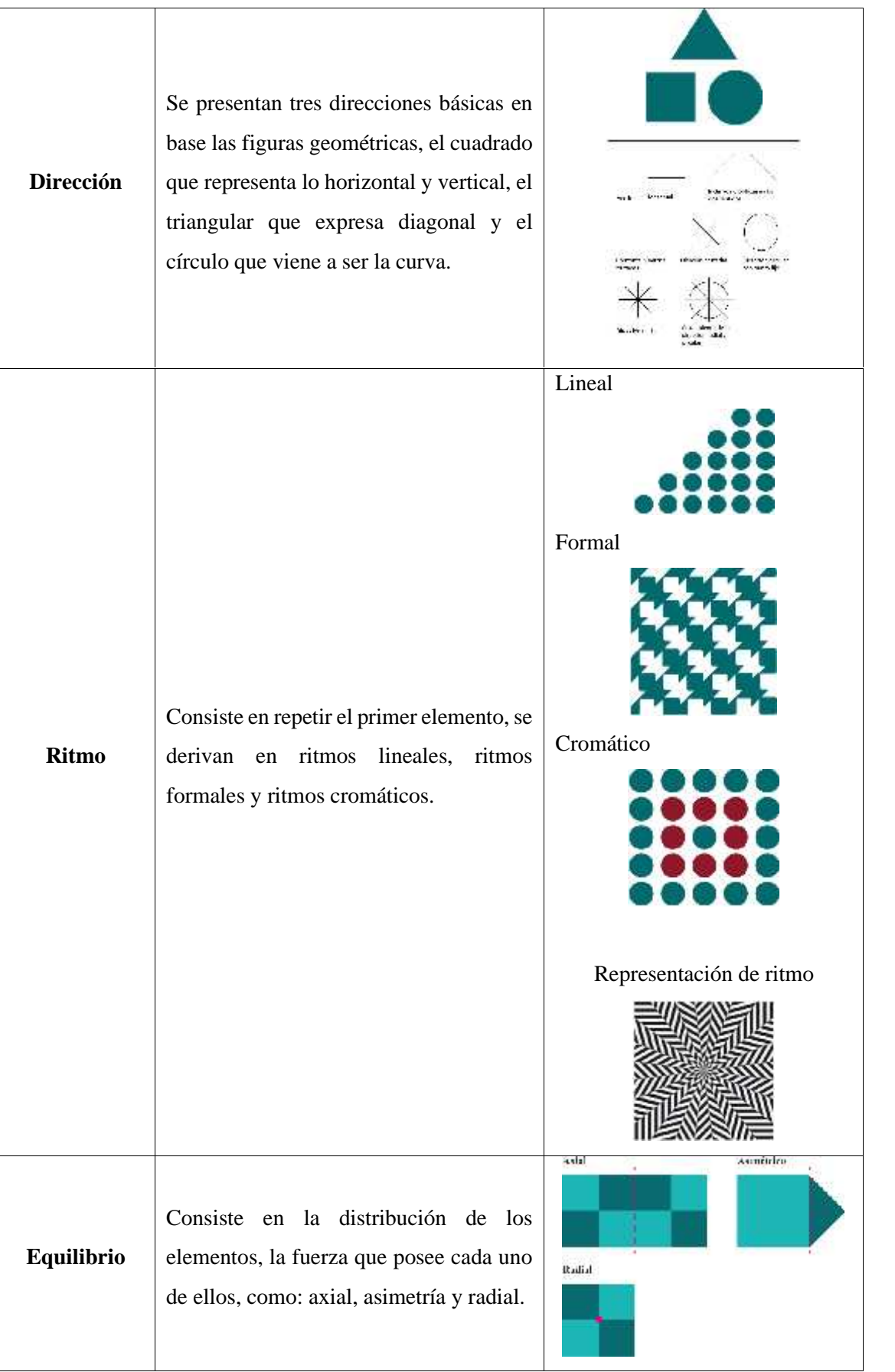

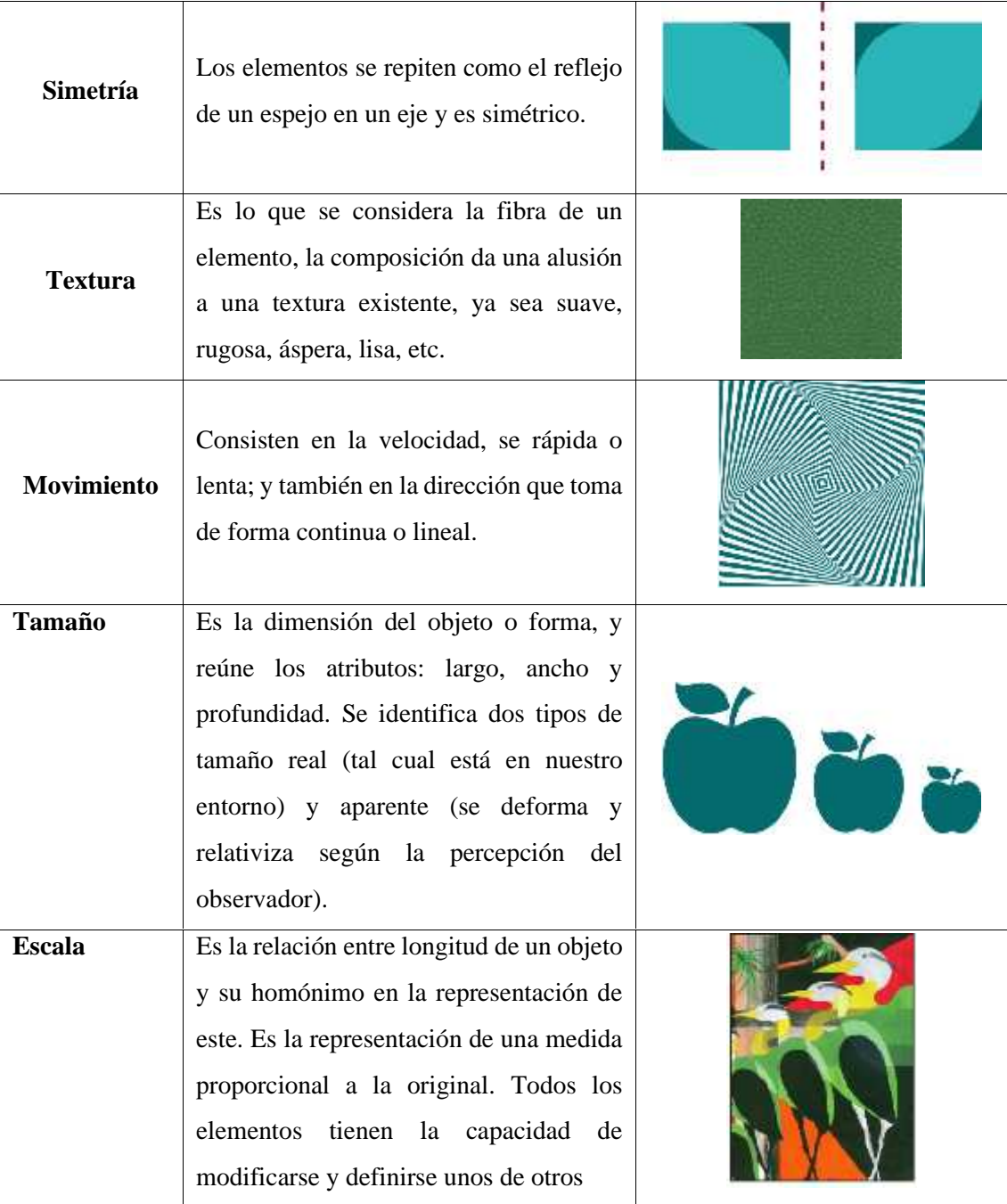

**Fuente:** Idrobo, Ximena, 2012, pp.149-184; Pilco, Luisa, 2021, pp.14-21 **Realizado por:** Chacha, Elisa, 2022.

## **2.8. Proceso de abstracción y variantes**

La abstracción es la disposición de lo esencial, es decir, tomar sólo lo importante y apartar lo demás. Cabe mencionar que se desarrolla bajo los atributos universales, como: la forma, el color y la textura (Idrobo, Ximena, 2012, p.120). Dentro de la siguiente imagen se puede observar los grados de abstracción de imagen.

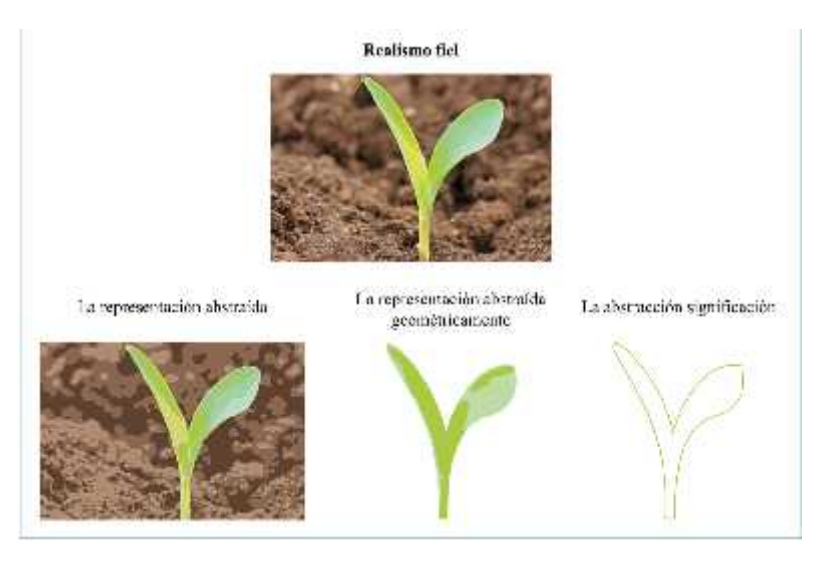

**Ilustración 9 – 2:** Proceso de abstracción **Realizado por:** Chacha, Elisa, 2022

Al producto del proceso de abstracción se introduce las variaciones, que se forman en base a la forma de visualizar el módulo, de forma cuantitativa o por la expresión externa del módulo, y la forma cualitativa. La primera se realiza a partir del color, textura y los distintos tipos de líneas (rectas, curvas y onduladas); y la segunda variante modifica la forma del módulo ya sea por unión, substracción, intersección, coincidencia o adición. (Idrobo, 2012, p.120)

Para el proceso de abstracción, un método comúnmente utilizado es el de abstracción por capas, el cual consiste en ir colocando hojas de papel calco uno sobre otro, mientras se va dibujando de lo más complejo a lo más simplificado. Este método es posible usarlo para la ilustración o dibujo botánico, donde se requiere transferir información gráfica desde una fotografía detallada de la planta a algo más simplificado, que es la silueta total de la misma. Para diferenciar las secciones que se van ilustrando es recomendable, pero no obligatorio, usar la gama cromática que identifique y separe las secciones, siendo de esta forma más fácil de graficar y no perderse por la complejidad que puede o no tener la planta.

# **2.9. Ilustración**

El dibujo es realizado de forma monocromática, a través de trazos y líneas delgadas, por otro lado, la pintora utiliza diferentes pigmentos, proporcionando volumen y movimiento. Por lo cual la ilustración consiste en una expresión visual, que cuenta una historia o da a conocer un mensaje de forma directa y clara. (Birch, 2019)

## *2.9.1. Ilustración botánica*

La botánica es una rama de la biología que es considerada como la ciencia que trata con plantas y animales. Dentro de este ámbito se conocen las plantas que se caracterizan por ser organismos capaces de hacer, absorber y comer su propio alimento, cada una de ellas se constituye de raíces, tallo, hojas, flores y frutos, dependiendo del tipo de madurez y el tipo de planta que sea. (Birch, 2019)

La ilustración botánica tiene como fuente de inspiración el mundo vegetal, ofreciendo información de la especie vegetal en estudio al botánico, también poseen un carácter científico, el cual muestra e ilustra las características de la planta o vegetal de forma detallada, ya sea la forma, color e incluso la textura que la misma posee.

### *2.9.2. Ilustración vectorial*

La vectorización consiste en convertir imágenes que están formadas por píxeles en imágenes formadas por vectores o curvas, es decir, que los trazos realizados son en base a los contornos definidos por puntos en el plano o mesa de trabajo, que, al momento de modificar el tamaño, ya sea para ampliar o reducir, las ilustraciones o gráficos no sufre cambios en la calidad, es decir que no perderá el color, la forma y la nitidez que se desee conservar. Actualmente dicho proceso de vectorización es utilizado con frecuencia en logotipos, ilustraciones, e incluso para el modelado en tres dimensiones es eficaz este método, debido a que se puede seguir fácilmente las líneas guías de la ilustración, ya que son definidas y no se necesita analizar la composición exacta. (School Euroinnova, 2020)

Cabe mencionar que la vectorización también se realiza en base la curvatura de Bézier, que consiste en la unión de dos puntos en diferentes coordenadas, mediante curvas que ayudan a determinar una dirección o trayectoria mediante otros puntos denominados nodos. (School Euroinnova, 2020; Villagrán Arroyal, 2016)

### *2.9.3. Ilustración 2D*

La ilustración 2D se realiza tanto de forma tradicional o como digital, no tiene volumen, es decir, está dibujado en dos dimensiones con anchura y altura; lo que lo diferencia de los elementos o ilustración 3D, que se caracteriza por tener volumen, altura, anchura y profundidad. (Birch, 2019)

## **2.10. Modelado 3D**

El modelado 3D exige características concretas de las mallas o geometrías para poder utilizarlas en fases posteriores. El objetivo del modelado de la planta *Zea Mays* (maíz) es para una producción audiovisual en un *spot* publicitario, en la que se realizará un recorrido en la construcción tridimensional del patrón andino. Además, para una animación o recorrido audiovisual, el número de polígonos no es tan importante, pero requerirá una topología perfecta para que la malla se deforme bien; si el modelado 3D se destina únicamente a la realización de un render estático, todos los criterios anteriores tendrán menor relevancia. (Sánchez Bermejo, 2020)

#### *2.10.1. Modelado poligonal*

Esta técnica de modelado es la base de casi todos los videojuegos o películas de ciencia ficción. Un modelo poligonal se construye con polígonos: formas planas y de dos dimensiones, triángulos o cuadriláteros que el artista modifica para construir una malla 3D. A diferencia del modelado CAD, esta técnica se basa más en el concepto que en las medidas. Los estudios de animación y videojuegos utilizan el modelado poligonal para diseñar todo tipo de cosas, desde personajes de películas y juegos hasta distintos objetos 3D como armas, armaduras, vehículos y mundos virtuales enteros. (Golubeva, 2021)

#### *2.10.2. Proceso de modelado 3D*

Montalvo Adriana menciona en sus tesis el proceso que se puede tomar para el modelado 3D. Primero, la preparación, en este apartado se realiza bocetos para realizar el modelado. Segundo, la imagen referencial, las imágenes son importadas al programa de modelado, para ser tomadas como referencias. Tercero, el modelado inicial o *blocking,* en este proceso se coloca polígonos geométricos básicos que se hayan identificado, para el modelado. Cuarto, refinamiento del modelado, a este punto se va ajustando o moviendo los bordes, vértices e incluso las caras según el contorno o la forma de la imagen referencial. Quinto, sombreado e iluminación, en este punto se colocan luces para observar como el elemento se comporta desde los diferentes puntos de vista y ángulos. Sexto, texturizado, aquí se define la textura que queremos que lleve el modelado dependiendo de la intención que se tenga. Finalmente, el renderizado, donde se genera imágenes en dos dimensiones o un video. (Montalvo Lucero, 2016)

## *2.10.3. Iluminación*

La iluminación es considerada como el nivel más básico para conseguir que los objetos sean visibles, y permite alterar el estado de ánimo de una pieza gráfica y establecer una jerarquía de objetos dependiendo del objetivo o guiar la mirada del espectador. Se puede crear diferentes tipos de luces como las direccionales y puntuales, además de la iluminación y la intención comunicativa estas pueden ser modificadas. Para observar el elemento u objeto en su entorno tridimensional, es necesaria la iluminación. (Glancingeye, 2021). A continuación, se presenta la tabla 6 – 2 con las técnicas de iluminación:

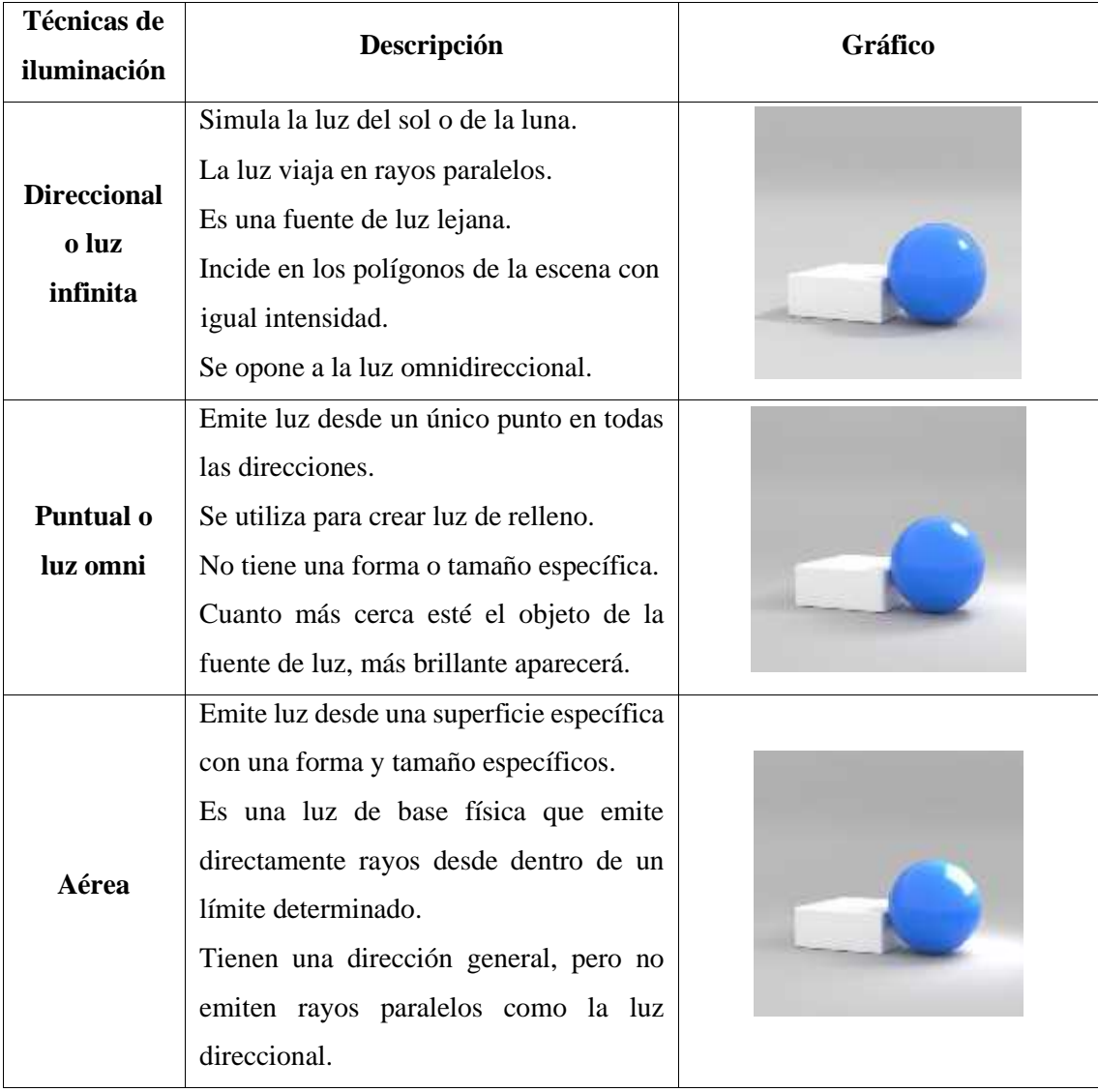

### **Tabla 6 – 2:** Técnicas de Iluminación

**Fuente:** Glancingeye, La importancia de la iluminación en el modelado 3D, 2021 **Realizado por:** Chacha, Elisa, 2022

## *2.10.4. Los doce principios de la animación*

Los doce principios fueron mejorados por *Disney*, con el fin de darle vida a los a elementos bidimensionales y tridimensionales para lograr llamar la atención del espectador; estos principios se relacionan con las leyes físicas o leyes naturales que afectan a los elementos según sus características ya sea de forma exagerada o acorde a la naturaleza. En la siguiente imagen se observa los doce principios y sus definiciones. (Ponce Quiroz, 2020)

| <b>Principios</b>                                                                               | Definición                                                                                                    |  |  |
|-------------------------------------------------------------------------------------------------|----------------------------------------------------------------------------------------------------|--|--|
| 01. Estirar y encoger                                                                           | Da la impresión de flexibilidad al sujeto, peso y volumen                                                                                                    |  |  |
| (Squash and strech)                                                                             | al moverse.                                                                                                    |  |  |
| 02. Anticipación                                                                                | El sujeto animado anticipa una acción mayor o suceso                                                                                                    |  |  |
| (Anticipation)                                                                                  | impactante con pequeñas acciones.                                                                                                    |  |  |
| 03. Puesta en escena<br>(Staging)                                                               | Muestra una escena de forma clara con la intención de<br>captar la atención del espectador y se fije solo en lo más<br>importante de lo que se muestra.                                                                                                   |  |  |
| 04. Acción directa y pose a pose<br>(Pose to pose and straight ahead<br><i>animation</i> )      | Se dibuja la escena cuadro a cuadro, otorgando más<br>realismo, emoción y fluidez, se combina con la técnica<br>pose a pose para complementar las poses de cada<br>personaje.                                                                             |  |  |
| 05. Acción continuada y<br>superpuesta<br>(Follow through and overlapping<br><i>animation</i> ) | Otorga más realismo al movimiento, genera un<br>movimiento independiente de los objetos que rodean al<br>personaje, sin este estar moviéndose, la acción<br>superpuesta se refiere a los movimientos distinguidos de<br>cada parte del cuerpo del sujeto. |  |  |
| 06. Entradas lentas y salidas                                                                   | Usado en personajes y objetos, con un suave efecto de                                                                                                    |  |  |
| lentas<br>$(Easy In - Easy Out)$                                                                | velocidad inicial y final en una acción, haciendo más<br>naturales los movimientos.                                                                                                    |  |  |
| 07. Arcos                                                                                       | Imita los movimientos naturales, realiza un recorrido                                                                                                    |  |  |
| (Arcs)                                                                                          | circular o curvatura para dar la sensación de realismo.                                                                                                    |  |  |
| 08. Acción secundaria                                                                           | Son acciones secundarias que dan énfasis a la acción                                                                                                    |  |  |
| (Secondary Action)                                                                              | principal.                                                                                                    |  |  |
| 09. Ritmo<br>(Timing)                                                                           | Hace uso de las leyes de la física, jugando con la<br>velocidad de una acción haciendo que sea lenta o suave,<br>es más usual para crear humor y emociones.                                                                                               |  |  |

**Tabla 7 – 2:** Los doce principios de la animación

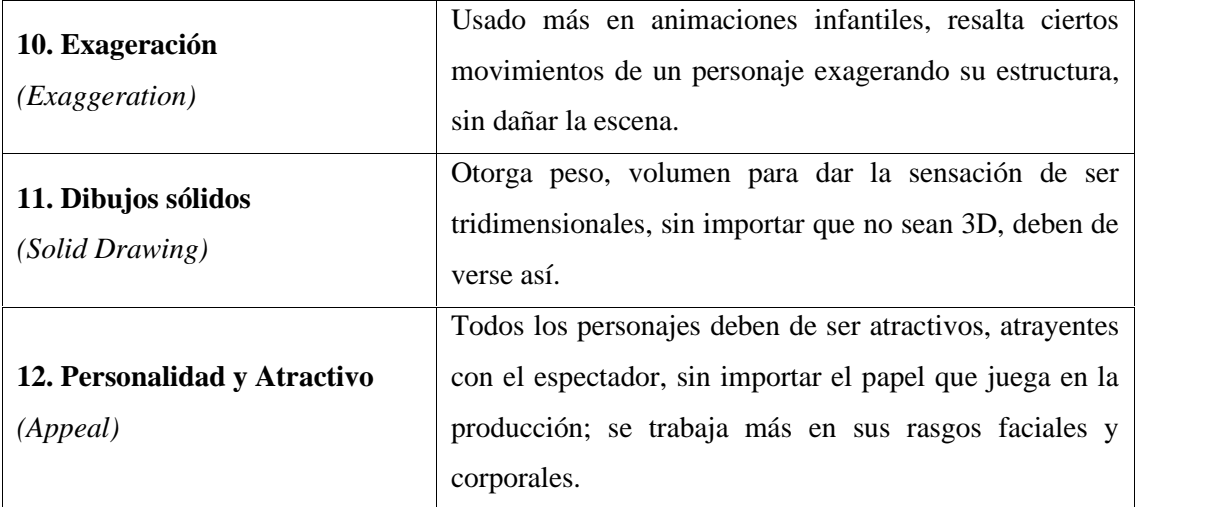

**Fuente:** jairocartoon, 2019**;** Ponce Quiroz, 2020

#### *2.10.5. Recorrido 3D*

El recorrido 3D consiste en visitar o visualizar digitalmente un espacio, siendo usado con el fin de mostrar elementos estáticos, como edificios, parques, casa y sistemas biológicos del cuerpo humano como una forma didáctica de enseñanza (Naranjo Herrera, 2019). El recorrido 3D se lleva a cabo para visualizar el patrón fractal de la planta del maíz a los receptores o espectadores, para lo cual se utilizarán las cámaras con vistas y planos diferentes.

## *2.10.6. Renderizado*

Es considerado como un proceso que ayuda a generar un imágenes, animación o recorrido a partir de las escenas creadas con anterioridad. Consiste en generar una imagen 2D o un video a partir de la escena creada con los objetos modelados en 3D. (Montalvo Lucero, 2016)

#### **2.11. Fotografía digital**

La fotografía digital es considerada como un proceso de capturar imágenes fijas de forma inmediata, es similar a la fotografía análoga, con la diferencia de que posee un sensor electrónico el cual convierte la luz en una señal eléctrica la cual es digitalizada y almacenada en una memoria. Las cámaras fotográficas digitales tienen pocas características en común a las cámaras análogas, como es el manejo del obturador (tiempo de exposición) y el diafragma (limita la luz). (Editorial Etecé, 2018; López et al., 2015)

Para la fotografía digital se emplean diferentes tipos de cámaras, ya sea una réflex digital, las compactas o simplemente la cámara del celular. La fotografía dentro de la publicidad forma un factor muy importante, al ser el primer impacto frente al público objetivo; el diseñador gráfico, encargado de resolver problemas de comunicación, debe poder realizar una composición dentro de la fotografía, con el fin de transmitir el mensaje del cliente.

### *2.11.1. La fotografía en plantas*

Según la Real Academia Española la fotografía se define como un procedimiento o técnica que permite obtener imágenes fijas de la realidad mediante la acción de la luz sobre una superficie sensible o sobre un sensor. (RAE, s. f.)

Realizar fotos de plantas y flores es una forma de conservarlas visualmente, deteniendo el tiempo en ellas a nuestros ojos. Y es que las plantas poseen su propia belleza natural, tanto así que se vuelven fotogénica, de tal forma que se pueda conservar y admirar detalles que en muchas de las ocasiones son instantes.

## *2.11.2. Fundamentos fotográficos*

En los fundamentos fotográficos se obtienen nociones básicas sobre la composición de la imagen, llegando a comprender conceptos técnicos como volumen, ritmo y textura, que influyen en la composición fotográfica. Ayuda a desarrollar la capacidad de percibir, interpretar y criticar las imágenes y fotografías, tanto de forma estética como los factores que contribuyen a la calidad de la fotografía. (Bergondo, 2014)

#### *2.11.2.1. Triángulo de exposición*

El triángulo de exposición se compone de una trilogía de parámetros o elementos que ayudan a la composición adecuada de una fotografía dependiendo de la intención comunicativa. El triángulo de exposición se conforma por el ISO, la apertura del diafragma y la velocidad de obturación, estas se relacionan entre si, y determina la exposición fotográfica. (Bergondo, 2014; Capture the Atlas, 2020)

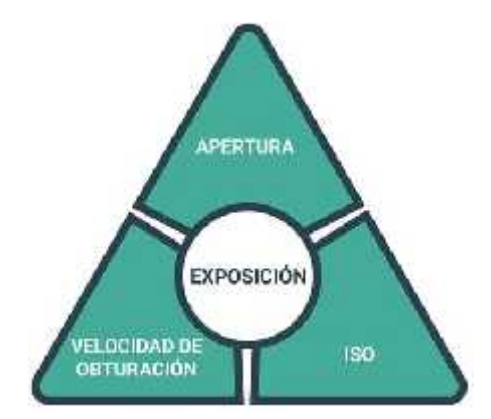

**Ilustración 10 – 2:** El Triángulo de explosión en fotografía **Fuente:** Capture the Atlas, 2020.

**Apertura de diafragma:** Regula la cantidad de luz mediante la apertura del objetivo, de tal forma que aumenta (mayor apertura) o disminuye la exposición (menor apertura). Como efecto secundario presenta en la profundidad de campo, si la apertura es mayor, menor será el área enfocada, por otro lado, si la apertura es menor, el área enfocada será mayor. (Bergondo, 2014; Capture the Atlas, 2020)

**Velocidad de obturación:** Este dispositivo controla el tiempo durante el cual el sensor se mantiene expuesto a la luz, se establece en segundos ("), décimas de segundo (1/10°), centésimas de segundo (1/100") y milésimas de segundos (1/1000"). (Bergondo, 2014; Capture the Atlas, 2020)

**ISO:** Es un estándar de sensibilidad la luz del sensor de la cámara. A menor valor de ISO, menos sensible es el sensor a la luz, al contrario de un valor de ISO más alto que aumenta la sensibilidad del sensor. (Bergondo, 2014; Condés, 2019)

## *2.11.2.2. Balance de blancos*

El balance de blancos (*White Balance*, WB) es un control de la cámara que sirve para equilibrar los niveles de los colores básicos rojo, verde y azul (RGB) con el objeto de que la parte más brillante de la imagen aparezca como color blanco, y la menos brillante como negro. (Capture the Atlas, 2020)

## *2.11.2.3. Elementos técnicos de la fotografía*

Los elementos técnicos ayudan a la construcción fotográfica sea más fácil de realizar, para obtener el detalle fotográfico dependiendo de la intención comunicativa se debe manipular adecuadamente el plano, el ángulo y el encuadre.

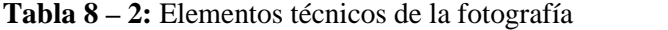

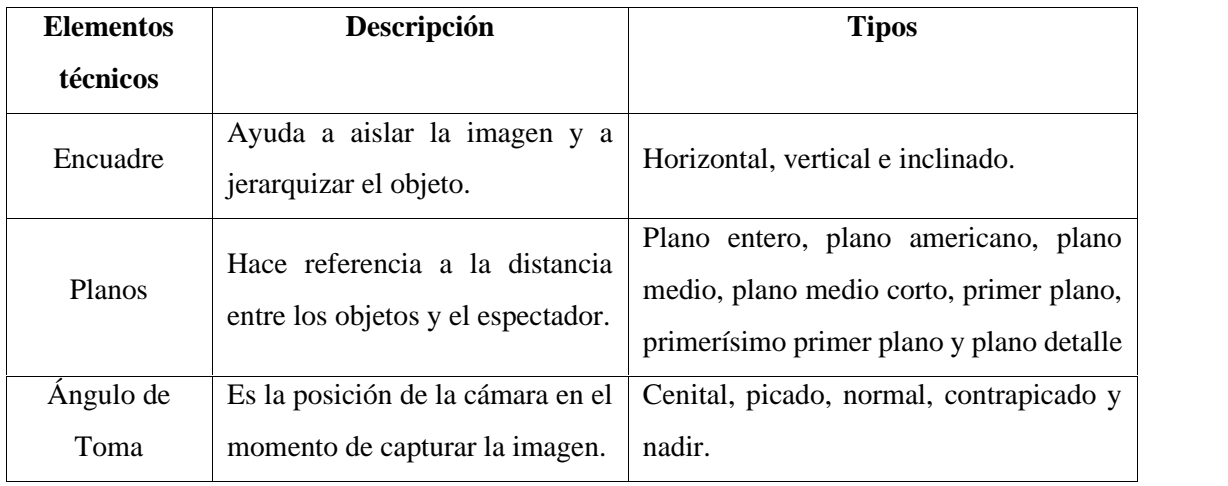

**Fuente:** Bergondo, Eladio, 2014.

**Realizado por:** Chacha, Elisa, 2022.

## *2.11.2.4. La luz y el color*

La dirección de la luz permite obtener el juego de sombras. Permite fortalecer las escenas logrando resaltar el punto de interés en el sujeto u objeto iluminado. La luz que se utiliza, ya sea opaca, brillante, cálida, fría, natural, artificial, entre otras, depende de la intención comunicativa o el mensaje que se quiere transmitir; el color, ofrece realismo y concede ambientaciones psicológicas o emotivas, provocando diferentes connotaciones o sensaciones para el espectador. (López et al., 2015)

### *2.11.2.5. Composición estructural de la imagen*

Siempre existe al menos un eje principal de composición, conocida como zona de interés (las zonas que captan mayor interés en la composición). En el encuadre se encuentran diferentes reglas de composición, entre las cuales se encuentran: la ley de los tercios, ley de la mirada y la ley del horizonte.(López et al., 2015, pp.135-145)

# *2.11.3. Fotografía macro*

Una planta es un sujeto ideal para cualquier objetivo Macro. Generalmente con un objetivo normal no podrás enfocar a una distancia inferior a 50 cm, pero gracias a este tipo de objetivos se enfoca a distancias pequeñas, pudiendo resaltar todos los detalles pequeños del cuerpo de una planta u otro objeto. (Musso, 2021)

## **2.12.** *Spot* **publicitario**

El *spot* publicitario es el recurso del que toda empresa o marca puede hacer uso para dar a conocer un mensaje concreto, un producto de su catálogo o el servicio que ofrece. Los objetivos de la publicidad son informar al cliente potencial y consumidor, mostrar el producto, convencer de su compra y estimular el deseo de esta. (Medya-audiovisual, 2017)

Un *spot* publicitario consta de características que lo diferencian de los demás formatos de publicidad, llevándolo a ser una herramienta persuasiva en la comunicación. Entre las cuales se destaca: la claridad del mensaje (tener en claro lo que se quiere transmitir), identificación (conocer el público objetivo), brevedad (el tiempo que se dispone para hacer llegar el mensaje y conectar con los espectadores es entre 30 a 60 segundos), imagen y sonido (seleccionar el tipo de sonidos o piezas musicales que acompañarán a las imágenes), canal (el medio debe ir acorde al público objetivo) y el impacto y visualizaciones(el mensaje debe llegar más de una vez a los espectadores). (Peiró, 2020)

Dependiendo de la intención comunicativa se encuentran diferentes tipos de *spots* publicitarios, entre los más relevantes se encuentran:

| <b>Tipo</b>        | Descripción                                                                                                    |  |
|--------------------|----------------------------------------------------------------------------------------------------|--|
| Cabezas parlantes  | El presentador habla de las ventajas del producto, la fuerza del<br><i>spot</i> reside en él, en lo que dice y en la forma en que lo dice.                                                   |  |
| Escenas cotidianas | El actor habla sobre las ventajas del producto en una situación<br>cotidiana.                                                                                                    |  |
| Problema-solución  | Se plantea un problema al espectador para ofrecer<br>posteriormente una solución a través del producto que se<br>anuncia.                                                                    |  |
| Emoción            | Es de contenido nostálgico o de sentimentalismo resultan muy<br>eficaces. Para ello suele usarse la música, con el objetivo<br>también de conectar mejor con la audiencia a la que se dirige |  |
| Analogía           | Se busca una asociación de ideas en la mente del público que<br>ve el anuncio.                                                                                                    |  |

**Tabla 9 – 2:** Tipos de *spots* publicitarios

**Fuente:** Muriel, Cristina, 2018

**Realizado por:** Chacha, Elisa, 2022

## *2.12.1. Fases para realizar el spot publicitario*

Para el desarrollo del spot publicitario se requiere de las siguientes fases: preproducción, en el cual se toma en cuenta el público objetivo, la idea o el mensaje principal y se realiza el guion; producción, en este apartado se realizan las tomas con las imágenes necesarias; y postproducción, donde el material de la fase de producción es ordenado, editado y exportado. (Santos, 2021)

# **CAPÍTULO III**

## **3. Marco metodológico**

#### **3.1. Tipo y enfoque de la investigación**

Durante este capítulo se presenta el uso de métodos y técnicas de investigación para el desarrollo de este proyecto técnico; el cual consiste en una investigación aplicada, debido a que presenta un producto gráfico. Se puede añadir que se trata de una investigación documentada y de campo para la recopilación de información y el levantamiento de datos, con el uso del registro fotográfico y banco de datos de la especie en estudio con referencia a la proporción.

### **3.2. Método de investigación**

Este proyecto técnico se realiza a través del método analítico – sintético, que consiste en comenzar de un análisis previo sobre cultura andina guarandeña, para obtener una síntesis mediante la simbología, el cual reúne características y definiciones generales en los patrones compositivos con su aplicación. El proyecto se realiza a través del método del diseño fractal andino.

## **3.3. Técnicas**

Durante el desarrollo del proyecto técnico se toma en cuenta las siguientes técnicas:

### *3.3.1. Observación directa.*

A primera instancia se observa la morfología de la especie en estudio (*Zea Mays*), y al mismo tiempo se desarrolla el registro de información y fotografía, con los apartados de: planta, hojas, inflorescencias, mazorca y grano.

## *3.3.2. Revisión documentada*

Ayuda al desarrollo del marco teórico, que contiene definiciones y características esenciales de la *Zea Mays* (maíz), para lo cual se toma en cuenta páginas *webs*, enciclopedias virtuales sobre botánica e investigaciones de repositorios *webs* universitarios. La caracterización de la especie se realiza más adelante, en el apartado de desarrollo del Método de Diseño Fractal Andino, perteneciente al epígrafe 3.5.

#### *3.3.3. Delimitación geográfica*

La *Zea Mays* (maíz), es una especie nativa cultivada por los pueblos andinos, ubicada geográficamente en la serranía ecuatoriana. La investigación se realiza en la ciudad de Guaranda, perteneciente a la provincia Bolívar, la cual posee un suelo fértil que ayuda al desarrollo del maíz harinoso o maíz blanco, que cumple un papel importante tanto en la gastronomía, como en las representaciones culturales. Dichos datos se encuentran detallado en el capítulo I y II.

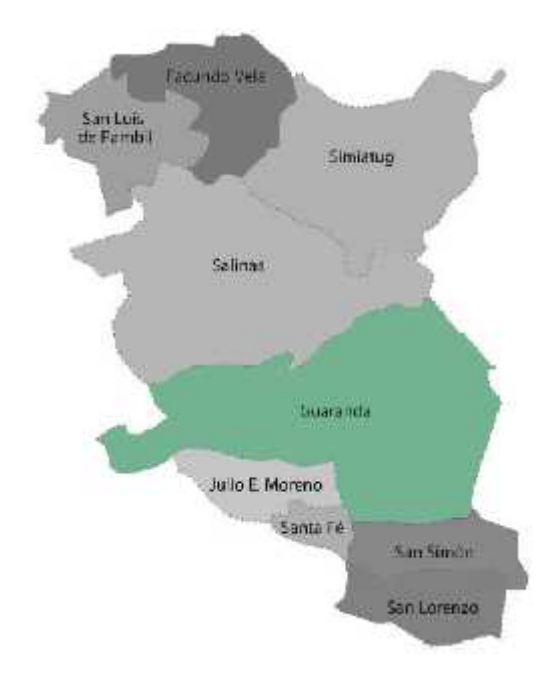

**Ilustración 11 – 3:** Ubicación geográfica de Guaranda **Fuente:** GAD Guaranda, s. f.

# **3.4. Descripción de la** *Zea Mays* **(maíz)**

El maíz (*Zea Mays*) pertenece a la familia de las gramíneas, tribu *Maideas*, y se cree que se originó en los trópicos de América Latina, especialmente los géneros *Zea*, *Tripsacum* y *Euchlaena*, cuya importancia reside en su relación fitogenética con el género *Zea*. Los detalles se especifican en el capítulo II. (Chela Quille y Ilbay Agualsaca, 2020, pp.5-7)

## *3.4.1. Clasificación Taxonómica*

Dentro de la clasificación taxonómica se da las siguientes descripciones: **Reino:** *Plantae* **División:** *Magnoliophyta* **Clase:** *Magnoliopsida*

**Orden:** *Fabales* **Familia:** *Fabaceae* **Género:** *Zea* **Epíteto específico:** *Mays* **Nombre científico:** *Zea Mays*

Existen variedades que provienen por el cruce de especies que posean calidad y características buenas en el grano, ya sea choclo o grano seco. Según la investigación realizada por Chela Carlos e Ilbay Guido en su proyecto de investigación "Valoración de la efectividad de cuatro combinaciones de ingredientes activos de fungicidas para el manejo de manchas foliares en maíz (*Zea Mays*), en Laguacoto III, cantón Guaranda, provincia Bolívar", se encuentran tipos tiempos de variedades en la ciudad de Guaranda: INIAP 111 Guagal Mejorado e INIAP 103 *Mishqui Sara*. (Chela Quille y Ilbay Agualsaca, 2020, pp.30-35)

### *3.4.2. Descripción de la especie*

**Forma:** La planta posee un promedio de tres metros de altura, tallo simple, liso y erecto, es robusto y no presenta ramificaciones.

**Tallo:** El tallo posee nudos de separación, el diámetro va menorando desde la raíz hasta la punta, es envuelta por la vaina de las hojas, es de contextura liza.

**Hoja:** El número de hojas varía dependiendo de la variedad y el tamaño de la planta. Son de forma de vaina y larvas, la posición se alterna y se abrazan al tallo. Consta de la parte inferior denominada vaina y luego la lámina o el limbo que es la parte larga en forma de vaina.

**Inflorescencias masculinas:** Es la que se encuentra en la cabeza del maíz, se la distingue por sus espigas, y siempre hay una que es el centro,

**Inflorescencias femeninas:** Es la que se encuentra en la mitad de la planta, está envuelto por otras hojas, resalta por ser de mayor grosor y los estilos (pelo de choclo), es comúnmente conocido como la mazorca.

**Mazorca:** Está compuesta por hileras de granos o semillas, el número de las mismas varía dependiendo de la variedad y el tipo, se encuentra envuelta o protegida por varias capas de hojas.

### *3.4.2.1. Caracterización de la variante INIAP 111 Guagal Mejorado*

La floración femenina se da de diecinueve semanas a diecinueve semanas y media, la cosecha del choclo se da de veintinueve semanas a treinta semanas y la cosecha del grano seco se da de treinta y siete semanas a treinta semanas; tiene una altura promedio de tres metros, posee un promedio

de doce hileras en la mazorca, el color del grano es blanco del tipo harinoso, el choclo es blanco y lechoso; y el grano posee una textura suave. (Chela Quille y Ilbay Agualsaca, 2020, pp.30-35)

#### *3.4.2.2. Caracterización de la variante INIAP-103 Mishqui Sara*

La floración femenina se da de nueve semanas a once semanas y media, la cosecha del choclo se da de catorce semanas a diecisiete semanas, y finalmente la cosecha del grano seco se da de treinta y tres semanas a veintiocho semanas y media; tiene una altura promedio de 2.30 a 2.70 metros, posee un promedio de diez a dieciséis hileras en la mazorca, el color del grano es blanco del tipo harinoso, el choclo es blanco y lechoso; y el grano posee una textura suave. (Chela Quille y Ilbay Agualsaca, 2020, pp.30-35)

#### **3.5. Método de Diseño Fractal Andino**

En este epígrafe se desarrolla la investigación, siguiendo los once pasos de Método de Diseño Fractal Andino, el cual fue desarrollado por la Arq. Ximena Idrovo en el 2018. Dicho proceso recoleta información a través de una investigación de campo y el uso de fichas de información de la especie en estudio, ayudando a notar y resaltar las características fundamentales la especie.

Primeramente, se realiza un banco de cuarenta y cinco fotografías entre las tres muestras del *Zea Mays* (maíz), en una *chacra,* de las cuales se seleccionan veinticuatro fotografías. Las fotografías detallan las particularidades de la especie, en las hojas, flores y frutos; además se realiza un registro de medidas reales de las muestras físicas, para luego vectorizar al detalle y en negativo cada segmento desde la fotografía, este proceso se realiza a través del programa *Illustrator*.

Después de vectorizar la imagen de los segmentos de cada muestra en base a sus medidas reales, se realiza el encaje dentro de una retícula para obtener la razón proporcional, que se constituye en el factor de escalamiento de los módulos fractales.

A partir del registro fotográfico y la vectorización de los segmentos realizado anteriormente, se elabora el esquema vectorial fractal de la planta en su conjunto, el cual consiste en medir de los intervalos espaciales entre los elementos de las plantas como: hojas, nervaduras y los granaos de la mazorca.

Todos los datos recolectados son registrados en una matriz comparativa, tanto de la razón proporcional como del esquema vectorial, con el fin de seleccionar una muestra que presente de

la mejor forma las características de la *Zea Mays*, con el cual se realizada los posteriores análisis del Método de Diseño Fractal Andino.

Con la muestra seleccionada se procede a realizar la ilustración botánica detallada de cada uno de los segmentos de la especie, para luego realizar el proceso de abstracción con las variantes cuantitativas y cualitativas; la primera utiliza los distintos tipos de línea (curva, recta y ondulada) para la obtención de nuevos módulos, la segunda parte de los principios de la teoría de conjuntos, tales como: sustracción, intersección, unión, adición y coincidencia. Durante esta etapa se disminuyen los detalles en los gráficos vectoriales, pero sin perder la forma base de la muestra en estudio,

Luego se procede al análisis biomórfico utilizando las categorías compositivas, como: el color, la dirección, el ritmo, el movimiento, la simetría, la asimetría y la textura, para continuar con el proceso de generación de patrones fractales andinos.

Para elaborar el patrón fractal andino, se parte de los módulos que se obtienen en el proceso de abstracción con las variantes cuantitativas y cualitativas de cada segmento de la especie, al seleccionar una estructura de la planta, hoja o mazorca, se procede a ubicar los módulos en la estructura utilizando la paleta cromática y las categorías compositivas, para formar el macromódulo y finalmente los patrones fractales andinos. Estos patrones se someten al proceso de modelado, animación y recorrido 3D para su aplicación en los *spots* publicitarios.

## *3.5.1. Registro y selección fotográfica*

Se realiza la selección de tres muestras de la especie en estudio de forma aleatoria, siendo así una investigación de campo. Al seleccionar las muestras, se procede al registro fotográfico de segmentos de cada especie para su codificación.

En las tablas  $10 - 3$ ,  $11 - 3$  y  $12 - 3$ , se observa el registro fotográfico de cada una de las muestras, que fueron extraídas de los cultivos de la ciudad de Guaranda; las tablas poseen los siguientes apartados: planta, hoja, inflorescencia masculina e inflorescencia femenina. En este epígrafe no se realiza el registro fotográfico de la mazorca debido a que durante el período de la investigación la especie en estudio se encuentra en la etapa ampolla, donde solo se observa el embrión y los granos son aún líquidos claro, por lo cual se requiere un tiempo de espera para su maduración o formación de granos. Con el grano a la vista en la mazorca se procede a obtener el registro fotográfico en el epígrafe 3.5.5.

| MUESTRA N° 1 |               |                                  |                                    |  |
|--------------|---------------|----------------------------------|------------------------------------|--|
| Planta       | Hoja (Lámina) | Inflorescencia<br>$\,$ masculina | Inflorescencia<br>${\bf femenina}$ |  |
|              |               |                                  |                                    |  |
|              |               |                                  |                                    |  |

**Tabla 10 – 3:** Registro fotográfico de la *Zea Mays* (maíz), muestra N° 1

**Realizado por:** Chacha, Elisa, 2022

| MUESTRA Nº 2 |               |                             |                                    |  |
|--------------|---------------|-----------------------------|------------------------------------|--|
| Planta       | Hoja (Lámina) | Inflorescencia<br>masculina | Inflorescencia<br>${\bf femenina}$ |  |
|              |               |                             |                                    |  |
|              |               |                             |                                    |  |

**Tabla 11 – 3:** Registro fotográfico de la *Zea Mays* (maíz), muestra N° 2

**Realizado por:** Chacha, Elisa, 2022

| MUESTRA Nº 3 |               |                             |                            |  |
|--------------|---------------|-----------------------------|----------------------------|--|
| Planta       | Hoja (Lámina) | Inflorescencia<br>masculina | Inflorescencia<br>femenina |  |
|              |               |                             |                            |  |

**Tabla 12 – 3:** Registro fotográfico de la *Zea Mays* (maíz), muestra N° 3

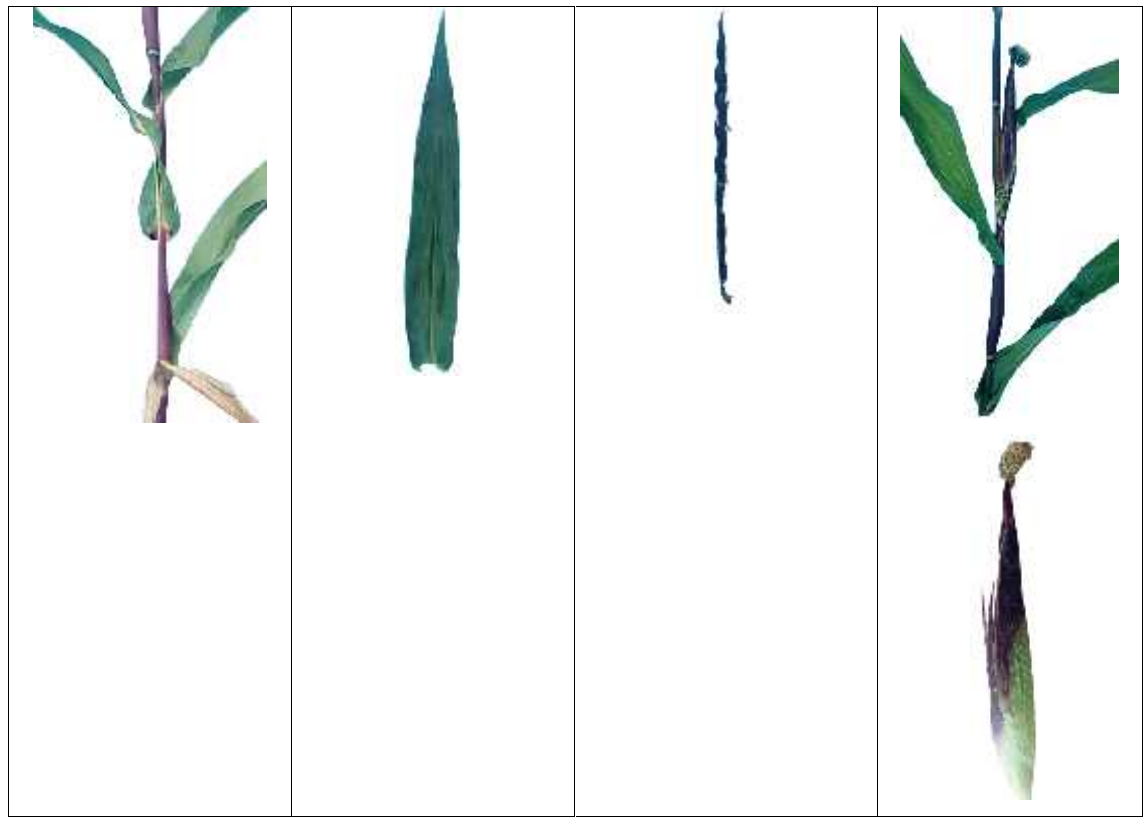

**Realizado por:** Chacha, Elisa, 2022

# *3.5.2. Vectorización*

La técnica de vectorización es una forma de ilustrar las imágenes referenciales a elementos formados por vectores y curvas. La herramienta que se utiliza es el software *Adobe Illustrator CC 2019*. Los elementos vectorizados son de fácil manipulación y se puede escalar fácilmente sin que esta pierda la calidad o se distorsione. En las tablas se presentan dos tipos de vectorización: el negativo y el lineal; el primero consiste en contornear las imágenes con vectores cerrados y aplicando relleno en colores negativo, y el segundo consiste en ilustrar con líneas y sin relleno.

| Planta | Hoja | <b>MUESTRA 1</b><br>Inflorescencia masculina | Inflorescencia<br>${\bf femenina}$ |
|--------|------|----------------------------------------------|------------------------------------|
|        |      |                                              |                                    |
|        |      |                                              |                                    |

**Tabla 13 – 3:** Vectorización de la *Zea Mays* (maíz), muestra 1

**Realizado por:** Chacha, Elisa, 2022

| <b>MUESTRA 2</b> |      |                          |                                    |  |
|------------------|------|--------------------------|------------------------------------|--|
| Planta           | Hoja | Inflorescencia masculina | Inflorescencia<br>${\bf femenina}$ |  |
|                  |      |                          |                                    |  |
|                  |      |                          |                                    |  |

**Tabla 14 – 3:** Vectorización de la *Zea Mays* (maíz), muestra 2

**Realizado por:** Chacha, Elisa, 2022

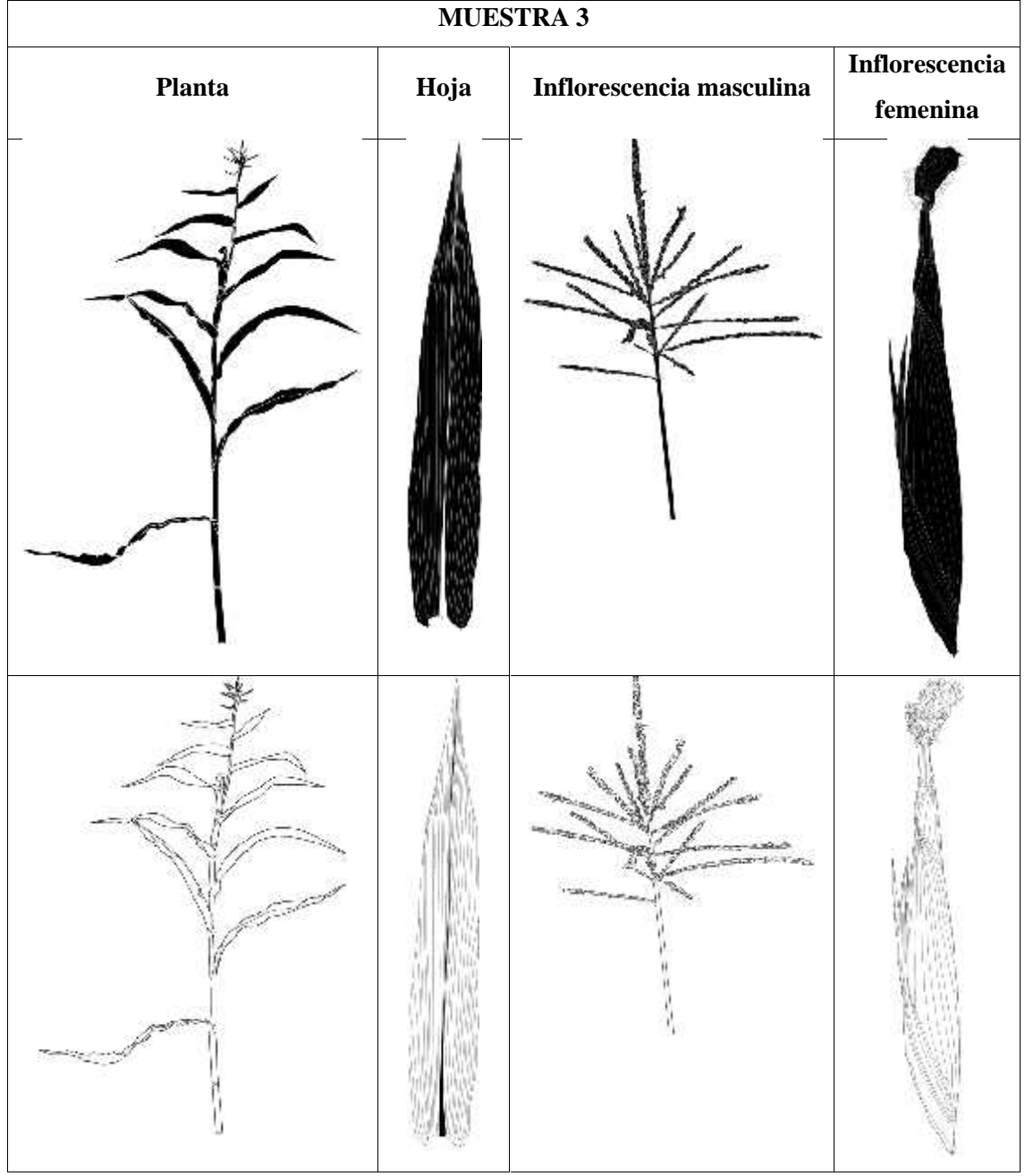

**Tabla 15 – 3:** Vectorización de la *Zea Mays* (maíz), muestra 3

**Realizado por:** Chacha, Elisa, 2022

## *3.5.3. Análisis del cálculo proporcional*

El análisis del cálculo proporcional ayuda a obtener una relación proporcional: de la planta, hoja, inflorescencia masculina e inflorescencia femenina entre las tres muestras; a la cual se le denomina razón proporcional (r), se obtiene de la división de la altura (h) para el ancho (a), dando como resultado la razón (cociente adimensional), para lo cual es necesario encajar cada uno de los segmentos.

Para el proceso de análisis se toma en cuenta la retícula del trazado armónico binario, posteriormente se realiza un análisis comparativo con los resultados de cada muestra, finalmente se selecciona la muestra con mejores características proporcionales, para confirmar la selección se considera el análisis del esquema vectorial fractal.

| MATRIZ DE ANÁLISIS PROPORCIONAL DE LA PLANTA |                                                      |                   |  |  |
|----------------------------------------------|------------------------------------------------------|-------------------|--|--|
| Encaje                                       | Razón proporcional                                   | <b>Resultados</b> |  |  |
| Muestra 1                                    |                                                      |                   |  |  |
| 140 cm<br>330 cm                             | $r = h/a$<br>$r = 300$ cm / 140 cm<br>$r = 2.142$ cm | $r = 2.143$ cm    |  |  |
|                                              | Muestra 2                                            |                   |  |  |
| 148 cm<br>280 cm                             | $r = h/a$<br>$r = 280$ cm / 148 cm<br>$r = 1.892$ cm | $r = 1.892$ cm    |  |  |

**Tabla 16 – 3:** Matriz de análisis proporcional de la planta (muestra 1, 2 y 3).

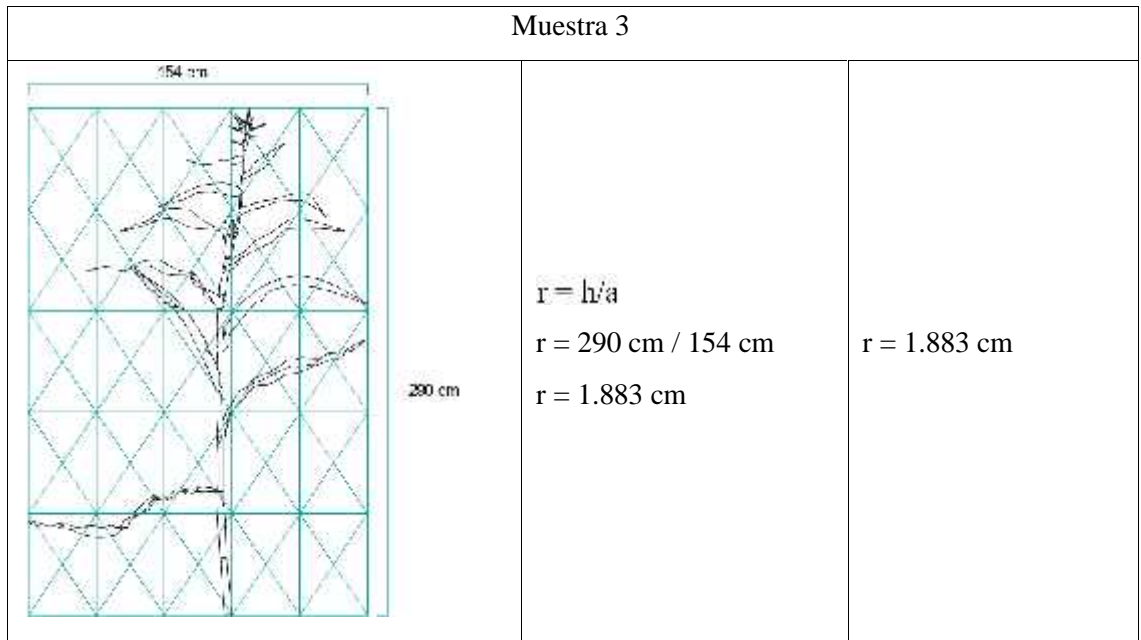

**Realizado por:** Chacha, Elisa, 2022

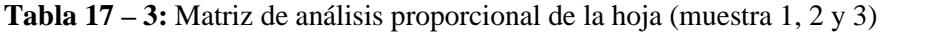

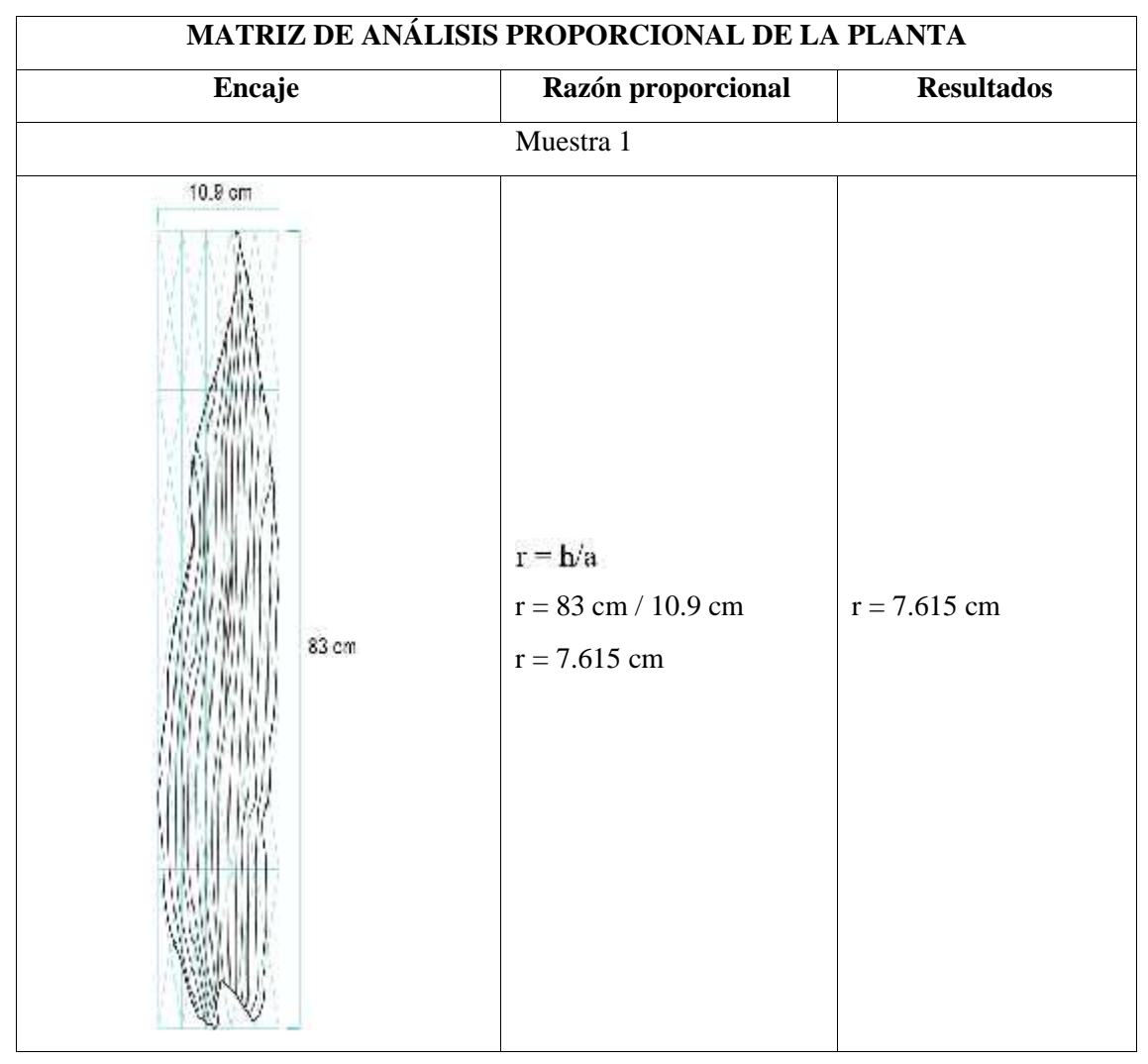

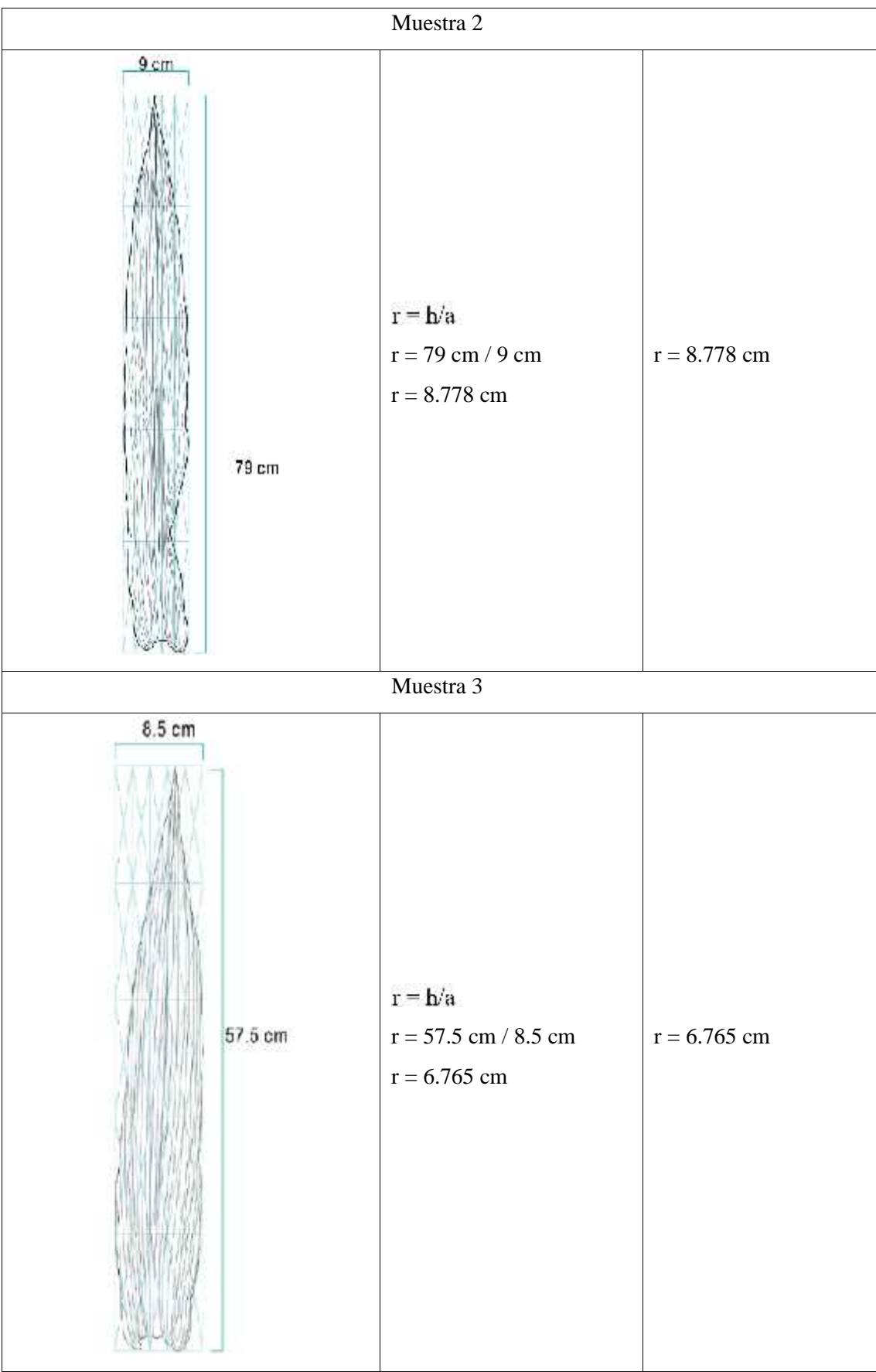

**Realizado por:** Chacha, Elisa, 2022

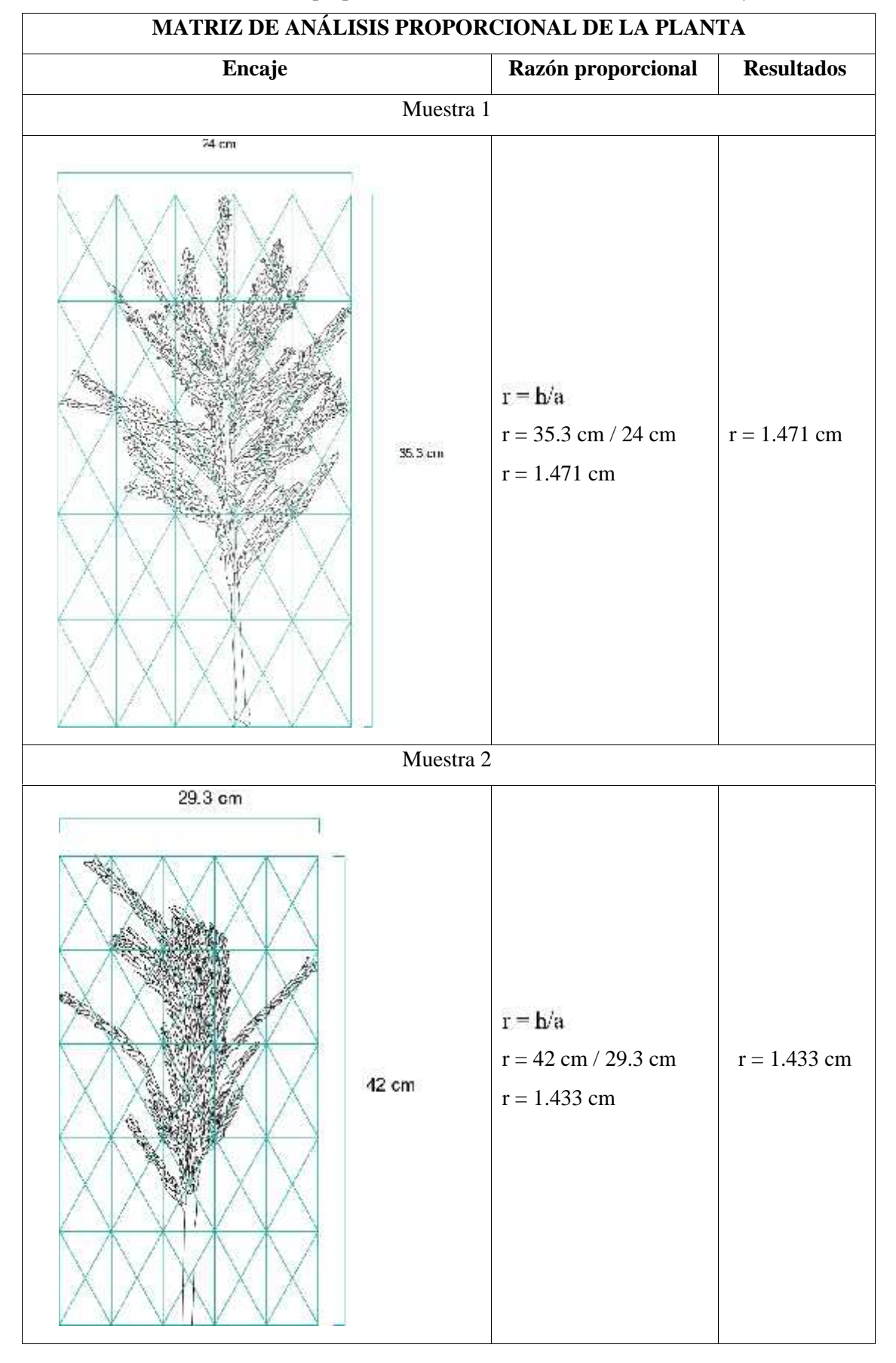

**Tabla 18 – 3:** Matriz de análisis proporcional de la Infl. Masculina (muestra 1, 2 y 3)

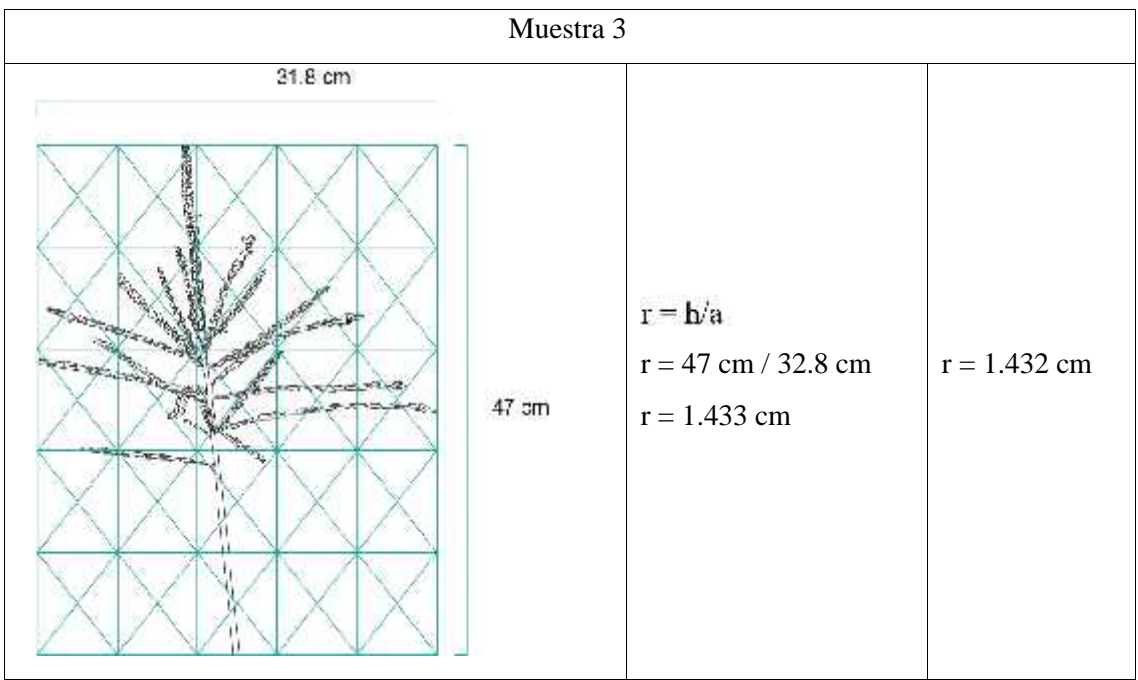

**Realizado por:** Chacha, Elisa, 2022

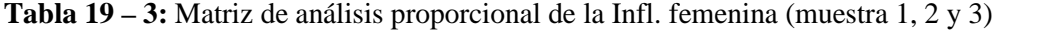

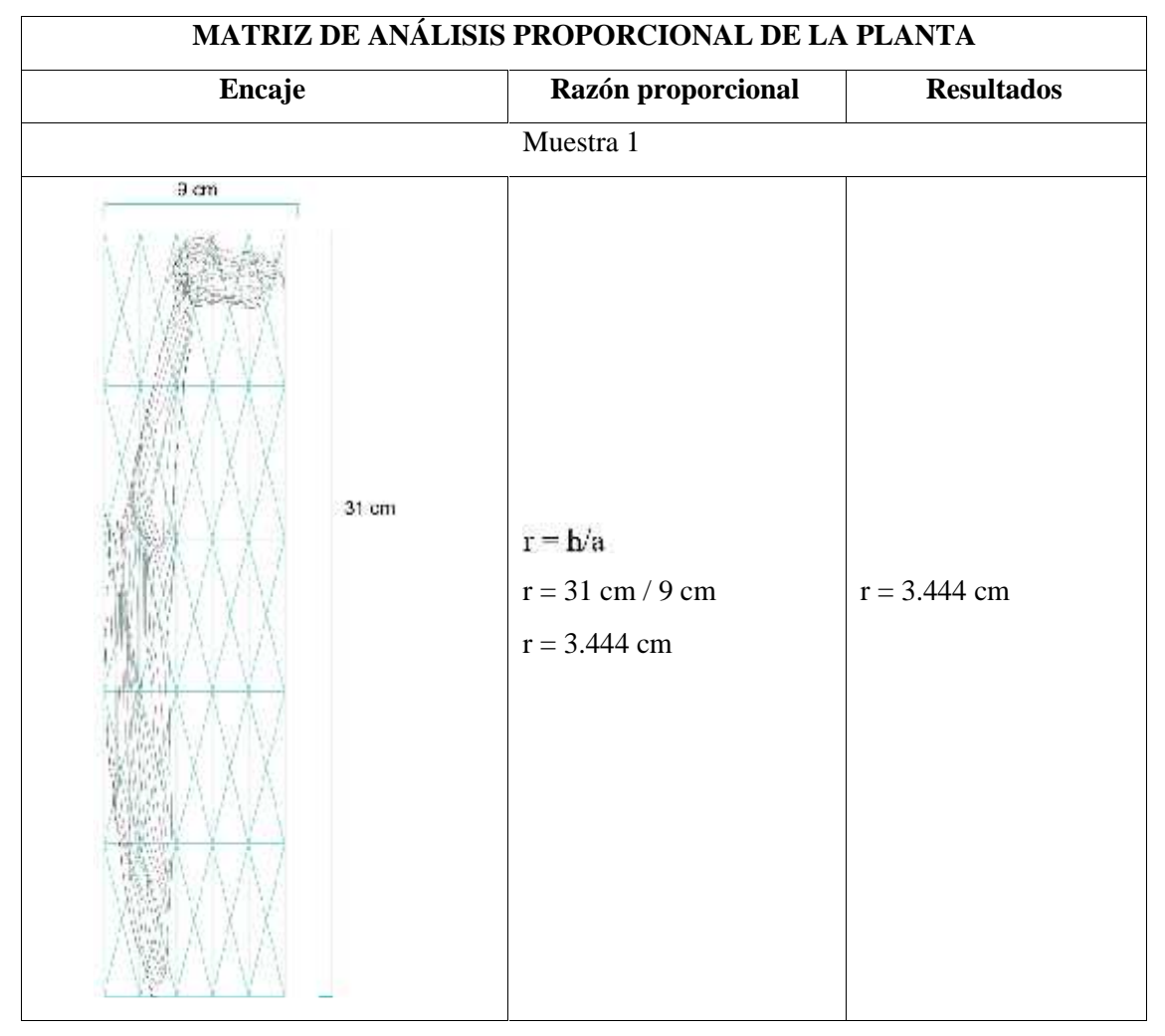

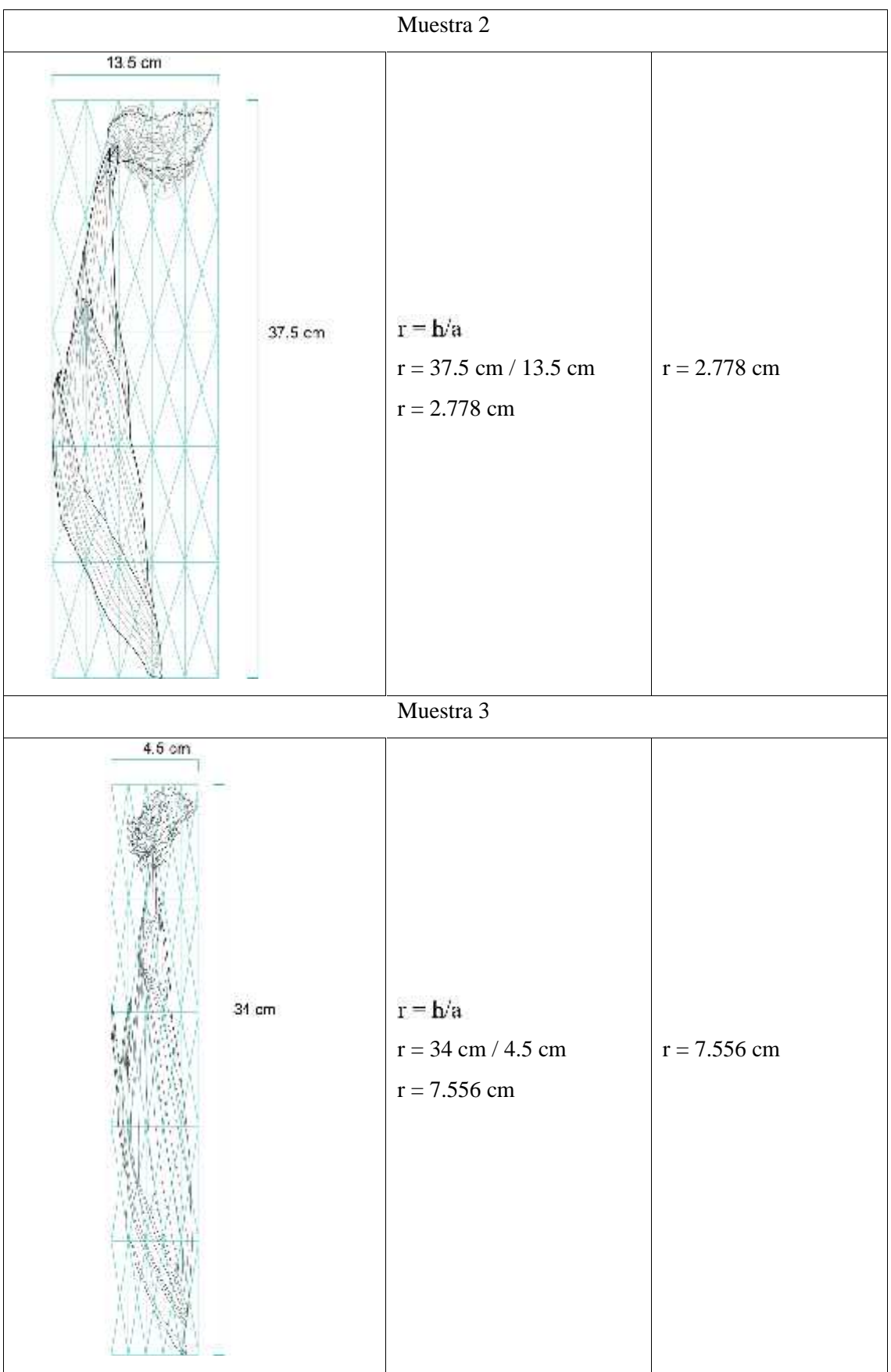

**Realizado por:** Chacha, Elisa, 2022
| MATRIZ COMPARATIVA DE LOS RESULTADOS |                          |        |  |  |
|--------------------------------------|--------------------------|--------|--|--|
| <b>Muestra</b>                       | <b>Razón</b>             | Medida |  |  |
|                                      | Planta                   |        |  |  |
| $\mathbf{1}$                         | 2.143                    | 1.97   |  |  |
| $\overline{2}$                       | 1.891                    |        |  |  |
| 3                                    | 1.883                    |        |  |  |
|                                      | Hoja                     |        |  |  |
| $\mathbf{1}$                         | 7.615                    |        |  |  |
| $\overline{2}$                       | 8.778                    | 8.197  |  |  |
| 3                                    | 6.765 (Descarte)         |        |  |  |
|                                      | Inflorescencia masculina |        |  |  |
| $\mathbf{1}$                         | 1.471                    |        |  |  |
| $\overline{2}$                       | 1.433<br>1.445           |        |  |  |
| 3                                    | 1.432                    |        |  |  |
|                                      | Inflorescencia femenina  |        |  |  |
| $\mathbf{1}$                         | 3.444                    |        |  |  |
| $\overline{2}$                       | 2.778                    | 3.111  |  |  |
| 3                                    | 7.556 (Descartado)       |        |  |  |
|                                      |                          |        |  |  |

**Tabla 20 – 3:** Matriz comparativa de resultados del análisis proporcional (muestra 1, 2 y 3)

**Realizado por:** Chacha, Elisa, 2022

A manera de conclusión preliminar, desde la matriz comparativa de la tabla  $20 - 3$ , la muestra más próxima a la media en los segmento planta, hoja e inflorescencia masculina, es la muestra dos seguida de la muestra uno, pero en la inflorescencia femenina la muestra más cercana a la media, es la uno seguida de la dos, siendo las que mejor presentan las características del maíz, debido a que poseen: proporción andina (expresada con el 1.4142 con las prolongaciones de la proporción andina) y áurea. La selección de la muestra se define con el análisis del esquema vectorial que se realiza en el siguiente epígrafe.

#### *3.5.4. Esquema vectorial fractal*

El análisis del esquema vectorial fractal, consiste en obtener el algoritmo fractal de los segmentos de la planta, hoja e inflorescencias, en función del crecimiento de las hojas y las nervaduras de las mismas.

| <b>Esquema</b>         | <b>Datos</b>                                    | <b>Resultados</b>     |
|------------------------|-------------------------------------------------|-----------------------|
|                        | (L. Mayor / L. Menor)<br>Muestra 1              |                       |
|                        |                                                 |                       |
| H:10.5 cx              |                                                 |                       |
| H:18 cm                | Lado izquierdo.                                 |                       |
| $6:21$ cm<br>G:28.3 cm | 52.7<br>A<br>$-1.334$                           |                       |
| F:29.8 cm              | 39.5<br>$\overline{B}$<br>39.5<br>В             | Media a uno: 1.207    |
| F.37 cm<br>E37.7 cm    | $-1.001$<br>39.45<br>C                          |                       |
|                        | 42.8<br>D                                       |                       |
|                        | 1.085<br>39.45<br>C                             | Media aproximada a    |
| D: 42.8 C              | 42.8<br>D<br>1.135                              | proporción andina =   |
| $42.8 \text{ nm}$      | 37.7<br>E<br>37.7                               | 1.377                 |
| C:39.45c               | E<br>1.265<br>$\bar{r}$<br>29.8                 |                       |
| 39.45 cm               | 29.8<br>F                                       | Media a dos $= 2$ (el |
| EL 39.5                | $-1.419$<br>$\overline{G}$<br>$\overline{21}$   | doble cuadrado)       |
| B':38.1 cm             |                                                 |                       |
| A:52,7 cm              | $G = 21$<br>2                                   |                       |
| A.33.6 cm              | $\overline{H}$<br>10.5                          |                       |
|                        |                                                 |                       |
|                        | Muestra 2                                       |                       |
| $(1.14)$ cm            | Lado izquierdo.                                 |                       |
| G:26.6 cm<br>F:27 em   | 45.9<br>1.050                                   |                       |
| F120.2 cm              | 13.7                                            |                       |
| E319cm<br>E:342 pm     | B<br>43.7<br>$-1.140$<br>38.3<br>$\overline{c}$ |                       |
|                        | 38.3<br>с                                       |                       |
| 11:38 from<br>\$7.5 cm | $-1.042$<br>36.7<br>$\overline{D}$              | Media a uno: 1.113    |
|                        | 36.7<br>D<br>$-1.150$                           |                       |
| 0.3837<br>C:418 cm     | 31.9<br>$\overline{E}$                          | Media aproximación a  |
|                        | 31.9<br>E<br>1.181<br>$\overline{F}$<br>27      | $dos = 1.862$         |
| H 44 / cm<br>B 4\$7 cm |                                                 |                       |
|                        |                                                 |                       |
|                        | $\frac{F}{G} - \frac{27}{14.5} - 1.862$         |                       |
| $0.453$ nm             |                                                 |                       |
| 234 cm                 |                                                 |                       |

**Tabla 21 – 3:** Esquema vectorial fractal de la *Zea Mays* (maíz), planta

| $E/233$ cm<br>Lado izquierdo.<br>$=30.2$ cm<br>E:30.9 cm<br>39.1<br>A<br>$-37$ cm<br>0.93<br>42<br>B<br>$D - d + 8$<br>42.6<br>ť<br>$0:44.6$ cm<br>$= 1.014$<br>42<br>B<br>Media: 1.169<br>4.5cm<br>44.6<br>D<br>1.147<br>$C$ 42.0 cm<br>ľ.<br>42.6<br>44.6<br>D<br>1 Bcm<br>1.205<br>E<br>37<br><b>E:42 cm</b><br>37<br>E<br>A:60.9cm<br>1.225<br>F<br>30.2<br>A39.1 cm |  |
|----------------------------------------------------------------------------------------------------|--|
|----------------------------------------------------------------------------------------------------|--|

**Realizado por:** Chacha, Elisa, 2022

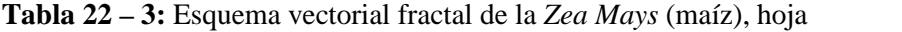

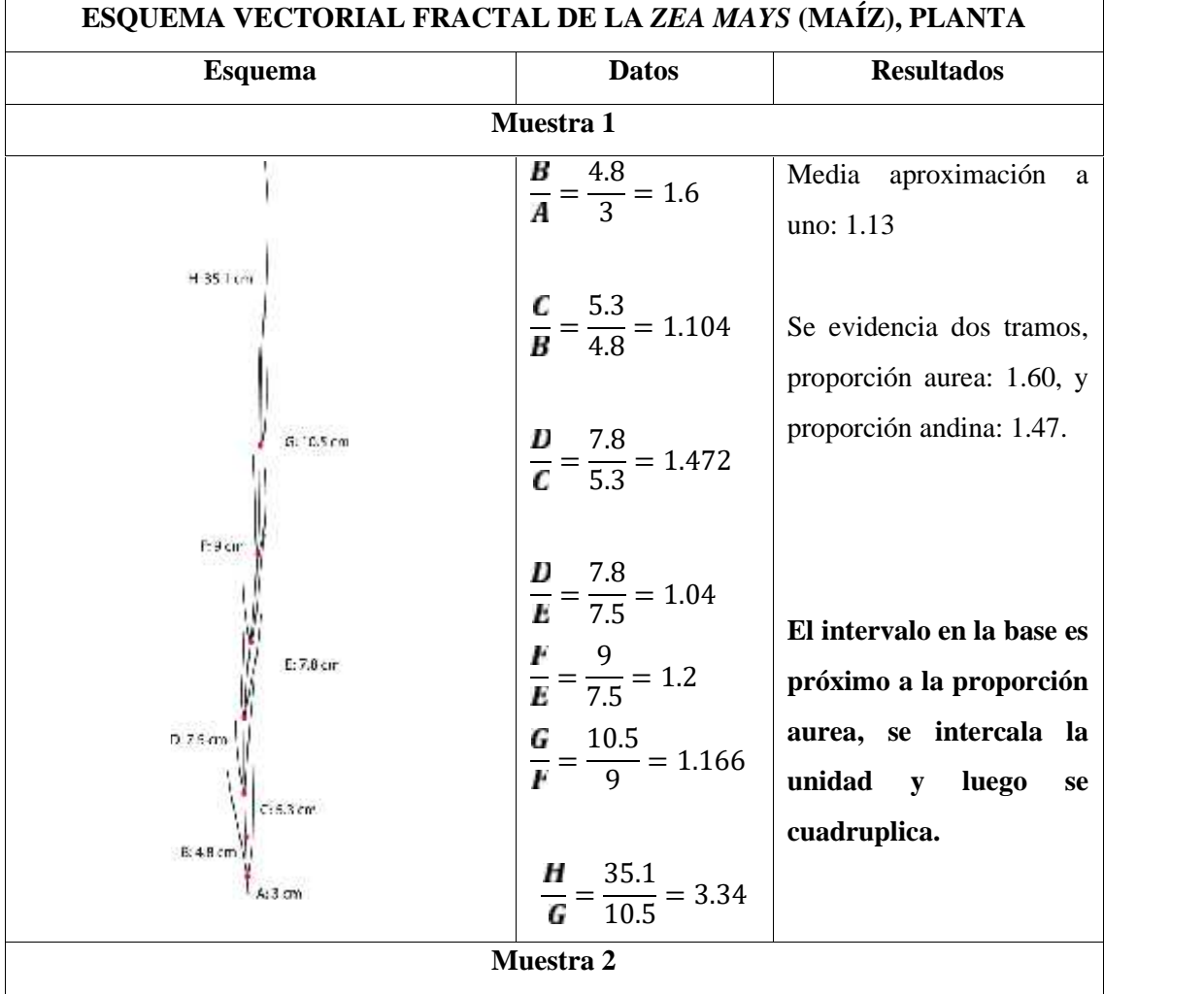

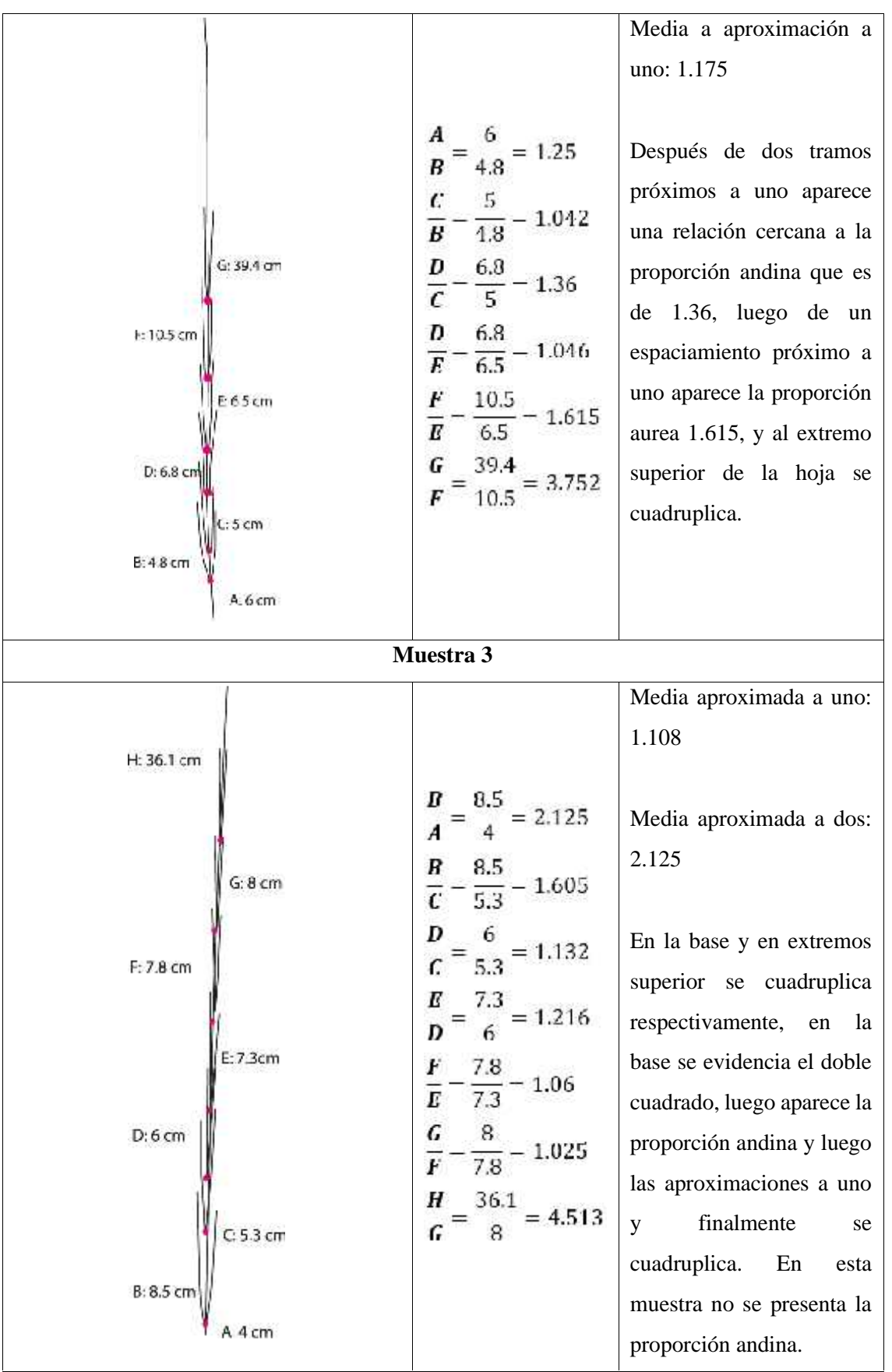

**Realizado por:** Chacha, Elisa, 2022

|                          | MATRIZ DE RESUMEN DE LAS RAZONES PROPORCIONALES DEL ESQUEMA |       |                      |  |  |
|--------------------------|-------------------------------------------------------------|-------|----------------------|--|--|
| <b>VECTORIAL FRACTAL</b> |                                                             |       |                      |  |  |
| Muestra                  | Razón                                                       | Media | Muestra próxima a la |  |  |
|                          |                                                             |       | media                |  |  |
|                          | Planta (intervalo de las hojas)                             |       |                      |  |  |
| 1                        | 1.13                                                        |       |                      |  |  |
| $\overline{2}$           | 1.113                                                       | 1.136 | Muestra 1            |  |  |
| 3                        | 1.169                                                       |       |                      |  |  |
|                          | Hoja (intervalo de las nervaduras)                          |       |                      |  |  |
| 1                        | 1.205                                                       |       |                      |  |  |
| $\overline{2}$           | 1.175                                                       | 1.19  | Muestra 1            |  |  |
| 3                        | 1.865 (Descartado)                                          |       |                      |  |  |

**Tabla 23 – 3:** Matriz resumen de las razones proporcionales del esquema vectorial fractal.

**Realizado por:** Chacha, Elisa, 2022

De la matriz de resumen presentada anteriormente se realiza la siguiente conclusión preliminar: las tres muestras presentan relaciones proporciones similares, tanto en los intervalos del crecimiento de las hojas de toda la planta como en las nervaduras de las mismas, sin embargo, el esquema vectorial de la planta da a conocer que las dos primeras muestras poseen la aproximación a uno y dos, con la diferencia de que en la primera se presenta la proporción andina, por otro lado, la muestra tres no presenta más datos que la media aproximada a uno, por lo cual se descarta. En la tabla de la matriz de resumen se observa que la muestra más próxima a la media es la uno. Teniendo en cuenta lo mencionado, para los próximos análisis se trabaja con la muestra uno.

#### *3.5.5. Análisis de la mazorca y grano de la Zea Mays (maíz)*

En este epígrafe se hace presente el análisis de la mazorca y los granos de la *Zea Mays* (maíz) pertenecientes a la muestra uno, después de un periodo de tres meses que se demoró en madurar el maíz, se observan cambios a simple vista, como: mayor grosor, tamaño, caída del pelo de choclo y ligero cambio en la cromática del mismo. A continuación, se presenta la tabla 24 – 3 con los segmentos del proceso del Método de Diseño Fractal Andino de la mazorca y el grano pertenecientes a la muestra seleccionada en los análisis vistos pertenecientes a los epígrafes 3.5.1; 3.5.2; 3.5.3 y 3.5.4.

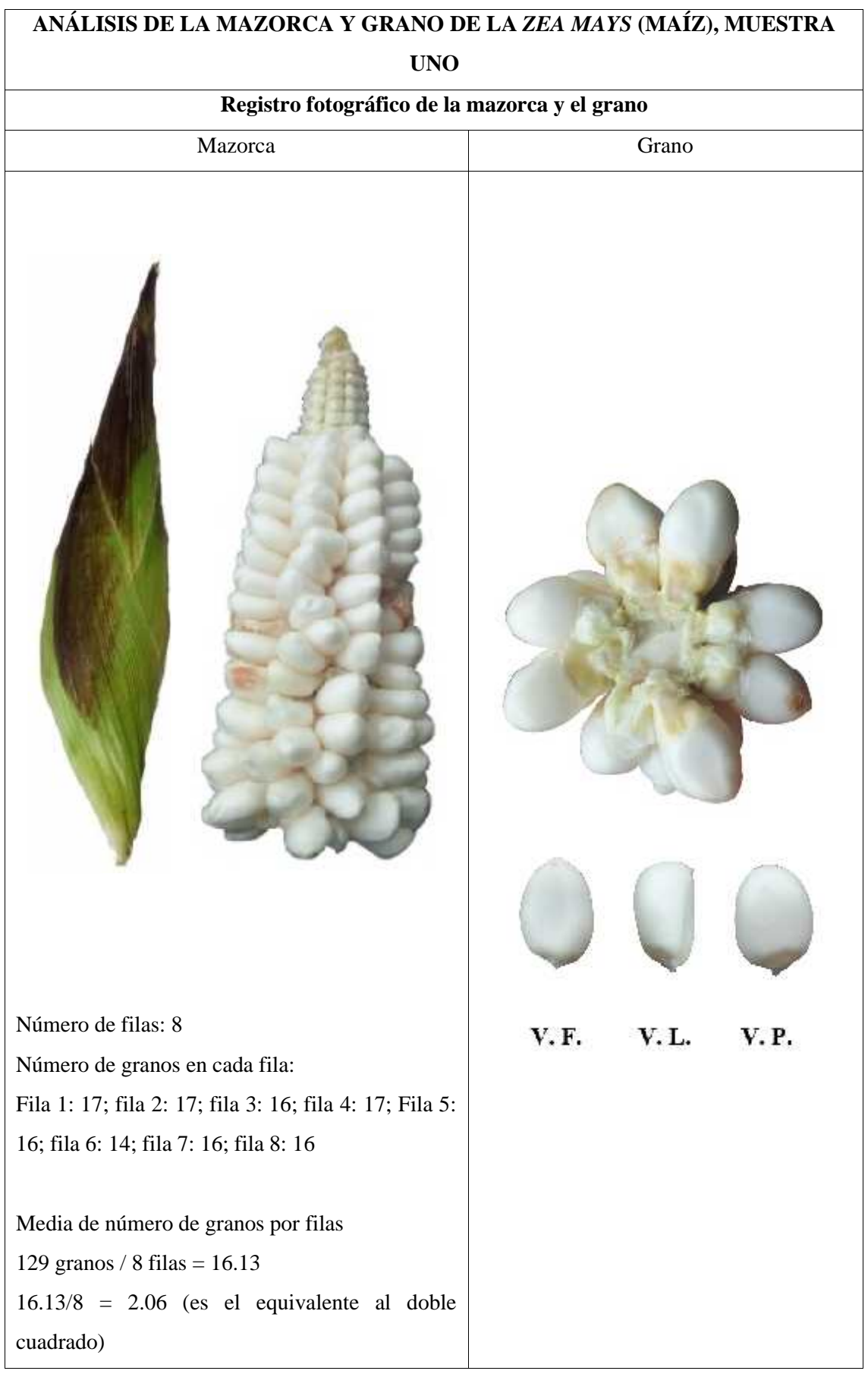

# **Tabla 24 – 3:** Análisis de la mazorca y grano de la *Zea Mays* (maíz)

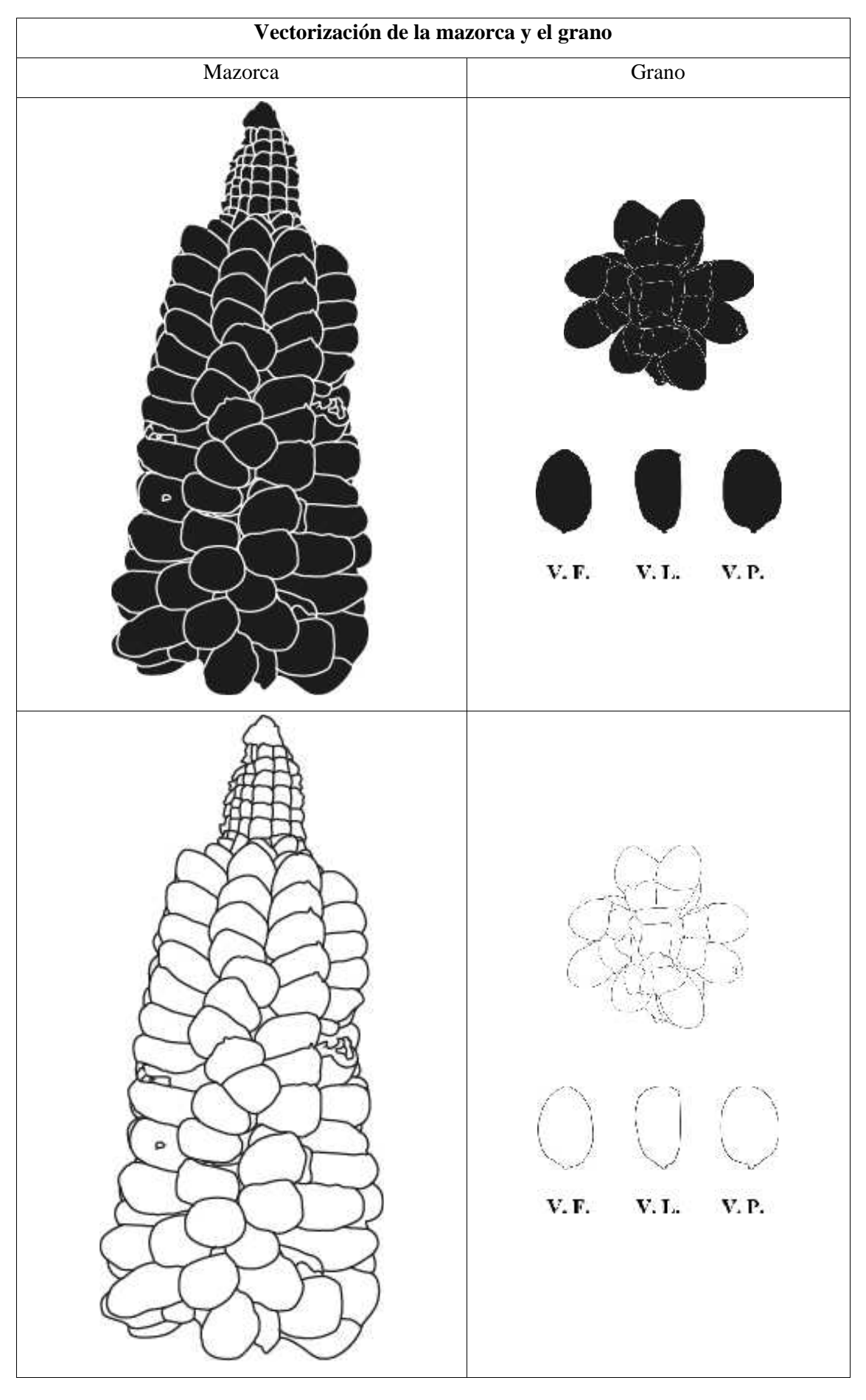

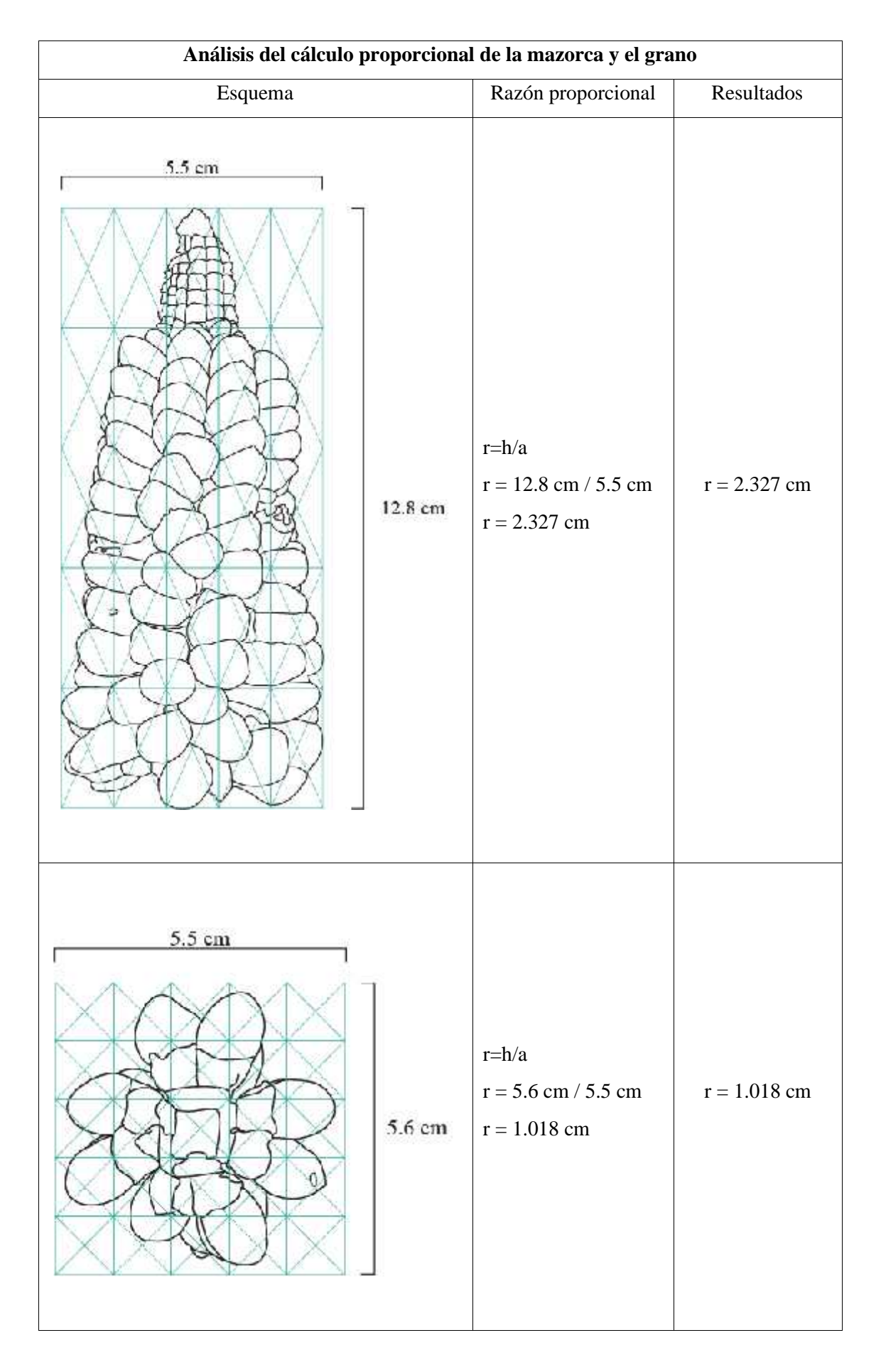

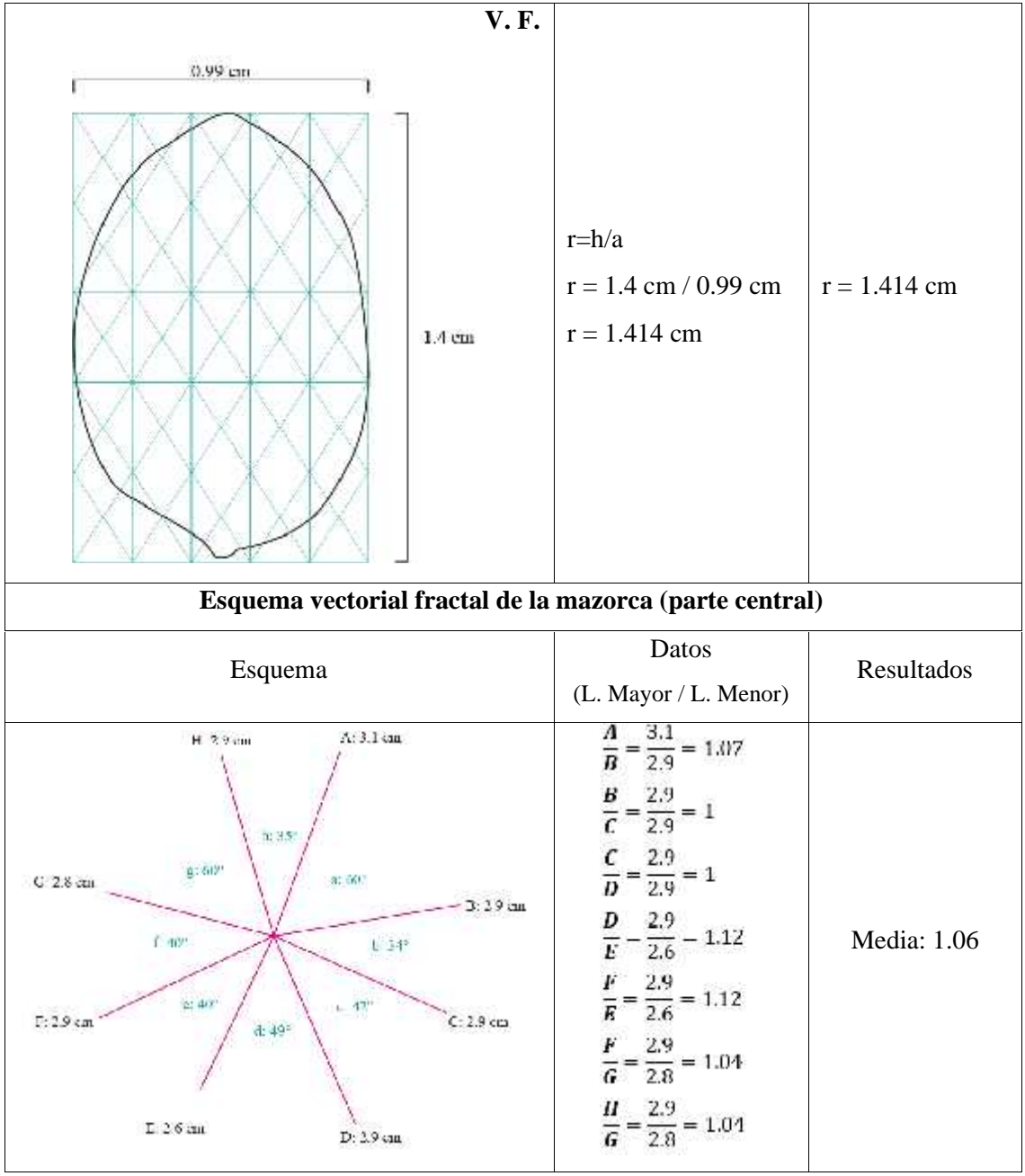

**Realizado por:** Chacha, Elisa, 2022

A partir del análisis de la mazorca, realizado anteriormente, acorde al Método de Diseño Fractal Andino, se obtiene como conclusión preliminar que: la media de números de granos por fila (2.06), y la razón proporcional de la mazorca entera (2.327) son valores próximos al número de plata  $(1+2=2,4142)$ , por otro lado la razon de la base de la mazorca (1.018), el grano (1.414) y la media del esquema vectorial fractal de la parte central de la mazorca (1.06), se aproximan a 1, lo cual encaja dentro de un cuadrado, evidenciando la proporción andina (1.4142) en su desarrollo estructural.

## **3.6. Ilustración botánica**

Consiste en el dibujo botánico de la muestra uno, de los segmentos hoja e inflorescencia, a partir del registro fotográfico. Se realiza ilustración digital a través del *software Illustrator*, en el cual se puede tomar las muestras de color procedentes de la *Zea Mays*, con la herramienta cuenta gotas, o también se puede realizar mediante la herramienta de *Adobe Color*. A continuación, se muestra el dibujo botánico ya descrito, junto con algunos datos generales de la proporción que aportarán más adelante en el modelado 3D de los patrones fractales andinos.

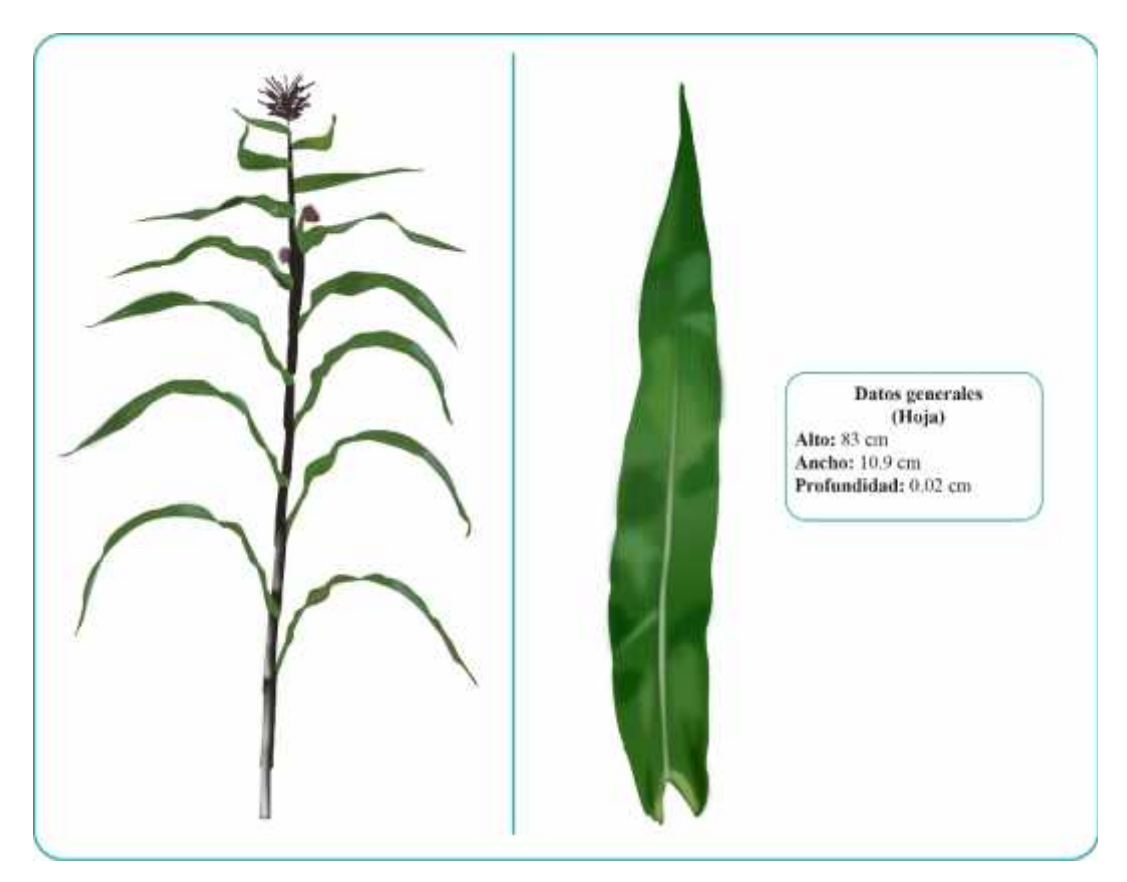

**Ilustración 12 – 3:** Ilustración botánica digital de la muestra uno (planta y hoja) **Realizado por:** Chacha, Elisa, 2022

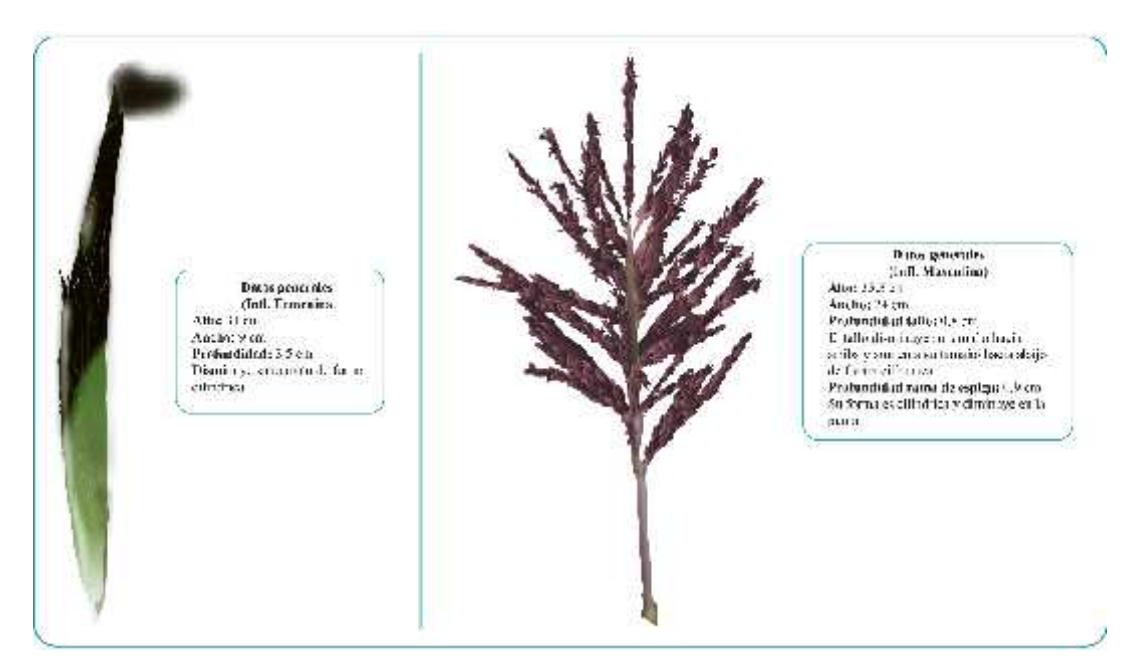

**Ilustración 13 – 3:** Ilustración botánica digital de la muestra uno (inflorescencia femenina e inflorescencia masculina) **Realizado por:** Chacha, Elisa, 2022

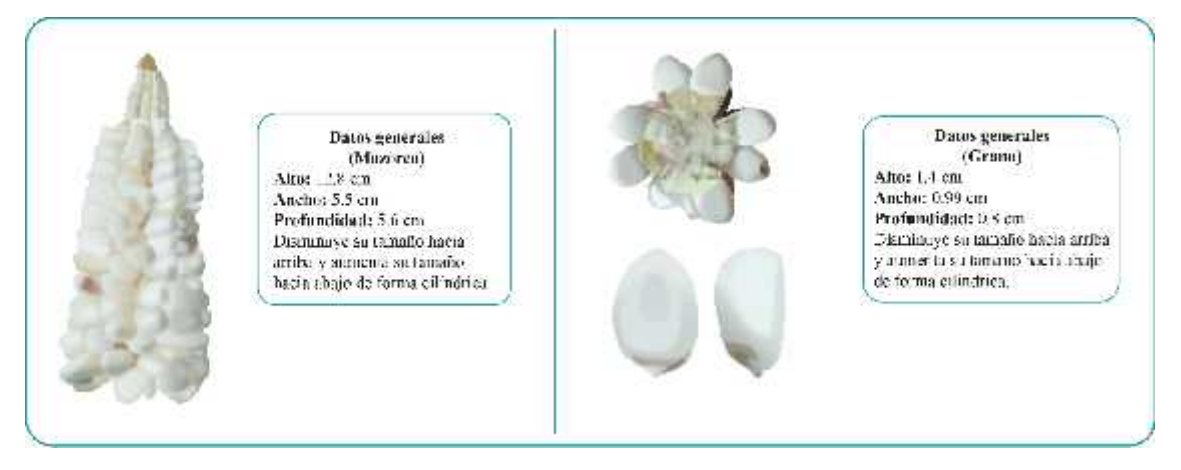

**Ilustración 14 – 3:** Ilustración botánica digital de la muestra uno (mazorca y grano) **Realizado por:** Chacha, Elisa, 2022

### **3.7. Proceso de abstracción**

En este epígrafe se realiza la simplificación de la forma en dos pasos a partir de la vectorización de los segmentos pertenecientes a la especie en estudio (muestra uno), se procede a encajar y a incorporar las líneas guías del trazado armónico estático binario; el último paso es denominado producto del proceso de abstracción (PPA), el cual mantiene las principales características morfológicas de la muestra; cabe mencionar que el grano posee una forma simple, por lo cual su

proceso de abstracción consiste en un solo paso. A continuación, se presenta la tabla con el proceso de abstracción de la *Zea Mays* (maíz).

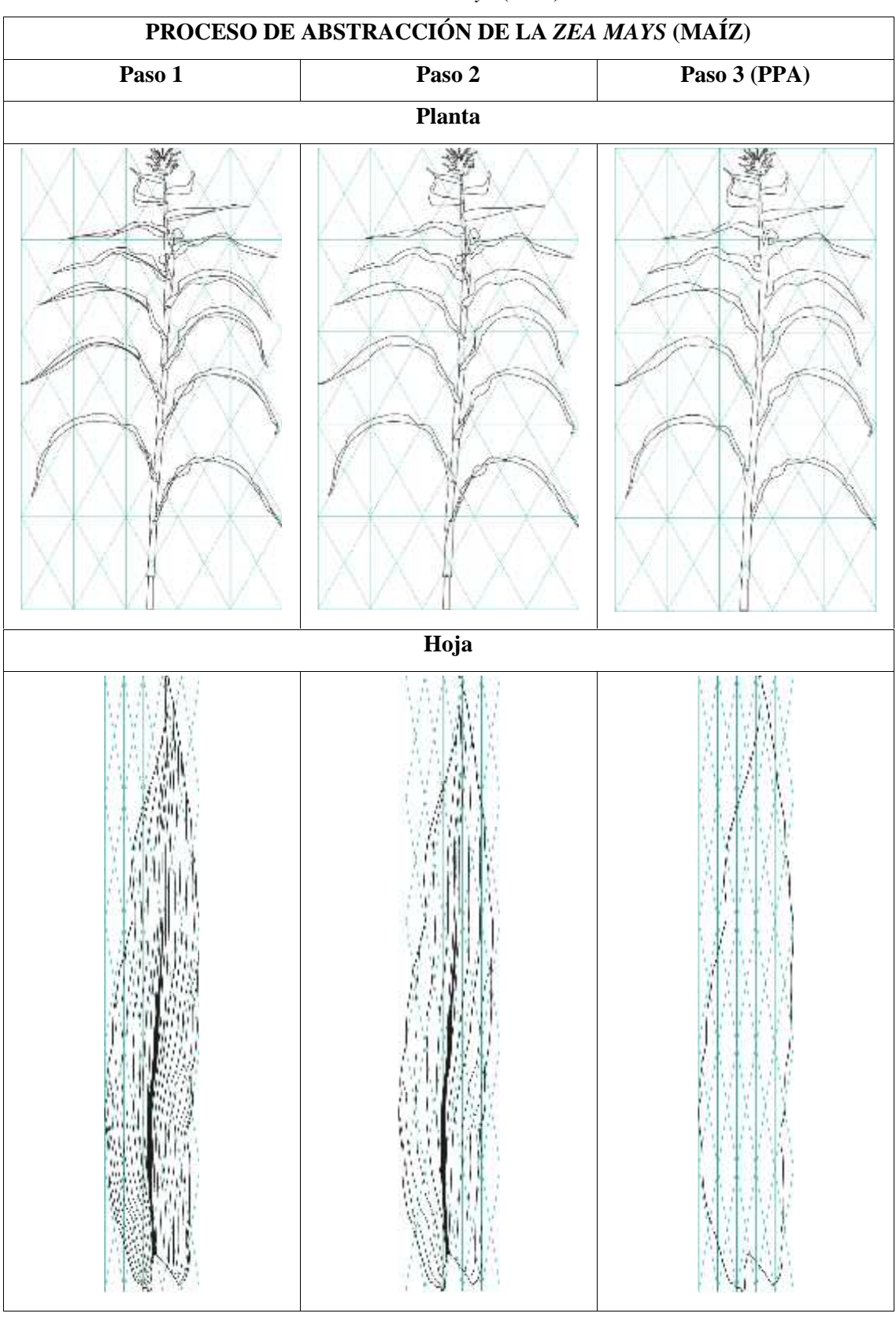

**Tabla 25 – 3:** Proceso de abstracción de la *Zea Mays* (maíz)

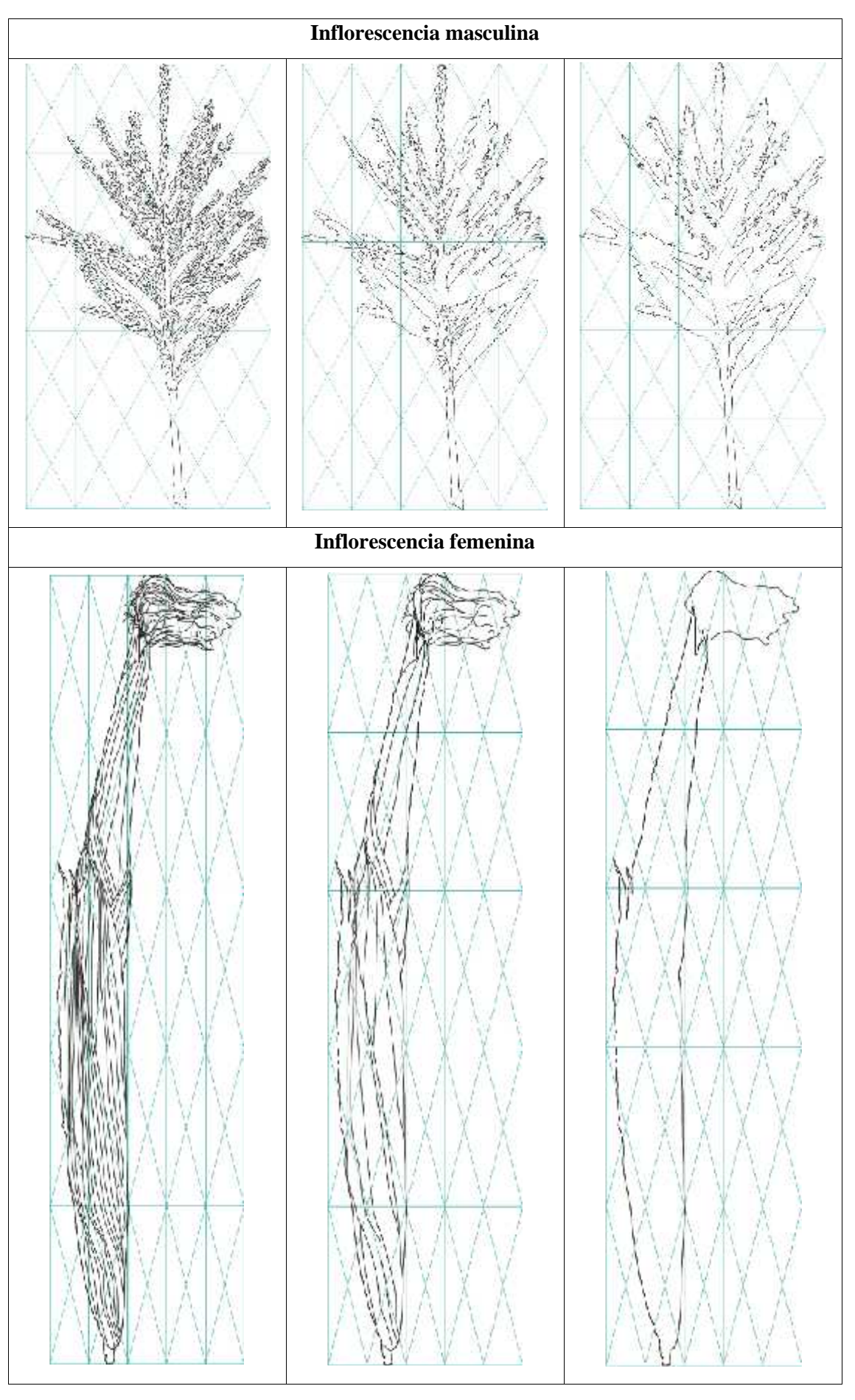

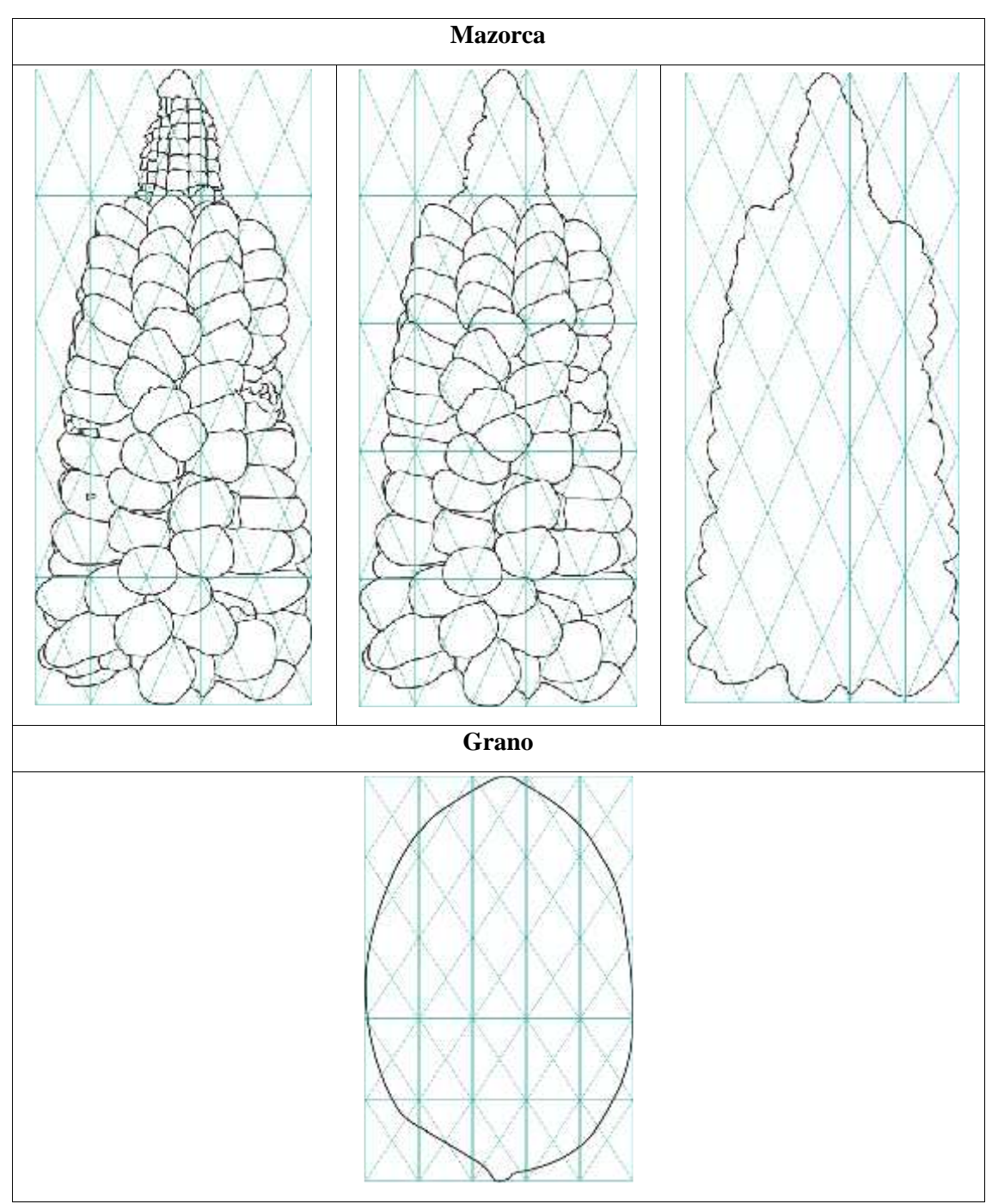

**Realizado por:** Chacha, Elisa, 2022

## *3.7.1. Variantes cuantitativas*

Se realiza a partir del paso tres (PPA) del proceso de abstracción, las variantes introducidas son por el tipo de línea, color y textura. Para la variante lineal se toma en cuenta la línea curva, debido a que tiene correspondencia con la curvatura de la especie; por otro lado, el color y la textura son desarrollados a mayor detalle dentro del análisis biomórfico.

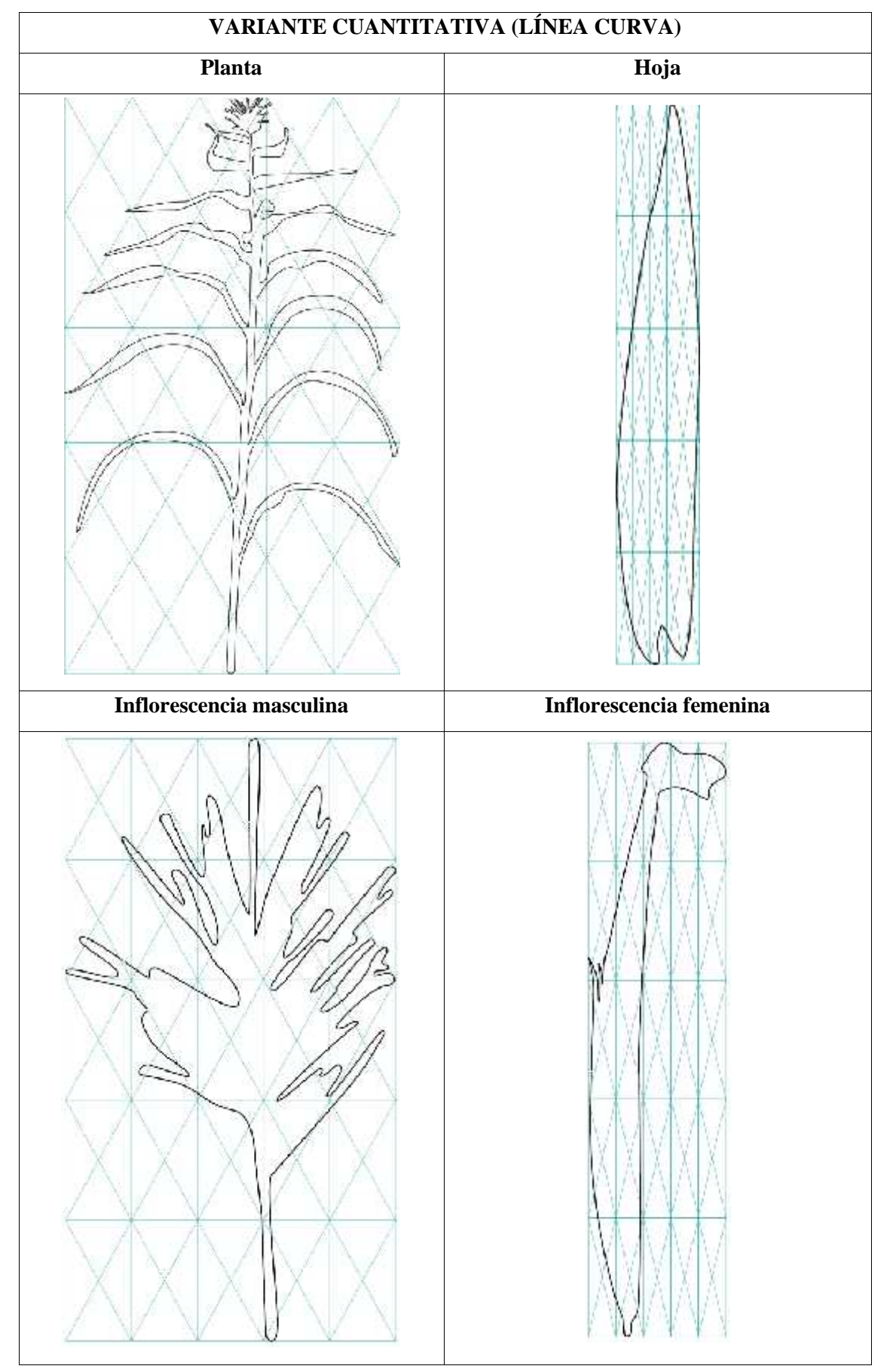

**Tabla 26 – 3:** Variante cuantitativa (línea curva) de la *Zea Mays* (maíz)

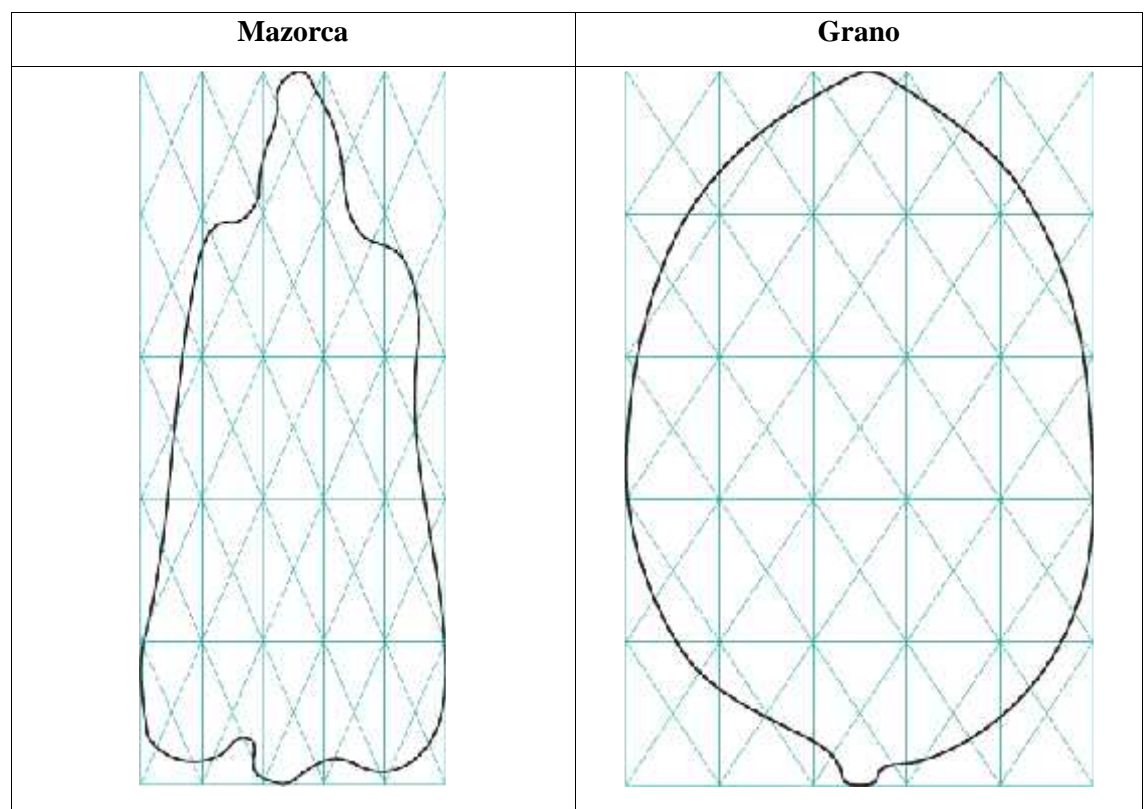

**Realizado por:** Chacha, Elisa, 2022

# *3.7.2. Variantes cualitativas*

Al producto del proceso de abstracción (PPA) se le modifica según los conceptos de la teoría de conjuntos trasladados gráficamente y son: intersección, unión, substracción, coincidencia o adición.

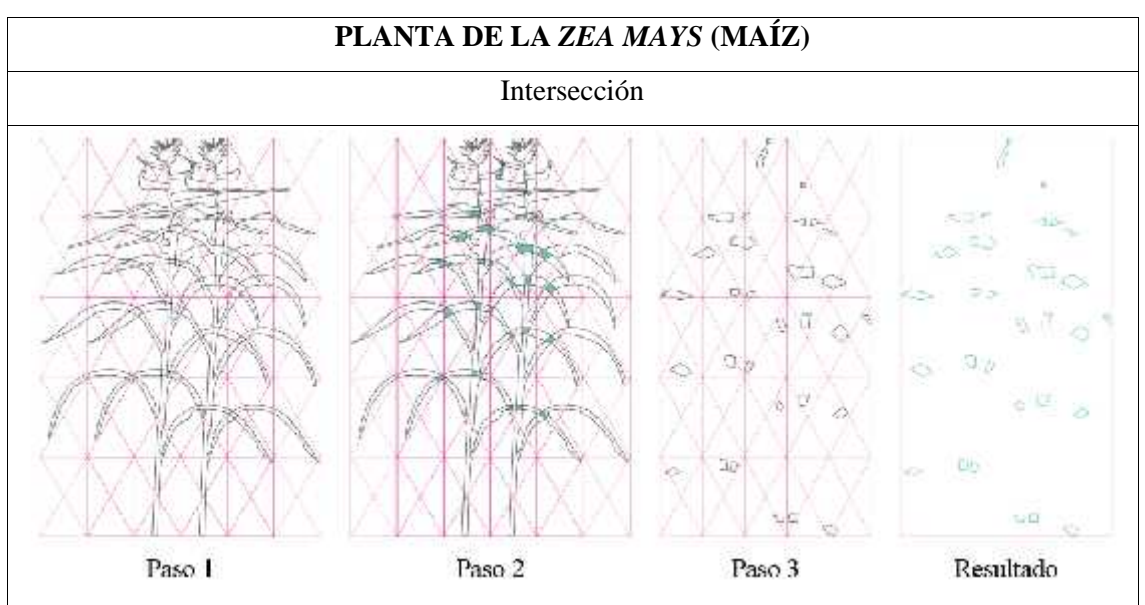

**Tabla 27 – 3:** Variante cualitativa de la *Zea Mays* (maíz), planta

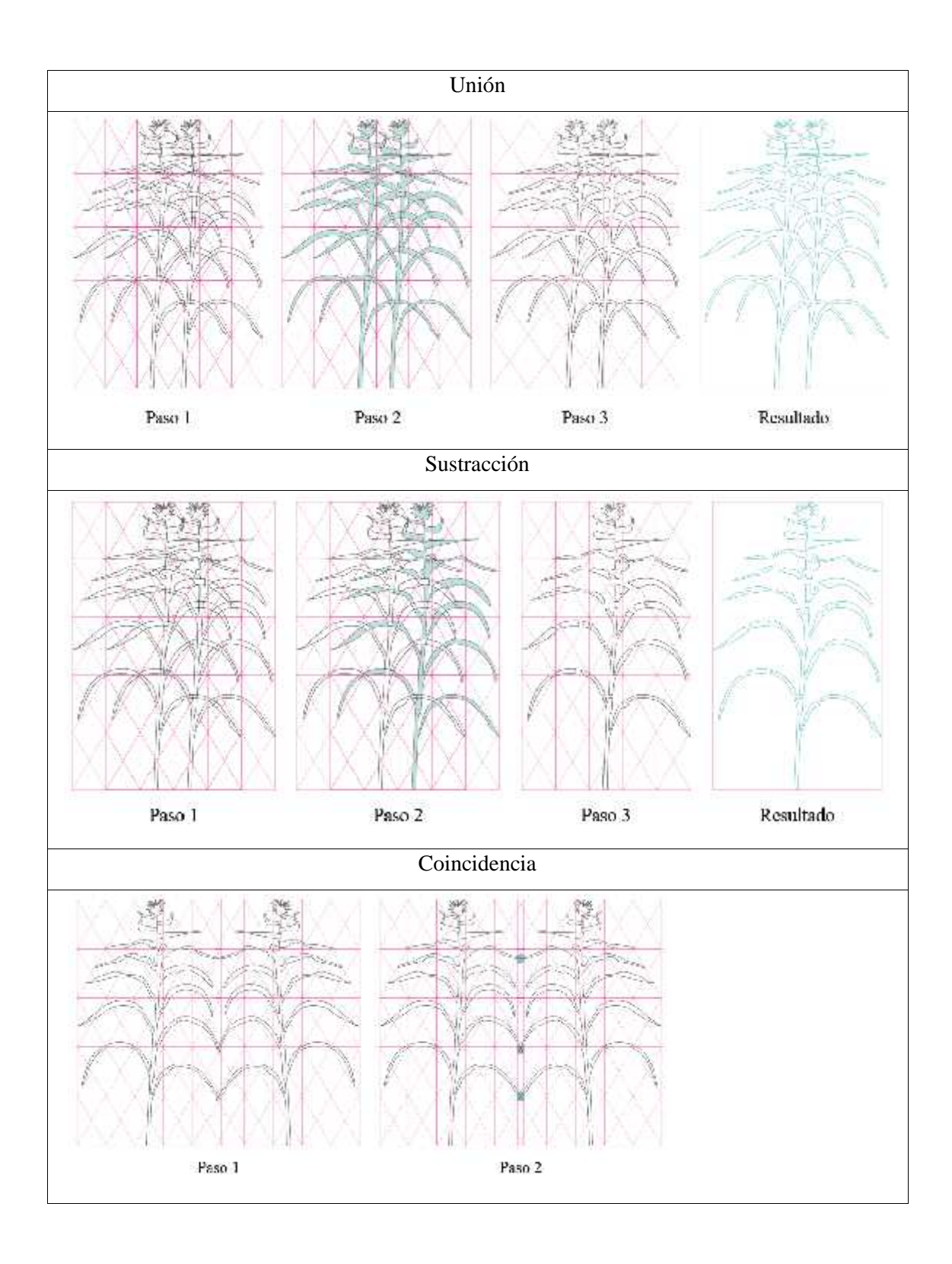

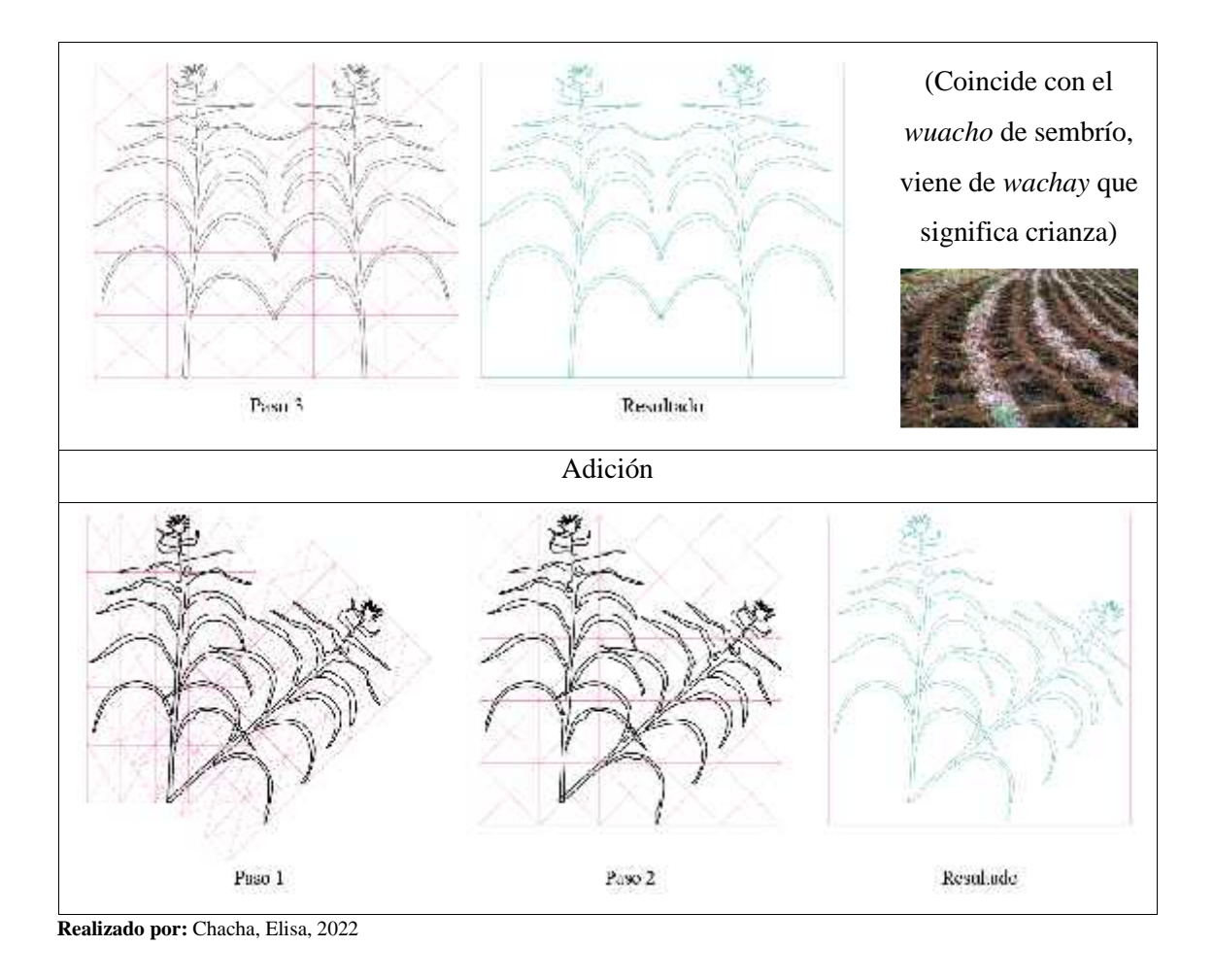

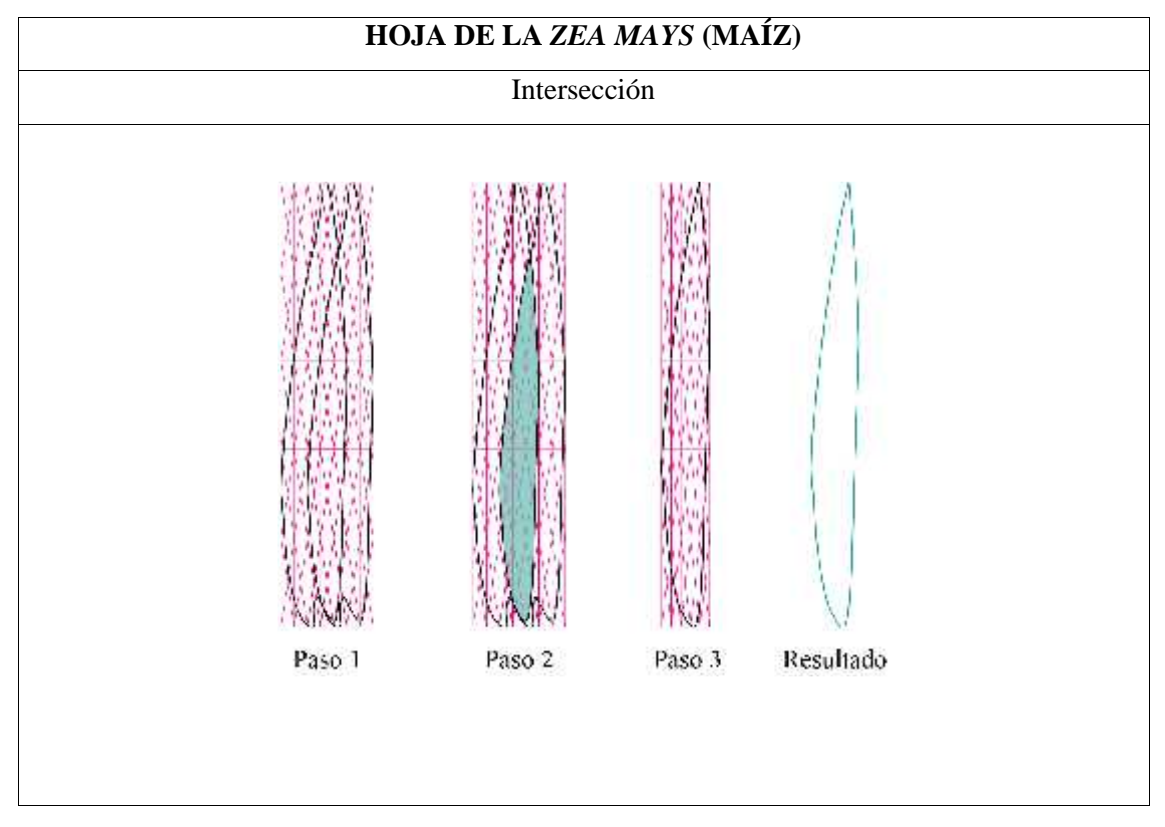

**Tabla 28 – 3:** Variante cualitativa de la *Zea Mays* (maíz), hoja

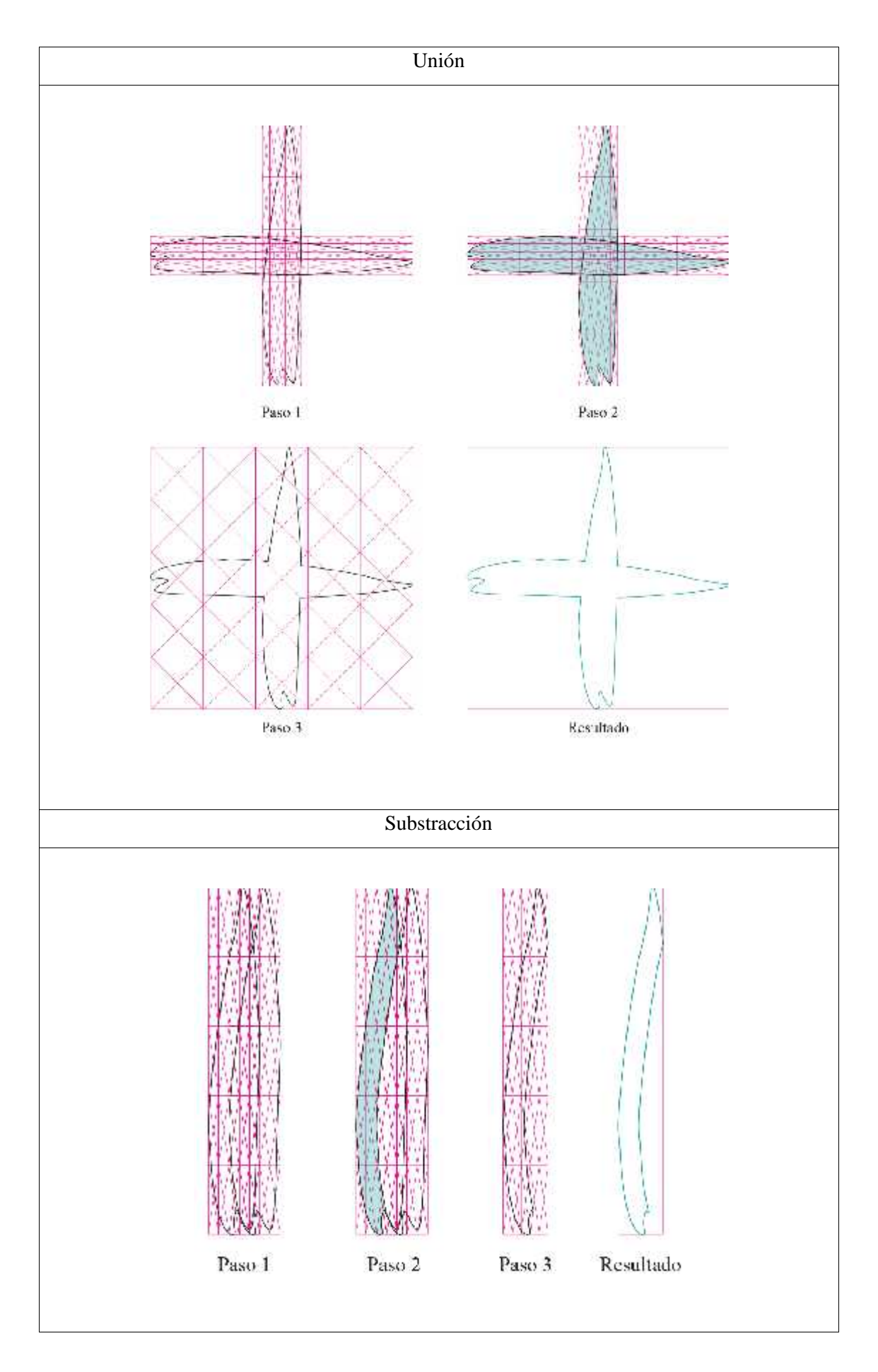

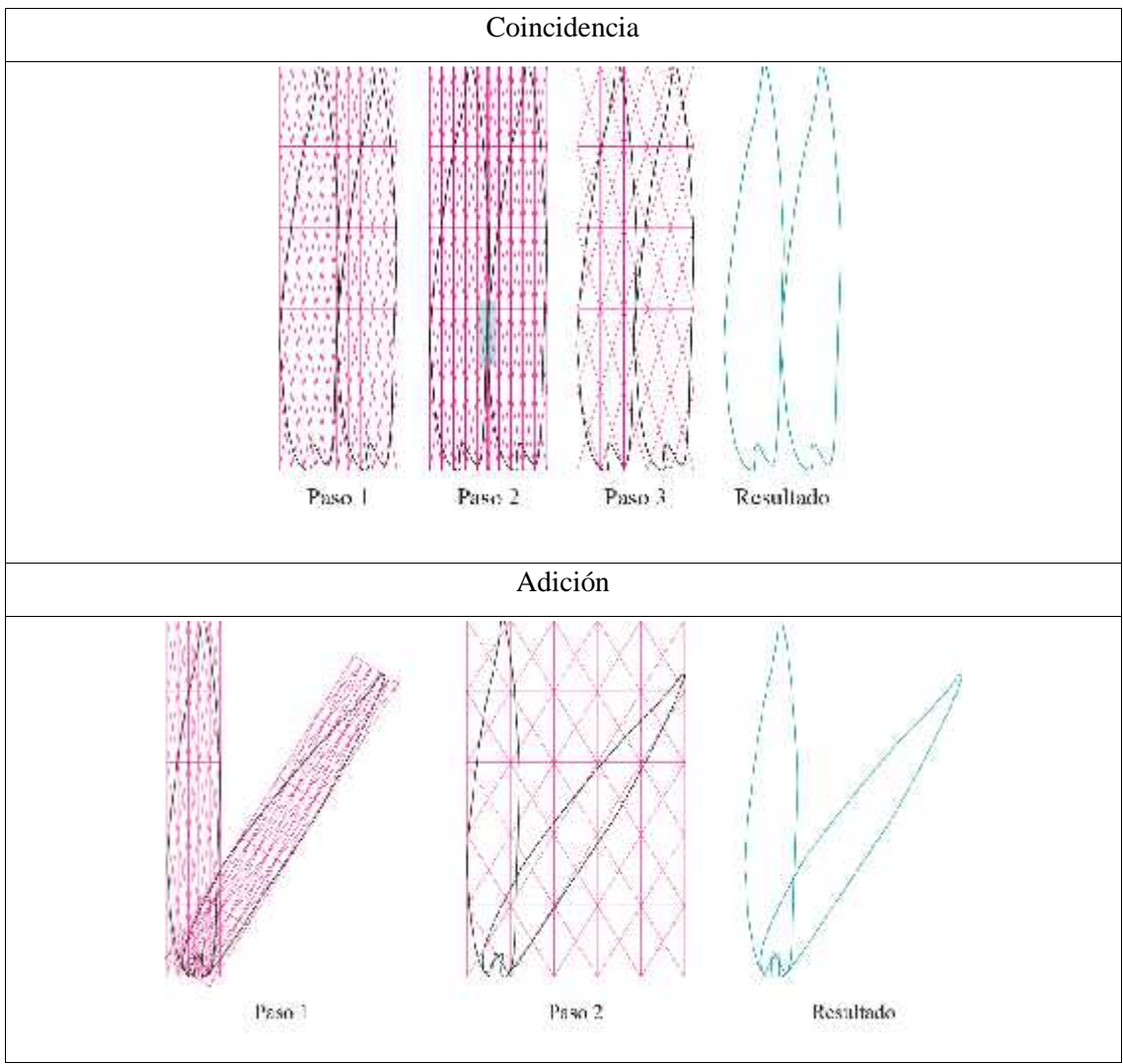

**Realizado por:** Chacha, Elisa, 2022

**Tabla 29 – 3:** Variante cualitativa de la *Zea Mays* (maíz), inflorescencia masculina

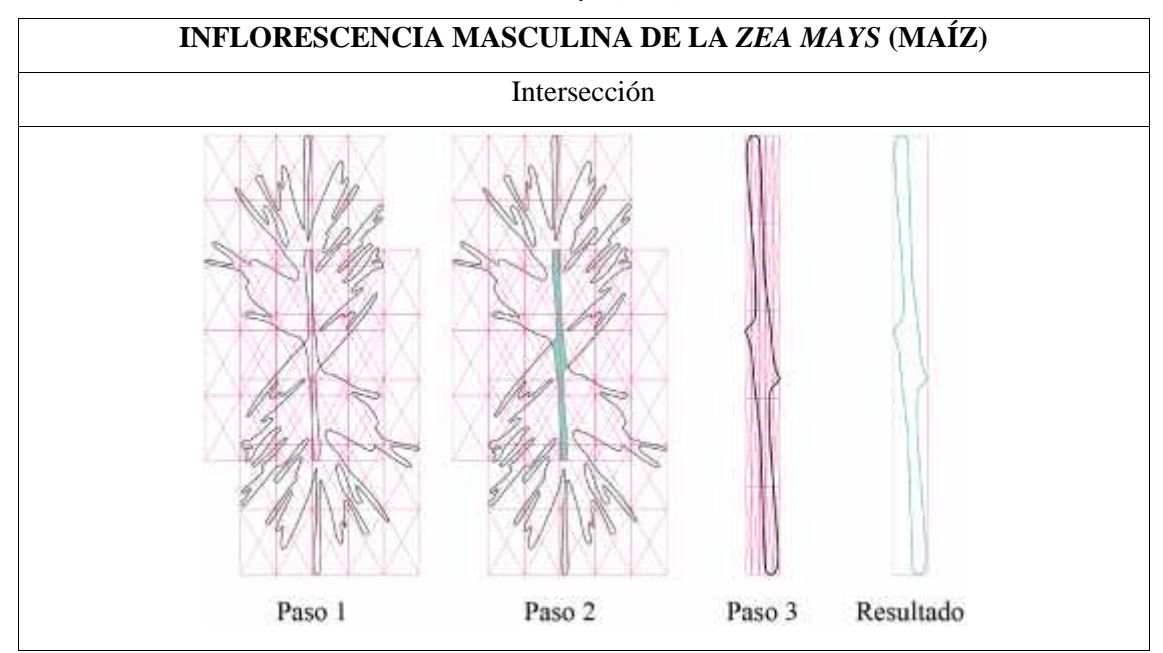

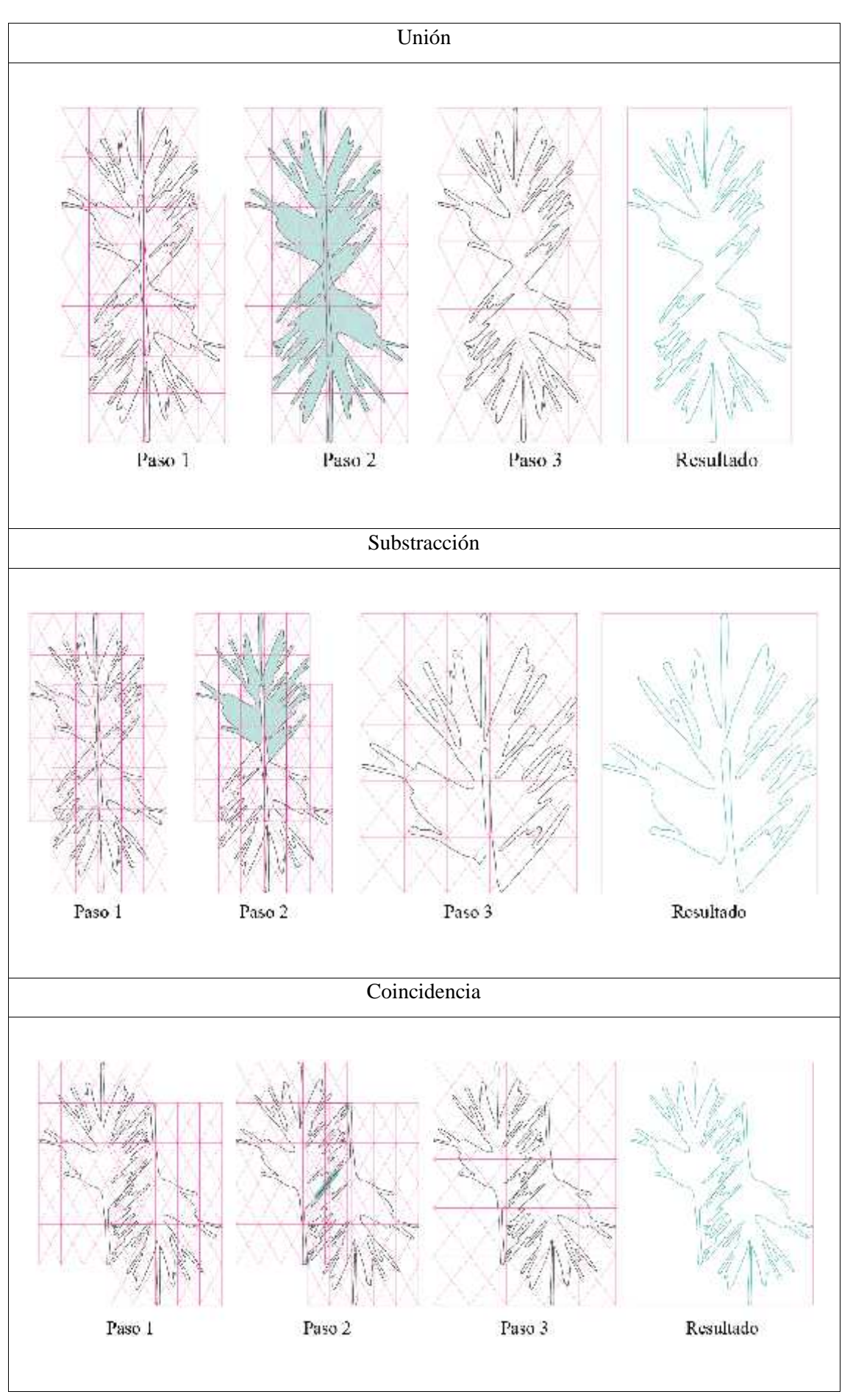

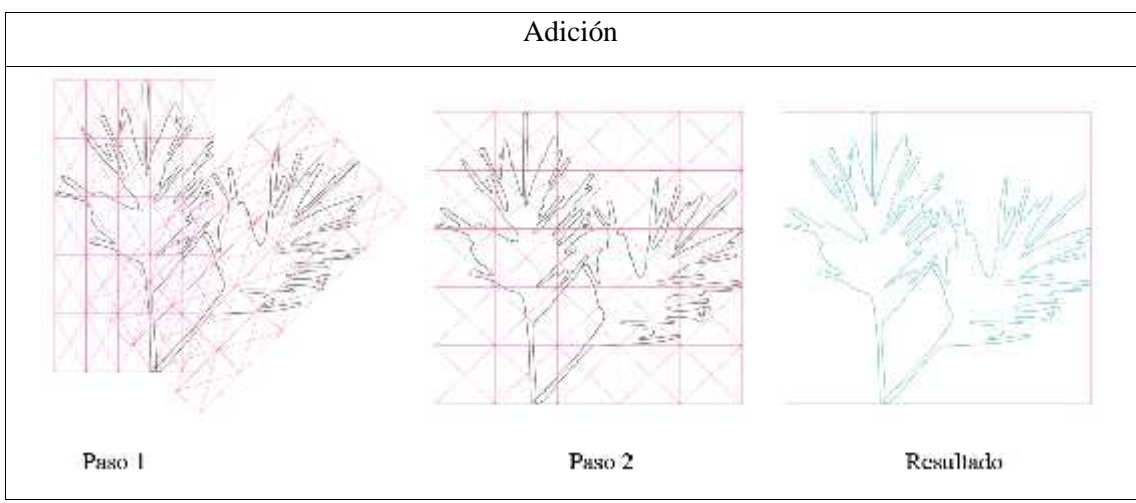

**Realizado por:** Chacha, Elisa, 2022

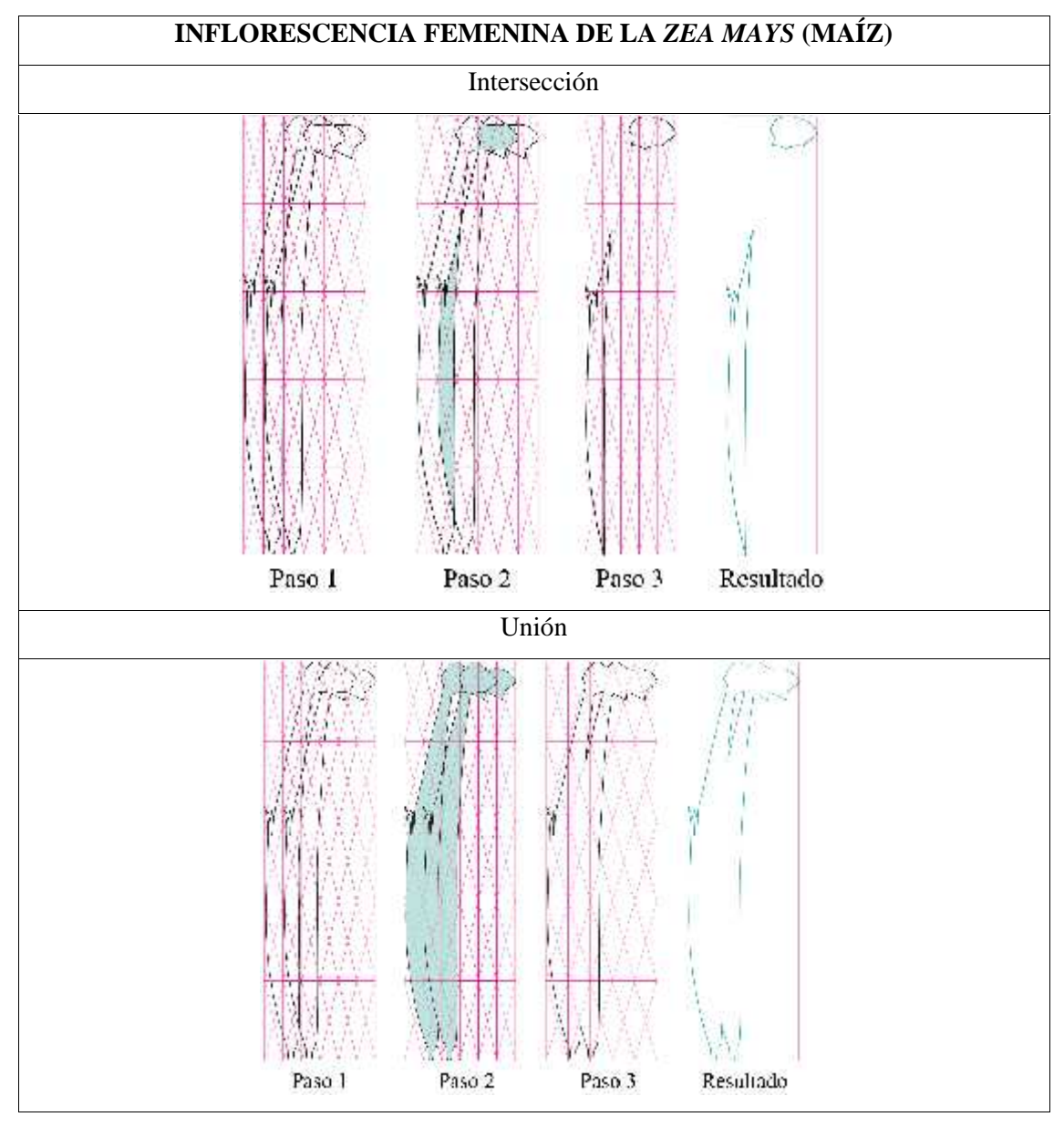

**Tabla 30 – 3:** Variante cualitativa de la *Zea Mays* (maíz), inflorescencia femenina

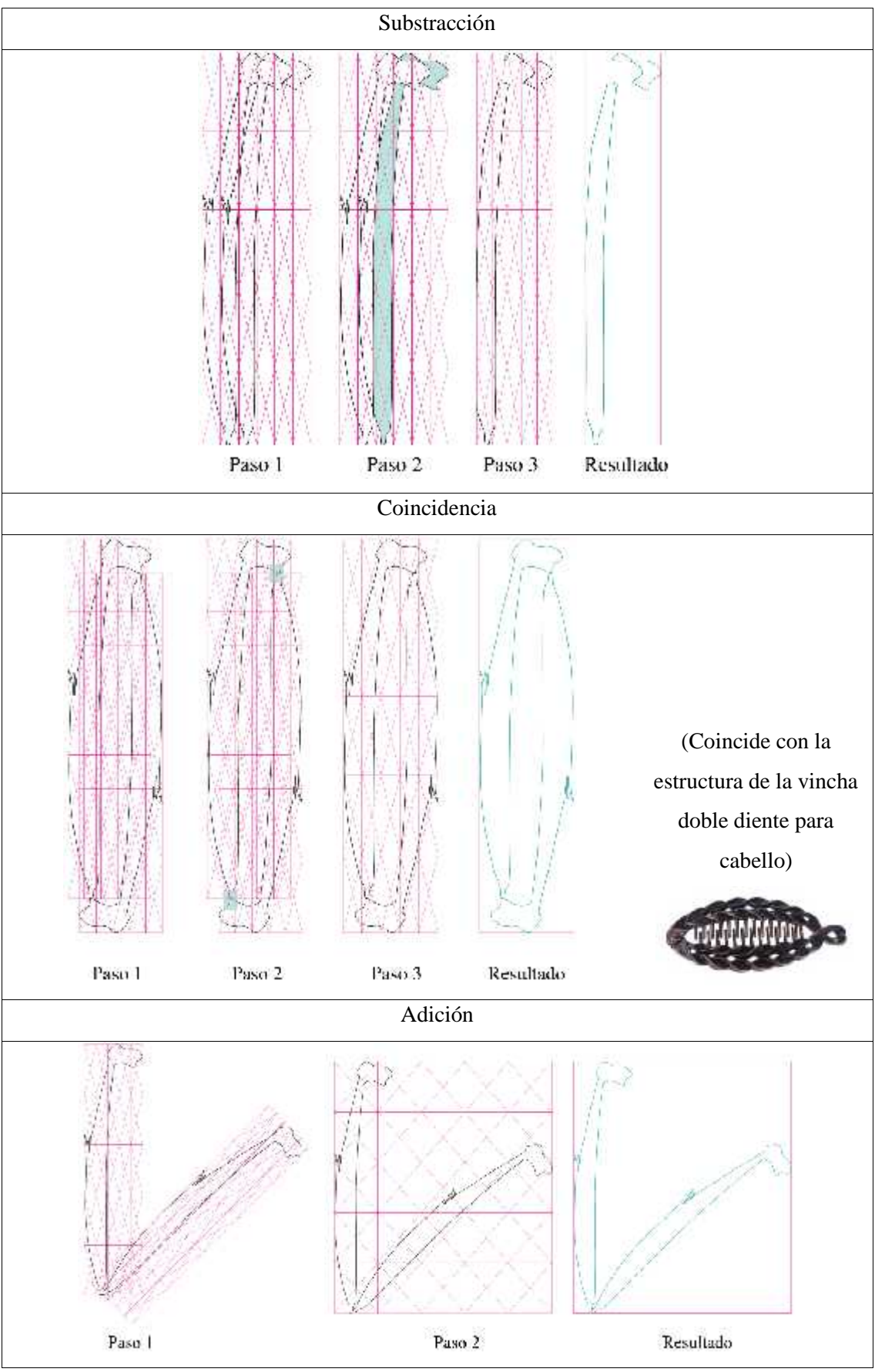

**Realizado por:** Chacha, Elisa, 2022

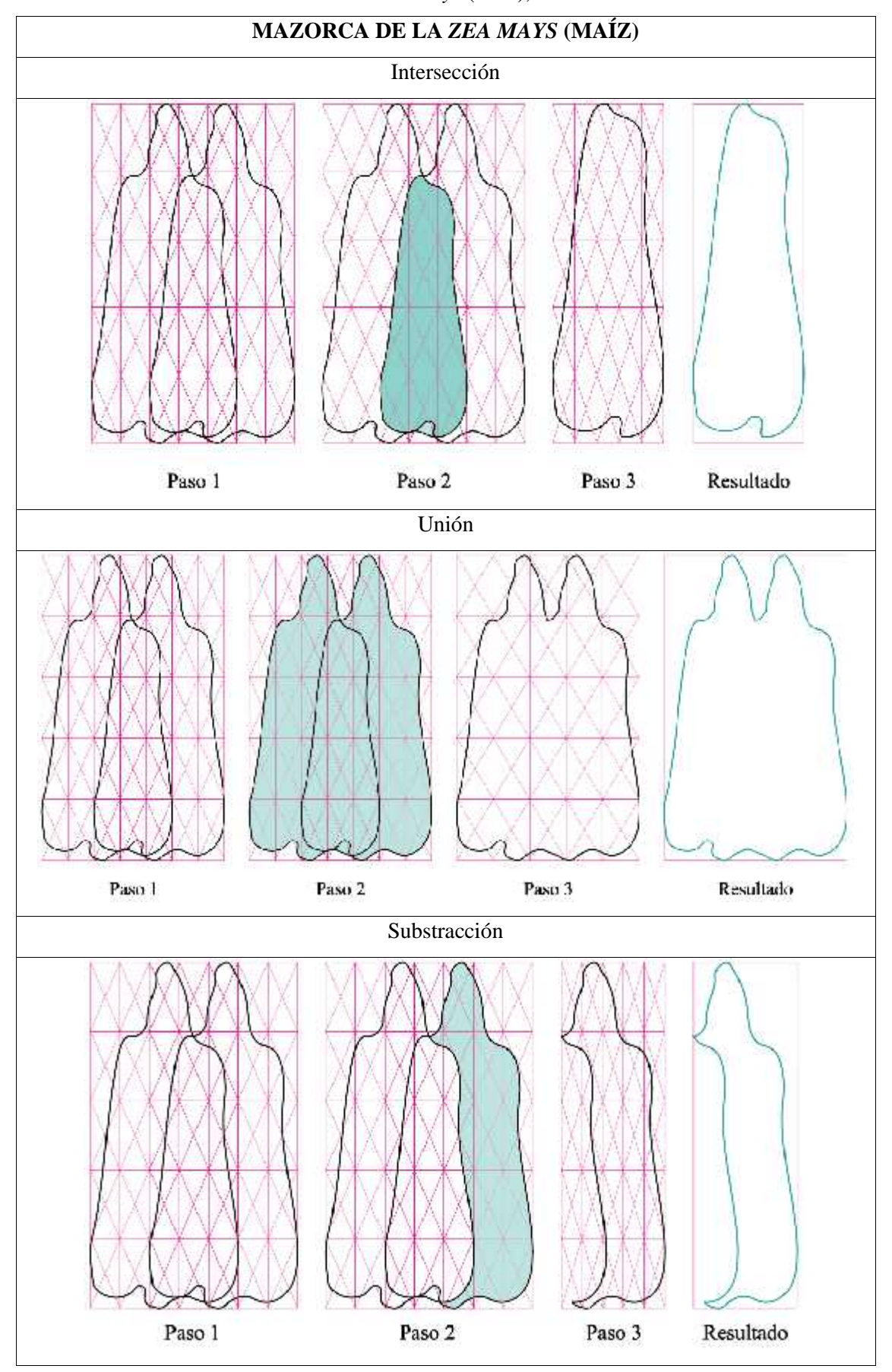

**Tabla 31 – 3:** Variante cualitativa de la *Zea Mays* (maíz), mazorca

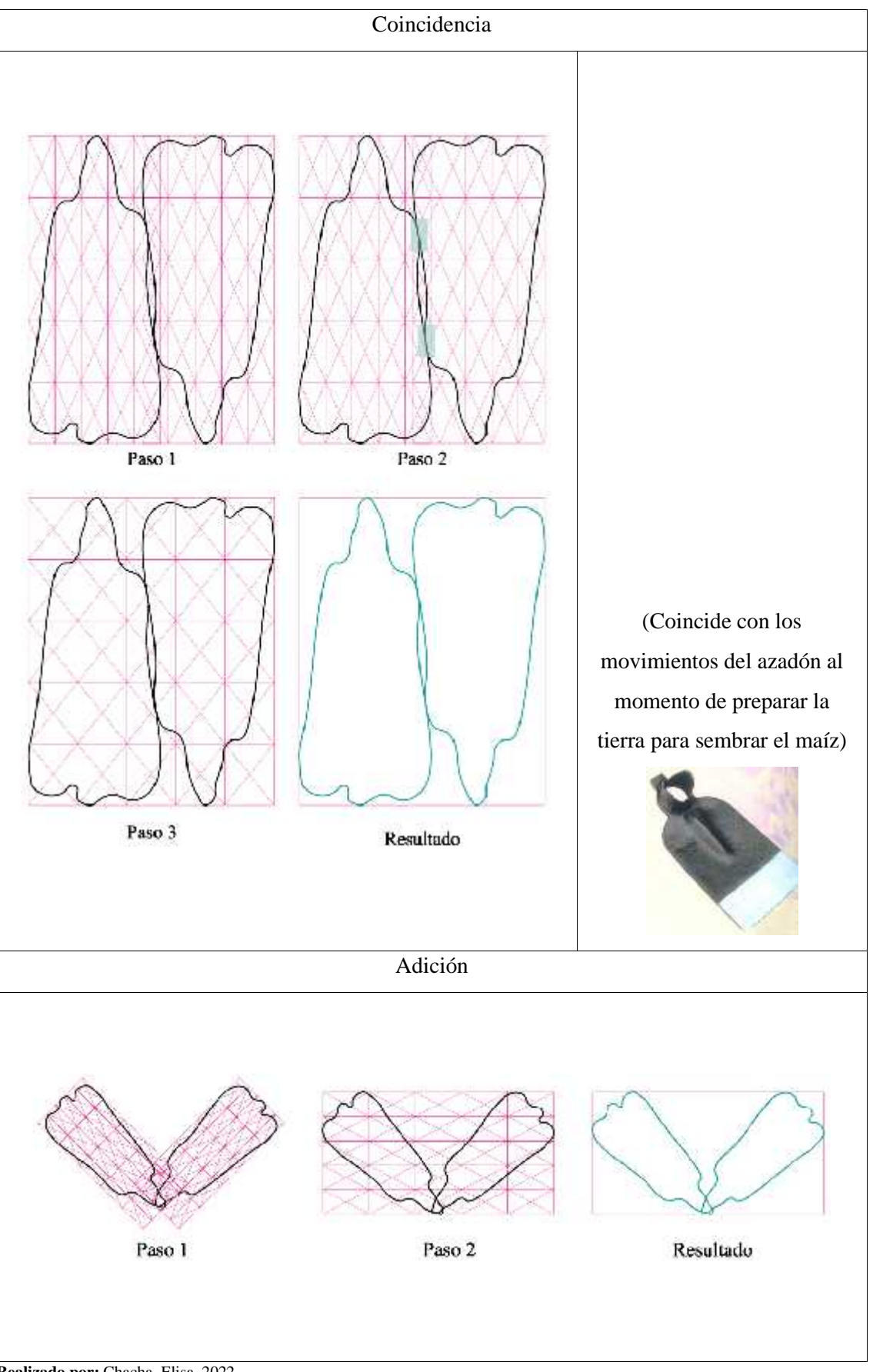

**Realizado por:** Chacha, Elisa, 2022

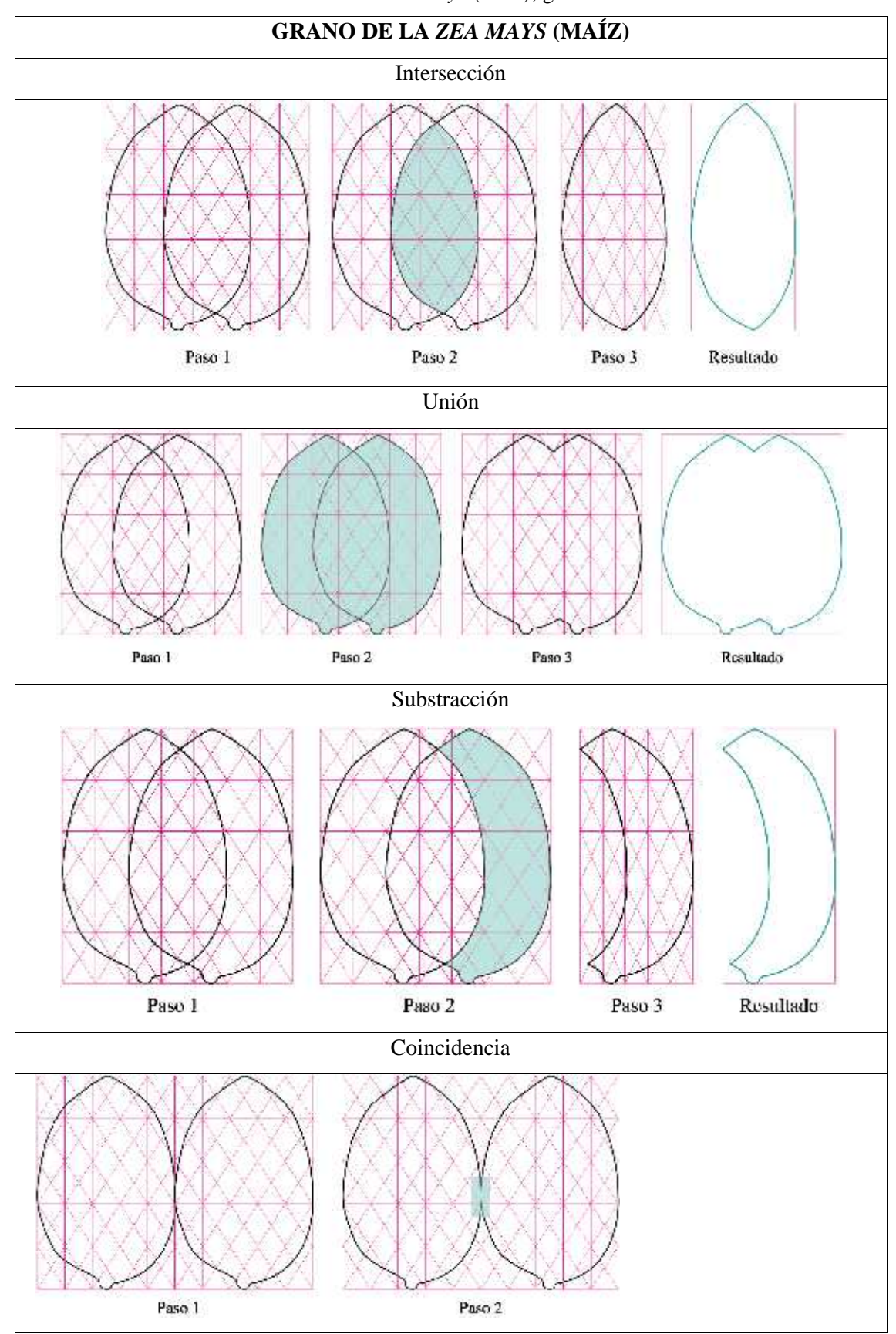

**Tabla 32 – 3:** Variante cualitativa de la *Zea Mays* (maíz), grano

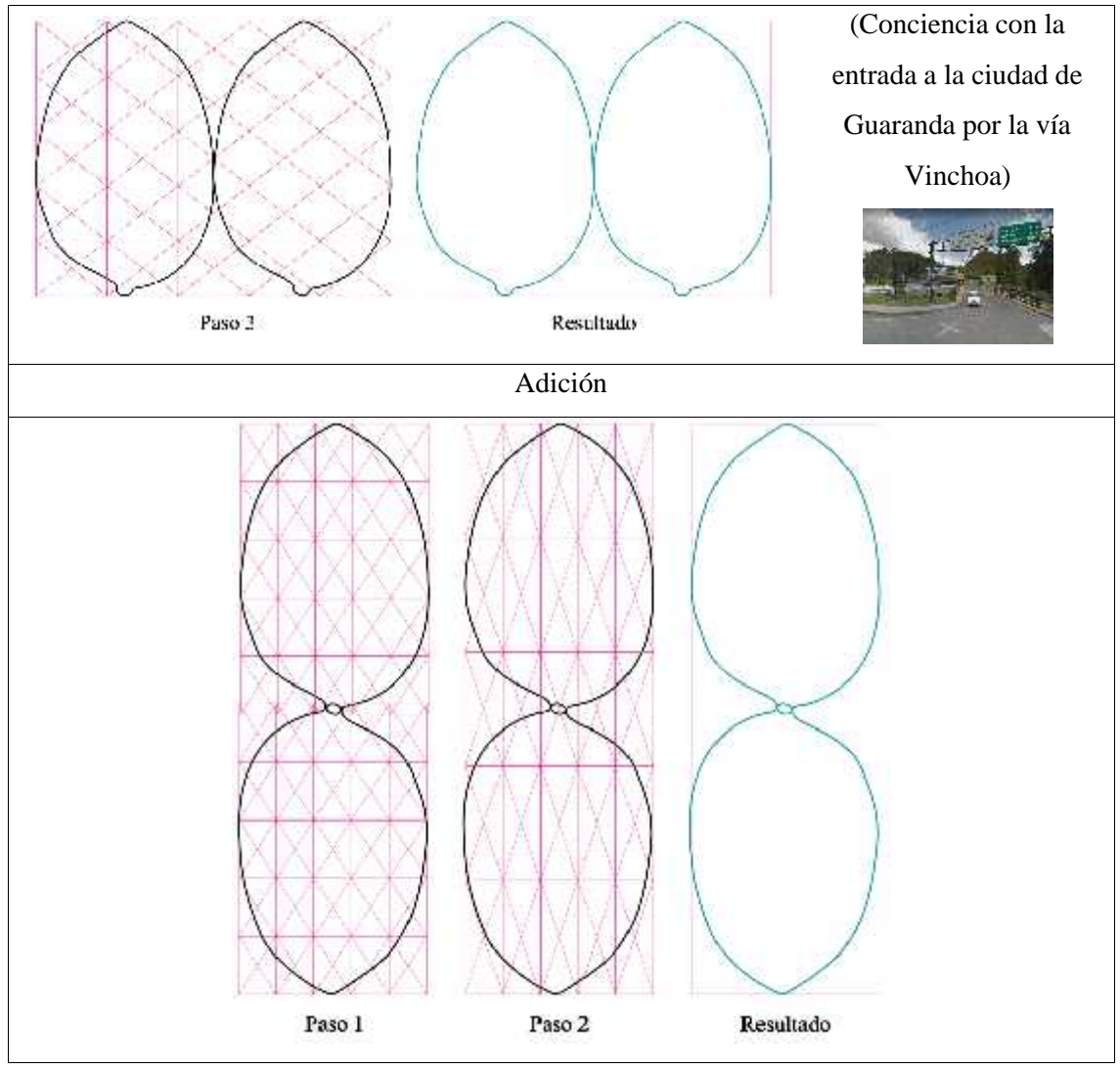

**Realizado por:** Chacha, Elisa, 2022

Con las variantes aplicadas se observa la viabilidad de los segmentos hoja y grano, también se puede trabajar con las variantes cualitativas como: sustracción del grano o de la hoja, intersección del maíz, unión de la inflorescencia masculina o también con la coincidencia de la inflorescencia femenina, las posibilidades son varias e ilimitadas.

#### **3.8. Análisis biomórfico**

El análisis biomórfico de la muestra uno, se realiza en base a las categorías compositivas de cada uno de los segmentos (planta, hojas, inflorescencia masculina, inflorescencia femenina y grano), resaltando las características relevantes de la *Zea Mays*. A continuación, se presenta el análisis de las categorías compositivas, con excepción de la proporción, escala y tamaño, debido a que la proporción se observa en los epígrafes: análisis del cálculo proporcional, esquema vectorial fractal y la mazorca que se encuentra dentro de la tabla 24 – 3 en el epígrafe análisis de la mazorca y el grano de la *Zea Mays* (maíz); con referencia a la escala y el tamaño, son aplicadas en el diseño del módulo y macromódulo dentro del proseo de generación de patrones fractales andinos.

## *3.8.1. Categorías Compositivas*

## *3.8.1.1. Color*

En este epígrafe se extrae la gama cromática de la muestra en estudio (uno), obteniendo una paleta cromática con sus códigos del sistema hexadecimal junto con sus respectivos valores en CMYK y RGB, se observa como los colores domitantes van entre verde, violeta,

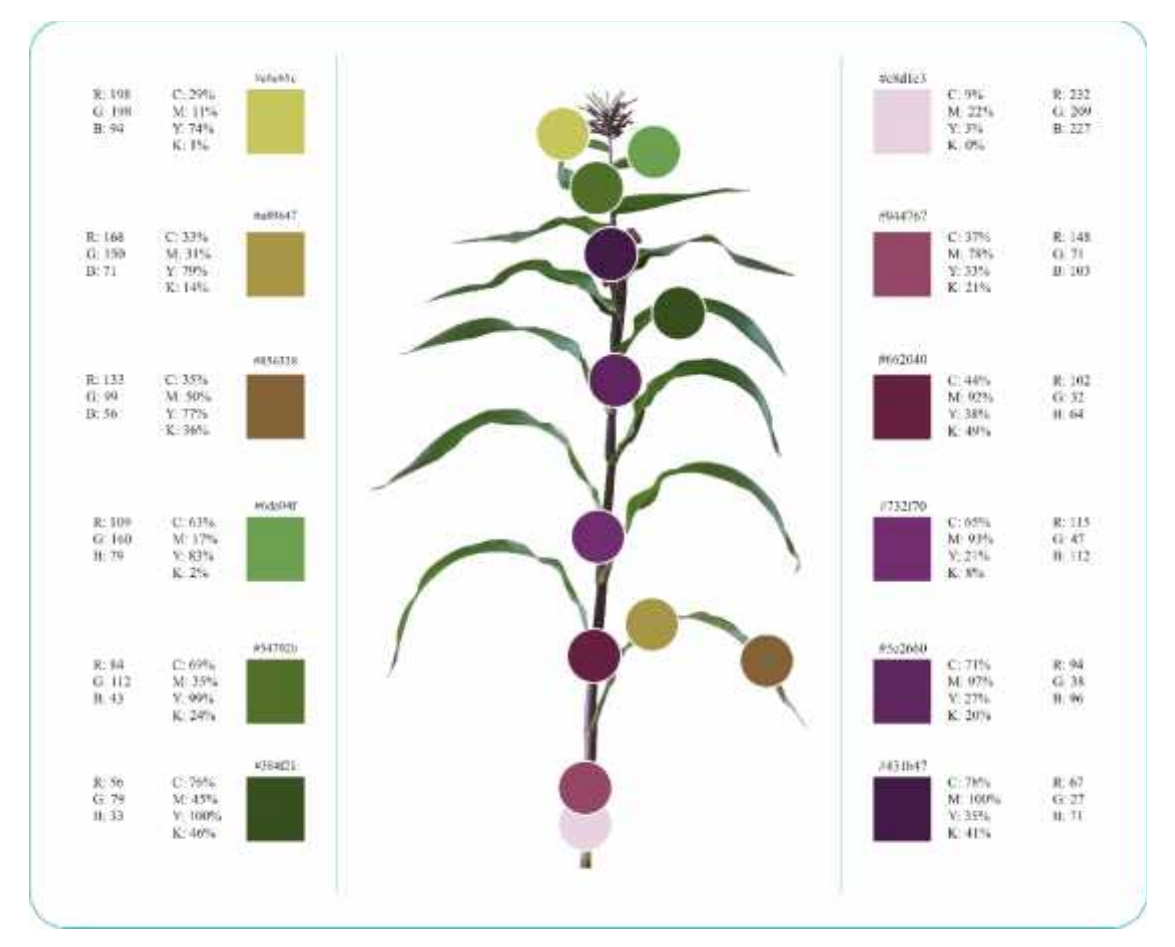

**Ilustración 15 – 3:** Cromática de la planta *Zea Mays* **Realizado por:** Chacha, Elisa, 2022

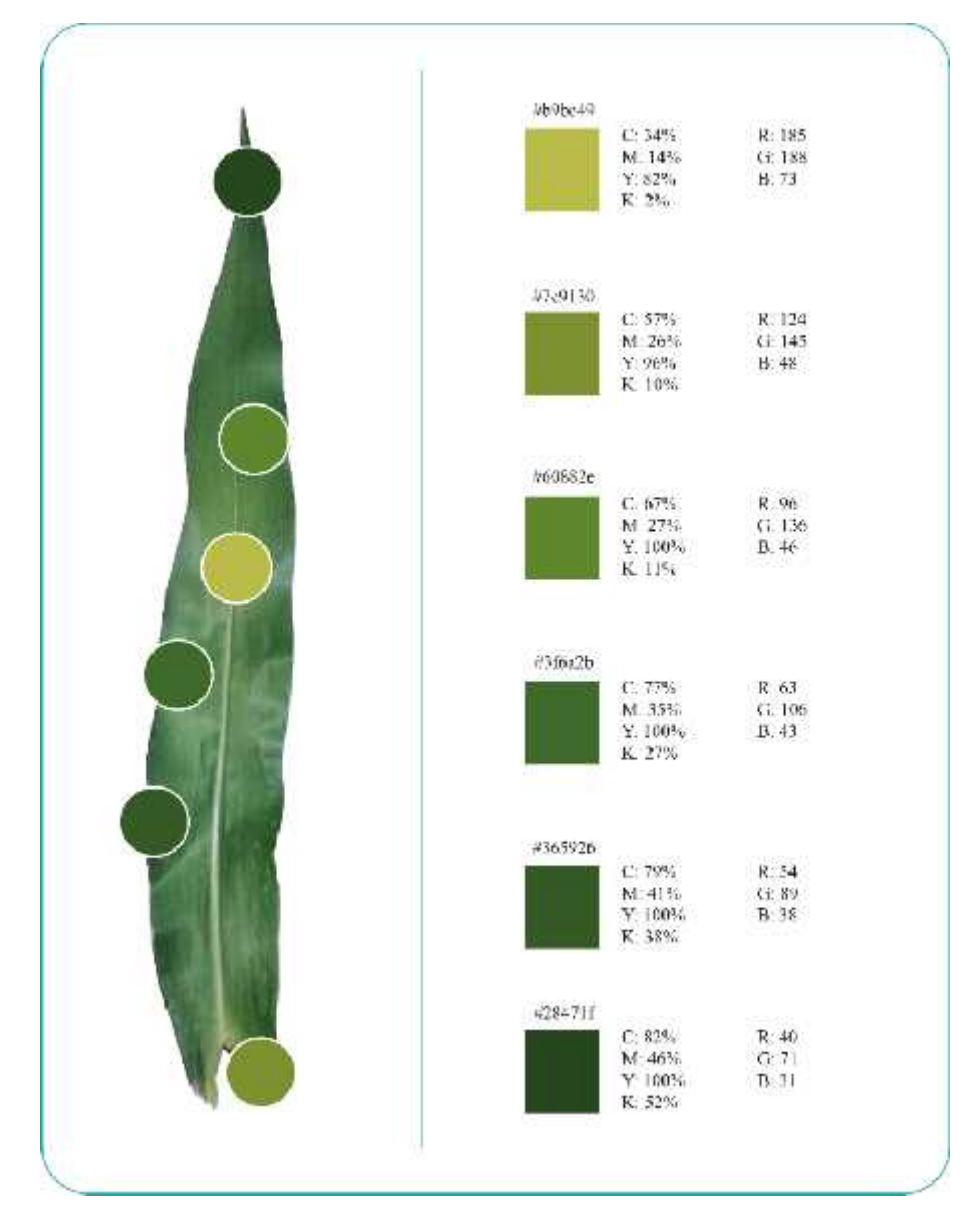

**Ilustración 16 – 3:** Cromática de la hoja *Zea Mays* **Realizado por:** Chacha, Elisa, 2022

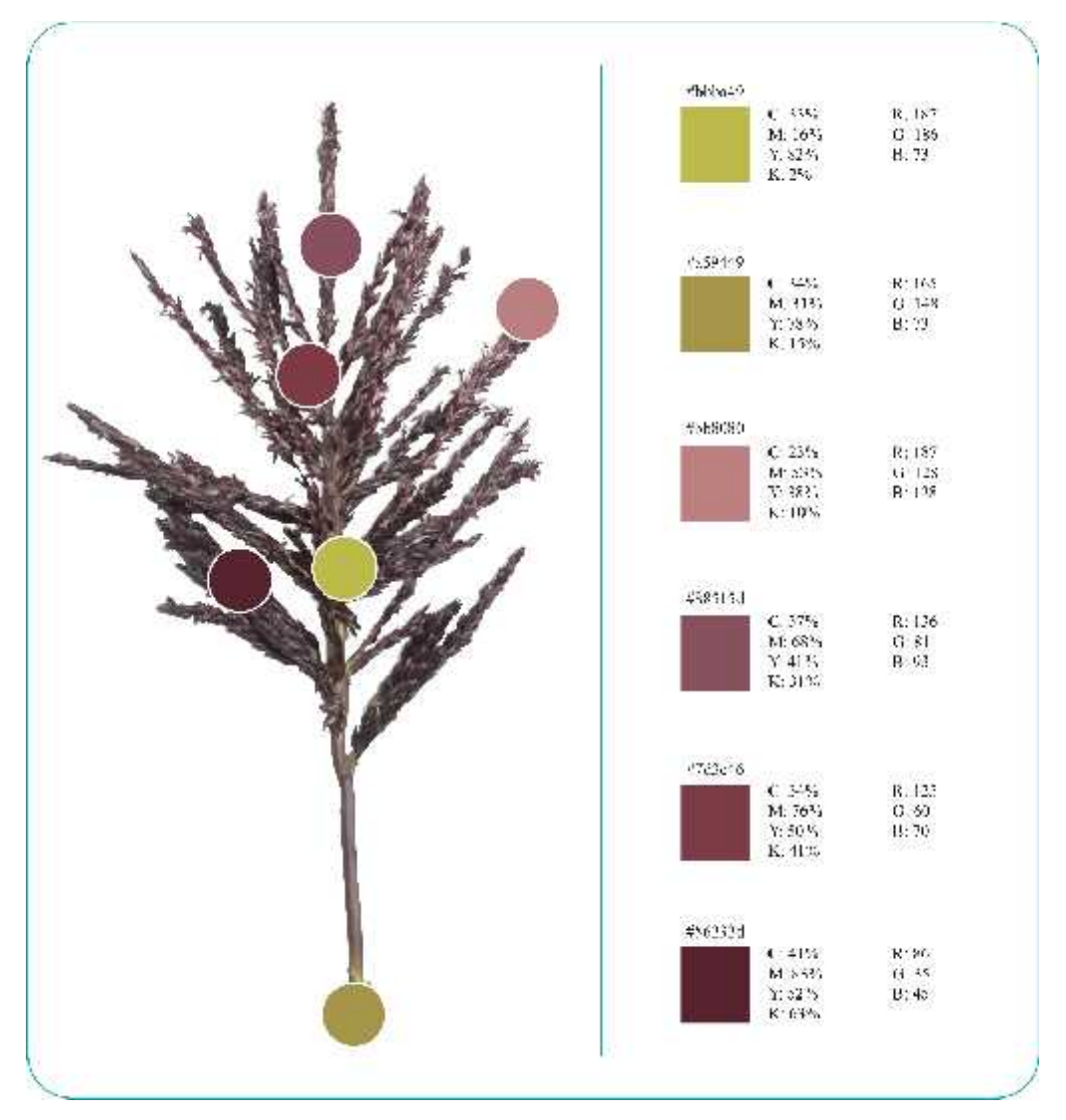

**Ilustración 17 – 3:** Cromática de la inflorescencia masculina de la *Zea Mays* **Realizado por:** Chacha, Elisa, 2022

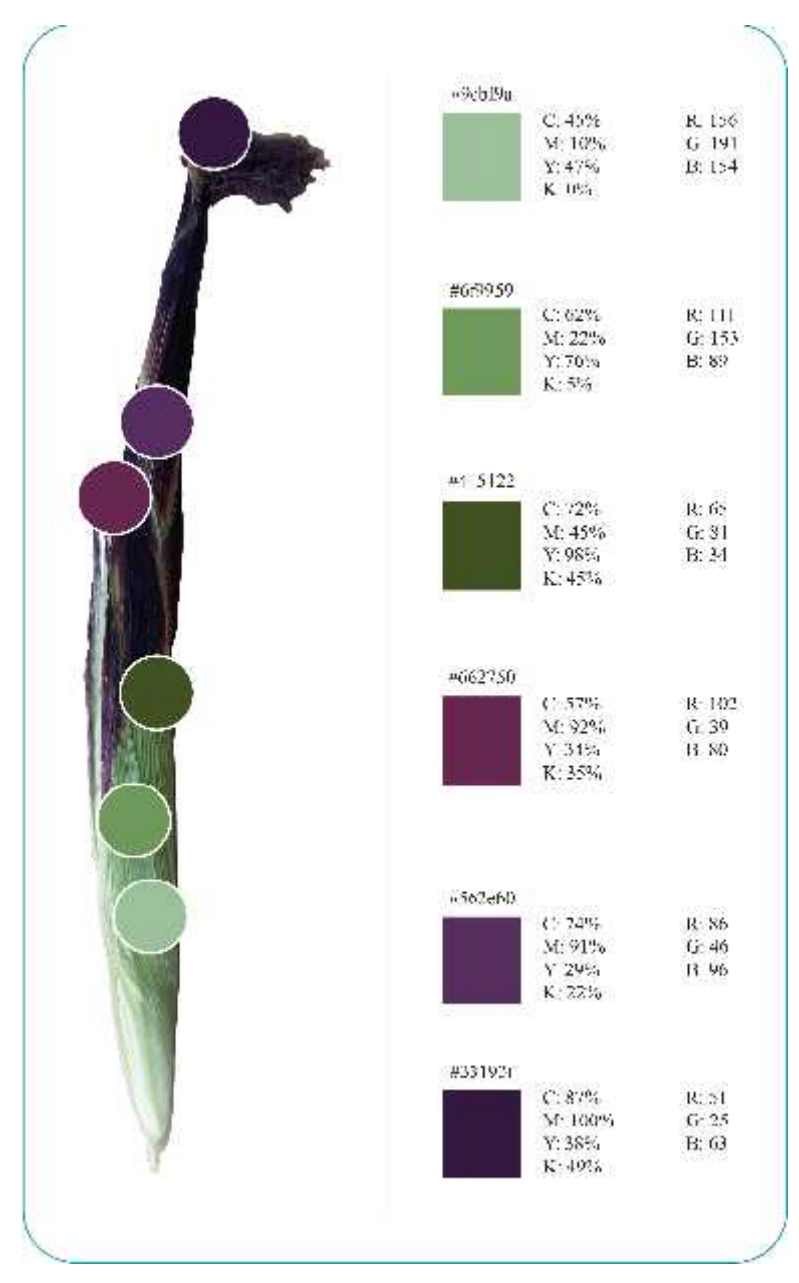

**Ilustración 18 – 3:** Cromática de la Inflorescencia femenina perteneciente a la muestra uno.

**Realizado por:** Chacha, Elisa, 2022

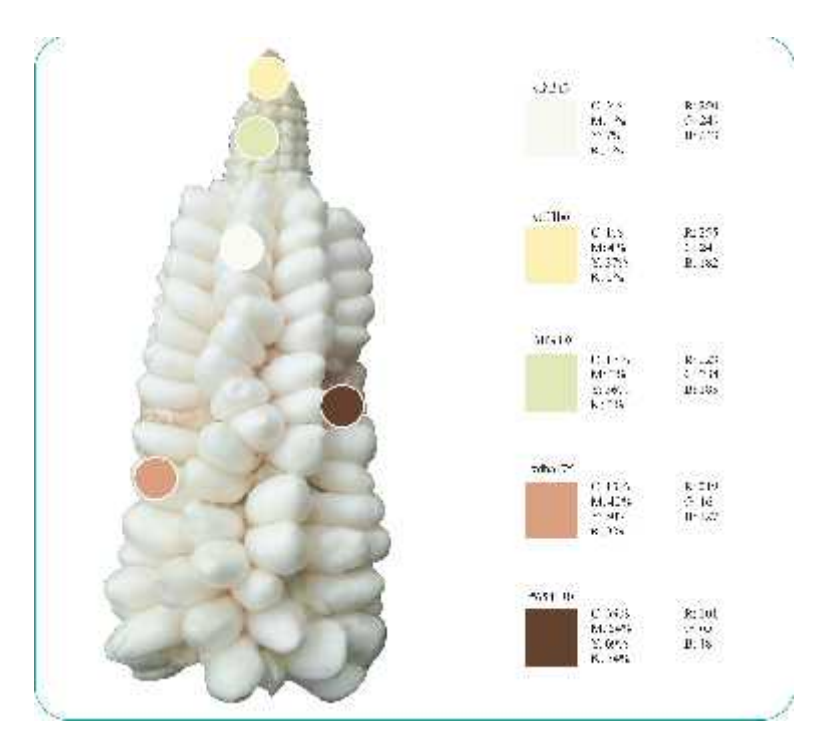

**Ilustración 19 – 3:** Cromática de la mazorca perteneciente a la muestra uno. **Realizado por:** Chacha, Elisa, 2022

La prueba de color se realiza en la planta con los distintos colores encontradas de la misma, el procedimiento es válido para los segmentos pertenecientes a la especie, lo manifestado muestra a continuación.

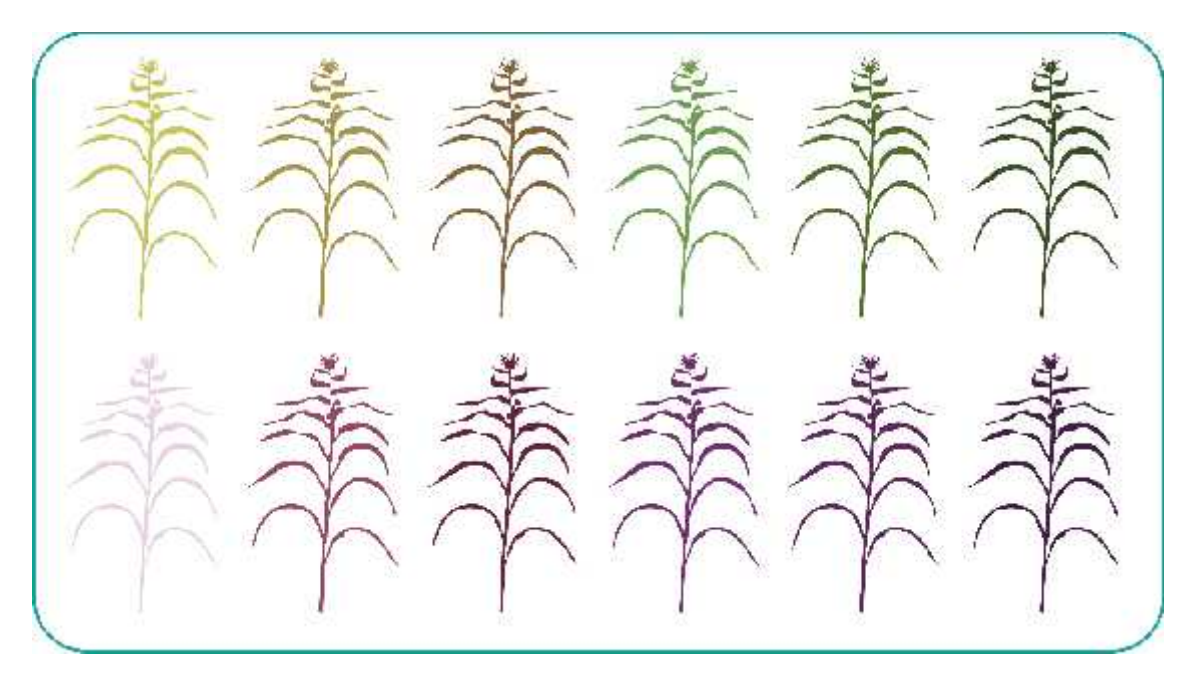

**Ilustración 20 – 3:** Prueba de color de la planta **Realizado por:** Chacha, Elisa, 2022

# *3.8.1.2. Dirección*

Para la dirección, se toma en cuenta el ángulo de crecimiento de las hojas a partir del tallo de la planta. El análisis se desarrolla en la tabla 33 – 3, que se muestra a continuación.

| Ángulos                                                                                                    | Aplicado módulo de la hoja y gama<br>cromática de la planta sobre el esquema<br>de crecimiento de las hojas |  |
|----------------------------------------------------------------------------------------------------|----------------------------------------------------------------------------------------------------|--|
| Dirección de crecimiento de las hojas<br>56<br>Dirección de crecimiento del grano<br>K) 60<br>に保守<br>$\ddotsc$<br>6.40°<br>$\pm 3\sigma$<br>$\tau_{\rm NL}$<br>int dirt<br>#1425<br>$H = 145$ | π<br>s.                                                                                                    |  |

**Tabla 33 – 3:** Dirección de crecimiento de la hoja

**Realizado por:** Chacha, Elisa, 2022

Con el graduador, se puede observar como el ángulo que forma la hoja con respecto al tallo varía dependiendo de la zona de crecimiento de la hoja, es decir, en la parte inferior del tallo varía entre 20 a 30°, en el centro del tallo el ángulo varía de 35 a 55, y finalmente en la parte superior del tallo varía de 65 a 88; o sea las hojas se abren conforme van apareciendo en el tallo. También, se debe mencionar que las dos hojas iniciales, de la parte inferior del tallo, la curvatura de la hoja, adopta la forma de un semicírculo.

#### *3.8.1.3. Ritmo/movimiento*

A continuación se presenta el ritmo y movimiento de la inflorescencia masculina, dado que muestra el intervalo del crecmiento de las espigas secundarias a través del eje central, caracteriztica que también se vizualiza en la forma del crecimiento de ls hojas y de los choclos.

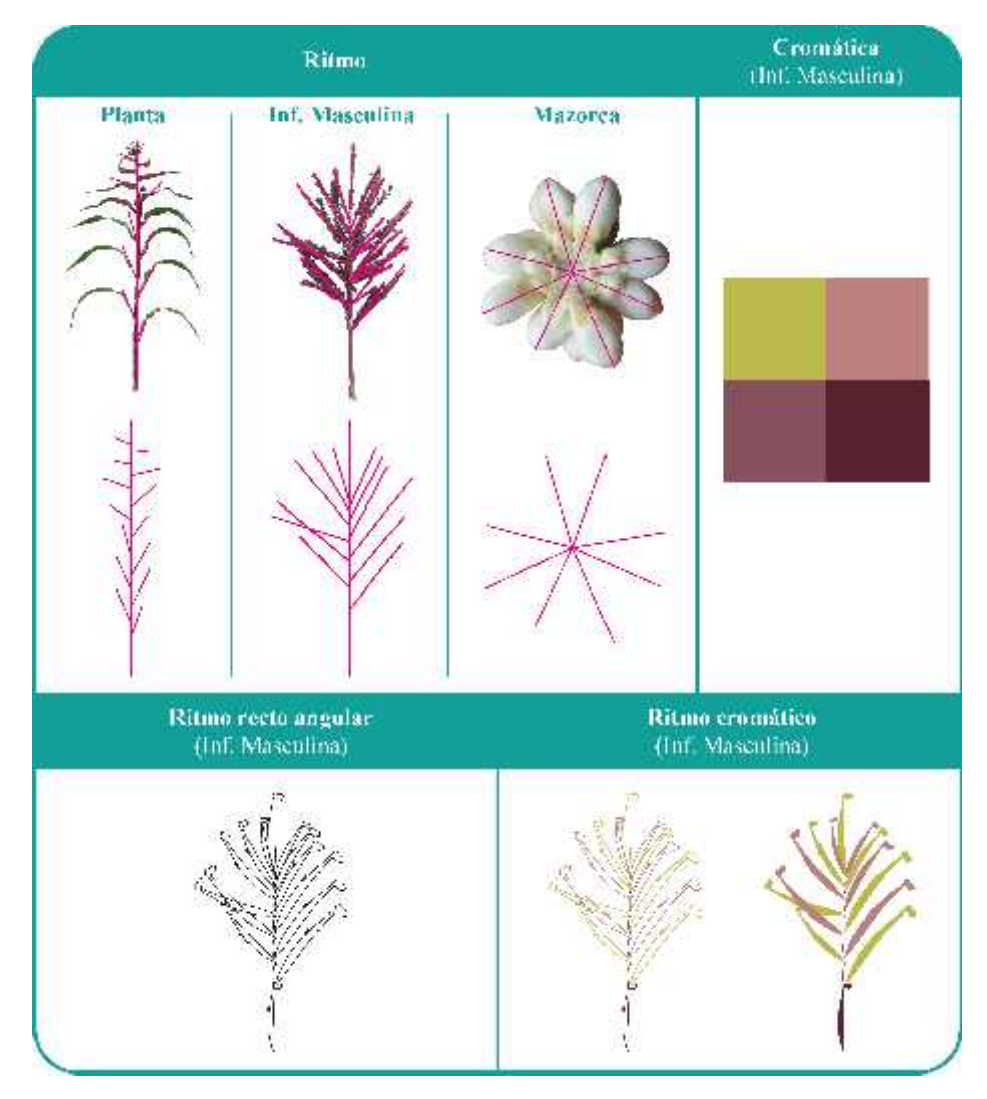

**Ilustración 21 – 3:** Ritmo en la *Zea Mays* (maíz), muestra uno **Realizado por:** Chacha, Elisa, 2022

# *3.8.1.4. Simetría/asimetría*

Para identificar la simetría y asimetría se toma en cuenta los segmentos de la muestra en estudio (uno) que son: planta, hoja, inflorescencia masculina e inflorescencia femenina.

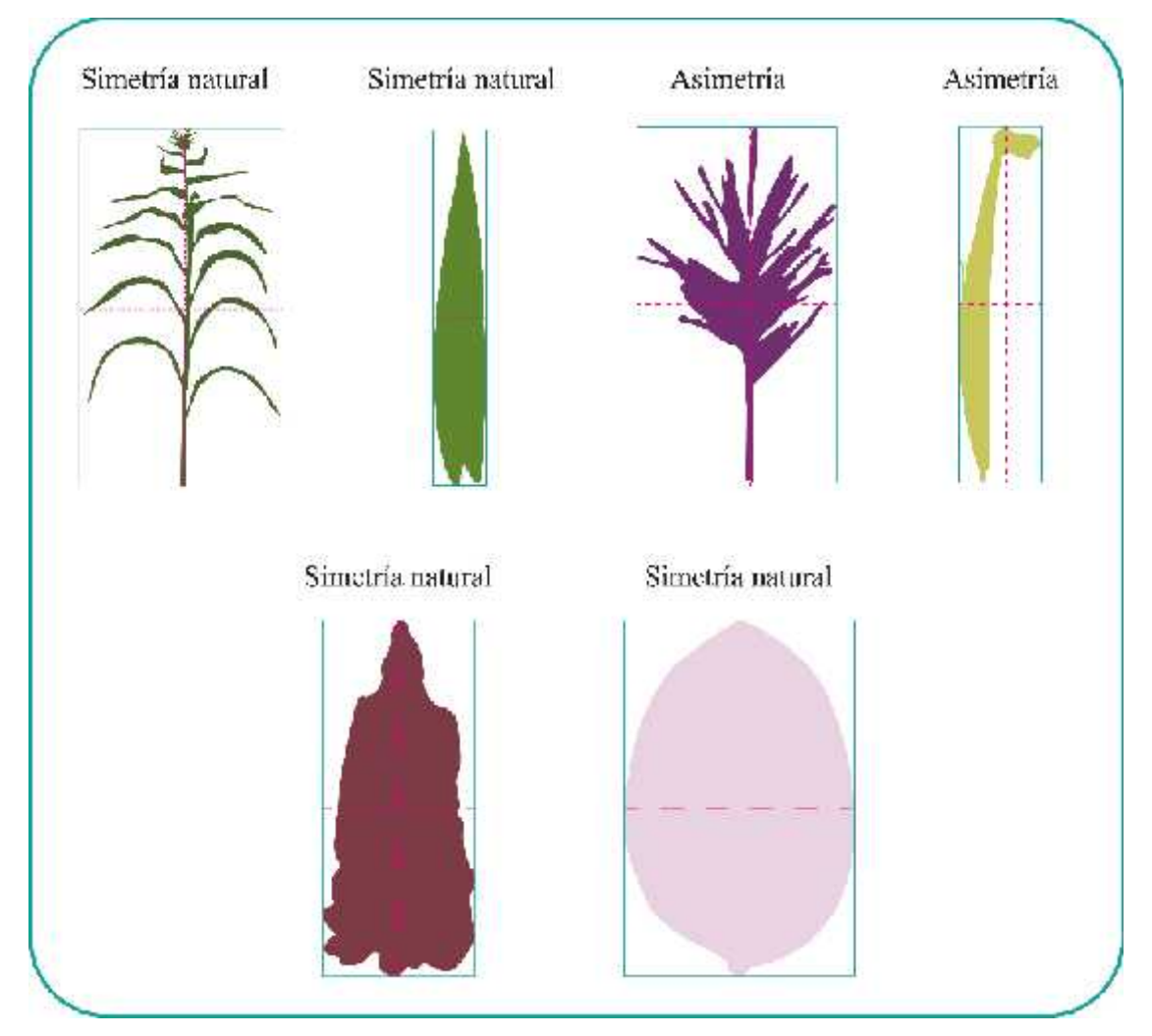

**Ilustración 22 – 3:** Simetría y asimetría del maíz (muestra 1) **Realizado por:** Chacha, Elisa, 2022

*3.8.1.5. Equilibrio*

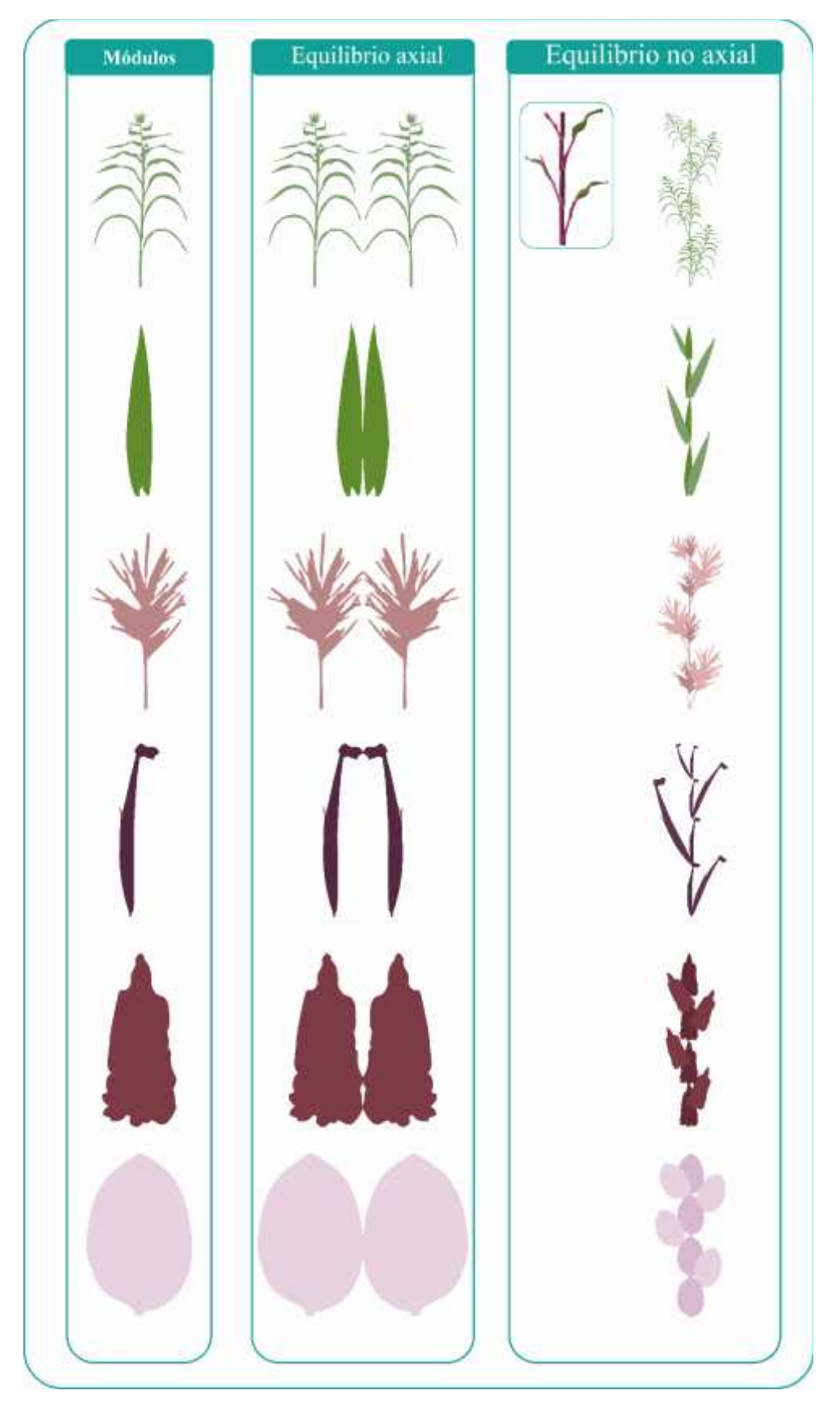

**Ilustración 23 – 3:** Equilibrio de los segmentos pertenecientes al maíz (muestra 1) **Realizado por:** Chacha, Elisa, 2022
# *3.8.1.6. Textura*

En la tabla 34 – 3 se observa la extracción de las texturas, pertenecientes a los segmentos de la muestra en estudio (tallo de la planta, vaina de la hoja, el tallo y espiga de la inflorescencia masculina, y la hoja de la inflorescencia femenina.

| Segmento de la Zea | Fotografía | <b>Textura</b> |  |  |
|--------------------|------------|----------------|--|--|
| Mays               |            |                |  |  |
| Tallo de la planta |            |                |  |  |
| Vaina de la hoja   |            |                |  |  |

**Tabla 34 – 3:** Textura de los segmentos de la *Zea Mays* (maíz)

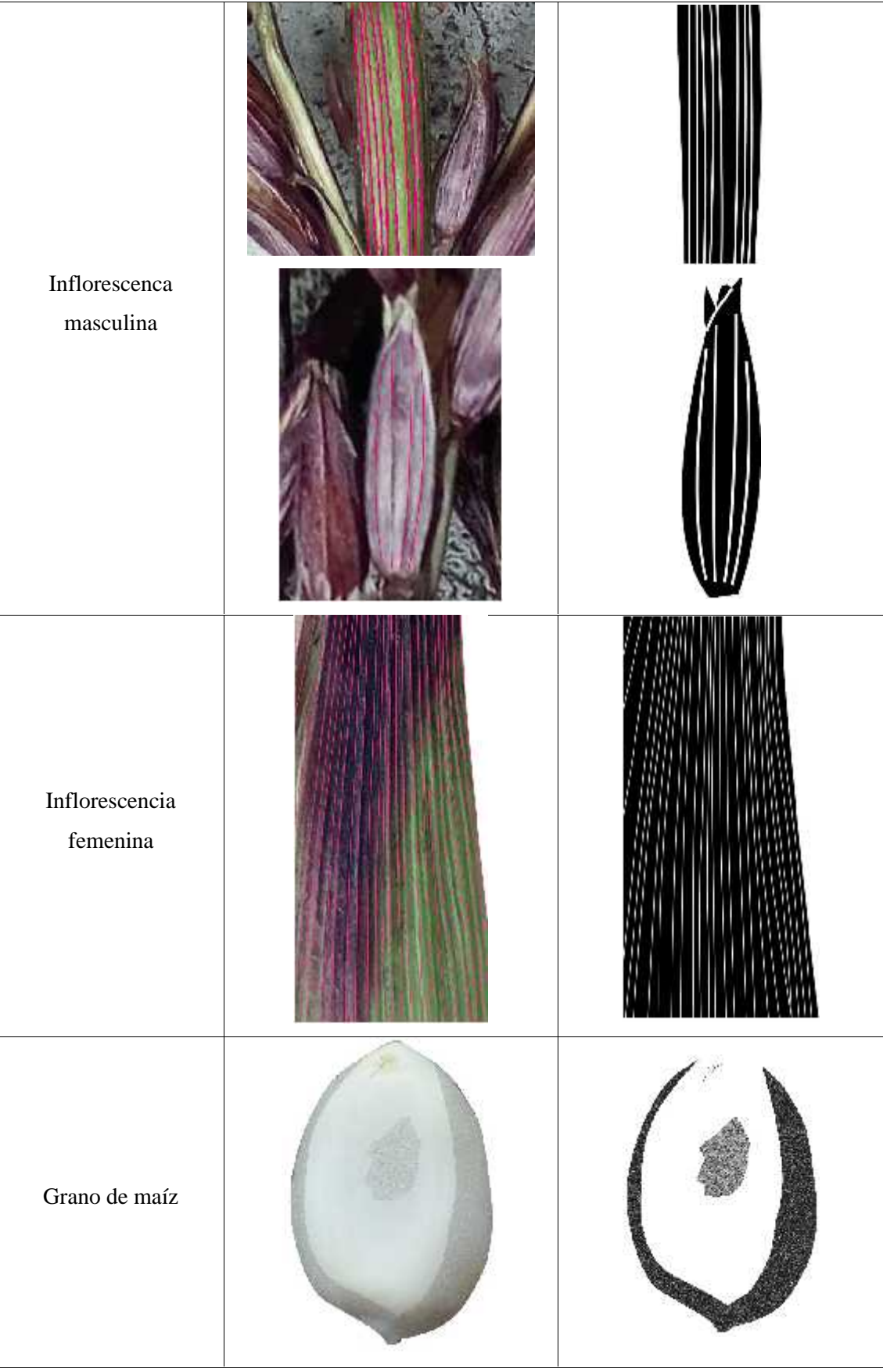

**Realizado por:** Chacha, Elisa, 2022

A partir del análisis biomórfico realizado anteriormente, se observa la riqueza cromática y morfológica de la especie en estudio dentro del análisis de las categorías compositivas (color, dirección, ritmo/movimiento, simetría/asimetría, equilibrio y textura), datos necesarios para la elaboración del macromódulo, que por su repetición constante forma el patrón fractal andino. Dicho patrón es el resultado de la investigación realizada, pues además de tomar los datos del análisis biomórfico también tiene en cuenta la información relevante de la vectorización, cálculo proporcional, esquema vectorial fractal, ilustración botánica digital pertenecientes a cada segmento, y es realizado mediante el proceso que se muestra en el epígrafe 3.9. Proceso de generación de patrones fractales andinos. Los resultados se hacen evidentes en el capítulo IV.

### **3.9. Proceso de generación de patrones fractales andinos**

A continuación, se presenta el proceso de generación de patrones, el cual se realiza a partir de los análisis realizados anteriormente, se utiliza el esquema vectorial fractal para determinar la lógica de articulación de los módulos fractales; del mismo modo las categorías compositivas, variantes cuantitativas y cualitativas para generar los módulos fractales, cabe indicar que para el diseño de los módulos fractales se utiliza la razón proporcional como factor de escalamiento.

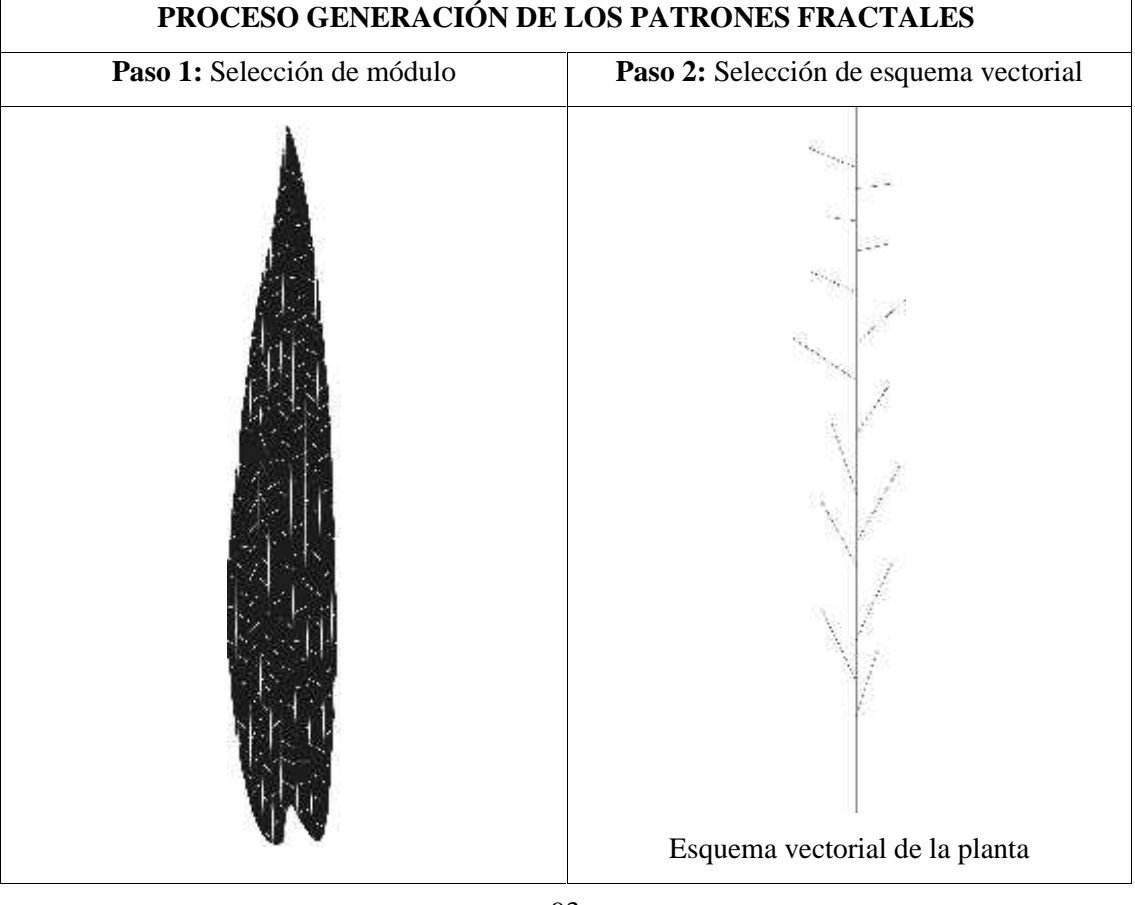

**Tabla 35 – 3:** Proceso de generación del patrón desde la *Zea Mays* (maíz)

Módulo con textura

**Paso 3:** Se obtiene el módulo fractal en cuatro escalas desde la división de los valores del alto, ancho y profundidad del módulo por el factor de escalamiento (r), que se encuentra en el análisis del cálculo proporcional pertenecientes a la muestra 1; también puede ser dividido para el valor de la proporción andina (1.4142).

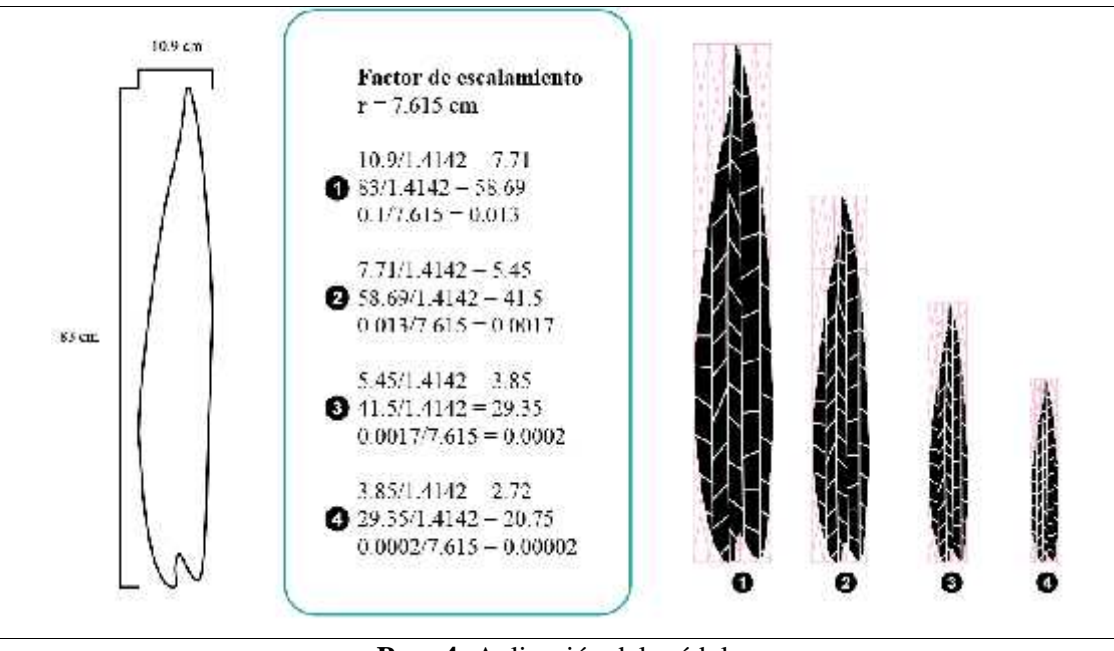

**Paso 4:** Aplicación del módulo

Se une el módulo y el esquema vectorial fractal seleccionado, tomando en cuenta el factor de escalamiento.

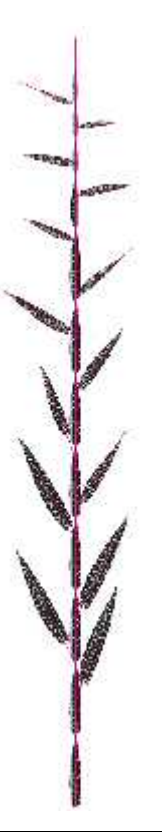

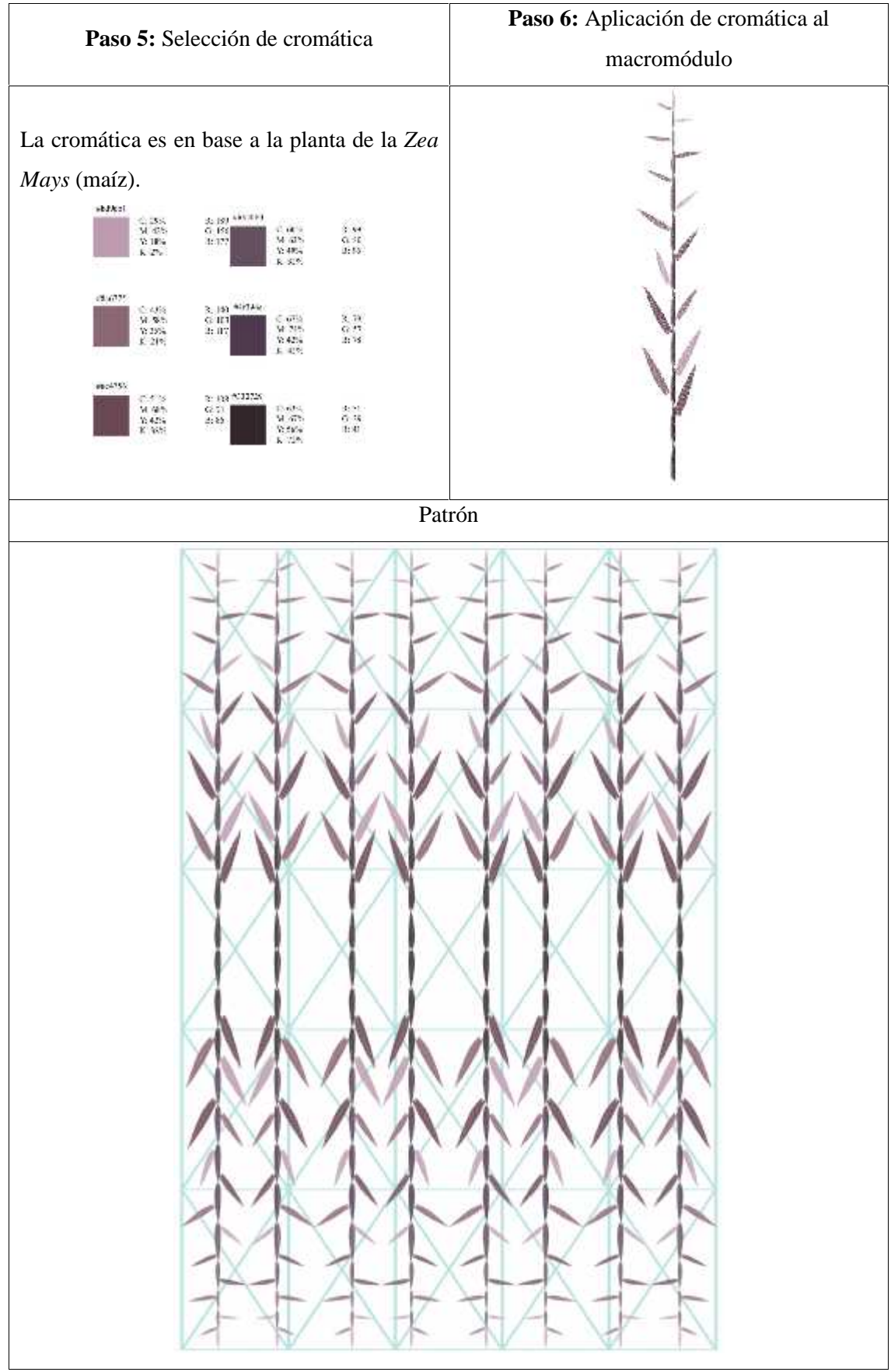

**Realizado por:** Chacha, Elisa, 2022

# **3.10. Proceso de modelado 3D, aplicación de cromática desde la** *Zea Mays* **(maíz), animación y recorrido**

El *software* que se utiliza para el proceso de modelado es *Autodesk Maya* 2019, debido a que su interfaz es conocida y que sus requerimientos de 4 GB de espacio libre, *Microsoft Windows* 10, procesador de 64 bits es compatible con la computadora que se dispone. Para la obtención de modelados 3D, animación y recorrido de los patrones fractales se realiza el procedimiento que se muestra en la tabla 36 – 3 y 37 – 3, cabe mencionar que se toma el módulo abstraído de los segmentos y el factor de escalamiento del proceso de generación del patrón.

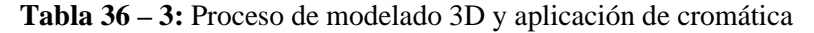

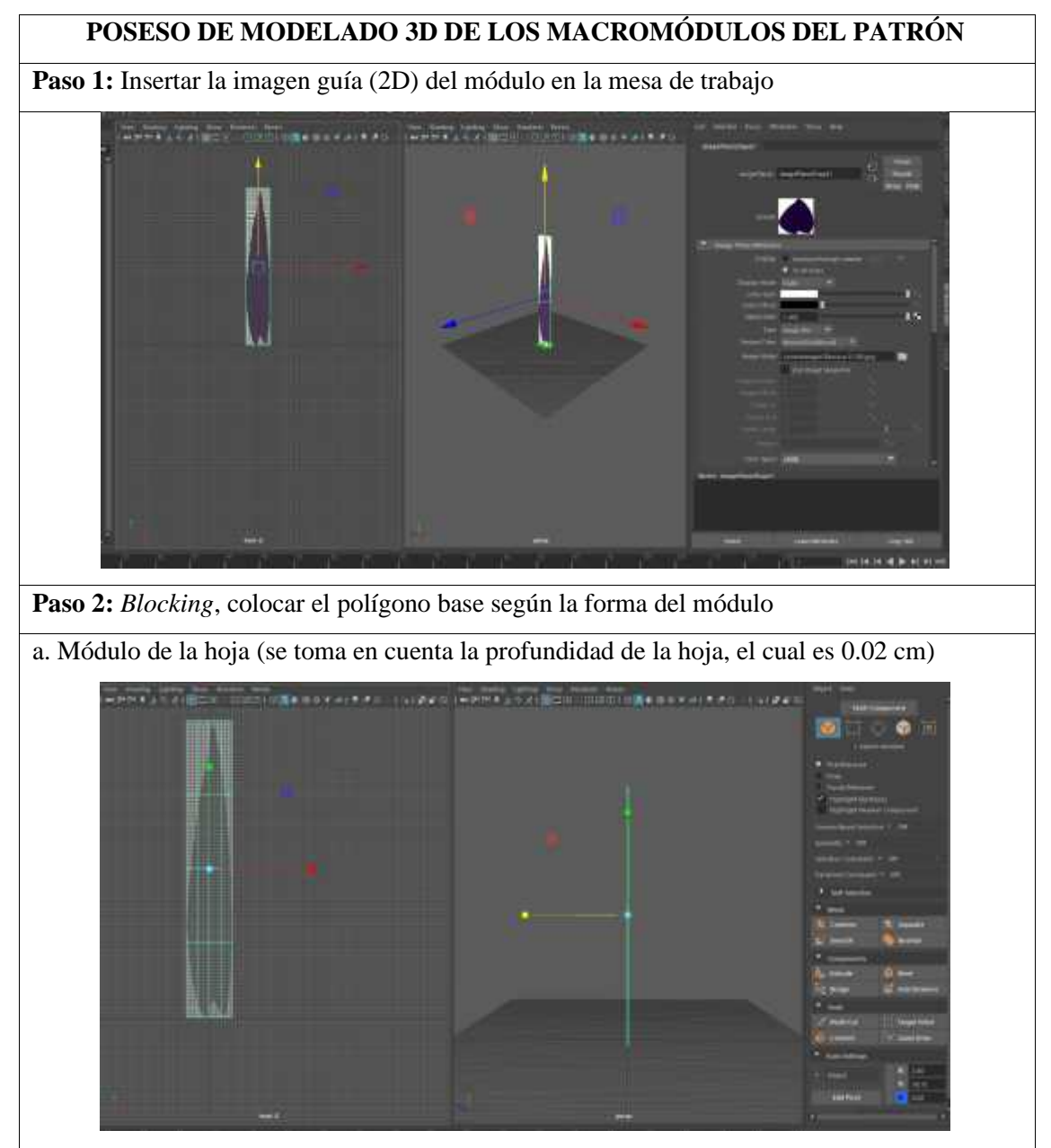

**Paso 4:** Suavizado del módulo **Paso 3:** Encaja de los nodos acorde a la forma del módulo work of understanding the most Se Basilico (2000) - 1999 - 1999 - 1999 - 1999 - 1999 - 1999 - 1999 - 1999 - 1999 - 1999 - 1999 - 1999 - 1999

# **Paso 5:** Macromódulo en 3D

Se toma en cuenta la medida del factor de escalamiento perteneciente al paso tres de la tabla 35 – 3, y el esquema vectorial de la planta realizado en 2D.

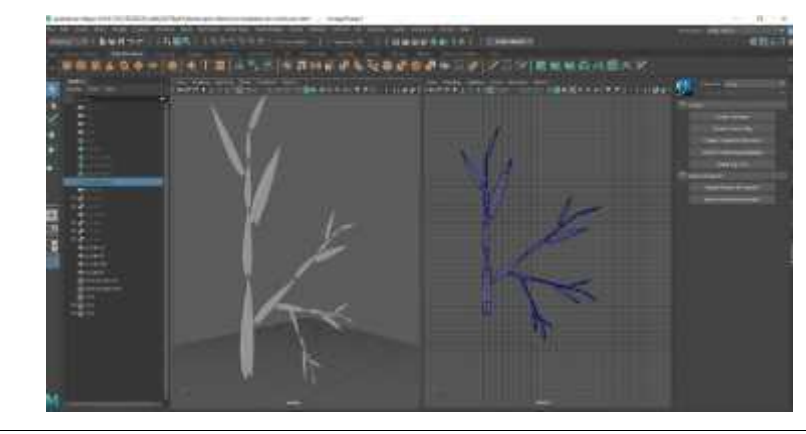

**Paso 6:** Aplicación de cromática pertenecientes a la *Zea Mays* (maíz)

Para asignar la cromática, se toma en cuenta el material *aiStandardSurface1*, para luego modificar los parámetros en los atributos, como el *base color* (se usa el valor hexadecimal de la paleta de colores asignado*), metalic, roughness* y la intensidad, acorde a las necesidades.

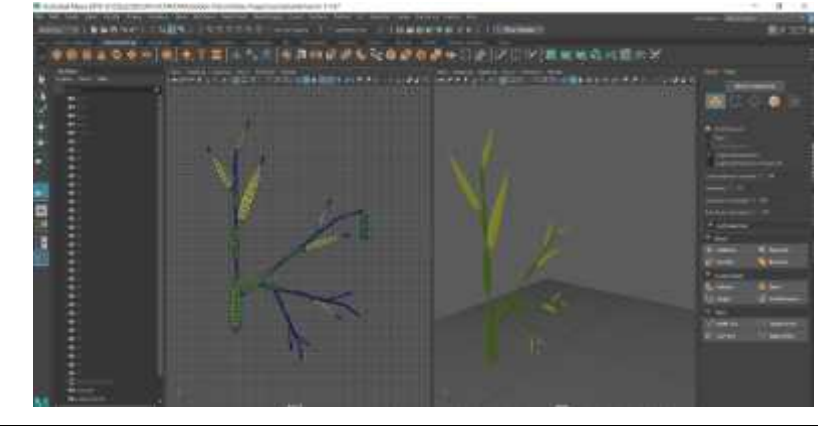

**Realizado por:** Chacha, Elisa, 2022

Debido a la limitación de la licencia estudiantil en *Autodesk Maya* 2019 y el recorrido junto con la animación de los patrones fractales se realiza en la herramienta de *Blender* 2.9, el cual también se encuentra orientado al modelado y animación de elementos tridimensionales.

**Tabla 37 – 2:** Animación y recorrido del patrón fractal en 3D

|                                                              | Los macromódulos principales son exportados en formato Obj, conservando todas las |
|--------------------------------------------------------------|-----------------------------------------------------------------------------------|
|                                                              |                                                                                   |
|                                                              |                                                                                   |
| características del modelado, para luego importar a Blender. |                                                                                   |
| 12121-0022                                                   | LEL E SADARI, ETAXUESO CUNDIMINIS RATIO SURVA PICHA.                              |
| Staro Jobl                                                   | De DE POOPS, his de Tourn, victimische Parte délieur Piele.                       |
| prima let richi oldi.                                        | Citations Flow Ander Adoles services for 2000 (2001)                              |
| Locato la fatado.                                            | CiPiculate Fileshoule, Walcle Frankee Ro 2022//PCL                                |
| 4. Injulerador 1.6b)                                         | UNULS BARRENTARY, BARRY Westphastic Perform Professional Profession               |
| Bulling                                                      | 1861 SAMULINGSON CONTINUES INTERFERED                                             |
| W. Icer Medicine                                             | Let 1: AP-DAPL E-DOCUMENT Charles be being follow (Projet).                       |
| C. Interview only                                            | The Changery Infact Trusts with both Returnations Parties                         |
| film den häde har vid                                        | DVDFSMOOT WAS CROOK WAS lady from Stick Darks.                                    |
| If Hour Macron out webp                                      | EN JESORIA MARCA PARA TRANSICA Participating Project                              |
| # Fis.obj                                                    | LRICE/SIZU/LINE/20, BMU, howed in                                                 |
| <b>Road Lob</b>                                              | 185 F. SAMELINEAU T. MOJAGONICO I T. LOGGO, T. VL.                                |
|                                                              |                                                                                   |
| Malifordite V                                                | Let 1: 14 DARLIN DATE: MIC Medicines 1: 0, Annual, 12: ML.                        |

# **Paso 1:** Parámetros de cámara

Se colocan las configuraciones acorde a las necesidades, en este caso los videos de los *spots* tienen una dimensión de 1920 px X 1080 px, con 24 fps, el número de frames de esta animación es de 600 fotogramas (depende de la animación) en los cuales se van insertando *los key frames* o fotogramas claves, el formato es en gif con fondo transparente.

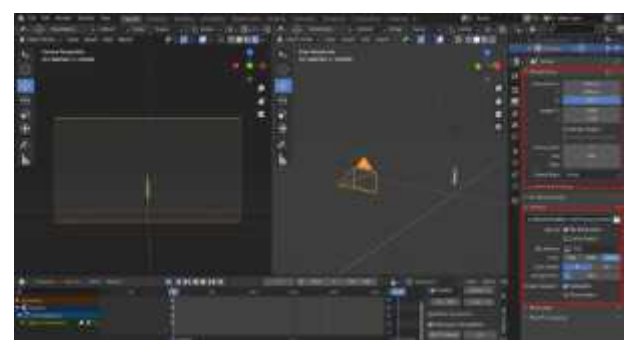

**Paso 2:** Parámetros de la iluminación

Se modifica los parámetros de la iluminación, en este caso el tipo de iluminación es direccional o luz infinita, debido a que simula al sol, de color blanco, intensidad de 8, efecto especular 1 y ángulo de 0.53°.

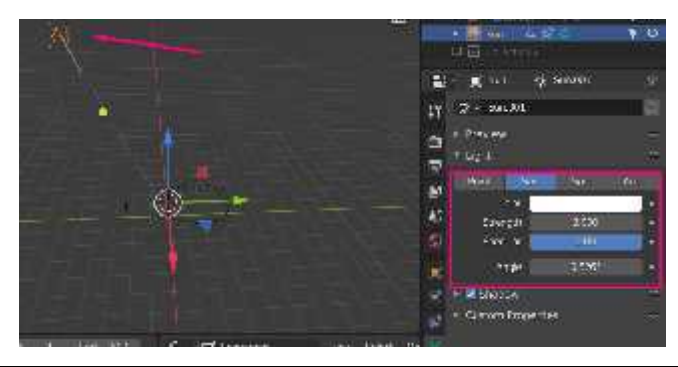

**Paso 3:** Patrón fractal en 3D

A la matriz del primer módulo se le añade un el modificador *Array*, con 6 repeticiones. Luego se añade un modificador de curva (circunferencia), con el fin de que la matriz se adapte a la forma.

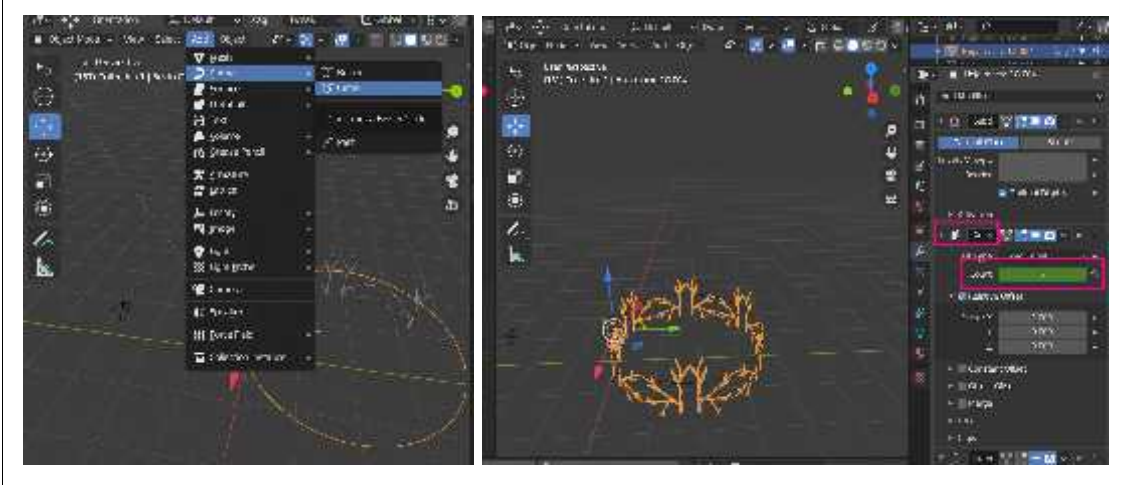

Se aplica reflejo al grupo de objetos y se desplaza hacia arriba, formando así el patrón fractal.

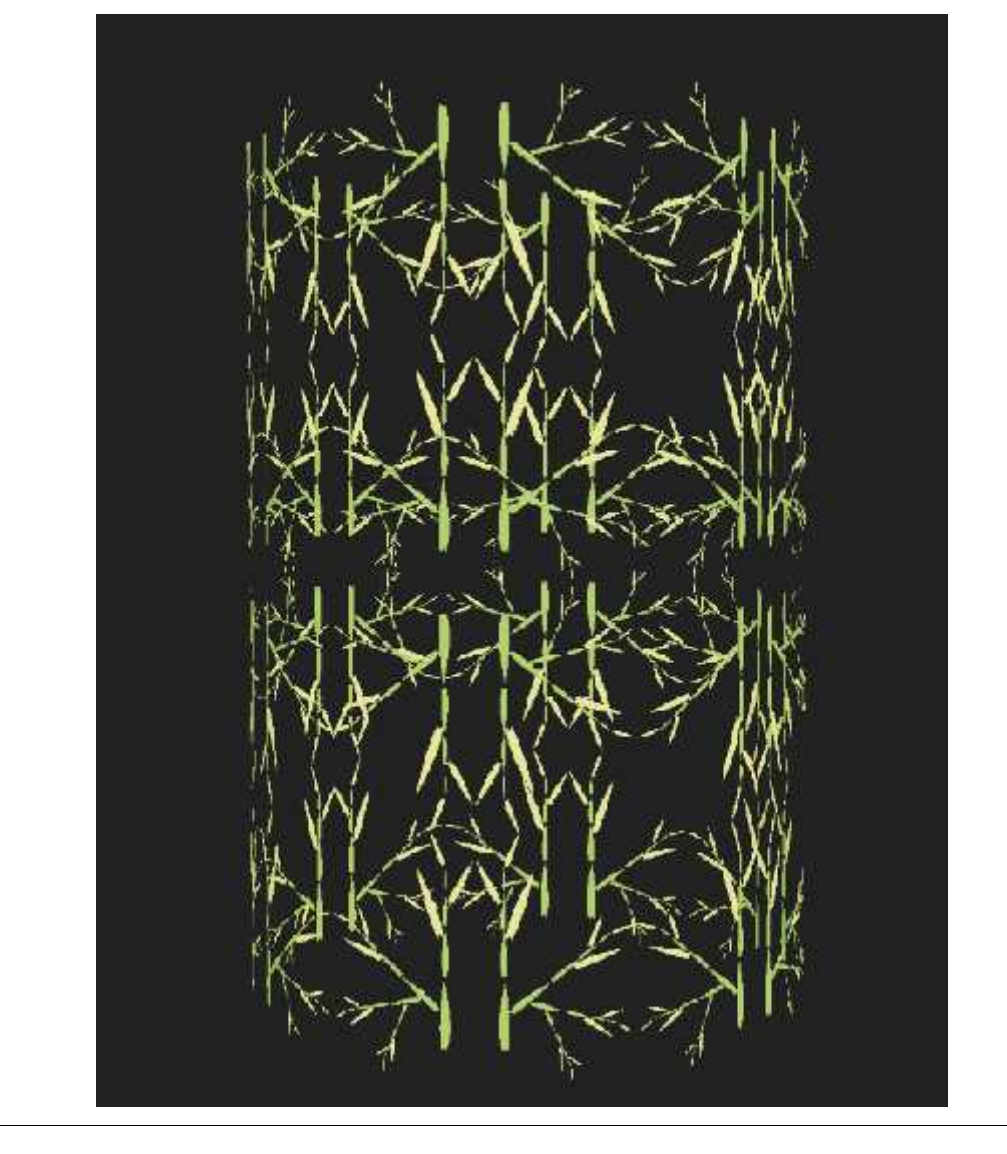

**Paso 4:** Animación del patrón fractal 3D (*Blender*)

La animación es realizada en base a los *kayframes* o fotogramas claves, los cuales conservan las poses principales de los elementos en ubicación, rotación y escala. En este apartado se toma en cuenta los principios de la animación como:

- B e
- **a. Puesta en escena (***starging***):** El primer módulo en escena para formar e macromódulo.

b. **Anticipación:** El giro del módulo para formar el patrón fractal.

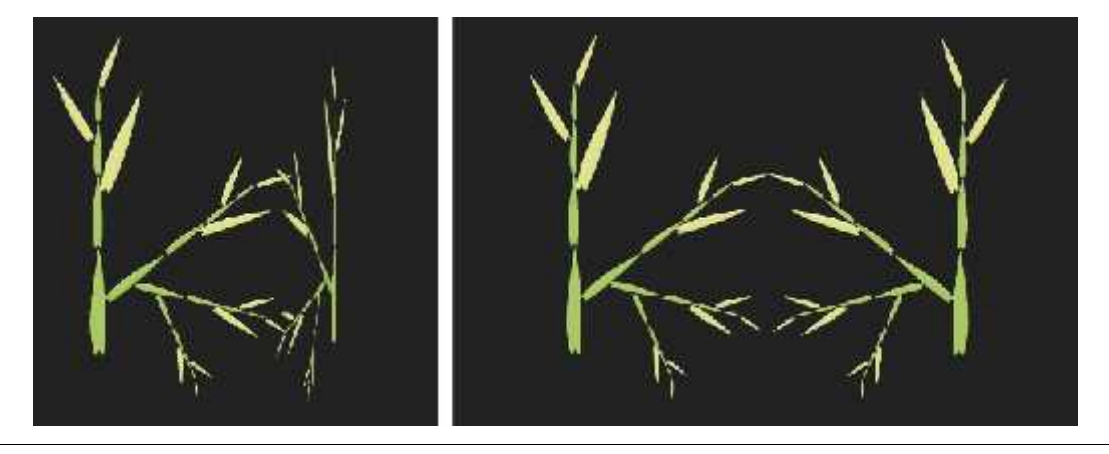

**c. Arcos:** Se visualizan arcos tanto en la formación del patrón fractal como en la forma cilíndrica a la que se adapta el patrón.

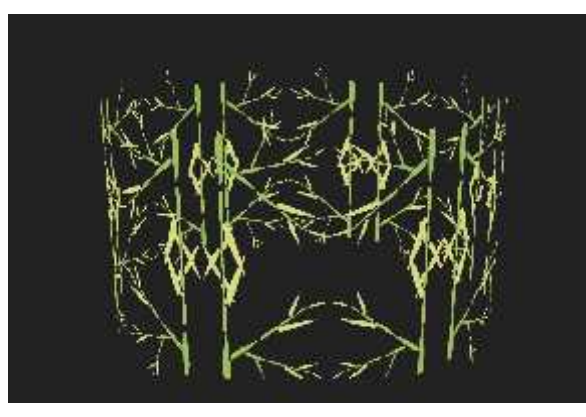

**d. Dibujos Sólidos:** Son los elementos tridimensionales con volumen y profundidad de los patrones fractales.

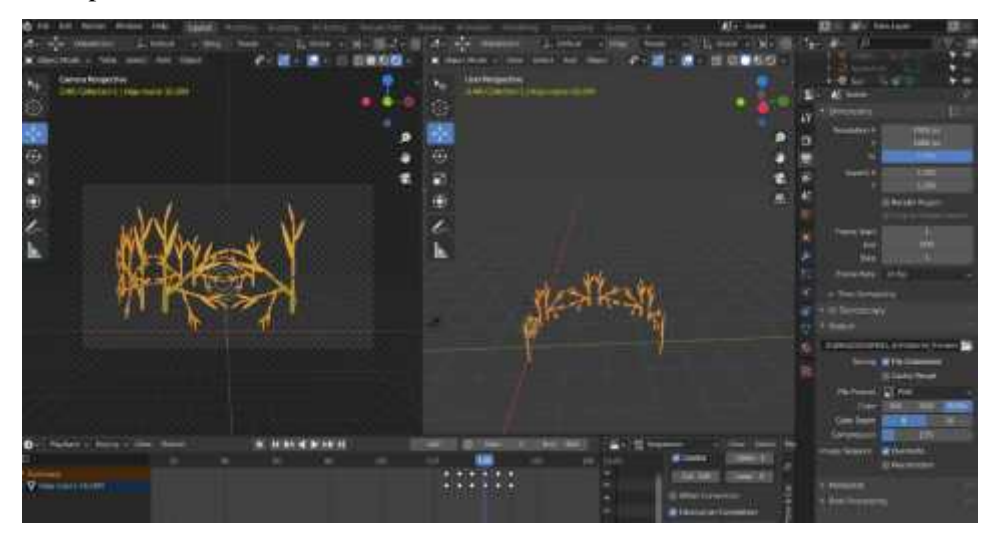

**e. Entradas lentas y salidas lentas (***Easy In – Easy Out***):** la entrada con giros acelerados de 45° y la salida desacelerada del logo de Guaranda en 3D.

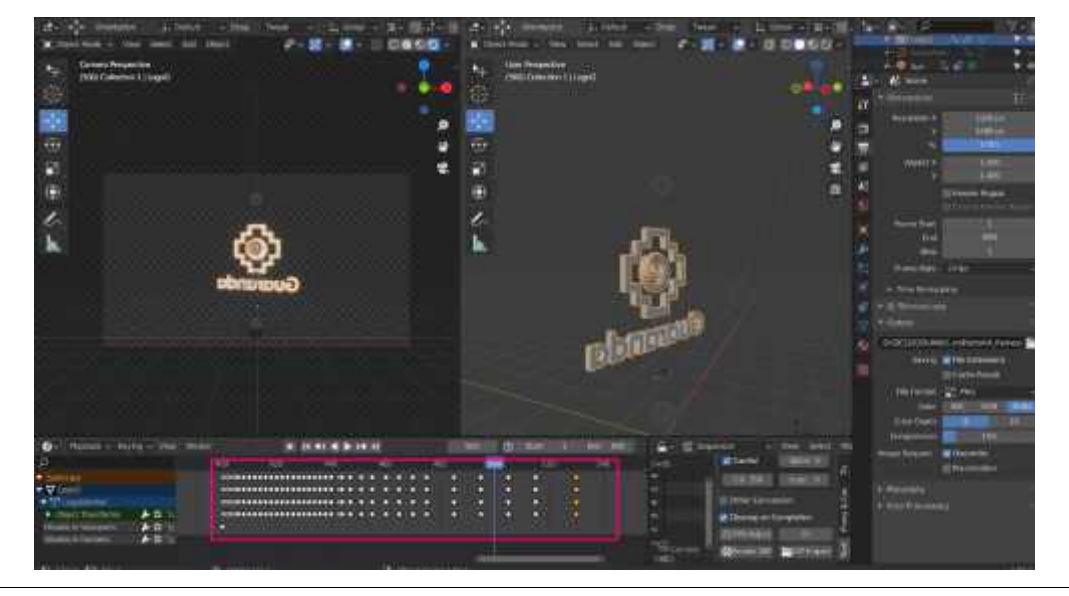

**Paso 5:** Recorrido con la cámara en 3D en el escenario

Se trabaja con dos cámaras, la primera que permanece estática y la segunda que realizará el recorrido, los dos mantienen los parámetros mencionados en el paso 1.

Para trabajar con dos cámaras se activa la opción *Bind Camera to Makers*, esta opción ayuda a cambiar de cámara 1 a cámara 2 en el renderizado de forma automática.

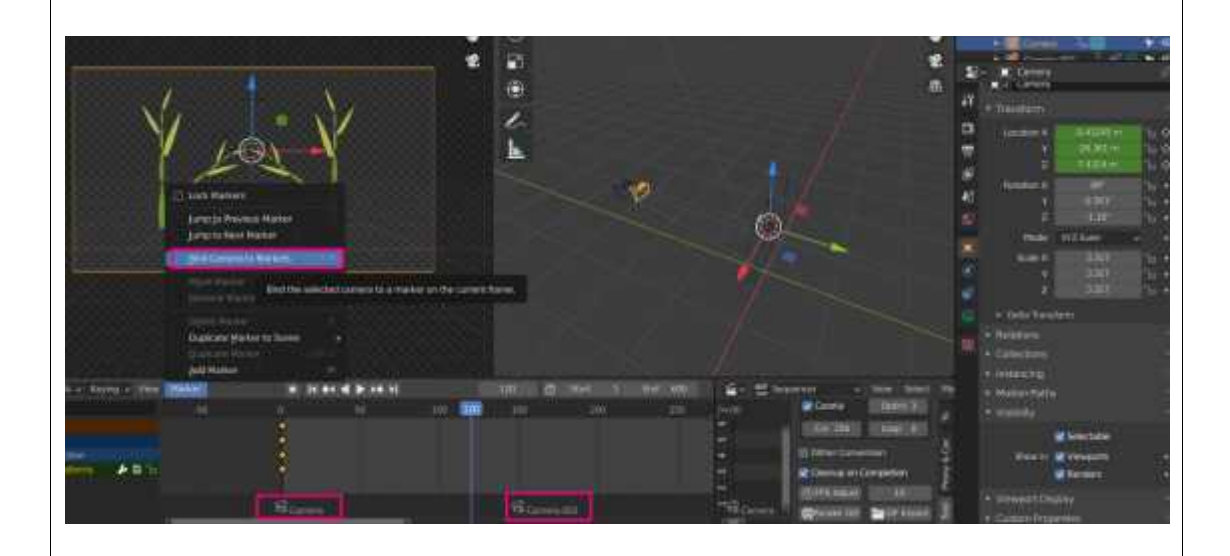

Para la cámara dos se toma en cuenta los siguientes parámetros:

a. Con la cámara (1) creada, primero se crea la línea guía (3), y añadir una curva circular (2) para redireccionar la cámara.

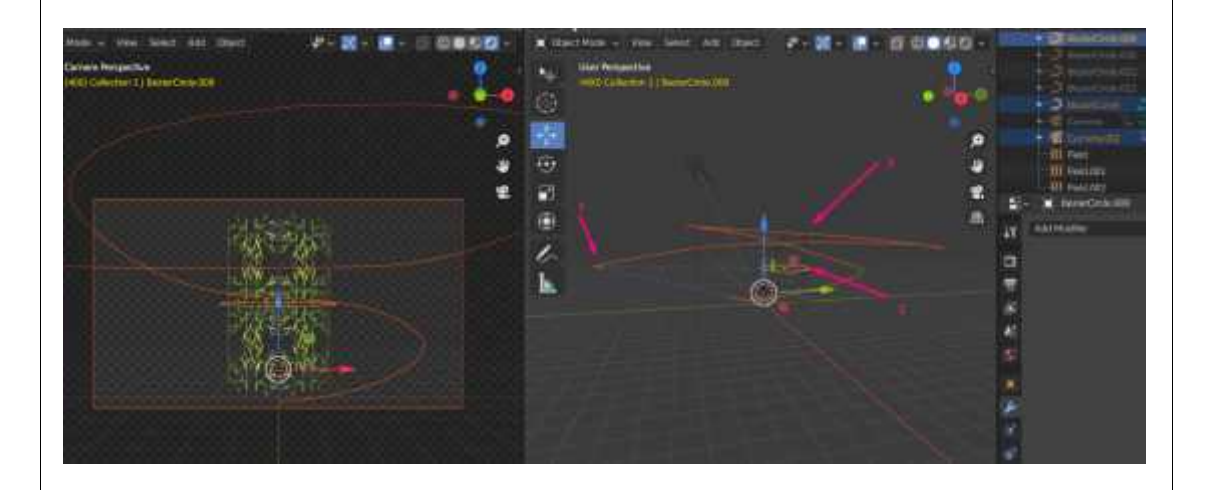

b. Se selecciona la cámara, luego *Add Object Constraint, Clamp to* y después clic en el *Target* para seleccionar el nombre de la curva circular (2), con el fin de que la cámara siga la línea guía.

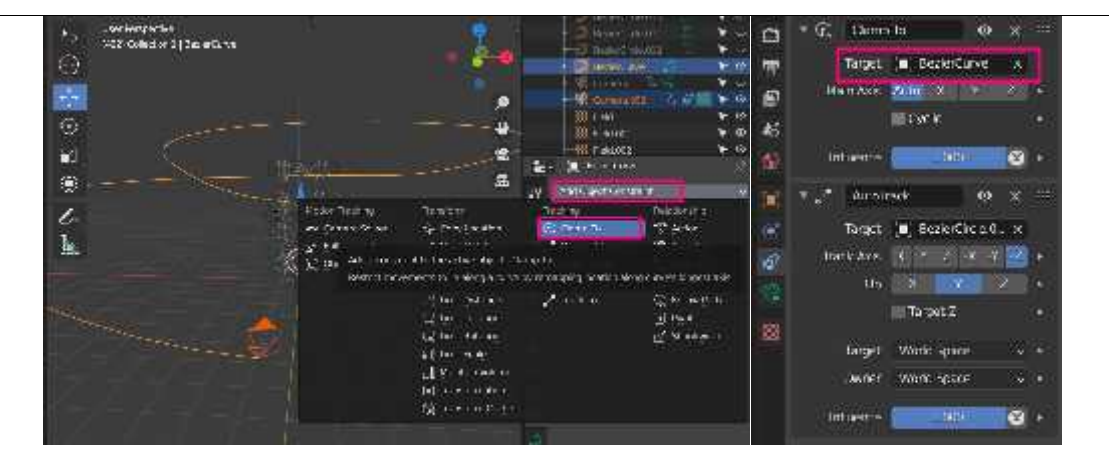

c. Selecciona sólo la cámara (1) con shift la curva circular (2), luego haga clic en la opción *Object, Track* y *Track to Constrain,* entonces la cámara siempre seguirá a la curva circular (2) mientras vaya en la línea guía (3).

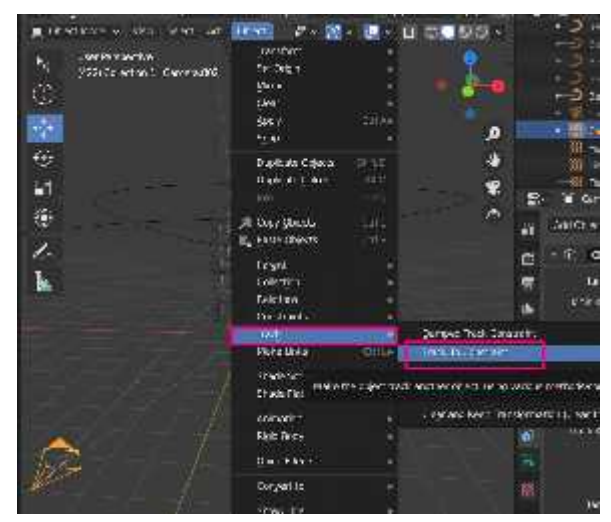

d. Finalmente se crea *key frames* según las necesidades, tanto en la cámara (1) como en la curva circular (2).

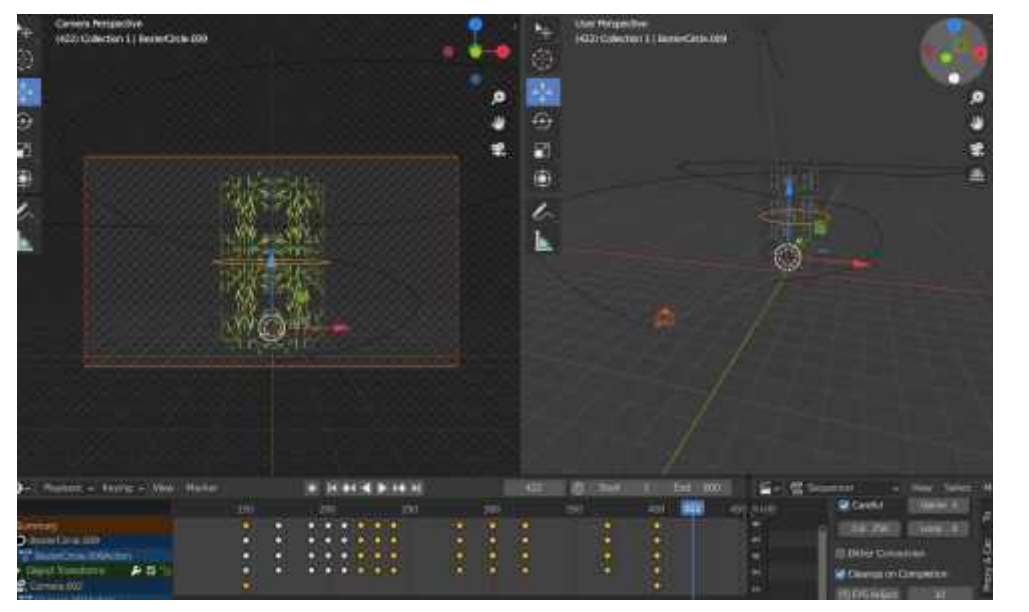

**Paso 6:** Renderizado

Se revisa los parámetros de cámara, considerando que este vaya acorde a lo mencionado en el paso 1, mediante *bligify* para obtener en formato gif, lo cual ayudará en las transiciones de los videos *spot*. Se puede renderizar y previsualizar el render.

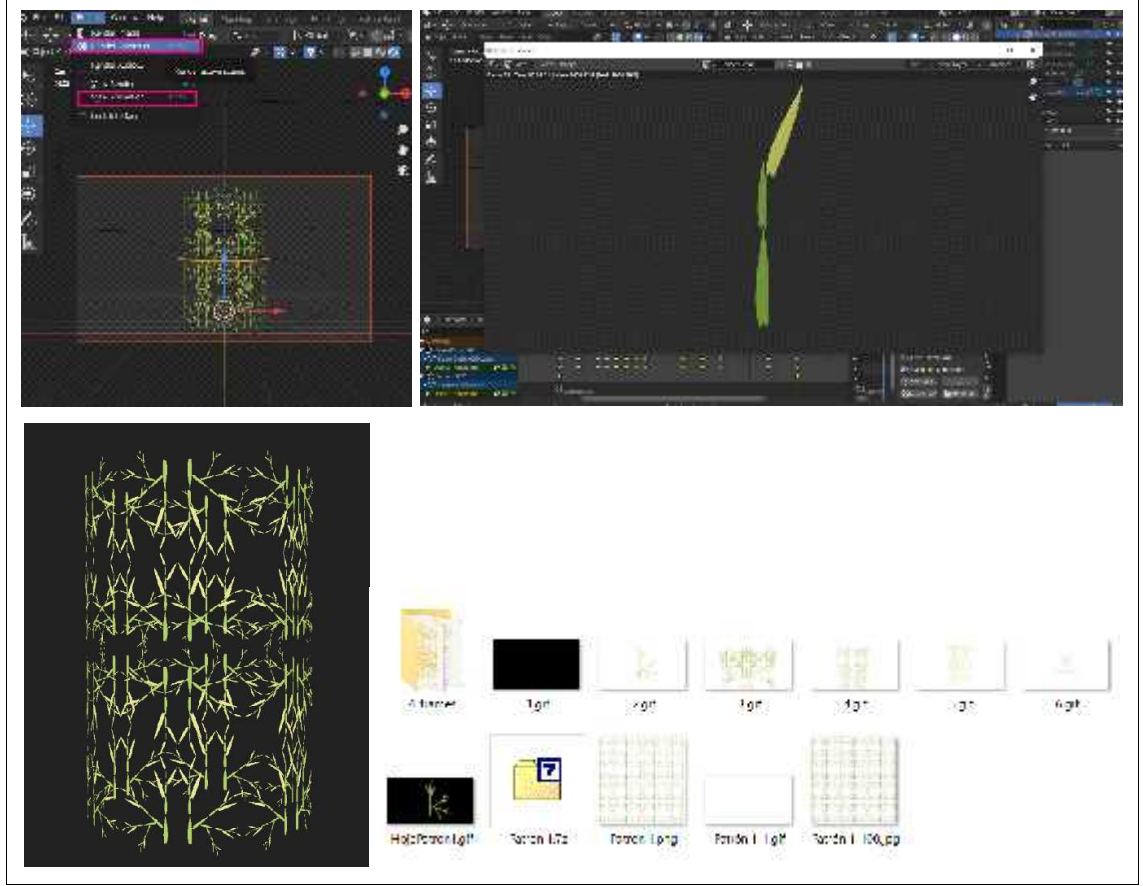

**Realizado por:** Chacha, Elisa, 2022

Con el render realizado se procede a ir almacenando y clasificando las animaciones en patrón uno, dos y tres; con el fin de insertarlos respectivamente en la postproducción de los *spots* publicitarios en el capítulo IV.

### **CAPÍTULO IV**

### **4. MARCO DE RESULTADOS**

El capítulo IV consiste en mostrar los resultados obtenidos del marco metodológico como: los resultados del análisis del cálculo proporcional pertenecientes a la planta, hoja, inflorescencias y grano; así como también el resultado del esquema vectorial fractal del intervalo de crecimiento de las hojas y el de las nervaduras de las mismas. También se presenta la generación de patrones de diseño y su aplicación en 3D, para finalmente colocarlo como elemento gráfico en *spots* publicitarios.

#### **4.1. Resultados del análisis proporcional, esquema vectorial fractal y el análisis biomórfico**

En atención a los objetivos específicos uno y dos que dicen: realizar un análisis sobre la relación entre diseño, geometría fractal andino y el motivo gestor *Zea Mays* (maíz), desarrollar un análisis biomórfico y proporcional desde la geometría fractal de la especie *Zea Mays* (maíz), elemento cultural de San Pedro de Guaranda de la provincia Bolívar, para el diseño de patrones fractales andinos; a continuación, se muestran los resultados extraídos durante la investigación realizada, donde se determina que la muestra uno presenta la geometría fractal y es la que mejor presenta las características proporcionales de la especie *Zea Mays* (maíz), con valores aproximados a la proporción andina, aurea y número de plata, donde más adelante, durante el desarrollo de los patrones fractales andinos se determina la relación de este análisis con el diseño.

#### *4.1.1. Resultados del análisis proporcional*

A continuación, en la ilustración 24 – 4 se presenta los resultados de la matriz comparativa del análisis proporcional de la *Zea Mays*, llegando a determinar la muestra uno es la que mejor presenta las características proporcionales del maíz en sus segmentos, debido a que posee valores aproximados a: la proporción andina (1.4142), la proporción áurea (1.618) y al número de plata (2,4142); como: la base de la mazorca (1.018) y el grano (1.414) son próximas a la proporción andina, la inflorescencia masculina (1.471) al valor de la proporción aurea, la planta (2.14), la inflorescencia femenina (3.444) y la mazorca (2.33) son aproximaciones al valor del número de plata, en la hoja (8.197) se encuentran los valores de la proporción andina y aurea, este dato se observa en el análisis del esquema vectorial realizado en el capítulo III. Por lo anterior mencionado, se elige a la muestra uno para los posteriores análisis con cada uno de los segmentos.

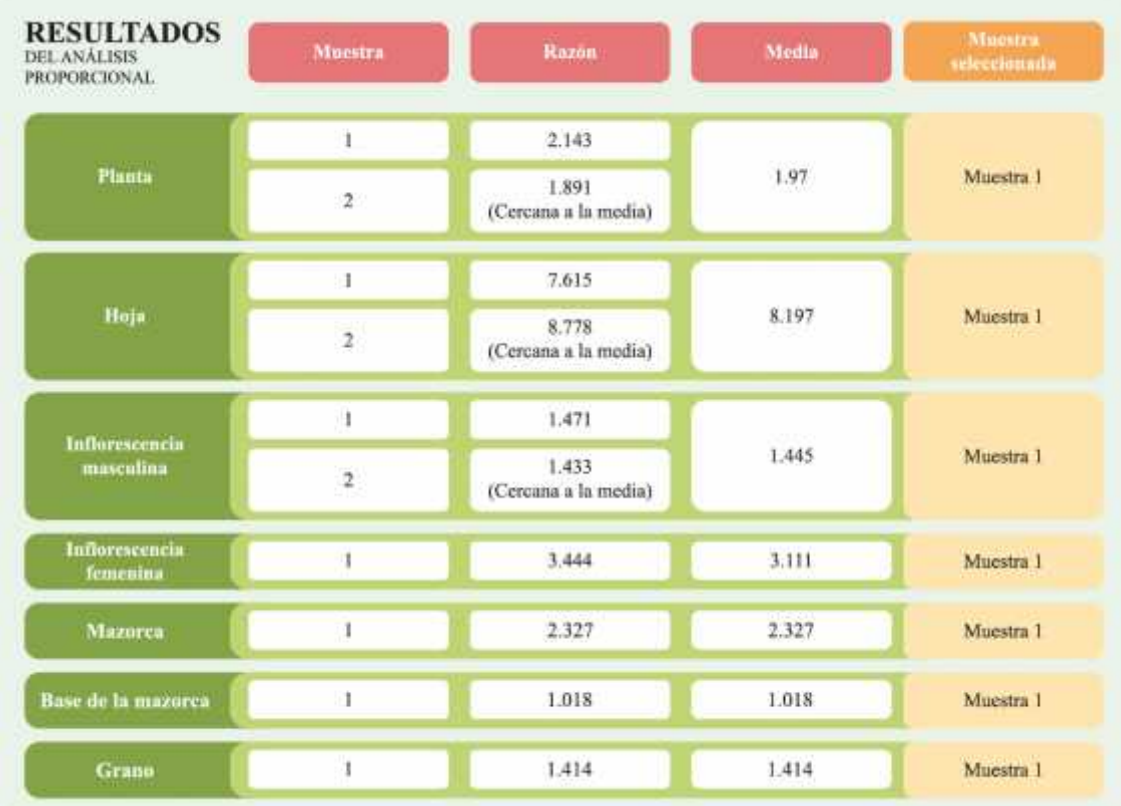

**Ilustración 24 – 4:** Resultado del análisis proporcional de la *Zea Mays* (maíz) **Realizado por:** Chacha, Elisa, 2022

### *4.1.2. Resultados del esquema vectorial fractal*

Se obtiene como resultados del esquema vectorial fractal del crecimiento de las hojas en la planta, las nervaduras de las mismas y la parte central de la mazorca en la ilustración 25 – 4, llegando a determinar que la muestra uno es idóneo para los respectivos estudios, debido a que sus valores son muy próximos a la media, siendo estos una aproximación a 1, el cual es una prolongación de la proporción andina (1.4142). Se debe indicar que dichos resultados ayudan al desarrollo del algoritmo del fractal andino.

| <b>RESULTADOS</b><br>THE ENOUGHA VECTO-<br><b>REAL PRACTAL</b> | Razón<br><b>Vinestra</b><br><b>Claim and Tar</b><br><b>MAXIMUM</b> |         | Media<br><b>START COMPANY</b> | <b>Alucation</b><br>seleccimiada |
|----------------------------------------------------------------|--------------------------------------------------------------------|---------|-------------------------------|----------------------------------|
| <b>Plants</b>                                                  |                                                                    | 1.201   | 115.                          | Muestre 1                        |
| Hoja                                                           |                                                                    | 1.205   | 1.19                          | Muestra 1                        |
| Магогеа<br>(parte ecutral)                                     |                                                                    | $11V_1$ | $116 -$                       | Mucstr. 1                        |

**Ilustración 25 – 4:** Resultados del esquema vectorial fractal de la *Zea Mays* (maíz) **Realizado por:** Chacha, Elisa, 2022

### *4.1.3. Síntesis del análisis biomórfico*

A continuación, se presenta una síntesis de las categorías compositivas que se toman en cuenta para la elaboración de los patrones fractales andinos, debido a su riqueza de rasgos o datos correspondientes a la cromática y la morfológica de la *Zea Mays*, se procede a reunir características distintas y relevantes con el fin de construir un patrón fractal andino que reúna la esencia del maíz.

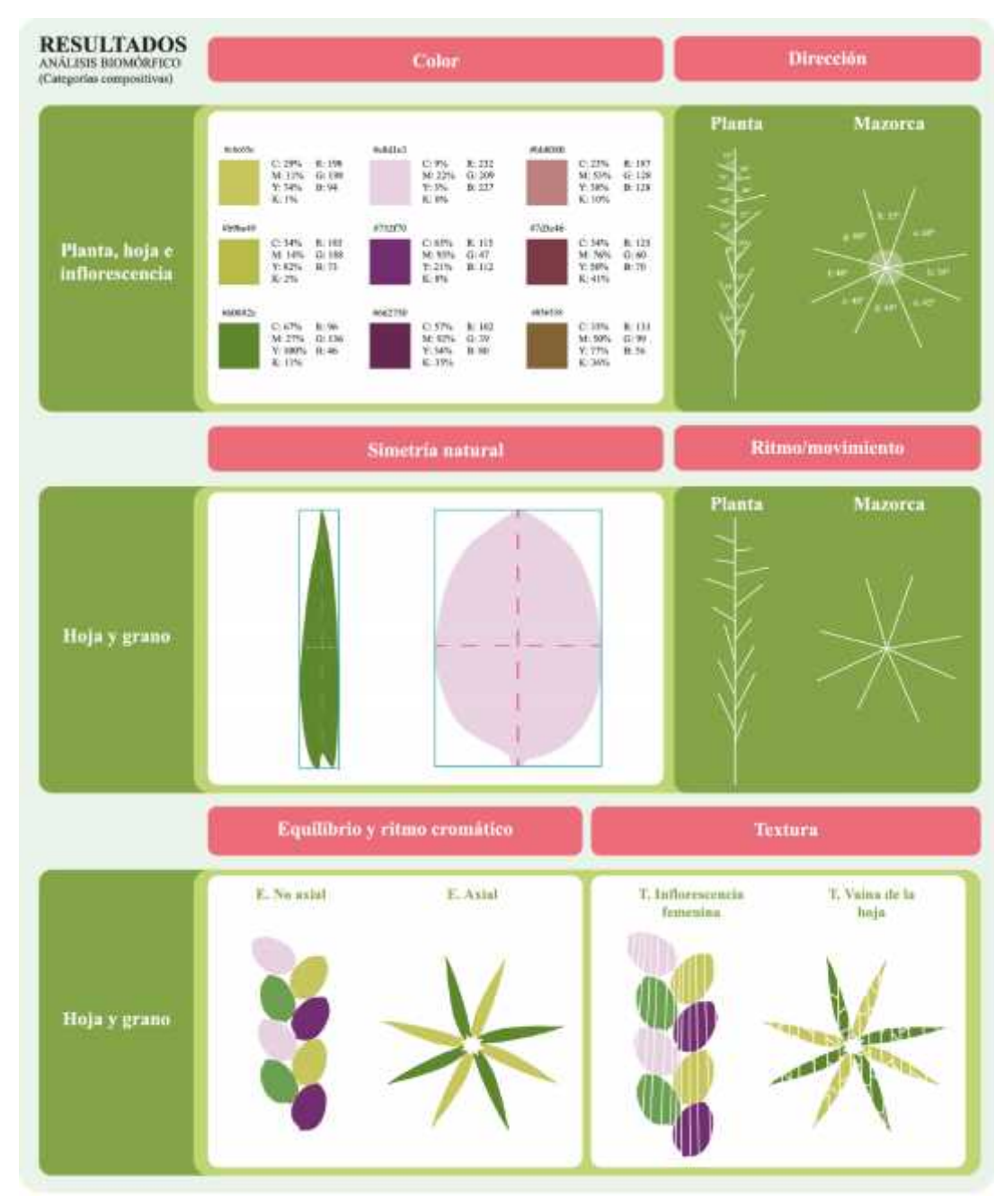

**Ilustración 26 – 4:** Síntesis del análisis biomórfico de la *Zea Mays* (maíz) **Realizado por:** Chacha, Elisa, 2022

### **4.2. Diseño de patrones fractales desde la** *Zea Mays* **(maíz)**

En respuesta al objetivo tres: diseñar patrones fractales andinos en base al análisis biomórfico de la especie *Zea Mays* (maíz), elemento cultural de San Pedro de Guaranda de la provincia Bolívar, para el uso en productos gráficos; se generan los patrones fractales partiendo de la selección de una variable del proceso de abstracción, diseño del módulo y macromódulo, selección del esquema vectorial, identificación de la escala, cromática, categoría compositiva. Cabe mencionar que el resultado presentado es sólo una muestra de cómo se aplica el Método de Diseño Fractal Andino, pues como bien se sabe el número de patrones que se puede lograr conseguir son infinitos.

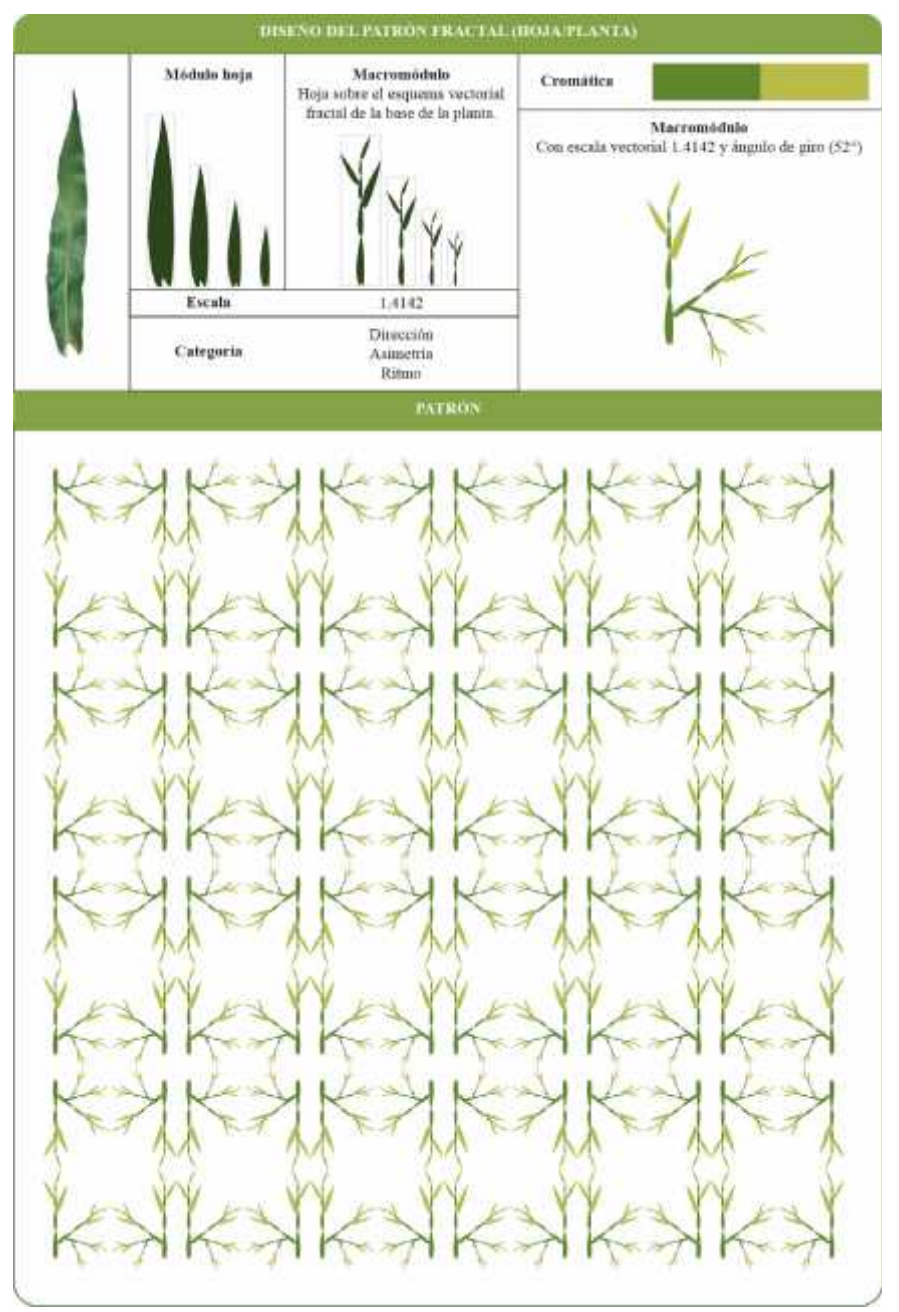

**Ilustración 27 – 4:** Diseño de patrón N° 1 **Realizado por:** Chacha, Elisa, 2022

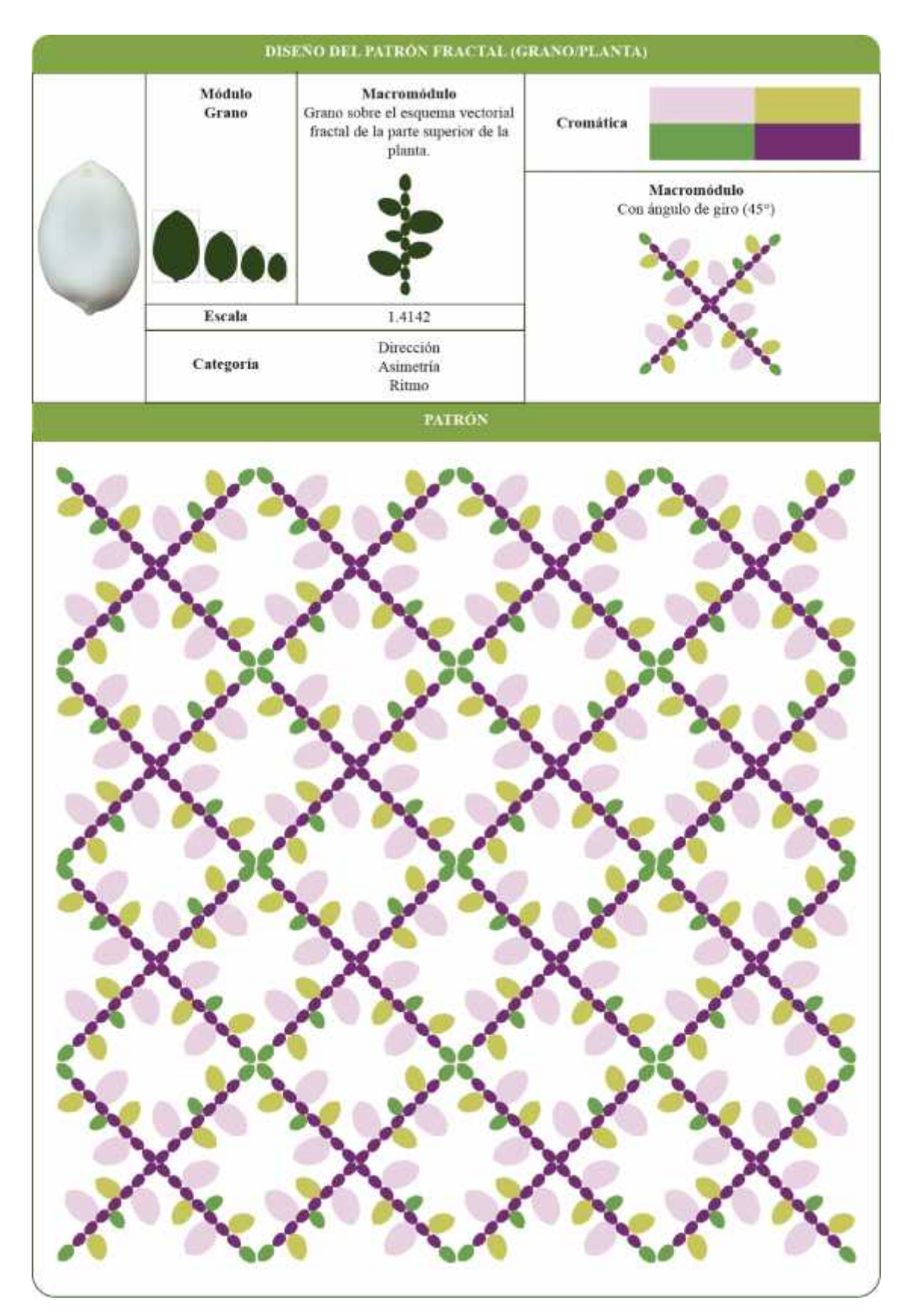

**Ilustración 28 – 4:** Diseño de patrón N° 2 **Realizado por:** Chacha, Elisa, 2022

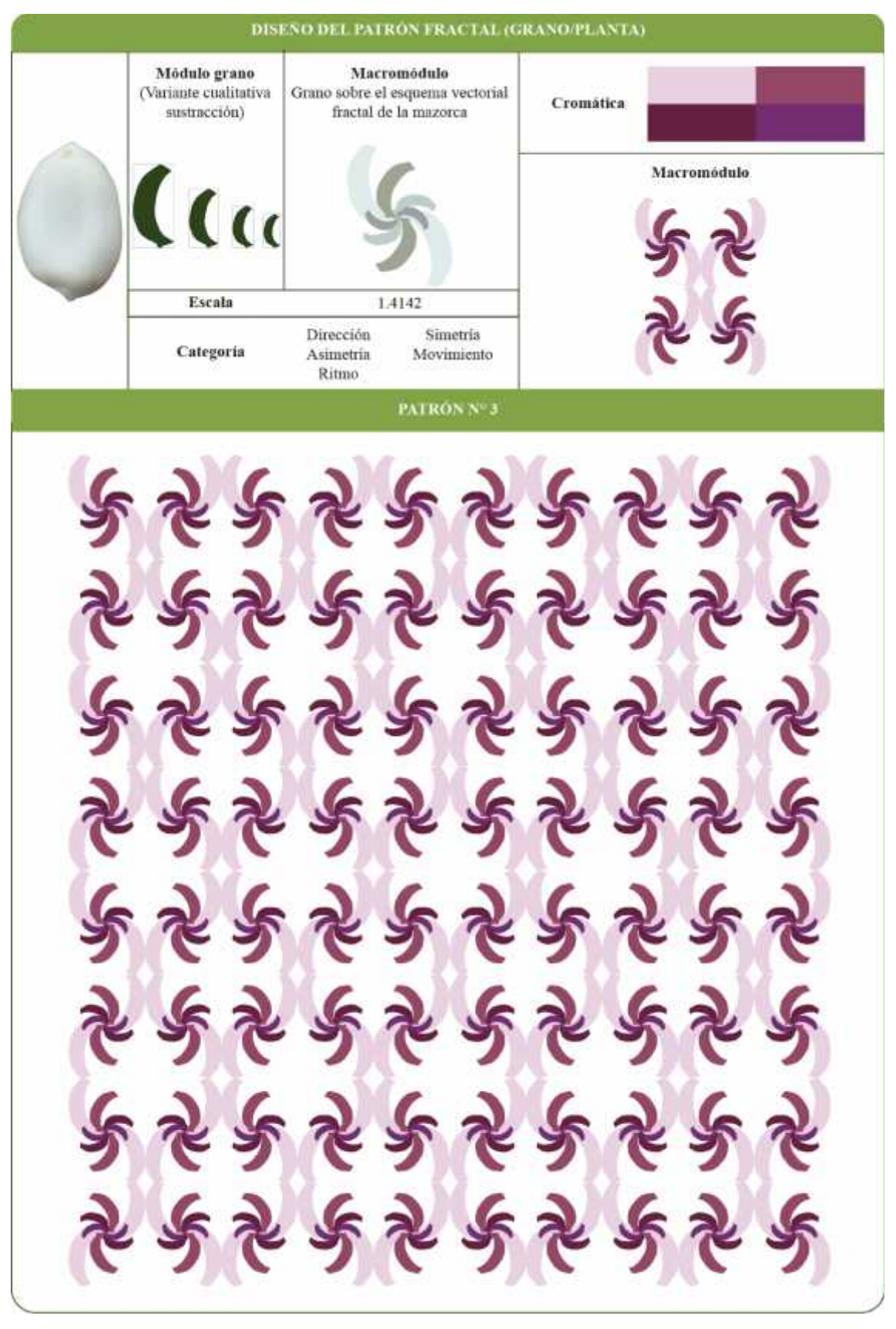

**Ilustración 29 – 4:** Diseño de patrón N° 3 **Realizado por:** Chacha, Elisa, 2022

### **4.3. Patrones fractales 3D de la** *Zea Mays* **(maíz) y su aplicación**

Para responder al objetivo tres que dice: elaborar *spots* publicitarios mediante el uso del patrón fractal de la *Zea Mays* (maíz) en 3D para la difusión turística de ambientes naturales de Guaranda, se realiza la una división en dos epígrafes los cuales son 4.5.1. y 4.5.2.; en los cuales se evidencia la forma del patrón fractal andino del maíz en 3D y su aplicación en los spots publicitarios como elemento gráfico y cultural de Guaranda.

### *4.3.1. Patrones fractales 3D de la Zea Mays (maíz)*

Los patrones fractales de la *Zea Mays* (maíz) 3D, parten del modelado 3D del módulo, para luego formar el macromódulo acorde a los parámetros realizados en el proceso de diseño de patrones fractales, estos elementos gráficos se añaden en los *spots* publicitarios para la difusión turística guarandeña de ambientes naturales. A continuación, se presenta los gráficos de patrones fractales uno, dos y tres en 3D.

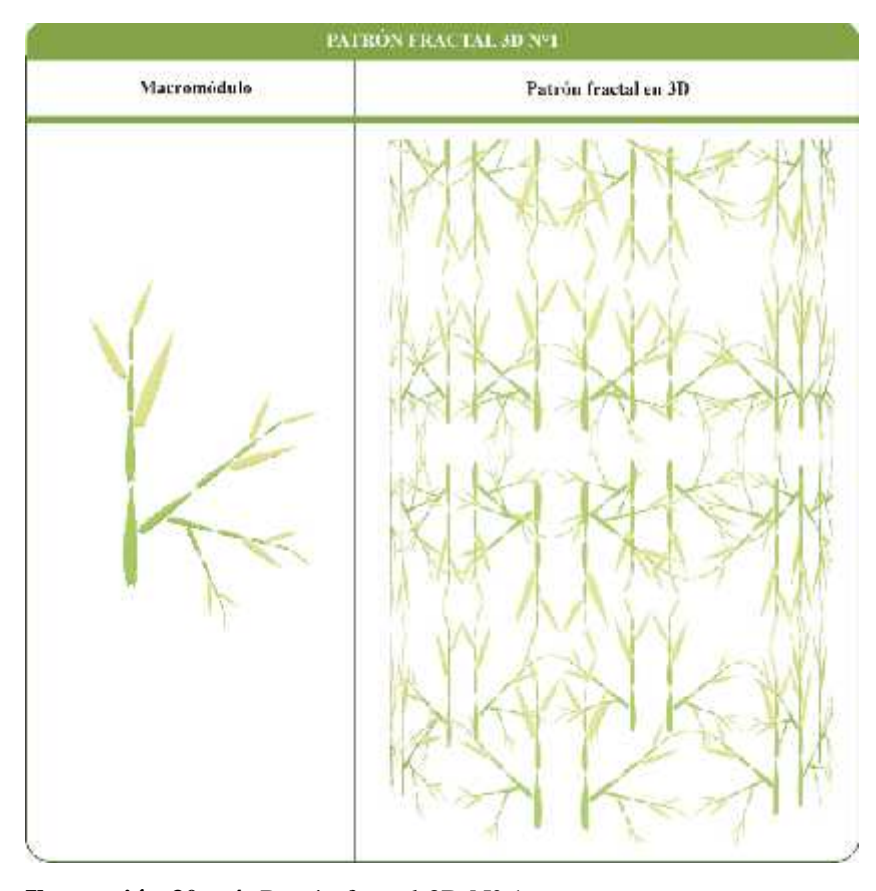

**Ilustración 30 – 4:** Patrón fractal 3D N° 1 **Realizado por:** Chacha, Elisa, 2022

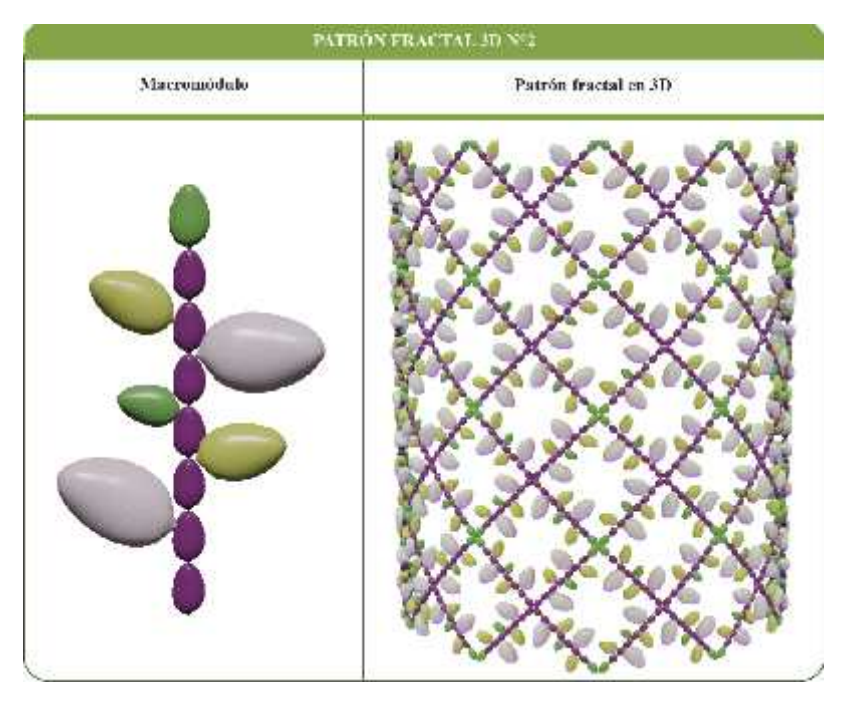

**Ilustración 31 – 4:** Patrón fractal 3D N° 2

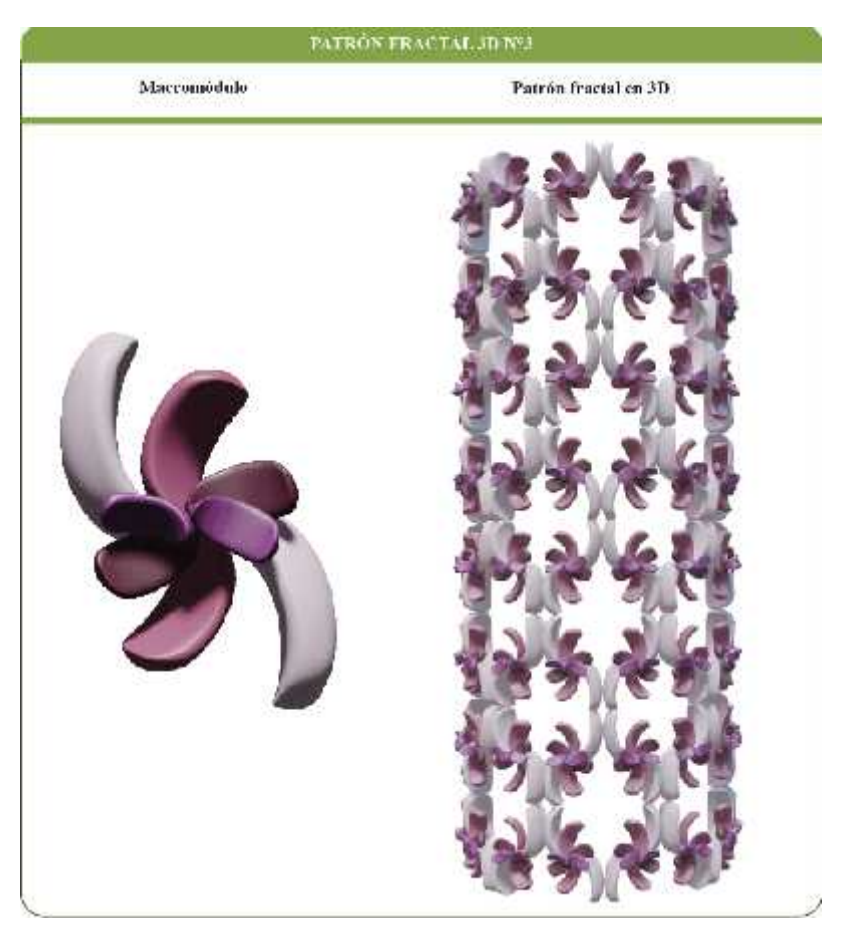

**Ilustración 31 – 4:** Patrón fractal 3D N° 3 **Realizado por:** Chacha, Elisa, 2022

### *4.3.2. Aplicación de patrones fractales 3D en los spots publicitario*

Al finalizar las propuestas de los patrones fractales andinos en base a la *Zea Mays* (maíz) en 3D, se procede a colocarlos como elementos gráficos culturales en los *spots* publicitarios. A continuación, se presenta el proceso de elaboración del *spot* publicitario, al cual se integran los patrones fractales 3D en la etapa de postproducción.

### *4.3.2.1. Preproducción*

Consiste en identificar al cliente y fijar elementos necesarios para elaborar elementos gráficos audiovisuales, tales como: el logotipo del cliente, el *brief* para los *spots* publicitarios, la identificación de locaciones, agenda de grabaciones y el guion técnico, el cual es la guía durante la producción. (Carguacundo Sánchez y Tacuri Torres, 2016)

a. Logotipo de Guaranda

Los spots publicitarios están realizados en beneficio del departamento de turismo de la ciudad de Guaranda, por lo cual se trabaja bajo el logo de la misma.

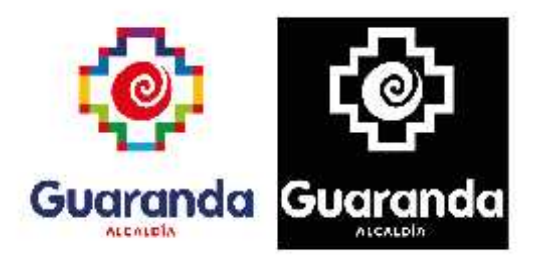

**Ilustración 33 – 4:** Logo de Guaranda **Fuente:** Departamento de Turismo, 2022.

b. *Breaf* para los spots publicitarios

Los spots publicitarios se dirigen a turistas locales y visitantes que llegan o conocen la ciudad de Guaranda para disfrutar el tiempo en familia y amigos, que sean amantes las actividades al aire libre y disfruten del ambiente carnavalesco.

El mensaje que se quiere dar a conocer es que Guaranda es una ciudad envuelta en naturaleza, llena de vida y cultura, donde existen espacios llenos de vida, además de demostrar como el maíz forma parte de los guarandeños.

c. Locaciones y agenda de grabaciones

El departamento de turismo de Guaranda a cargo de Gustavo Fierro, quien menciona las siguientes áreas activas para la difusión y reactivación del turismo natural en la ciudad, estos mismos lugares forman parte de las locaciones en los *spots* publicitarios:

**LOCACIONES PARA LOS** *SPOTS* **PUBLICITARIOS DEL ECOTURISMO EN LA**

|              | <b>CIUDAD DE GUARANDA</b> |                                             |
|--------------|---------------------------|---------------------------------------------|
| $N^{\circ}$  | Locación                  | Datos generales                             |
|              |                           | Nombre de locación: Plaza Roja              |
|              |                           | Dirección: Guaranda                         |
|              |                           | Referencia: Frente al hotel Oasis           |
| $\mathbf{1}$ |                           | Primera impresión: Mucha gente, al aire     |
|              |                           | libre.                                      |
|              |                           | Sonido de ambiente: Ruidoso                 |
|              |                           | Estacionamiento: No                         |
|              |                           | Nombre de locación: Parque Libertador       |
|              |                           | Simón Bolívar                               |
|              |                           | Dirección: Guaranda                         |
|              |                           | Referencia: Frente al Municipio de          |
| 2            |                           | Turismo Guaranda, Iglesia Catedral de       |
|              |                           | Guaranda y el municipio de Guaranda         |
|              |                           | Primera impresión: Mucha gente, al aire     |
|              |                           | libre.                                      |
|              |                           | Sonido de ambiente: Ruidoso                 |
|              |                           | Estacionamiento: No                         |
|              |                           | Nombre de locación: Calle de los versos     |
|              |                           | Dirección: Calle 10 de agosto, Guaranda     |
|              |                           | Referencia: Frente a la Iglesia Catedral de |
| 3            |                           | Guaranda                                    |
|              |                           | Primera impresión: Mucha gente, al aire     |
|              |                           | libre.                                      |
|              |                           | Sonido de ambiente: Ruidoso                 |
|              |                           | Estacionamiento: No                         |

**Tabla 38 – 4:** Locaciones en Guaranda

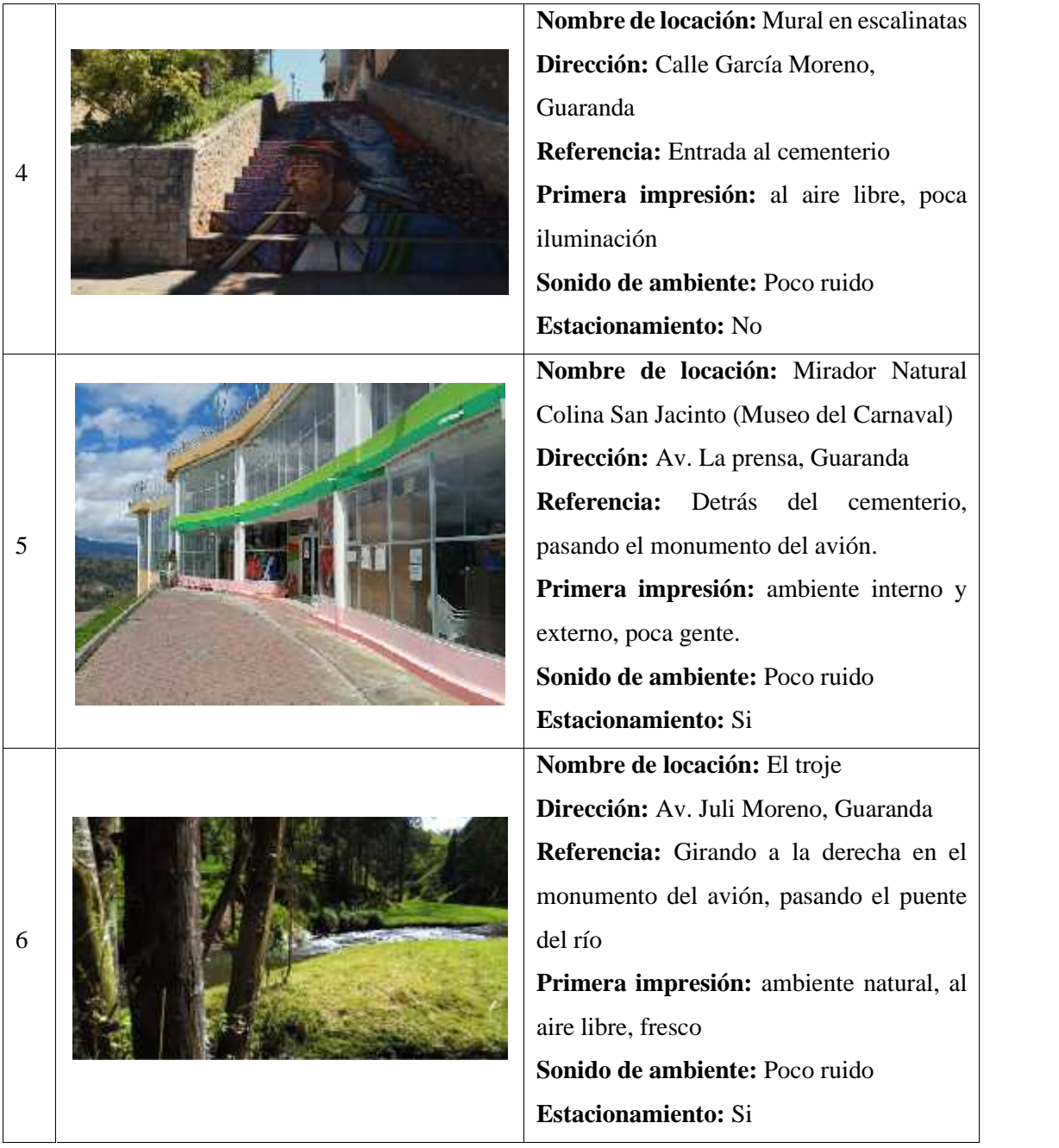

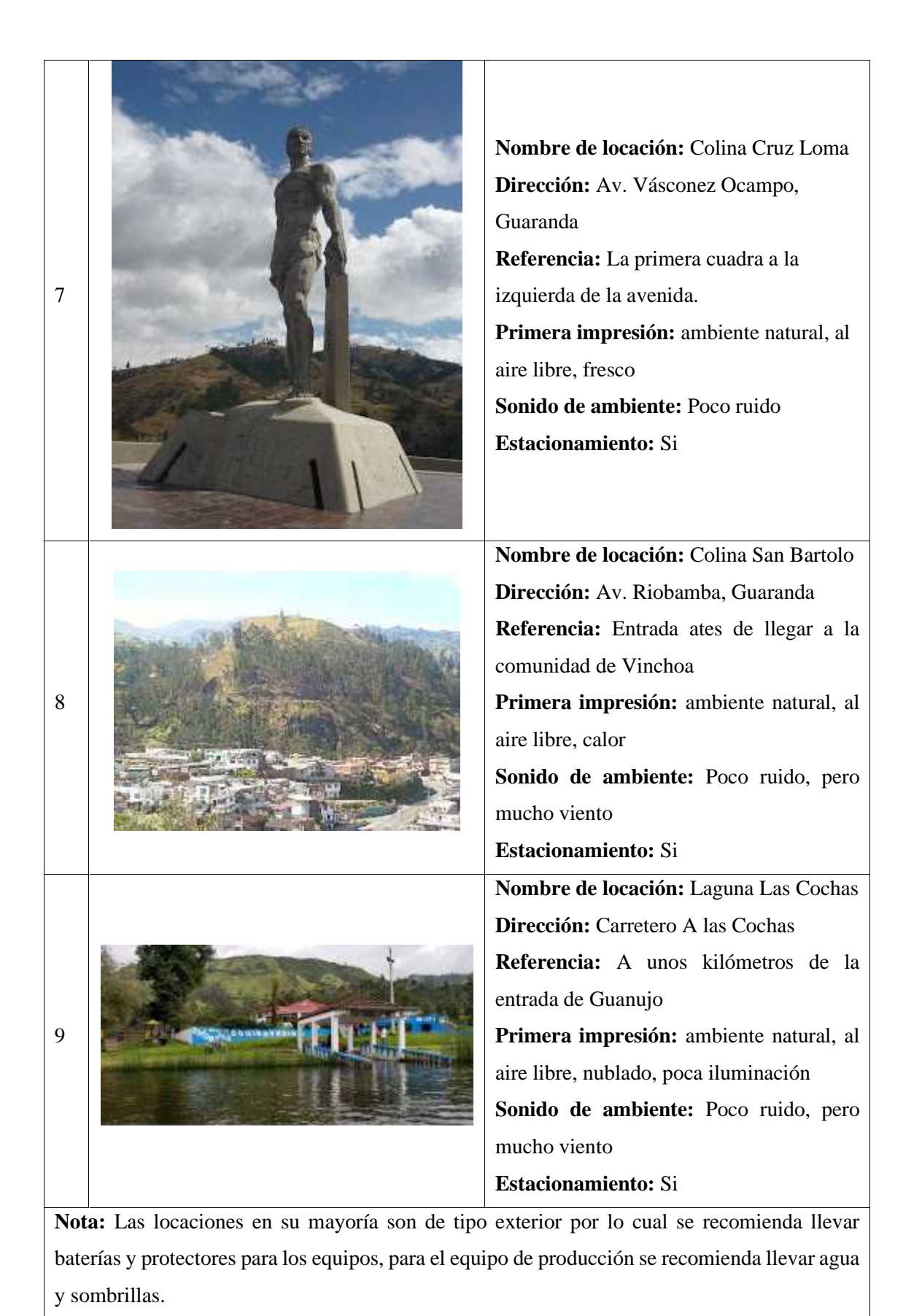

La agenda de grabaciones se va realizar como un recorrido, debido a la cantidad de locaciones y distancia entre las mismas, comenzando desde el centro de Guaranda hasta la Laguna las Chochas, el cual se encuentra a 15 minutos en auto desde la ciudad.

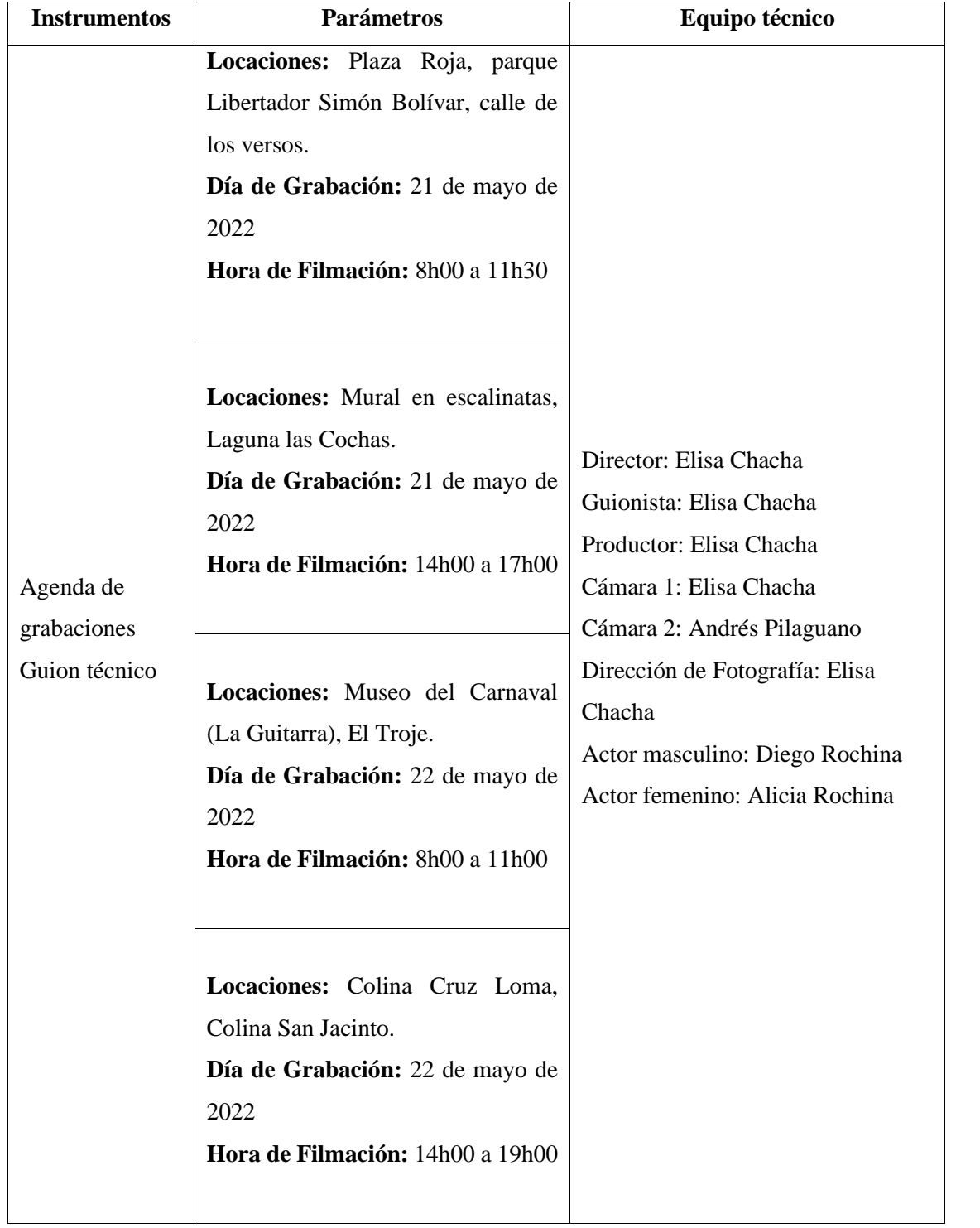

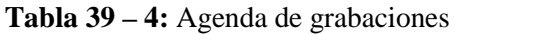

# d. Guion técnico

A continuación, se presenta la tabla 40 – 4, en el cual se expone el guion técnico para la producción, cabe mencionar que el guion puede sufrir pequeños cambios, debido a los percances o la ambientación en cada locación. Los patrones fractales se van ubicar en espacios libre con el fin de no interrumpir u obstaculizar la reproducción secuencial de las tomas.

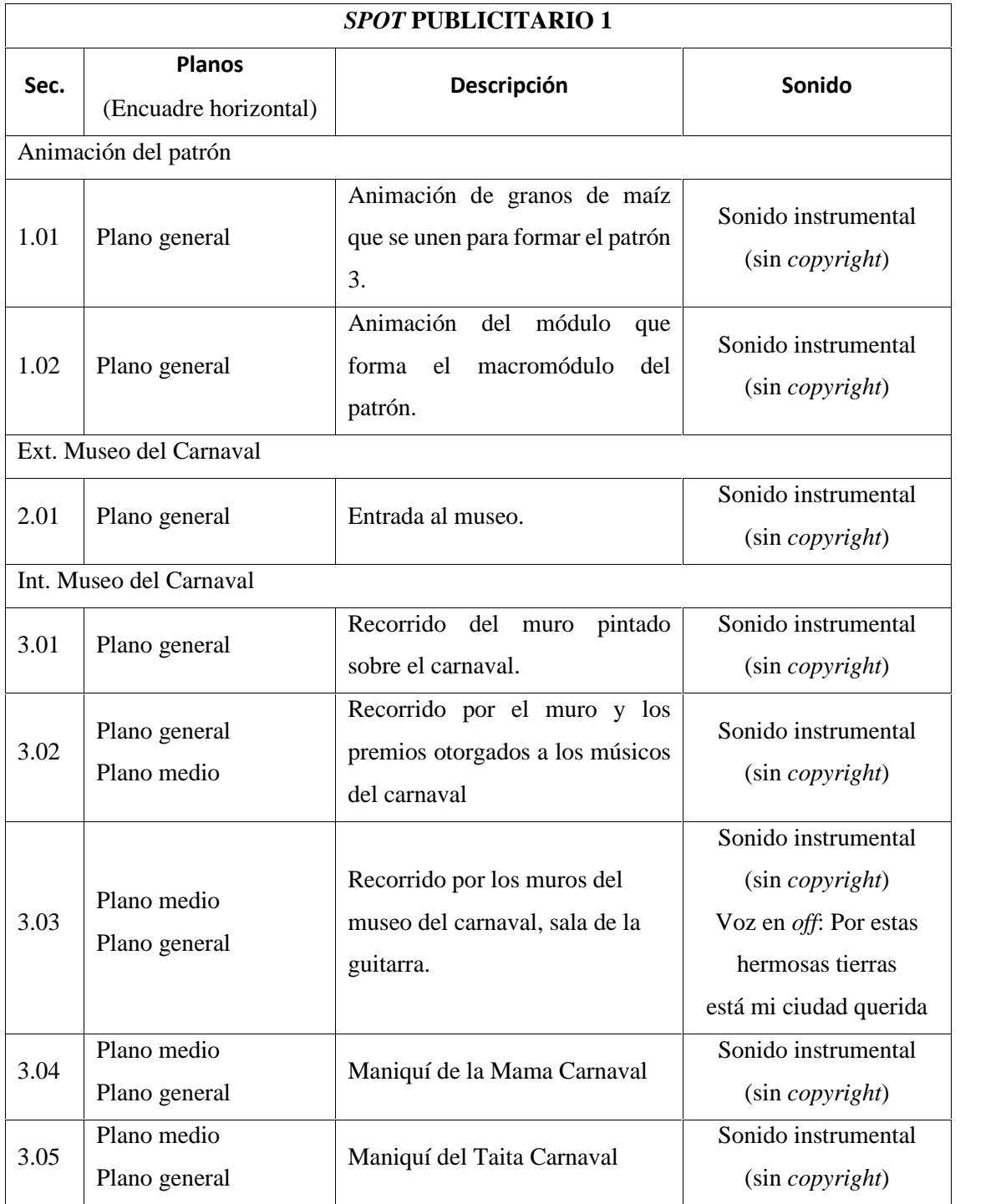

# **Tabla 40 – 4:** Guion técnico (*spots* publicitarios 1, 2 y 3)

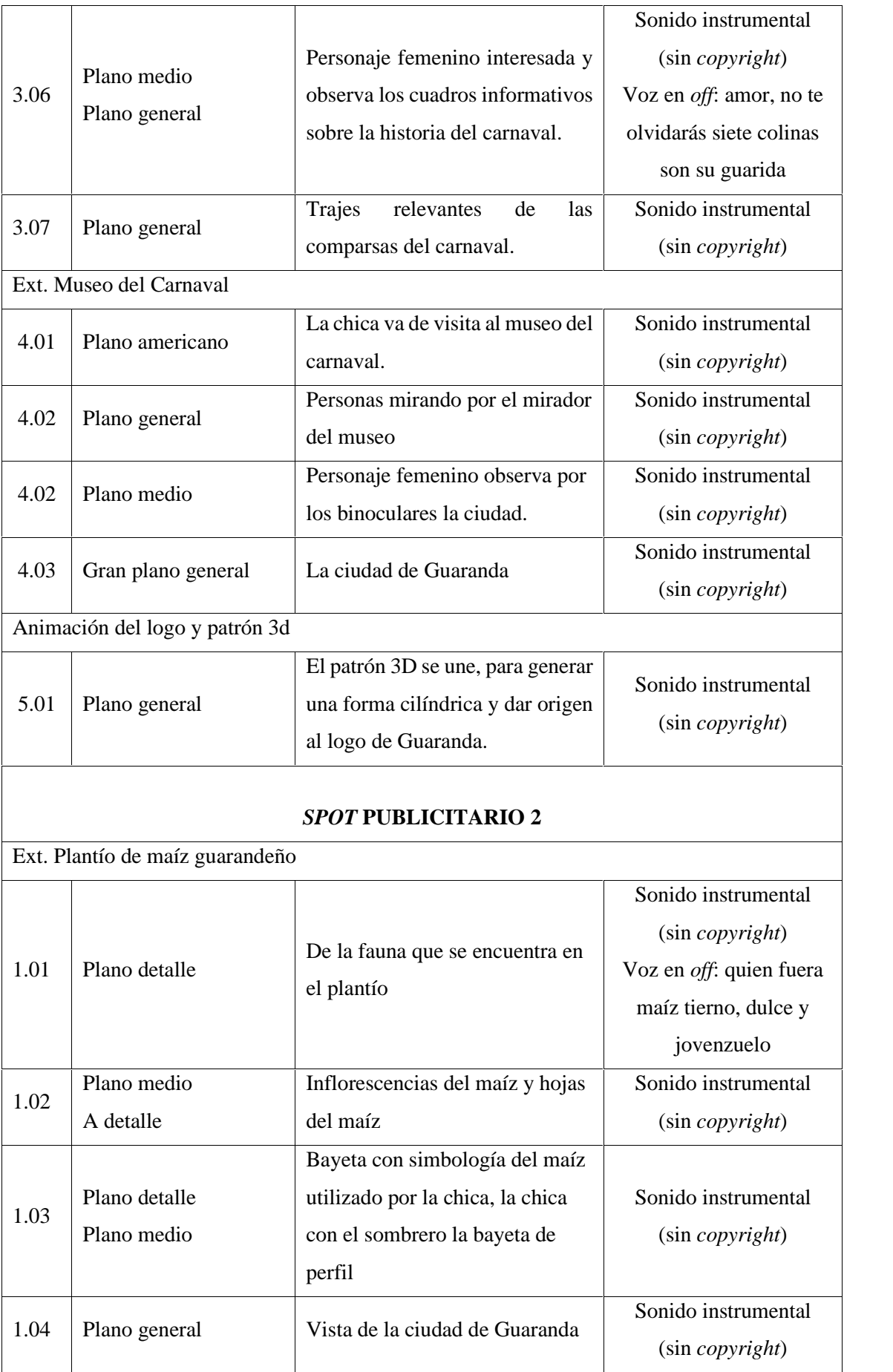

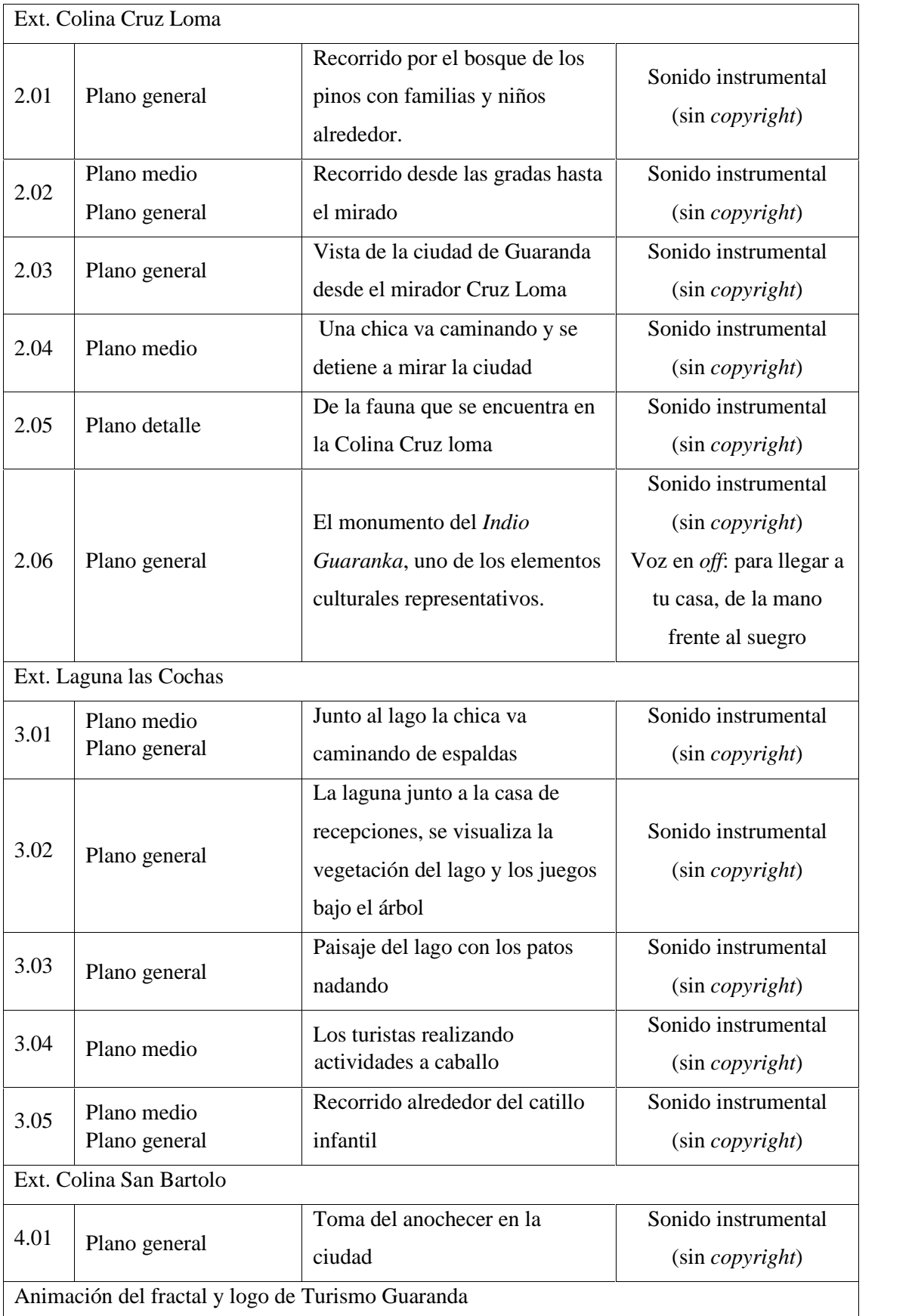

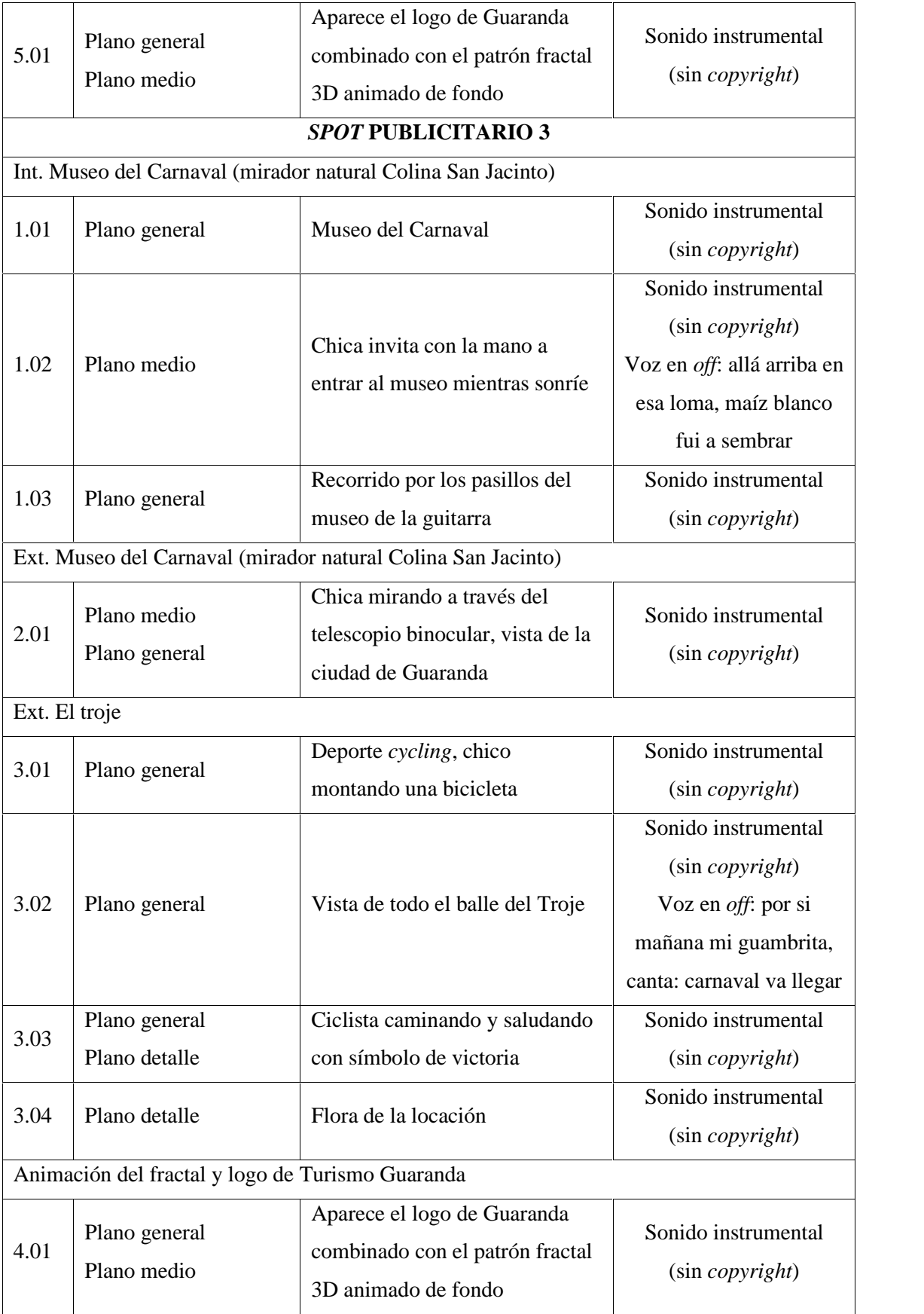

### *4.3.2.2. Producción*

En este apartado se realiza las tomas de videos necesarios para los *spots* publicitarios, teniendo en cuenta los apartados de la preproducción; en consideración de que las locaciones son ambientes naturales en el exterior, se prepara el equipo acorde al pronóstico del clima.

Debido a las limitaciones presupuestales la grabación se realiza con dos personas en cámara, de las cuales una de ellas se encarga de la dirección y organización; dos personas como modelos o actores y una persona en logística, quien se encarga del transporte y la comida.

La dirección fotográfica dentro de las locaciones es necesario, para lo cual se supervisa el espacio y ambiente donde se realiza las grabaciones, el director y los camarógrafos deben estar de acuerdos para realizan ajustes a la cámara, pues los escenarios de las locaciones pueden cambiar contantemente y no ir acorde a lo planificado en el guion técnico o la agenda de grabación.

La Iluminación es un elemento importante en la producción, sin embargo, debido al presupuesto e instrumentos disponibles, se toma en cuenta el pronóstico climático, para luego realizar una corrección digital en la postproducción de los *spots* publicitarios.

#### *4.3.2.3. Postproducción*

Consiste en que el material de la fase de producción es ordenado, editado y se añade el sonido, mientras se va tratando de respetar el guion técnico, con el fin de presentar una historia entendible para el público objetivo del ecoturismo natural de San Pedro de Guaranda, para finalmente ser renderizado y difundido mediante la aplicación "Turismo Guaranda" y red social Facebook

a. **Edición de audio y video:** Primero se importa las tomas y el audio que se desea utilizar en los *spots*, respetando el guion técnico, con el fin de conseguir transmitir el mensaje deseado; este proceso se realiza para los tres videos.

|                         | $\blacksquare$        |                      | <b>Billion</b>   |                                                                       |               |
|-------------------------|-----------------------|----------------------|------------------|-----------------------------------------------------------------------|---------------|
| neide                   | Which Help's a common |                      | Victorial.       |                                                                       |               |
| Francesson charge<br>e  |                       |                      |                  |                                                                       |               |
| z.<br><b>Control</b>    |                       |                      |                  |                                                                       |               |
| <b>biscreage</b>        |                       |                      |                  |                                                                       |               |
| for Let<br>۰            | 388                   | scopens.             | 1201223          |                                                                       |               |
| de una o                | 252%                  | <b>BARNING</b>       | 3141116          |                                                                       |               |
| E COUNTA                | <b>THEFT</b>          | BUILDING.            | 101513.20        |                                                                       |               |
| <b>Par Complete</b>     | 25,972.696            | neid-sale            | 11111111         |                                                                       |               |
| er tusse                | 小さいさん                 | 30000000             | 00003428         | 26/20/00:00<br>30<br><b>Audio</b>                                     | A 00:03:12:10 |
| <b>By</b> consistent    | SUCH by               | 39353356             | Anna rum         |                                                                       |               |
| Commission              | <b>Stringford</b>     | \$5,50,000           | 8177 30.01       | ۴.                                                                    |               |
| Pa sensore              | 21312-66              | <b>DOGUME</b>        | <b>BELFARD</b>   | ala<br>Fe<br>4y<br><b>ø</b>                                           |               |
| <b>C</b> million        | 23.578.50             | <b>BEECHAY</b>       | 49.98.05         |                                                                       |               |
| <b>By</b> telephone     | 20.03.66              | <b>Restrictivity</b> | 1954115.00       | rate =<br>k                                                           |               |
| <b>B</b> collected      | <b>District</b> io    | 10/4/1204            | 10544.4233       | 30.00.00.00<br>antimo.<br>400-4-1<br>1003-914<br>$\Rightarrow$<br>学れた |               |
| <b>EN LIGERATA</b>      | 756844                | <b>Store cole:</b>   | 11441111         | <b>His</b><br>n<br>₹                                                  | o             |
| <b>E</b> consume        | 23.5816               | 新型工具                 | KT-S COST        | ۰<br>Ш<br>3.0<br>- ich<br>÷.                                          |               |
| <b>D</b> Sylvanory!     | $=100$                | 1000000              | 10000 09:56      | ٠<br>$b - a$<br>$20 - 10$                                             |               |
| <b>HE ATS BWINS MYP</b> | $-1$ if $H_2$         | <b>SHERING</b>       | <b>SHIP</b> Feld | 阳照<br><b>THE USUALIST</b><br><b>USA W</b><br>$\bullet$ 0<br>$12 - 14$ | $\circ$       |
|                         |                       |                      |                  | I.<br>$\mathcal{R}$<br>×<br>$\rightarrow$<br>n.                       | ø             |
|                         |                       |                      |                  | G.                                                                    |               |

**Ilustración 34 – 4:** Importación de audio, tomas y patrón 3D

**Realizado por:** Chacha, Elisa, 2022

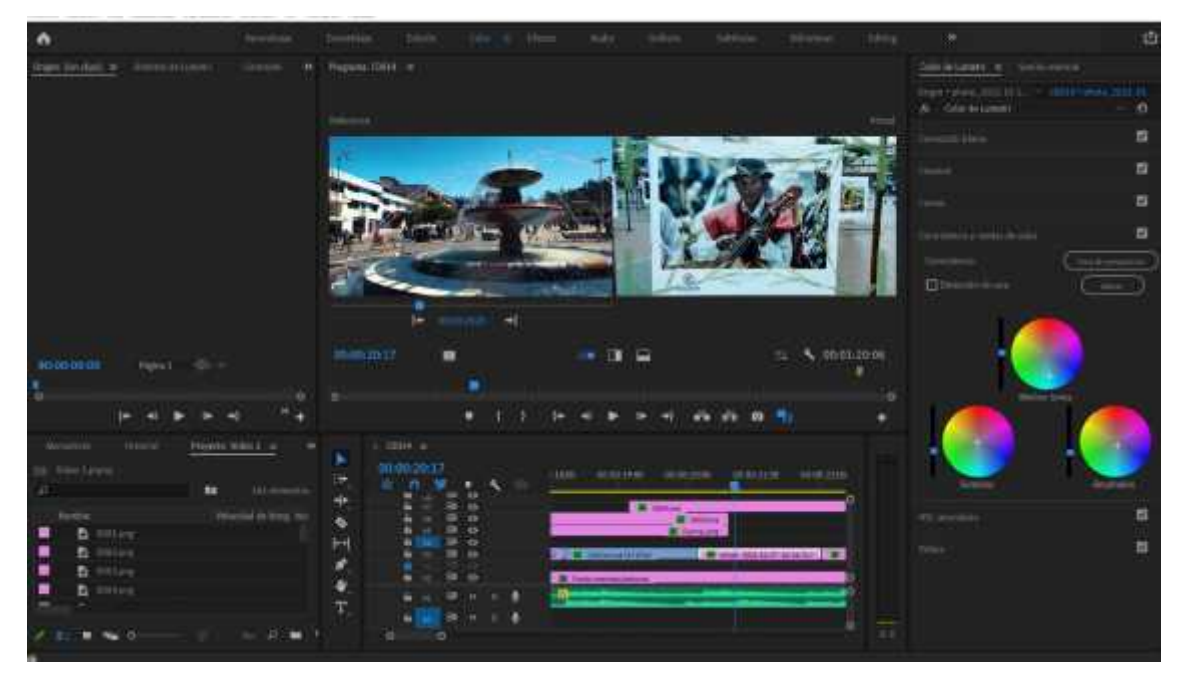

**Ilustración 35 – 4:** Corrección de color en las tomas y patrón 3D

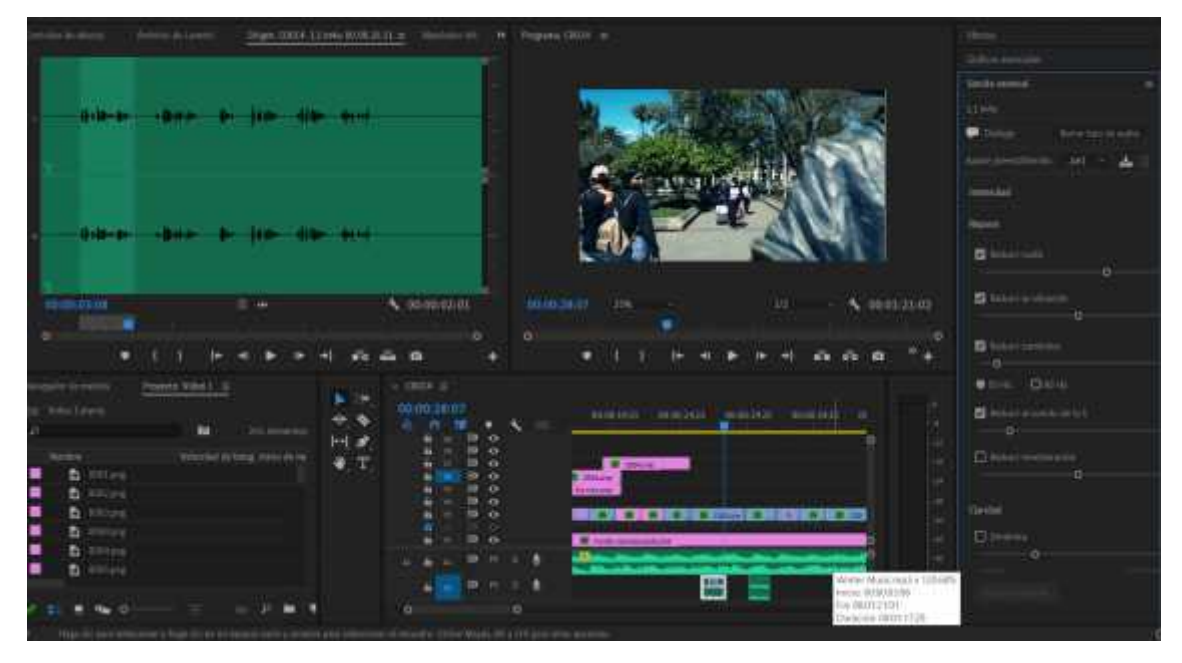

**Ilustración 36 – 4:** Edición de audio y video **Realizado por:** Chacha, Elisa, 2022

b. **Render:** Se selecciona el formato de salida, en este caso HD 1080p, con el fin de que se exporte los tres videos spots con buena calidad y que vaya adecuada principalmente para la aplicación de "Turismo Guaranda", y también para la red social de Facebook.

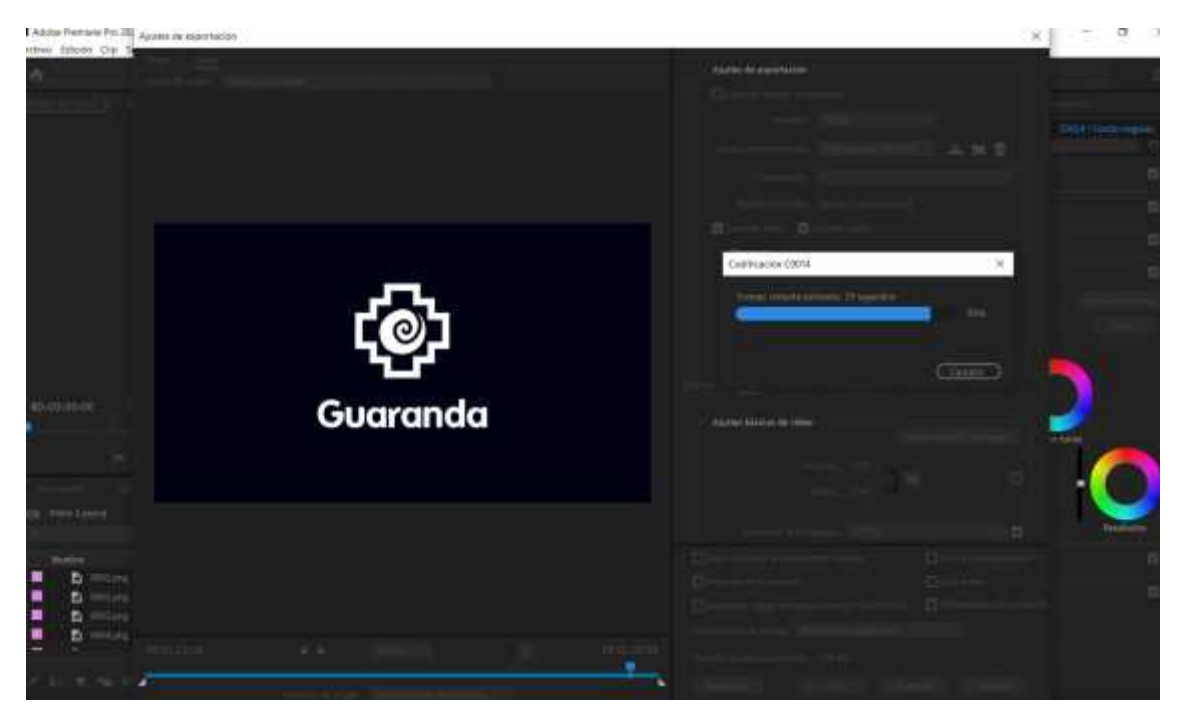

**Ilustración 38 – 4:** Codificación del video **Realizado por:** Chacha, Elisa, 2022

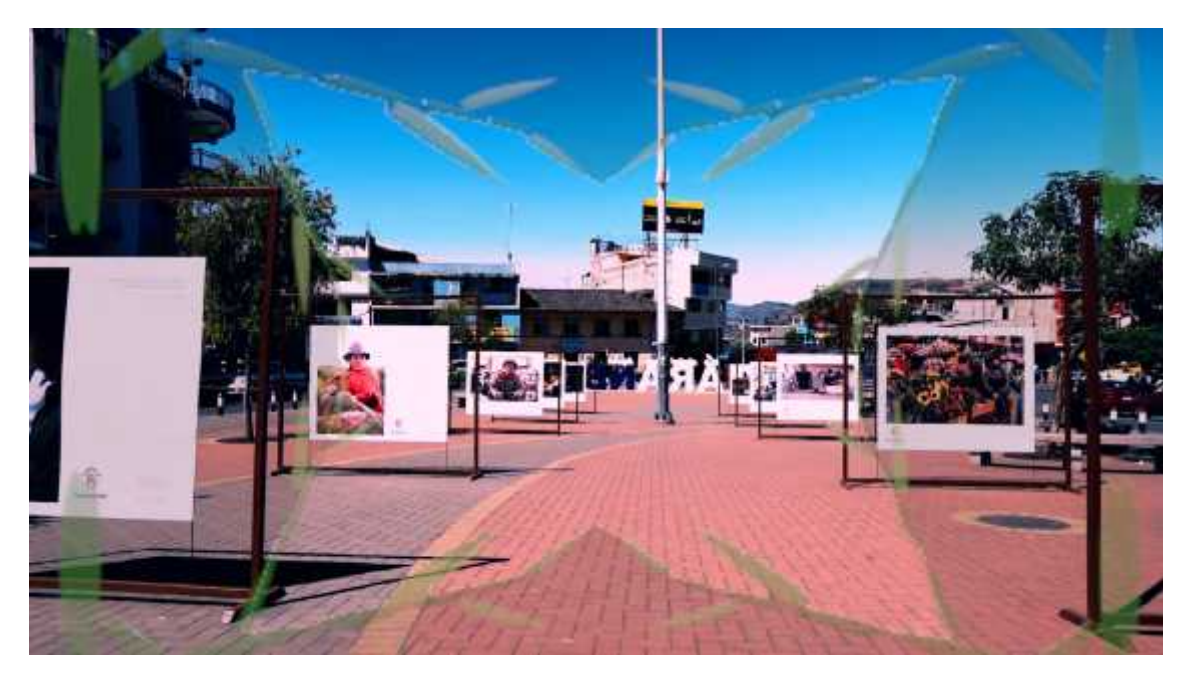

**Ilustración 39 – 4:** Video *spot* 1 **Realizado por:** Chacha, Elisa, 2022

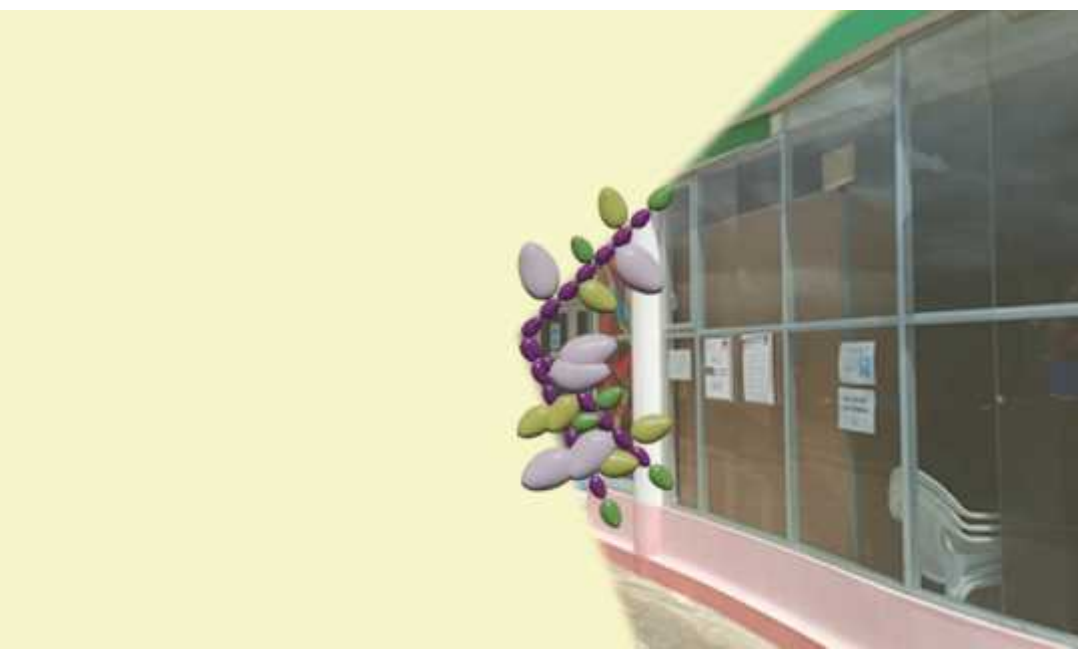

**Ilustración 40 – 4:** Video *spot* 2 **Realizado por:** Chacha, Elisa, 2022

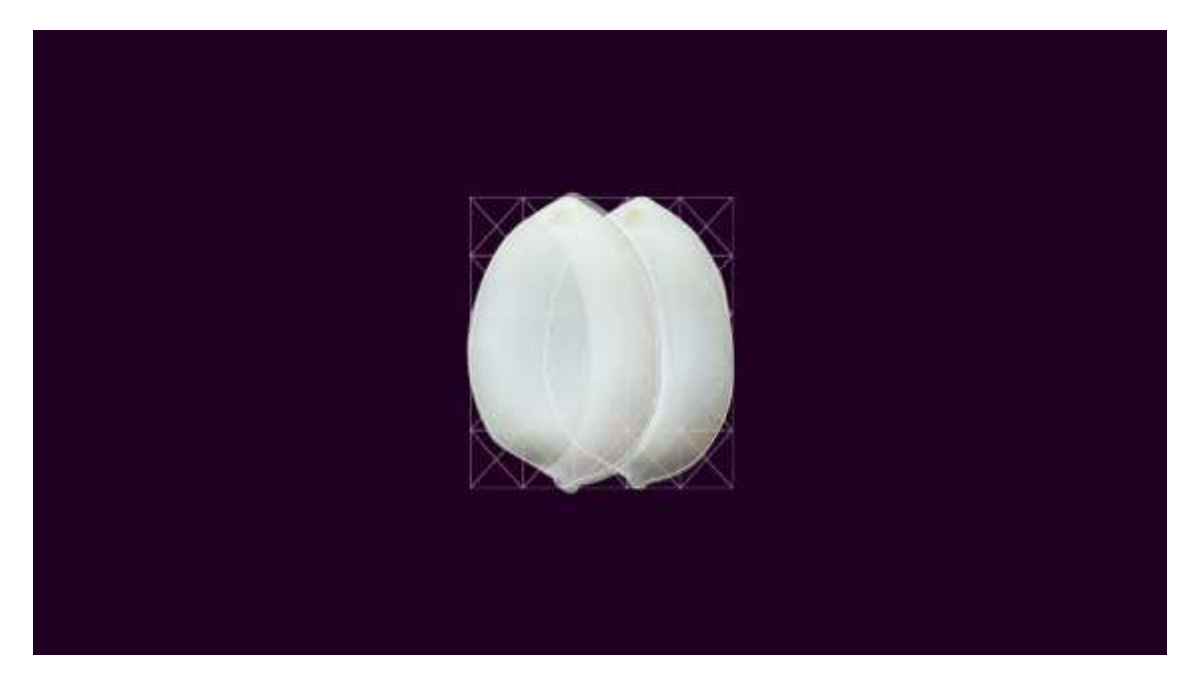

**Ilustración 41 – 4:** Video *spot* 3 **Realizado por:** Chacha, Elisa, 2022

c. **Transmisión de los spots publicitarios en los canales de difusión:** Los *spots* se transmiten a través de la aplicación "Turismo Guaranda" y red social YouTube, con una dimensión de 1920 px X 1080 px de tamaño de imagen. El spot uno tiene una duración de 1.22 min, el spot 2 y 3 dura 1.26 min seguidos el cual pertenece al formato de spots publicitarios que se encuentra establecido, que es alrededor de los 60s.

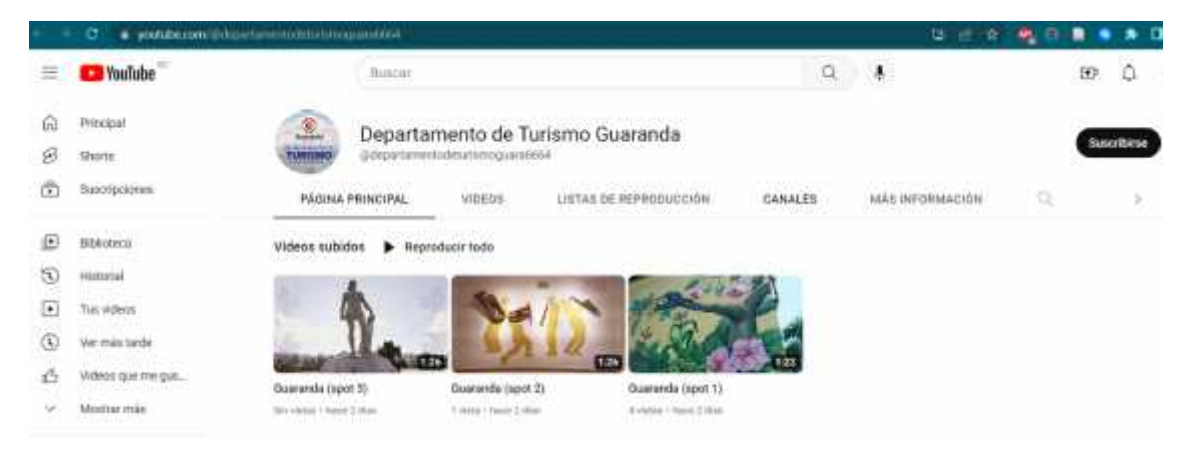

**Ilustración 42 – 4:** Transmisión en YouTube
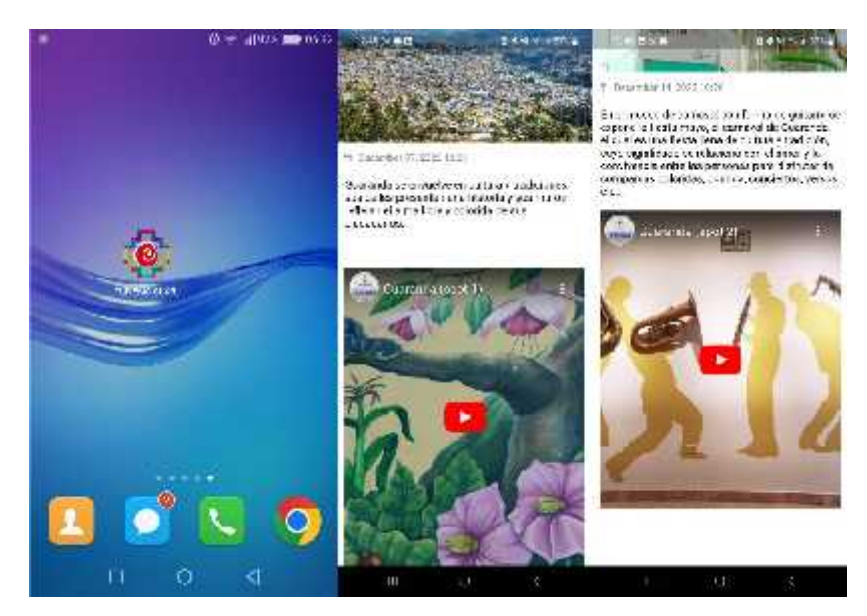

**Ilustración 43 – 4:** Transmisión en la aplicación "Turismo Guaranda" **Realizado por:** Chacha, Elisa, 2022

#### **4.4. Validación de las propuestas digitales**

El proceso de validación se realiza en tres pasos: selección de *focus group*, tabulación de resultados y conclusión del *focus group.*

## *4.4.1. Selección de focus group*

Para *focus group* o grupo focal se selecciona a diez personas, entre hombres y mujeres, tanto a turistas locales y visitantes como al personal del Departamento de Turismo de la ciudad de Guaranda, quienes validarán los patrones fractales 3D en los spots publicitarios como elementos gráficos culturales.

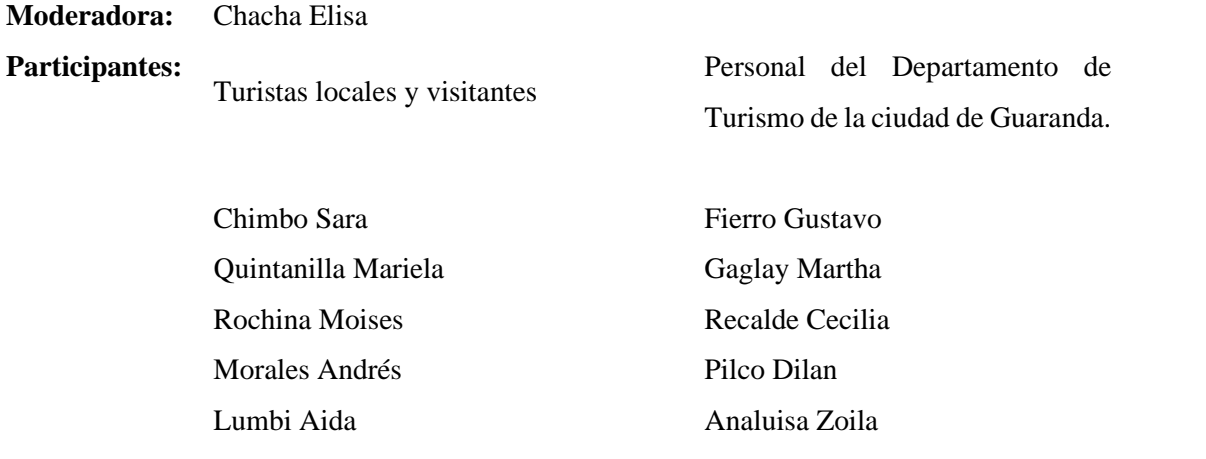

#### *4.4.2. Tabulación de resultados*

#### **Visitantes/turistas locales**

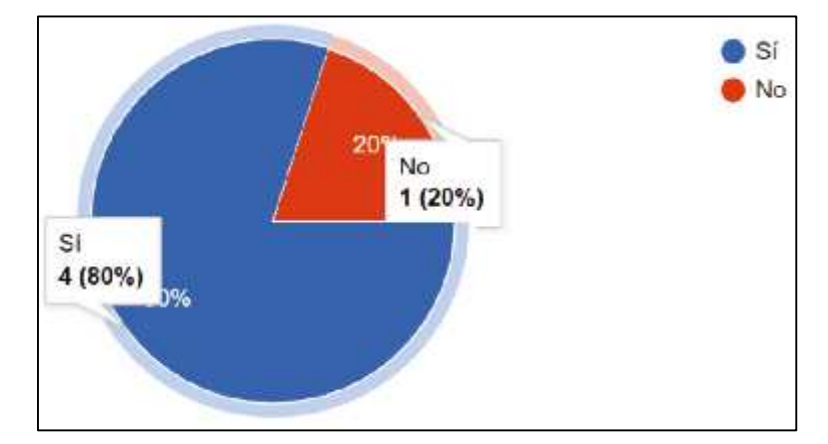

**Pregunta 1:** ¿Cree usted que el maíz es uno de los elementos culturales de Guaranda?

**Ilustración 44 – 4:** Pregunta uno (Visitantes/turistas locales) **Realizado por:** Chacha, Elisa, 2022

**Tabla 41 – 4:** Resultados de la pregunta uno (Visitantes/turistas locales)

| <b>Indicador</b> | <b>Respuesta</b> | Porcentaje |
|------------------|------------------|------------|
| ື                |                  | 80%        |
| No               |                  | 20%        |

**Realizado por:** Chacha, Elisa, 2022

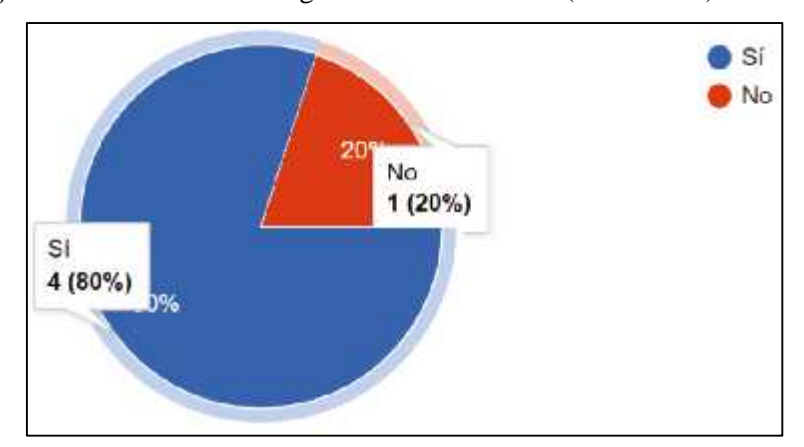

**Pregunta 2:** ¿Le llama la atención el siguiente elemento 3D? (Patrón N°1)

**Ilustración 45 – 4:** Pregunta dos (Visitantes/turistas locales) **Realizado por:** Chacha, Elisa, 2022

| <b>Indicador</b> | <b>Respuesta</b> | Porcentaje |
|------------------|------------------|------------|
| لات              |                  | 80%        |
| No               |                  | 20%        |

**Tabla 42 – 4:** Resultados de la pregunta dos (Visitantes/turistas locales)

**Pregunta 3:** ¿Cree usted que el diseño mostrado anteriormente se asocia con el maíz, tanto en su forma como en su color? (Patrón N°1)

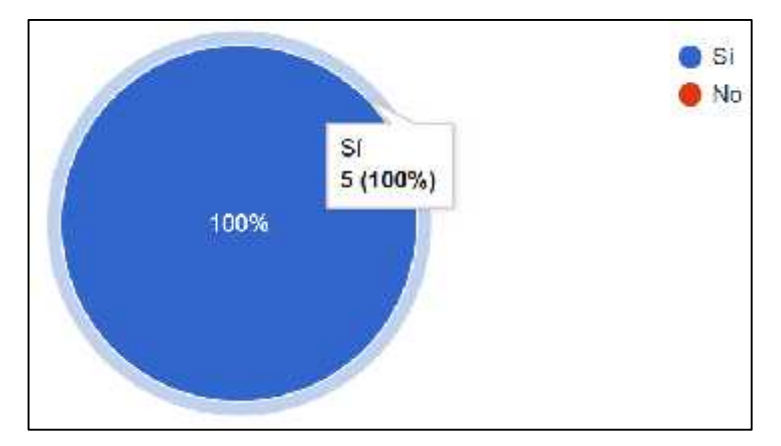

**Ilustración 46 – 4:** Pregunta tres (Visitantes/turistas locales) **Realizado por:** Chacha, Elisa, 2022

**Tabla 43 – 4:** Resultados de la pregunta tres (Visitantes/turistas locales)

| <b>Indicador</b> | <b>Respuesta</b> | Porcentaje |
|------------------|------------------|------------|
| ື                |                  | 100%       |
| No               |                  | 0%         |

**Realizado por:** Chacha, Elisa, 2022

**Pregunta 4:** ¿Cree usted que el elemento 3D mostrado anteriormente se relaciona con los ambientes naturales de la cultura guarandeña? (Patrón N°1)

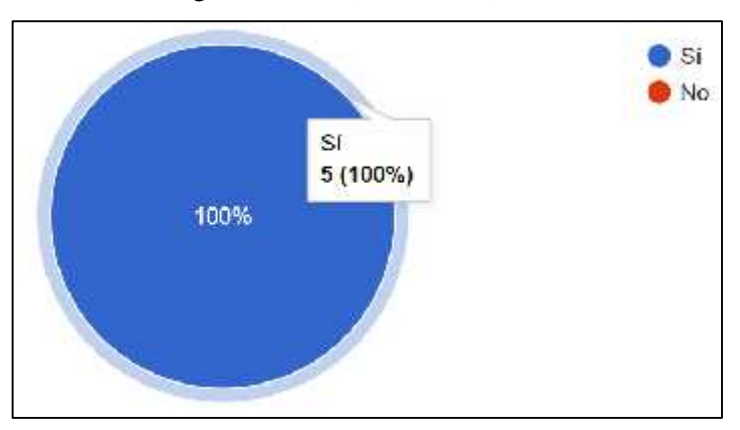

**Ilustración 47 – 4:** Pregunta cuatro (Visitantes/turistas locales)

| <b>Indicador</b> | <b>Respuesta</b> | Porcentaje |
|------------------|------------------|------------|
| ື                |                  | 100%       |
| No               |                  | 9%         |

**Tabla 44 – 4:** Resultados de la pregunta cuatro (Visitantes/turistas locales)

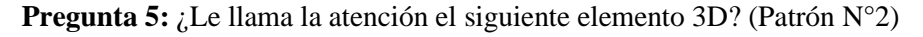

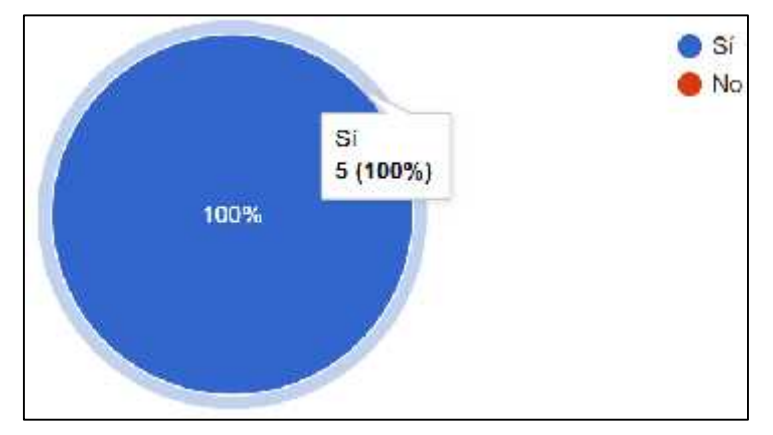

**Ilustración 48 – 4:** Pregunta cinco (Visitantes/turistas locales) **Realizado por:** Chacha, Elisa, 2022

**Tabla 45 – 4:** Resultados de la pregunta cinco (Visitantes/turistas locales)

| <b>Indicador</b> | <b>Respuesta</b> | Porcentaje |
|------------------|------------------|------------|
| ື                |                  | 100%       |
| NO               |                  | 9%         |

**Realizado por:** Chacha, Elisa, 2022

**Pregunta 6:** ¿Cree usted que el diseño mostrado anteriormente se asocia con el maíz, tanto en su forma como en su color? (Patrón N°2)

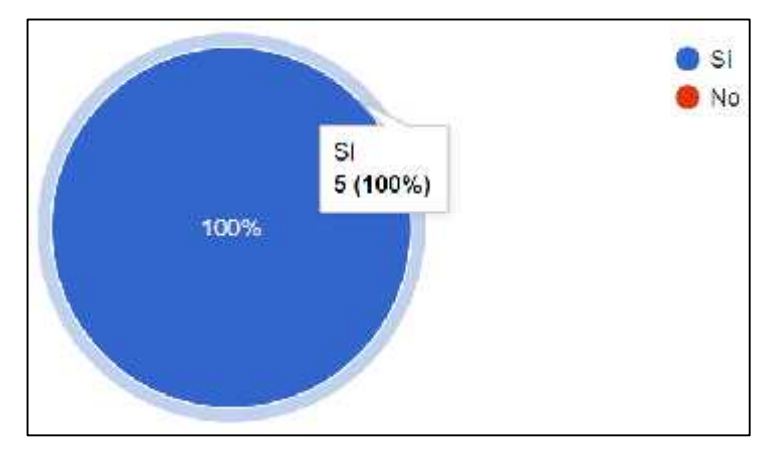

**Ilustración 49 – 4:** Pregunta seis (Visitantes/turistas locales) **Realizado por:** Chacha, Elisa, 2022

| <b>Indicador</b> | <b>Respuesta</b> | Porcentaje |
|------------------|------------------|------------|
| ບi               |                  | 100%       |
| N٥               |                  | 0%         |

**Tabla 46 – 4:** Resultados de la pregunta seis (Visitantes/turistas locales)

**Pregunta 7:** ¿Cree usted que el elemento 3D mostrado anteriormente se relaciona con los ambientes naturales de la cultura guarandeña? (Patrón N°2)

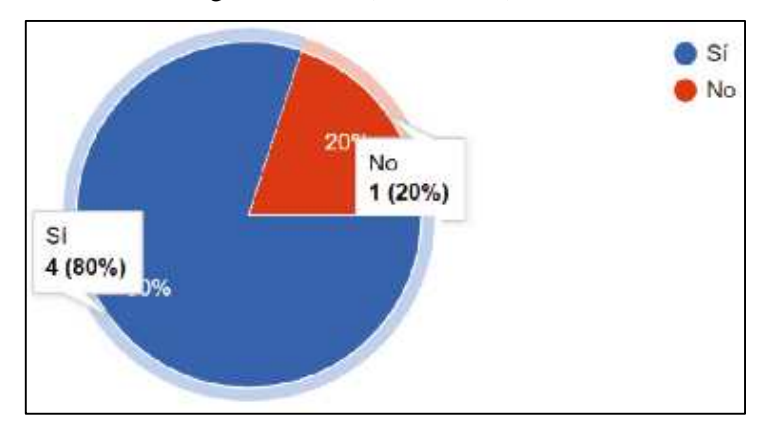

**Ilustración 50 – 4:** Pregunta siete (Visitantes/turistas locales) **Realizado por:** Chacha, Elisa, 2022

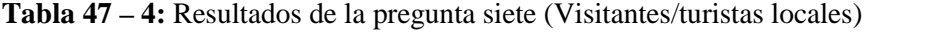

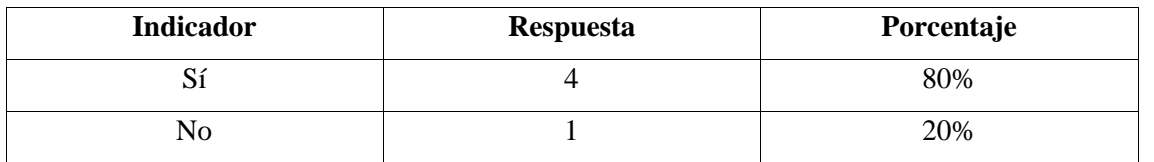

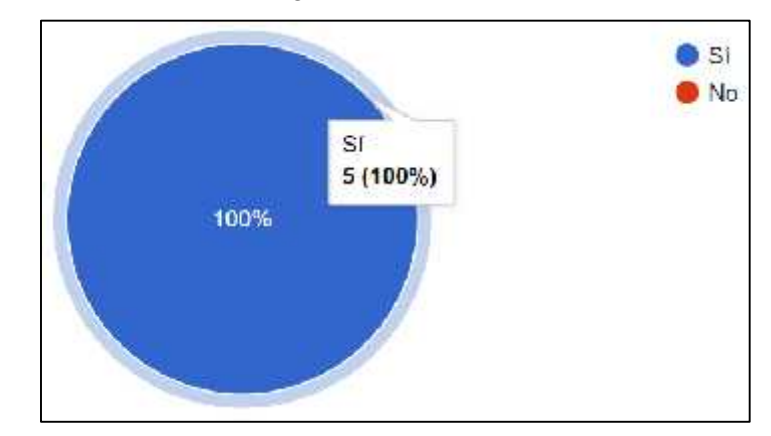

**Pregunta 8:** ¿Le llama la atención el siguiente elemento 3D? (Patrón N°3)

**Ilustración 51 – 4:** Pregunta ocho (Visitantes/turistas locales) **Realizado por:** Chacha, Elisa, 2022

| <b>Indicador</b> | <b>Respuesta</b> | Porcentaje |
|------------------|------------------|------------|
| 10               |                  | 100%       |
| No               |                  | 9%         |

**Tabla 48 – 4:** Resultados de la pregunta ocho (Visitantes/turistas locales)

**Pregunta 9:** ¿Cree usted que el diseño mostrado anteriormente se asocia con el maíz, tanto en su forma como en su color? (Patrón N°3)

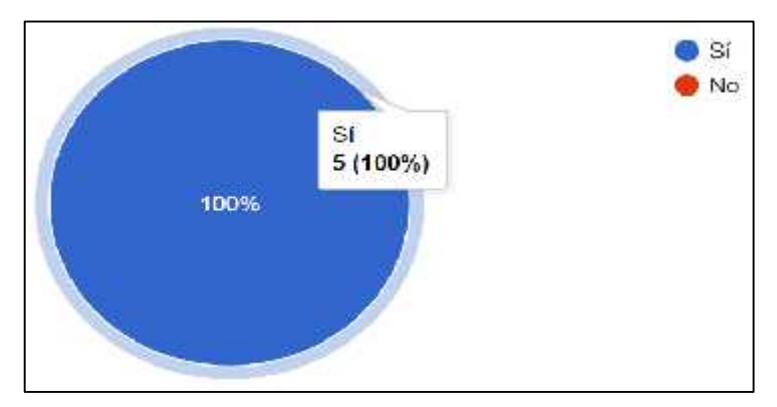

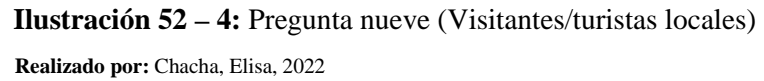

**Tabla 49 – 4:** Resultados de la pregunta nueve (Visitantes/turistas locales)

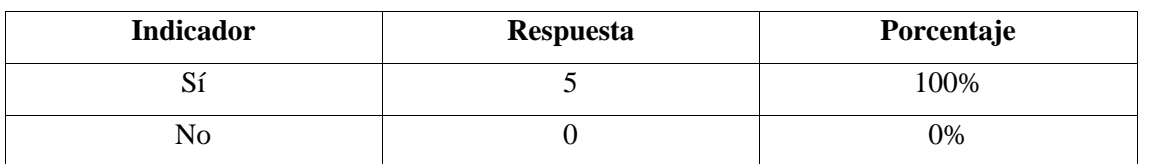

**Realizado por:** Chacha, Elisa, 2022

**Pregunta 10:** ¿Cree usted que el elemento 3D mostrado anteriormente se relaciona con los ambientes naturales y la cultura guarandeña? (Patrón N°3)

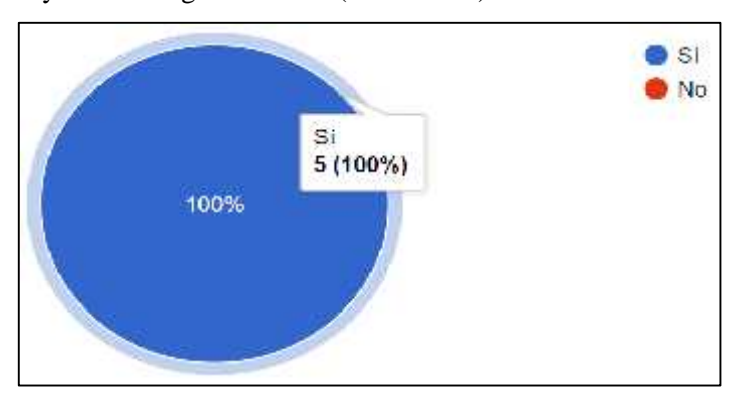

**Ilustración 53 – 4:** Pregunta diez (Visitantes/turistas locales) **Realizado por:** Chacha, Elisa, 2022

| <b>Indicador</b> | <b>Respuesta</b> | Porcentaje |
|------------------|------------------|------------|
| لات              |                  | 100%       |
| NO               |                  | 0%         |

**Tabla 50 – 4:** Resultados de la pregunta diez (Visitantes/turistas locales)

**Pregunta 11:** ¿Alguna vez ha visto publicidad con elementos 3D similares a los mostrados anteriormente, que difundan el turismo natural y se relaciones con la cultura?

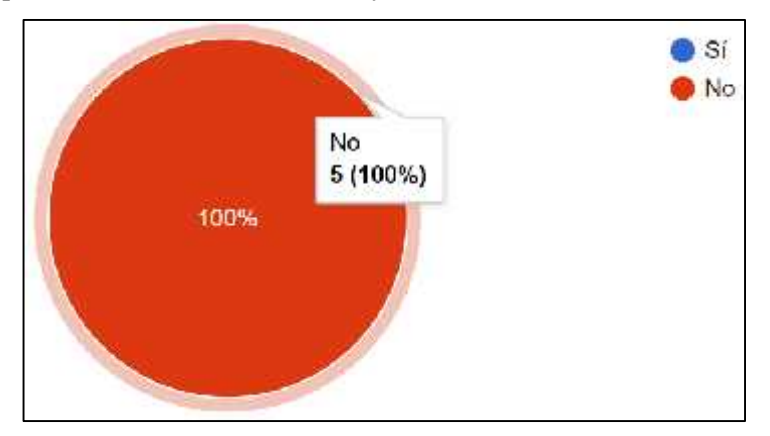

**Ilustración 54 – 4:** Pregunta once (Visitantes/turistas locales) **Realizado por:** Chacha, Elisa, 2022

**Tabla 51 – 4:** Resultados de la pregunta once (Visitantes/turistas locales)

| <b>Indicador</b> | <b>Respuesta</b> | Porcentaje |
|------------------|------------------|------------|
| ບ⊥               |                  | 0%         |
| NО               |                  | 100%       |

**Realizado por:** Chacha, Elisa, 2022

**Pregunta 12:** Después de haber visto los patrones fractales 3D en los *spots* publicitarios, ¿qué le llamó la atención? (selección múltiple)

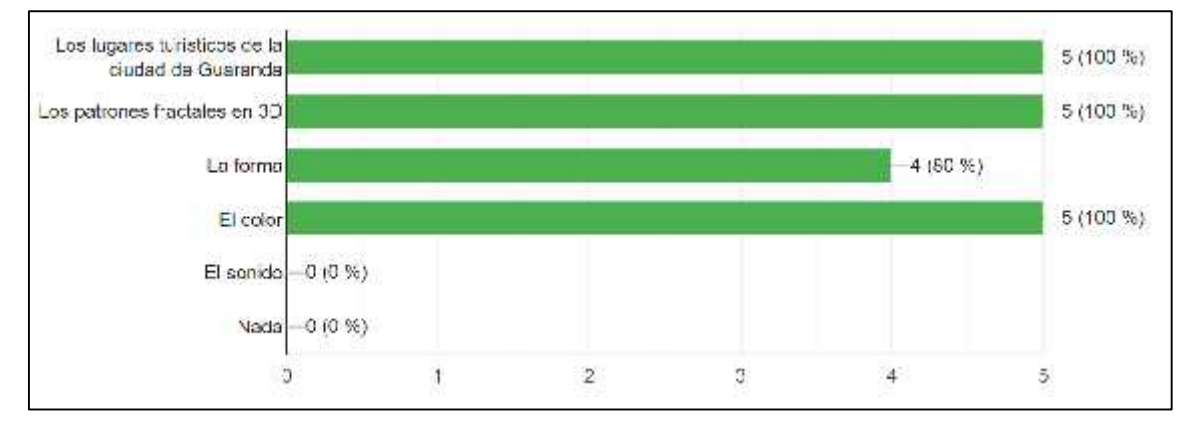

**Ilustración 55 – 4:** Pregunta doce (Visitantes/turistas locales)

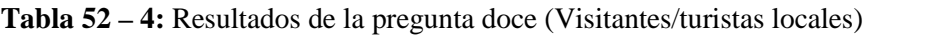

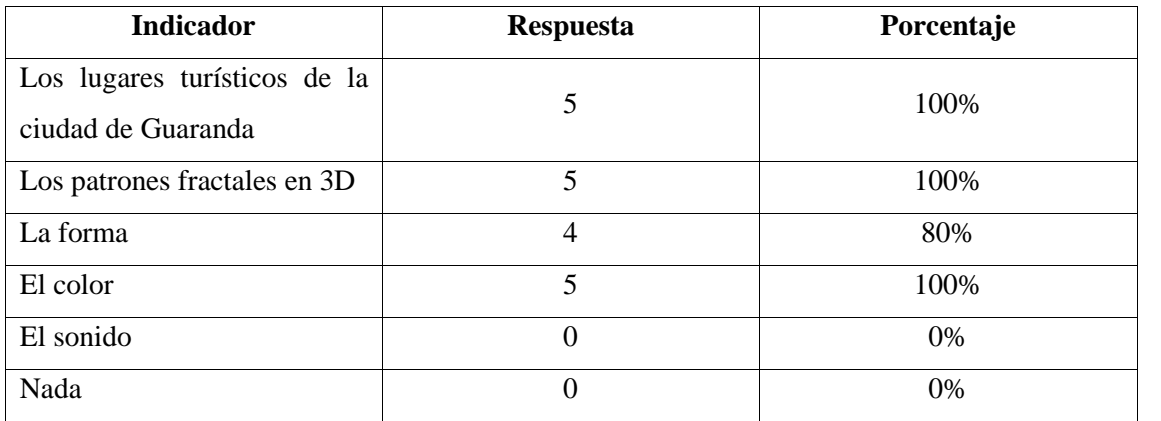

#### **Departamento de Turismo Guaranda**

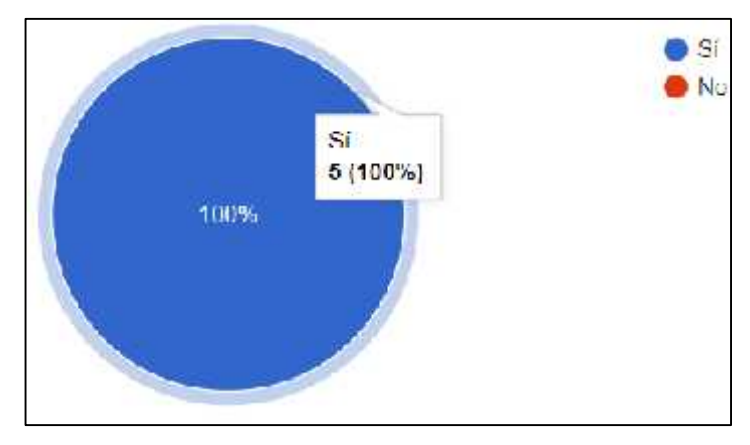

**Pregunta 1:** ¿Considera que el maíz es uno de los elementos culturales de Guaranda?

**Ilustración 56 – 4:** Pregunta uno (Departamento de Turismo) **Realizado por:** Chacha, Elisa, 2022

**Tabla 53 – 4:** Resultados de la pregunta uno (Departamento de Turismo Guaranda)

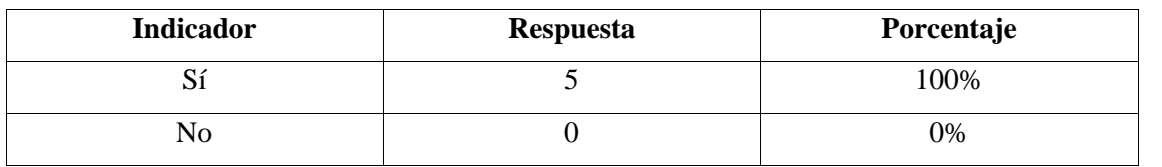

**Pregunta 2:** ¿Cree usted que el siguiente diseño está asociado con el maíz, tanto en su forma como en su color? (Patrón N°1)

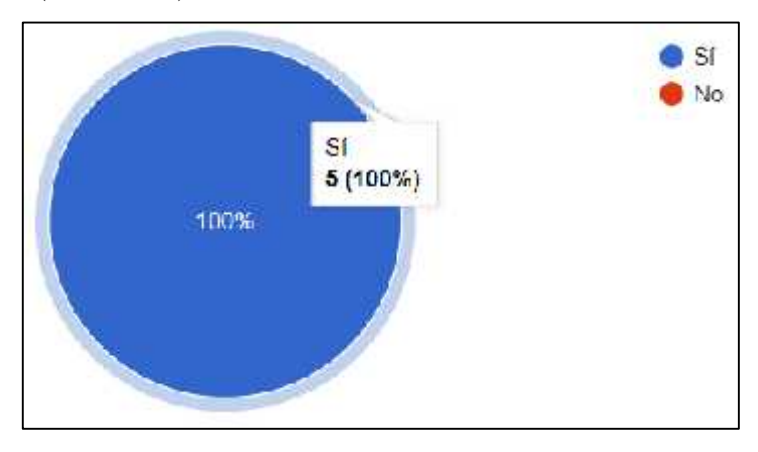

**Ilustración 57 – 4:** Pregunta dos (Departamento de Turismo) **Realizado por:** Chacha, Elisa, 2022

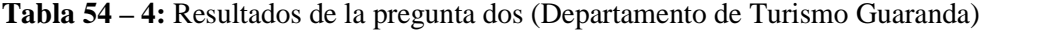

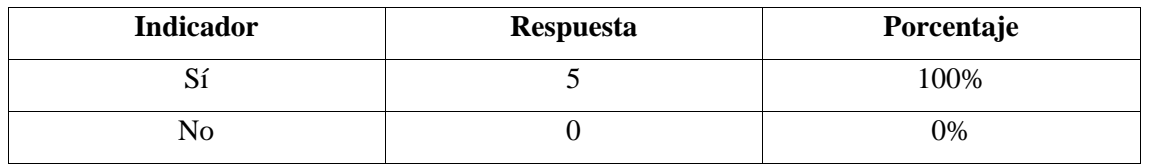

**Realizado por:** Chacha, Elisa, 2022

**Pregunta 3:** ¿Cree usted que el elemento 3D mostrado anteriormente se relaciona con la cultura guarandeña? (Patrón N°1)

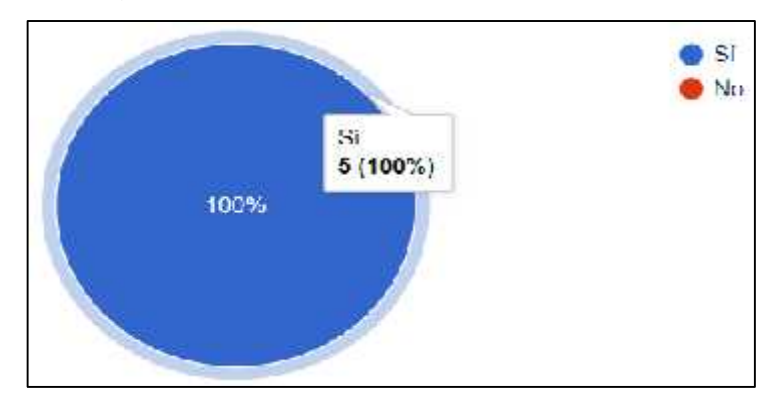

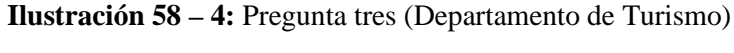

**Realizado por:** Chacha, Elisa, 2022

**Tabla 55 – 4:** Resultados de la pregunta tres (Departamento de Turismo Guaranda)

| <b>Indicador</b> | <b>Respuesta</b> | Porcentaje |
|------------------|------------------|------------|
| ື                |                  | 100%       |
| NO               |                  | 0%         |

**Pregunta 4:** Después de haber visto el spot publicitario, ¿Cree usted que el elemento 3D mostrado anteriormente sea adecuado para la difusión turística de ambientes naturales de Guaranda? (Patrón  $N^{\circ}1)$ 

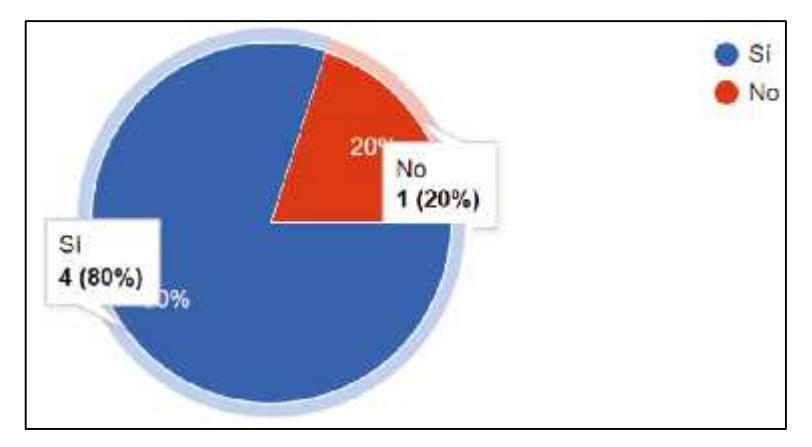

**Ilustración 59 – 4:** Pregunta cuatro (Departamento de Turismo) **Realizado por:** Chacha, Elisa, 2022

**Tabla 56 – 4:** Resultados de la pregunta cuatro (Departamento de Turismo Guaranda)

| <b>Indicador</b> | <b>Respuesta</b> | Porcentaje |
|------------------|------------------|------------|
| لات              |                  | 80%        |
| NO               |                  | 20%        |

**Realizado por:** Chacha, Elisa, 2022

**Pregunta 5:**¿Cree usted que el siguiente diseño está asociado con el maíz, tanto en su forma como en su color? (Patrón N°2)

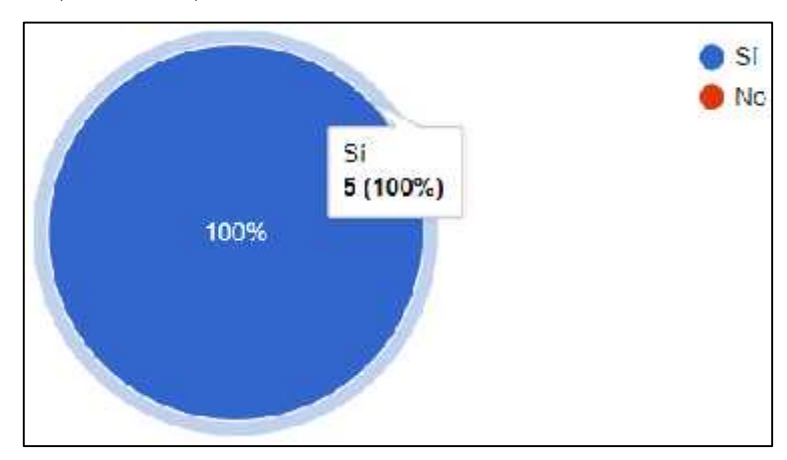

**Ilustración 60 – 4:** Pregunta cinco (Departamento de Turismo) **Realizado por:** Chacha, Elisa, 2022

| <b>Indicador</b> | <b>Respuesta</b> | Porcentaje |
|------------------|------------------|------------|
| ບ⊥               |                  | 100%       |
| N٥               |                  | 0%         |

**Tabla 57 – 4:** Resultados de la pregunta cinco (Departamento de Turismo Guaranda)

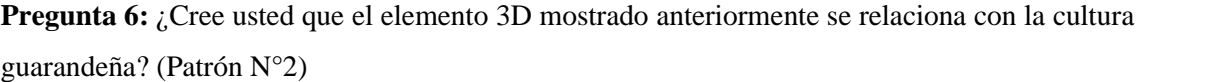

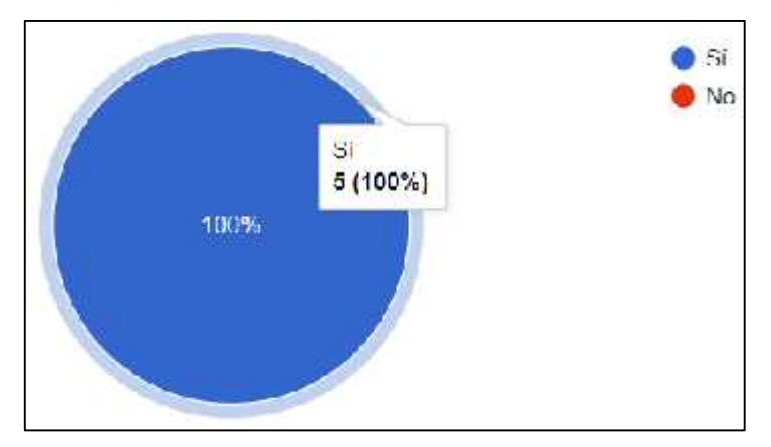

**Ilustración 61 – 4:** Pregunta seis (Departamento de Turismo) **Realizado por:** Chacha, Elisa, 2022

**Tabla 58 – 4:** Resultados de la pregunta seis (Departamento de Turismo Guaranda)

| <b>Indicador</b> | <b>Respuesta</b> | Porcentaje |
|------------------|------------------|------------|
| ιυ               |                  | 100%       |
|                  |                  | 0%         |

**Realizado por:** Chacha, Elisa, 2022

**Pregunta 7:** Después de haber visto el spot publicitario, ¿Cree usted que el elemento 3D mostrado anteriormente sea adecuado para la difusión turística de ambientes naturales de Guaranda? (Patrón  $N^{\circ}2)$ 

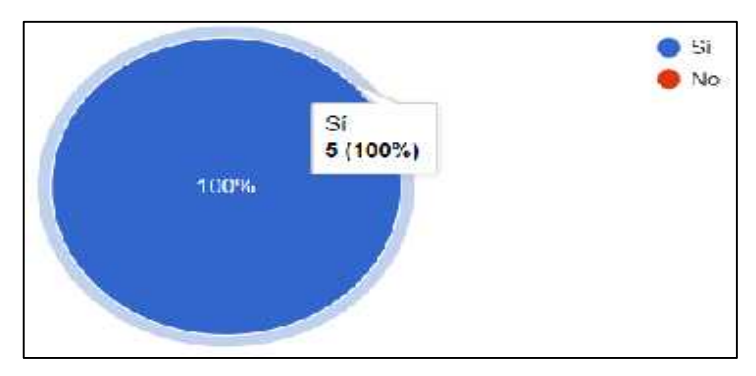

**Ilustración 62 – 4:** Pregunta siete (Departamento de Turismo) **Realizado por:** Chacha, Elisa, 2022

| <b>Indicador</b> | <b>Respuesta</b> | Porcentaje |
|------------------|------------------|------------|
| ບi               |                  | 100%       |
| N٥               |                  | 0%         |

**Tabla 59 – 4:** Resultados de la pregunta siete (Departamento de Turismo Guaranda)

**Pregunta 8:**¿Cree usted que el siguiente diseño está asociado con el maíz, tanto en su forma como en su color? (Patrón N°3)

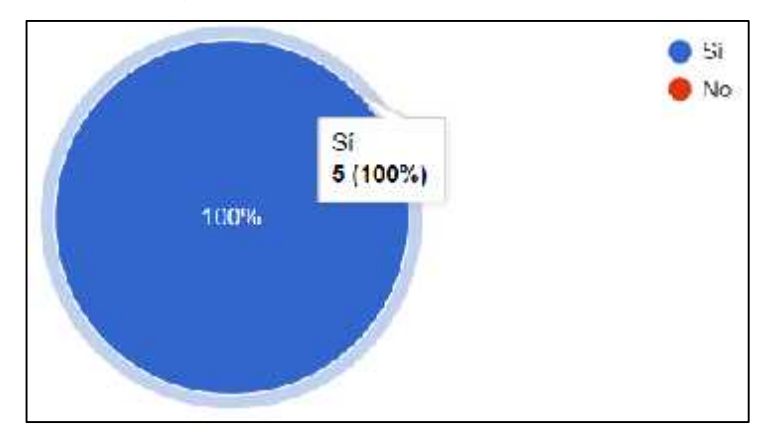

**Ilustración 63 – 4:** Pregunta ocho (Departamento de Turismo) **Realizado por:** Chacha, Elisa, 2022

**Tabla 60 – 4:** Resultados de la pregunta ocho (Departamento de Turismo Guaranda)

| <b>Indicador</b> | <b>Respuesta</b> | Porcentaje |
|------------------|------------------|------------|
| IJΙ              |                  | 100%       |
| NO               |                  | 0%         |

**Realizado por:** Chacha, Elisa, 2022

**Pregunta 9:** ¿Cree usted que el elemento 3D mostrado anteriormente se relaciona con la cultura guarandeña? (Patrón N°3)

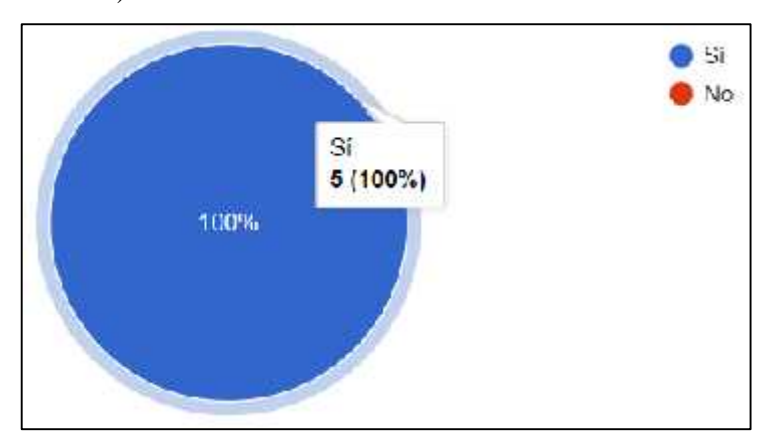

**Ilustración 64 – 4:** Pregunta nueve (Departamento de Turismo)

| <b>Indicador</b> | <b>Respuesta</b> | Porcentaje |
|------------------|------------------|------------|
| r.<br>ΩI         |                  | 100%       |
| NO               |                  | 0%         |

**Tabla 61 – 4:** Resultados de la pregunta nueve (Departamento de Turismo Guaranda)

**Pregunta 10:** Después de haber visto el spot publicitario, ¿Cree usted que el elemento 3D mostrado anteriormente sea adecuado para la difusión turística de ambientes naturales de Guaranda? (Patrón N°3)

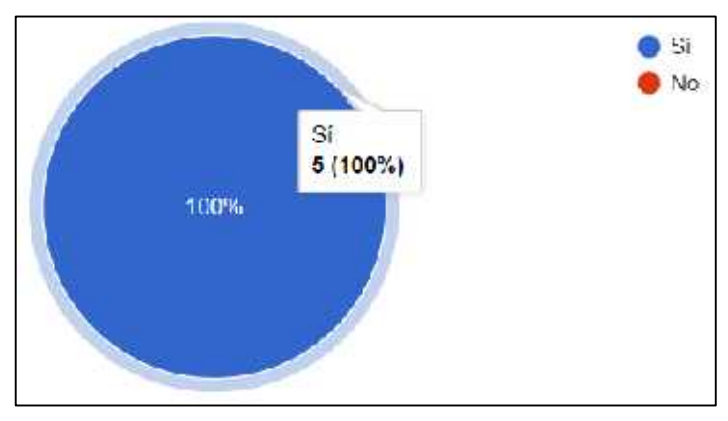

**Ilustración 65 – 4:** Pregunta diez (Departamento de Turismo) **Realizado por:** Chacha, Elisa, 2022

**Tabla 62 – 4:** Resultados de la pregunta diez (Departamento de Turismo Guaranda)

| <b>Indicador</b> | <b>Respuesta</b> | Porcentaje |
|------------------|------------------|------------|
| IJΙ              |                  | 100%       |
| NO               |                  | 0%         |

**Realizado por:** Chacha, Elisa, 2022

**Pregunta 11:** ¿Utilizaría los patrones 3D como elemento gráfico para la difusión turística guarandeña?

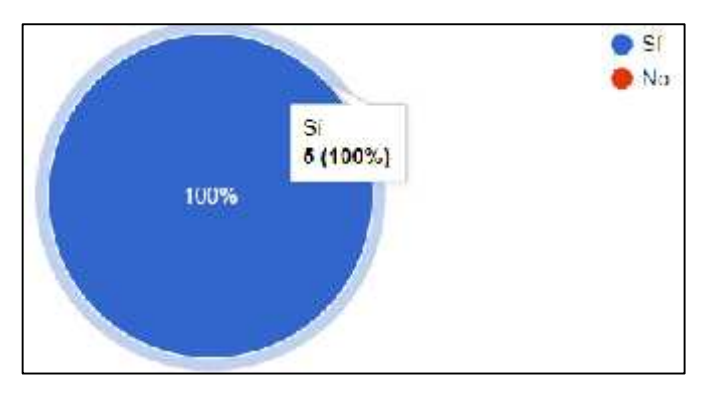

**Ilustración 66 – 4:** Pregunta once (Departamento de Turismo) **Realizado por:** Chacha, Elisa, 2022

| <b>Indicador</b> | <b>Respuesta</b> | Porcentaje |
|------------------|------------------|------------|
| ΩI               |                  | 100%       |
| No               |                  | 0%         |

**Tabla 63 – 4:** Resultados de la pregunta once (Departamento de Turismo Guaranda)

#### *4.4.3. Conclusión del focus group*

El número de participantes en total fue de diez personas, entre hombres y mujeres, tanto visitantes/turistas locales que llegan o conocen la ciudad de Guaranda para disfrutar el tiempo en familia y amigos al aire libre, como del personal del Departamento de Turismo de la ciudad de Guaranda, al principio se realiza una pequeña charla y presentación explicando lo que es la geometría fractal, patrones fractales andinos y el proceso que se realizó para generar dichos elementos. Al terminar con la charla, los participantes intercambian opiniones sobre las propuestas gráficas, dando un nuevo punto de vista de usabilidad para el veneficio de los artesanos de Guaranda. Los resultados que se obtuvieron del análisis de los ejes temáticos son:

#### **El maíz como elemento cultural de Guaranda**

De acuerdo a las encuestas realizadas tanto a visitantes/turistas locales y al personal del Departamento de Turismo de Guaranda, están de acuerdos en que el maíz es un elemento cultural de Guaranda, pero con una pequeña desvalorización al patrón uno por parte de los visitantes/turistas locales encuestados. De la misma forma el 100% del personal del Departamento de Turismo de Guaranda encuestados consideran que los patrones fractales 3D se relacionan con la cultura guarandeña.

## **Relación entre la** *Zea Mays* **(maíz), los patrones fractales andinos en 3D y los ambientes naturales de Guaranda.**

El 100% de los visitantes/turistas locales y del personal del Departamento de Turismo de la ciudad de Guaranda encuestados están de acuerdo que los patrones fractales andinos 3D uno, dos y tres se asocian con el maíz tanto en su forma y en el color. También se obtuvo una buena valorización al relacionar los patrones con los ambientes naturales de Guaranda, con un pequeño desacuerdo del 20% en el patrón dos.

#### **Uso de la muestra**

Se expusieron tres propuestas de patrones fractales andinos en 3D y se valida por separado, obteniendo como resultado favorable lo siguiente:

El100% del personal del Departamento de Turismo de la ciudad de Guaranda encuestados, considera que los patrones dos y tres son adecuados para la difusión turísticas de ambientes naturales de Guaranda, y sólo el 80% del mismo al patrón uno. El 100% los visitantes/turistas locales encuestados responden que no han visto una publicidad con elementos 3D similares a los mostrados como propuesta.

Después de proyectar los *spots*, el 100% de los encuestados visitantes/turistas locales responde que le llamó la atención los lugares turísticos de Guaranda, los patrones fractales y el color, y al 80% de los mismo les gustó la forma, de esta forma comprobamos la pregnancia que tiene los patrones 3D en los *spots publicitarios.*

Finamente, el 100% del Personal del Departamento de Turismo de la ciudad de Guaranda encuestados están de acuerdo en utilizar los patrones fractales como un elemento gráfico para la difusión turística guarandeña.

#### **CONCLUSIONES**

Después de la investigación realizada a la especie *Zea Mays* (maíz), cultivada por los agricultores guarandeños de la provincia de Bolívar, se obtuvo características relevantes que posee la planta, como: altura máxima tres metros, hojas alargadas y delgadas, dos tipos de inflorescencia (masculina y femenina) que se fecundan entre sí para dar como resultado la mazorca, la hojas que cubren a la mazorca son tipo vaina, de ahí su nombre; también se debe mencionar que el fruto del maíz superior toma más nutrientes que la inferior, afectando así a su crecimiento, y la cromática que lo caracteriza va entorno al verde, morado y blanco en la mazorca, cuando va madurando o secándose, se observan tonos de color café y amarillo.

Al finalizar el estudio de la especie *Zea Mays* (maíz) se determina una base de datos del análisis proporcional y del esquema fractal característicos de la planta como: los valores de los intervalos del crecimiento entre las nervaduras de la hoja comienza desde la base con números próximos a la proporción aurea, en el centro se intercala la unidad y luego se cuadruplica en la parte superior; este fenómeno se hace presente en el intervalo de crecimiento de las hojas en la planta, en este caso se hace presente la proporción andina en la base, en el centro la media se aproxima a uno (variante de la proporción andina) y en la parte superior se aproxima al número de plata o doble cuadrado.

El choclo o mazorca, este es el producto de la fecundación de la inflorescencia masculina a la femenina, se observan ocho filas de granos separadas de par en par por un cerquillo o abertura, la media de los granos es 2.06 (equivalente al doble cuadrado), además, la base de la mazorca se asemeja a un cuadrado y es cercano al número 1.4142 (proporción andina), también se manifiestan los valores del grano que son muy próximos a uno; cabe resaltar que los resultados del análisis biomórfico del maíz demuestran que en su estructura se presenta la geometría fractal, la proporción andina y aurea.

Desde el análisis biomórfico, se logra concluir que las posibilidades de diseñar módulos, macromódulos y patrones fractales andinos en base al elemento icónico de la ciudad de Guaranda, *Zea Mays* (maíz), mediante las categorías compositivas (proporción, color, dirección, ritmo, equilibrio, simetría, textura, movimiento, tamaño, escala) es variado y muy amplio. Al igual que este análisis posibilitó el diseño de los módulos y macromódulos para la elaboración de los patrones fractales.

Luego de la elaboración de los patrones fractales andinos, se consiguió extraer el modelado, recorrido y animación 3D de los patrones, siendo posible aplicarlos como elementos gráficos culturales en spots publicitarios para la difusión turística guarandeña, durante su reactivación turística.

Por consiguiente, la validación de propuestas digitales de los patrones fractales en base a la *Zea Mays* (maíz) en 3D para la difusión turística de Guaranda, realizada tanto a las autoridades del Departamento de Turismo de Guaranda como a turistas locales y visitantes, determina que los patrones fractales en 3D son bien acogidos para su utilización como elemento gráfico, debido a que logra ser uno de los elementos icónicos/gráficos culturales para la difusión del turismo natural (ecoturismo) en la ciudad.

#### **RECOMENDACIONES**

Es importante la recolección de datos de la especie, por lo cual se recomienda poseer una libreta aparte, donde se pueda realizar apuntes con medidas y peculiaridades de la especie junto con sus segmentos, lo cual ayudará a resaltar datos relevantes durante la investigación.

Para las especies que no se logre visualizar bien las nervaduras, se sugiere utilizar una mesa de luz para que se factible observarlas y fotografiarlas, pero también teniendo en cuenta el nivel de iluminación del espacio o entorno.

Para las futuras propuestas gráficas en modelado 3D se recomienda tener en cuenta los aspectos de profundidad de la especie; o también, optar por banco de fotografías de todas las vistas (frontal, lateral izquierdo, lateral derecho, superior e inferior) de cada segmento, con el fin de encontrar singularidades de la especie en estudio.

#### **GLOSARIO**

*Chacra:* Término Kichwa, que significa pequeños cultivos de tierra, ya sea maíz, papa u otro grano/alimento.

**Factor de escalamiento:** Valor numérico que permite aumentar o disminuir de tamaño de forma simétrica a los módulos.

**Módulo:** Elemento formado después de la aplicación de las categorías compositivas.

**Macromódulo:** Es el grupo de módulos repetidos de forma constante, también posee características de las categorías compositivas.

*Zea Mays:* Nombre científico otorgado al maíz.

*Wuacho:* Término Kichwa, que significa cerquillos de sembríos en la tierra, visualmente somo como agujeros en los cuales se coloca la semilla, que luego es cubierto con la misma tierra.

**Wachay:** Término Kichwa, que significa crianza o criar.

### **BIBLIOGRAFÍA**

**ALCALDÍA DE GUARANDA.** *Carnaval de Guaranda* [blog]. Guaranda: 2021. [Consulta: 16 mayo 2022]. Disponible en: http://www.guaranda.gob.ec/newsiteCMT/carnaval-de-guaranda/

**ALCALDÍA DE GUARANDA.** *La Ciudad de Guaranda* [blog]. Guaranda: 2010. [Consulta: 16 mayo 2022]. Disponible en: http://www.guaranda.gob.ec/newsiteCMT/la-ciudad/

**ANNAMAPA.** *Mapa del Ecuador* [blog]. Ecuador: AnnaMapa.com, 2017. [Consulta: 21 mayo 2022]. Disponible en: https://annamapa.com/ecuador/

**ARROYO AGUILAR, S.** "Simbología del maíz en la cultura andina milenaria: Resistencia e identidad del hombre andino". *Investigaciones Sociales* [en línea], 2019, (Perú) 22(41), pp.37-55 [Consulta: 6 mayo 2022]. ISSN: 1818-4758 Disponible en: https://revistasinvestigacion.unmsm.edu.pe/index.php/sociales/article/view/16756

**ARRUA, J. M.** (2018). Diseño orgánico. Reciprocidad y transmutación: de la estructura conformativa de las formas orgánicas naturales, al diseño de un espacio tridimensional morfológico y su inclusión en el entorno. *Encuentro de Jóvenes Investigadores* [en línea], 2018, (Argentina)*.* [Consulta: 26 mayo 2022]. Disponible en: https://bibliotecavirtual.unl.edu.ar:8443/bitstream/handle/11185/2042/RAD18.pdf?sequence=1 &isAllowed=y

**BERGONDO, E.** *Fundamentos de la fotografía* [en línea]. España: Ministerio de Educación y Formación Profesional de España, 2014. [Consulta: 31 mayo 2022]. Disponible en: https://elibro.net/es/ereader/espoch/114108?page=291

**BIRCH, H.** *Ilustración botánica: Ténicas contemporáneas para dibujar flores y plantas*. España: Gustavo Gili, SL, Barcelona, 2019, ISBN: 978-84-252-3184-1, pp.1-21.

**BRAVO, A.** "El maíz en El Ecuador". Semillas [en línea], 2005, (Ecuador) 22(23), [Consulta: 04 abril 2022]. Disponible en: https://www.semillas.org.co/es/el-maz-en-el-ecuador

**BROWNING, W., RYAN, C., & CLANCY, J.** "14 Patrones de diseño biofílico Mejorando la salud y el bienestar en el entorno construido". *Terrapin Bright Green, LLC* [en línea], 2014, 63.

[Consulta: 24 mayo 2022]. Disponible en: https://www.terrapinbrightgreen.com/wp content/uploads/2016/10/14-Patrones-Terrapin-espanol\_para-email\_1.4MB.pdf

**BUSTOS ORTIZ, J.** *Fractales para la enseñanza de la potenciación* [blog]. Colombia: 2015. [Consulta: 31 mayo 2022]. Disponible en: https://www.compartirpalabramaestra.org/matematicas/fractales-para-la-ensenanza-de-la potenciacion

**CACHAMSI.** *Inti Raymi* [blog]. Ecuador: Medical Spanish Institute, 2019. [Consulta: 26 mayo 2022]. Disponible en: https://www.cachamsi.com/inti-raymi

**CAPTURE THE ATLAS.** *El Triángulo de Exposición en fotografía* [blog]. capturetheatlas.com, 2020. [Consulta: 26 mayo 2022]. Disponible en: https://capturetheatlas.com/es/triangulo-de exposicion-explicado-fotografia/

**CARGUACUNDO SÁNCHEZ, L. F., & TACURI TORRES, D. J.** Desarrollo de un documental cultural y revista digital para promocionar las expresiones artísticas contemporáneas en la ciudad de Riobamba [en línea]. Escuela Superior Politécnica de Chimborazo, Facultad de Informática y Electrónica, Escuela de Diseño Gráfico, Riobamba-Ecuador. 2016. pp.1-121. [Consulta: 30 mayo 2022]. Disponible en: http://dspace.espoch.edu.ec/handle/123456789/5847

**CHELA QUILLE & ILBAY AGUALSACA.** Valoración de la efectividad de cuatro combinaciones de ingredientes activos de fungicidas para el manejo de manchas foliares en maíz (Zea mays l.), en Laguacoto III, cantón Guaranda, provincia Bolívar [en línea] Universidad Estatal de Bolívar, Facultad de Ciencias Agropecuarias, Recursos Naturales y del Ambiente. Guaranda-Ecuador. 2020. Pp.1-89. [Consulta: 6 mayo 2022]. Disponible en: https://dspace.ueb.edu.ec/handle/123456789/3364

**CONAIE**. *Waranka* [blog]. Ecuador: Confederación de Nacionalidades Indígenas del Ecuador, 2014. [Consulta: 31 mayo 2022]. Disponible en: https://conaie.org/2014/07/19/waranka/

**CONDÉS, Ó.** *El triángulo de exposición explicado gráficamente* [blog]. México: Xataka Foto, 2019. [Consulta: 31 mayo 2022]. Disponible en: https://www.xatakafoto.com/guias/triangulo exposicion-explicado-graficamente

**ECHEVERRÍA, J. y MUÑOZ, C.** *Maíz: Regalo de los Dioses* [en línea]. Vol. 1. Quito-Ecuador: Instituto Otavaleño de Antropología, 1988. [Consulta: 07 abril 2022]. Disponible en: https://biblio.flacsoandes.edu.ec/libros/138697-opac

**EDITORIAL BOTÁNICA-ONLINE**. *Propiedades medicinales del maíz* [blog]. Botanical online SL, 2019a. [Consulta: 26 mayo 2022]. Disponible en: https://www.botanical online.com/plantas-medicinales/maiz-propiedades-medicinales-preparados

**ECUADOR TURÍSTICO.** *Atractivos turísticos de la ciudad de Guaranda* [blog]. Ecuador: 2015. [Consulta: 27 abril 2022]. Disponible en: https://www.ecuador-turistico.com/2015/02/atractivosturisticos-de-la-ciudad-de-guaranda.html

**EDITORIAL BOTÁNICA-ONLINE**. *Usos del maíz* [blog]. Botanical-online SL, 2019b. [Consulta: 26 mayo 2022]. Disponible en: https://www.botanical-online.com/cultivo/maiz caracteristicas-usos

**EDITORIAL ETECÉ***. Fotografía Digital* [blog]. Argentina: Concepto.de, 2018. [Consulta: 31 mayo 2022]. Disponible en: https://concepto.de/fotografia-digital/

**EL PRODUCTOR.** *Ecuador: El maíz, un alimento fundamental de identidad* [blog]. Ecuador: El Productor.com, 2017. [Consulta: 26 mayo 2022]. Disponible en: https://elproductor.com/2017/09/ecuador-el-maiz-un-alimento-fundamental-de-identidad/

**EL TELÉGRAFO.** *En las diversas zonas de Ecuador se cultivan 29 tipos de maíz en la actualidad* [blog]. Ecuador: El Telégrafo, 2020. [Consulta: 26 mayo 2022]. Disponible en: https://www.eltelegrafo.com.ec/noticias/ecuador/1/sierra-zonas-ecuador-cultivan-maiz

**EL UNIVERSO.** *Baja presencia de turistas afecta a la parroquia Salinas de Guaranda* [blog]. Ecuador: El Universo, 2021. [Consulta: 10 febrero 2022]. Disponible en: https://www.eluniverso.com/noticias/ecuador/baja-presencia-de-turistas-afecta-a-parroquia-en guaranda-nota/

**GARCÍA, C., & GARCÍA, M.** "Segundo Festival del maíz "Sara Llakta" en Bolívar: Diversidad de alegrías". *¡Que rico es!* [en línea], 2022, (Ecuador), pp.2-8. [Consulta: 31 mayo 2022]. Disponible en: https://www.quericoes.org/2017/09/04/segundo-festival-del-maiz-sara-llakta-en bolivar-diversidad-de-alegrias/

**GLANCING EYE.** *La importancia de la iluminación en el modelado 3D* [blog]. Glancing EYE SL, 2021. [Consulta: 07 junio 2022]. Disponible en: https://glancingeye.com/la-importancia-dela-iluminacion-en-el-modelado-3d/

**GOLUBEVA, S.** *Cómo hacer modelos 3D* [blog]. Artec Europe, Artec3D, 2021. [Consulta: 06 junio 2022]. Disponible en: https://www.artec3d.com/es/learning-center/how-make-3d-models

**GOOGLE ARTS** & **CULTURE.** *Biomorfismo* [blog]. Artsandculture, 2019 [Consulta: 06 junio 2022]. Disponible en: https://artsandculture.google.com/entity/biomorfismo/m06c8jp

**GORAYMI.** *Pueblo indígena Waranka* [blog]. Ecuador: Héroes del turismo, s.f. [Consulta: 17 mayo 2022]. Disponible en: https://www.goraymi.com/es-ec/bolivar/guaranda/culturas nacionalidades/pueblo-indigena-waranka-aw3g0j4pq

**GUAMÁN POMA, Y. E.** Diseño de motivos para bayetas Warankas, inspirados en la flora endémica de la ciudad de Guaranda y difusión en medios gráficos. Escuela Superior Politécnica de Chimborazo. Facultad de Informática y Electrónica, Escuela de Diseño Gráfico. Riobamaba- Ecuador. 2018. pp.6-119. [Consulta: 26 mayo 2022]. Disponible en: http://dspace.espoch.edu.ec/bitstream/123456789/9386/1/88T00270.pdf

**IDROBO, X**. *Diseño Muldimensional*. Segunda edición, Riobamba-Ecuador: Escuela Superior Politécnica de Chimborazo, 2012, pp.30-104

**JAIROCARTOON.** *Los 12 Principios De La Animación 2D & 3D* [blog]. JairoCartoon, 2019. [Consulta: 23 septiembre 2022]. Disponible en: https://jairocartoon.com/2019/08/15/los-12 principios-de-la-animacion-2d-3d/

**LÓPEZ, J. A. C., MOLINA, J. L. D., & TRABADELA, J.** *Fotografía digital* [en línea]. España: Ministerio de Educación y Formación Profesional de España, 2015. [Consulta: 21 mayo 2022]. Disponible en: https://elibro.net/es/ereader/espoch/49398?page=1

**MEDYA-AUDIOVISUAL.** *¿Qué tipos de spots publicitarios existen y cuál es el más recomendable?* [blog]. Productora Medya Audiovisual, 2017. [Consulta: 31 mayo 2022]. Disponible en: https://medya-audiovisual.com/que-tipos-de-spots-publicitarios-existen-y-cual es-el-mas-recomendable/

**MINISTERIO DE CULTURA Y PATRIMONIO.** G*uaranda* [blog]. Ecuador: Culturaypatrimonio.gob (s. f.). [Consulta: 09 febrero 2022]. Disponible en: https://www.culturaypatrimonio.gob.ec/guaranda/

**MINISTERIO DE TURISMO - ECUADOR.** *21 de marzo, Fiesta del Equinoccio: La celebración del maíz* [blog]. Ecuador: Turismo.gob, 2015. [Consulta: 31 mayo 2022]. Disponible en: https://www.turismo.gob.ec/21-de-marzo-fiesta-del-equinoccio-la-celebracion-del-maiz/

**MONTALVO LUCERO, A. L.** Asistente virtual didáctico en 3D, para niños entre 3 y 5 años del centro infantil Sueños de Papel, aplicando realidad aumentada [en línea]. Universidad Central del Ecuador. Facultad de Ingeniería Ciencias Físicas y Matemática, Carrera de Ingeniería en Computación Gráfica. Quito-Ecuador. 2016. [Consulta: 07 junio 2022]. Disponible en: http://www.dspace.uce.edu.ec/bitstream/25000/8053/1/T-UCE-0011-28.pdf

**MONTESDEOCA PÉREZ, P.** "Longitud y Área de Curvas Fractales Dimensión Fractal". [en línea], 2005. [Consulta: 07 junio 2022]. Disponible en: https://personales.ulpgc.es/angelplaza.dma/ficheros/resolver/ficheros/fractales.pdf

**MURIEL, C.** *¿Qué es un SPOT publicitario y qué tipos hay?* [blog]. España: Digitalist Hub – SoloMarketing, 2018. [Consulta: 31 mayo 2022]. Disponible en: https://digitalisthub.com/que es-un-spot-publicitario-y-que-tipos-hay/

**MUSSO, C.** *Fotografía De Plantas (Todo Lo Que Siempre Quisiste Saber)* [blog]. Blog del Fotógrafo SL., 2021. [Consulta: 31 mayo 2022]. Disponible en: https://www.blogdelfotografo.com/fotografia-de-plantas/

**NARANJO HERRERA, S. A.** (2019). Recorrido virtual 3D para promocionar el Centro Agrícola de Riobamba [en línea]. Escuela Superior Politécnica de Chimborazo, Facultad de Informática y Electrónica, Escuela de Diseño Gráfico. Riobamba-Ecuador. 2019. [Consulta: 27 julio 2022]. Disponible en: http://dspace.espoch.edu.ec/handle/123456789/11496

**NECPAS CHOLCA, A. S.** Programa de desarrollo ecoturístico para la parroquia Olmedo, Cayambe, provincia de Pichincha [en línea]. Escuela Superior Politécnica de Chimborazo, Facultad de Recursos Naturales, Escuela de Ingeniería en Ecoturismo. Riobamba-Ecuador. 2018. [Consulta: 27 julio 2022]. Disponible en: http://dspace.espoch.edu.ec/bitstream/123456789/8396/1/23T0653.pdf

**PEIRÓ, R.** *Spot publicitario* [blog]. Economipedia, 2020. [Consulta: 31 mayo 2022]. Disponible en: https://economipedia.com/definiciones/spot-publicitario.html

**PEÑAHERRERA, D., MERCHÁN, M., YÁNEZ, C., ZAMBRANO MENDOZA, J., RACINES, M., & SANGOQUIZA, C**. *Guía para facilitar el aprendizaje sobre manejo integrado de maíz de altura (Zea mays L.)* [en línea]. Quito-Ecuador: EC: INIAP, Estación Experimental Santa Catalina 2020. [Consulta: 07 marzo 2022]. Disponible en: http://repositorio.iniap.gob.ec/handle/41000/5581

**PONCE QUIROZ, K.** La animación digital como apoyo didáctico cultural para niños de 5o grado de Educación Básica de la Unidad Educativa "Alfonso Quiñonez George" de la ciudad de Esmeraldas [en línea]. Pontificia Universidad Católica del Ecuador SEDE Esmeraldas. Escuela de Diseño Gráfico. Esmeraldas-Ecuador. 2020. [Consulta: 27 julio 2022]. Disponible en: https://repositorio.pucese.edu.ec/bitstream/123456789/2228/1/QUIROZ%20PONCE%20KEVI N%20MATHEUS.pdf

**PUGLLA MEDINA, C.** Análisis e interpretación de la iconología de la cultura Saraguro y aplicación en objetos textiles [en línea]. Escuela Superior Politécnica de Chimborazo. Facultad de Informática y Electrónica, Escuela de Diseño Gráfico. Riobamaba-Ecuador. 2019. [Consulta: 05 julio 2022]. Disponible en: http://dspace.espoch.edu.ec/bitstream/123456789/13746/1/88T00333.pdf

**PUPIALES CACUANGO, A.** Maíz: Una tradición Andina [en línea]. Universidad San Francisco de Quito USFQ, Colegio de Hospitalidad, Arte Culinario y Turismo, Gastronomía. Quito-Ecuador. 2021. [Consulta: 05 julio 2022]. Disponible en: http://repositorio.usfq.edu.ec/handle/23000/10860

**RAE.** *Fotografía* [blog]. Diccionario de la lengua española, Edición del Tricentenario, s.f. [Consulta: 31 mayo 2022]. Disponible en: https://dle.rae.es/fotografía

**RAE.** *Maíz* [blog]. Diccionario de la lengua española, Edición del Tricentenario, s.f. [Consulta: 31 mayo 2022]. Disponible en: https://dle.rae.es/maíz

**ROMERO, E.** *Qué es la retícula en diseño gráfico y qué tipos existen* [blog]. Inesem, Canal Diseño y Arquitectura, 2019. [Consulta: 31 mayo 2022]. Disponible en: https://www.inesem.es/revistadigital/diseno-y-artes-graficas/que-es-la-reticula-en-diseno grafico/

**SÁNCHEZ BERMEJO, P.** Modelado 3D correcto. *Modelado 3D* [en línea]. 2020. [Consulta: 31 mayo 2022]. Disponible en: https://eprints.ucm.es/id/eprint/62873/1/Modelar%20correctamente.pdf

**SANTOS, D.** *Cómo crear spots publicitarios atractivos (incluye ejemplos)* [blog]. México: HubSpot, Inc., 2021. [Consulta: 01 agosto 2022]. Disponible en: https://blog.hubspot.es/marketing/crear-spots-publicitarios

**SCHOOL EUROINNOVA.** *Cómo vectorizar una imagen en illustrator* [blog]. Euroinnova Business School, 2020. [Consulta: 01 agosto 2022]. Disponible en: https://www.euroinnova.ec/blog/como-vectorizar-una-imagen-en-illustrator

**SOLANO ROSILLO, F.** Estudio de la cadena de comercialización del maíz blanco [en línea]. Escuela Superior Politécnica de Chimborazo, Facultad de Recursos Naturales, Escuela de Ingeniería Agronómica. Riobamba-Ecuador. 2009. [Consulta: 07 abril 2022]. Disponible en: http://dspace.espoch.edu.ec/bitstream/123456789/359/1/13T0654%20.pdf

**SOTO CAMPOS, A. C.** *Conferencia "Fractales en la naturaleza"* [video]. YouTube, UAEH Oficial, 2021. [Consulta: 07 abril 2022]. Disponible en: https://www.youtube.com/watch?v=MUULpamoT10

**TVCULTURAYPATRIMONIO ECUADOR.** *El Maíz un patrimonio alimentario del Ecuador* [video]. YouTube, 2014. [Consulta: 26 mayo 2022]. Disponible en: https://www.youtube.com/watch?v=YD4UCXY5xQU

**VELIZ DÍAZ, Y., & LEÓN GUERRA, R. "**Modelo fractal para la representación morfológica de la planta Capsicum annuum L. en 3D". *Revista Ciencias Técnicas Agropecuarias* [en línea]*,* 2017, (Cuba) 26 (2), pp.71-79. [Consulta: 26 mayo 2022]. ISSN 2071-0054 Disponible en: http://scielo.sld.cu/scielo.php?script=sci\_abstract&pid=S2071-

00542017000200009&lng=es&nrm=iso&tlng=es

**VILLAGRÁN ARROYAL, I.** Aplicaciones del dibujo vectorial a la creación gráfica contemporánea [en línea]. Universidad de Málaga*,* España. 2016. [Consulta: 16 junio 2022]. Disponible en: https://dialnet.unirioja.es/servlet/tesis?codigo=77059

**WESTREICHER, G.** (2020). *Geometría fractal* [blog]. Economipedia, 2020. [Consulta: 25 mayo 2010]. Disponible en: https://economipedia.com/definiciones/geometria-fractal.html

**Y SUS PARTES.** *La planta de maíz y sus partes* [blog]. Colombia: tierracolombiana.org, Y sus partes, 2019. [Consulta: 26 mayo 2022]. Disponible en: https://ysuspartes.com/la-planta-de-maiz y-sus-partes/

**ANEXO A:** OBSERVACIÓN DE LAS MUESTRAS EN EL CAMPO

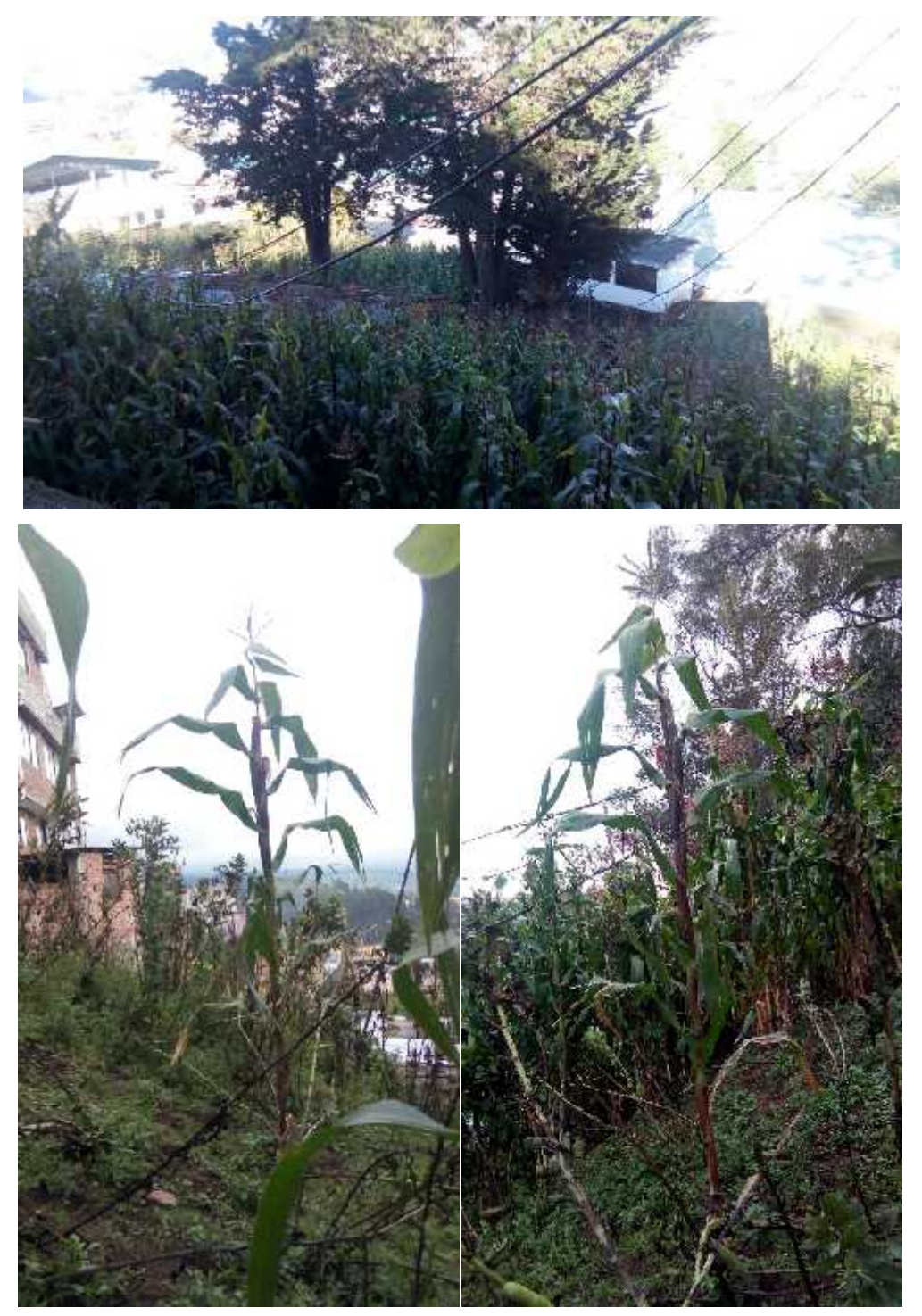

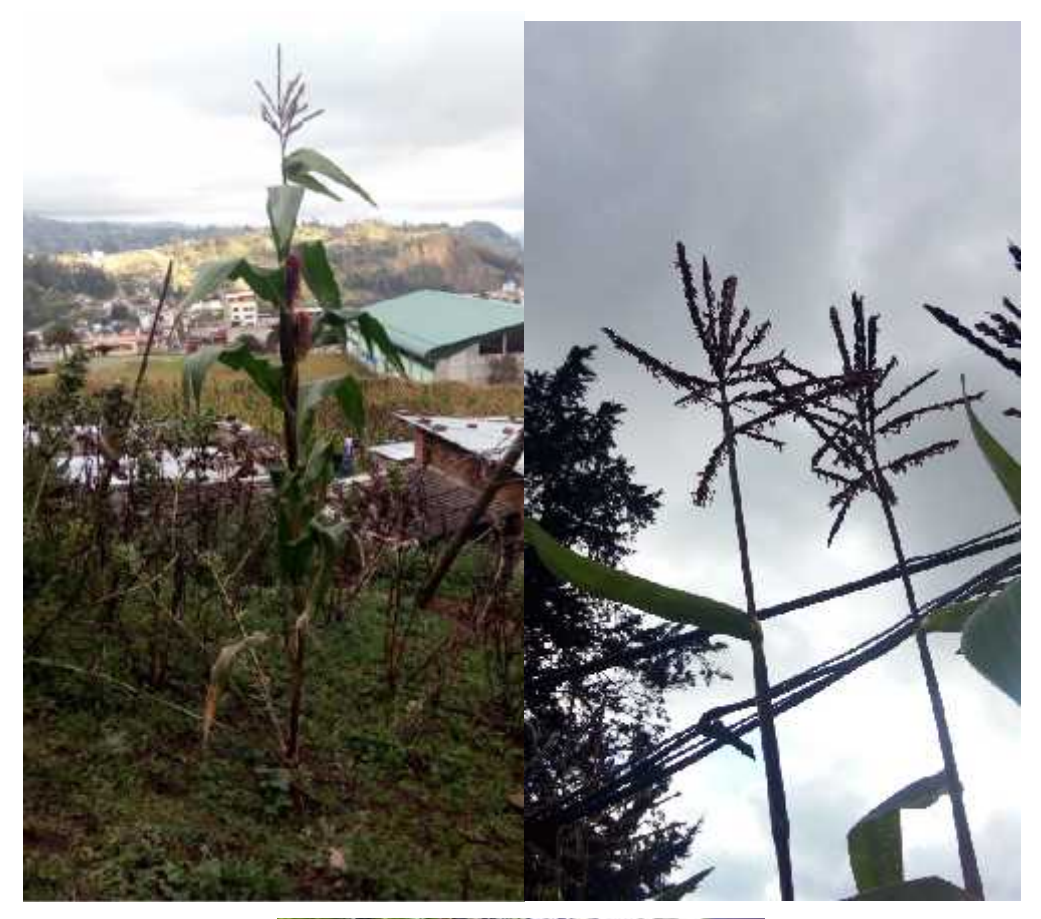

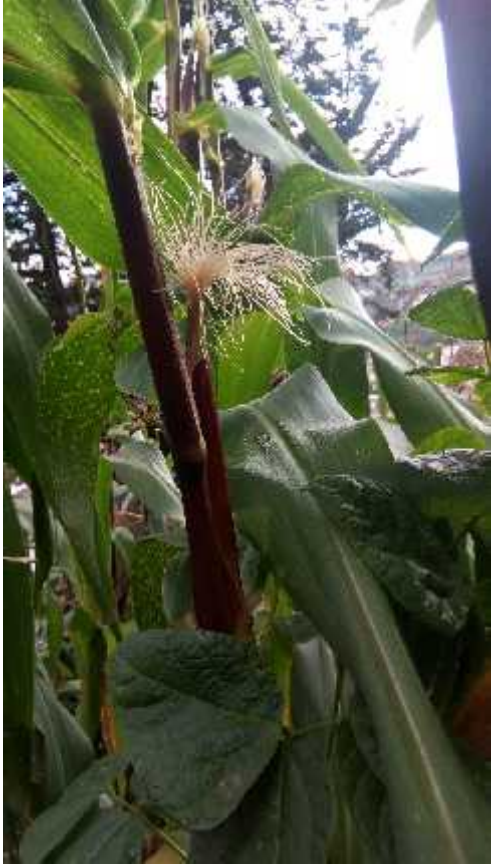

#### **ANEXO B:** MODELADO 3D

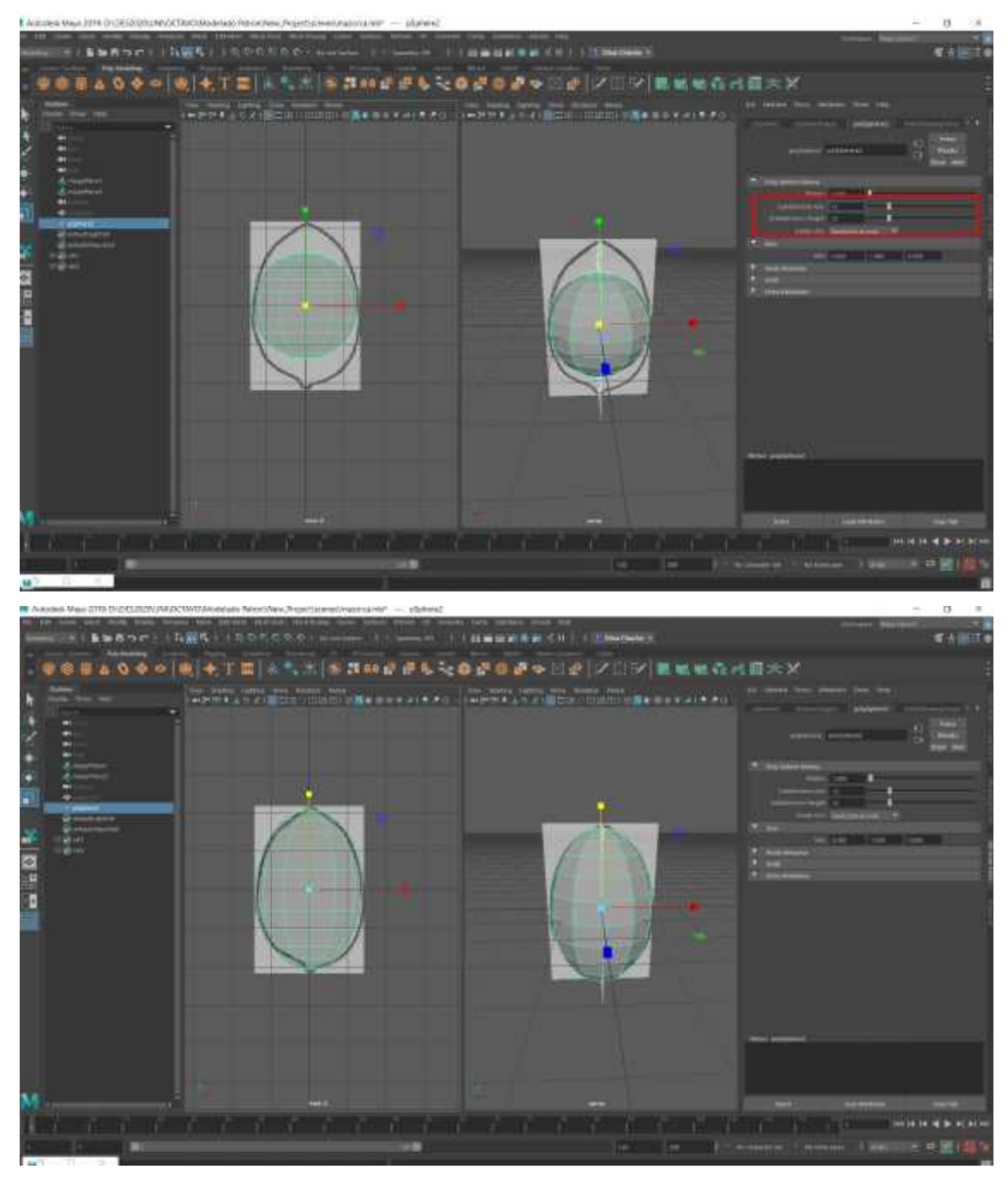

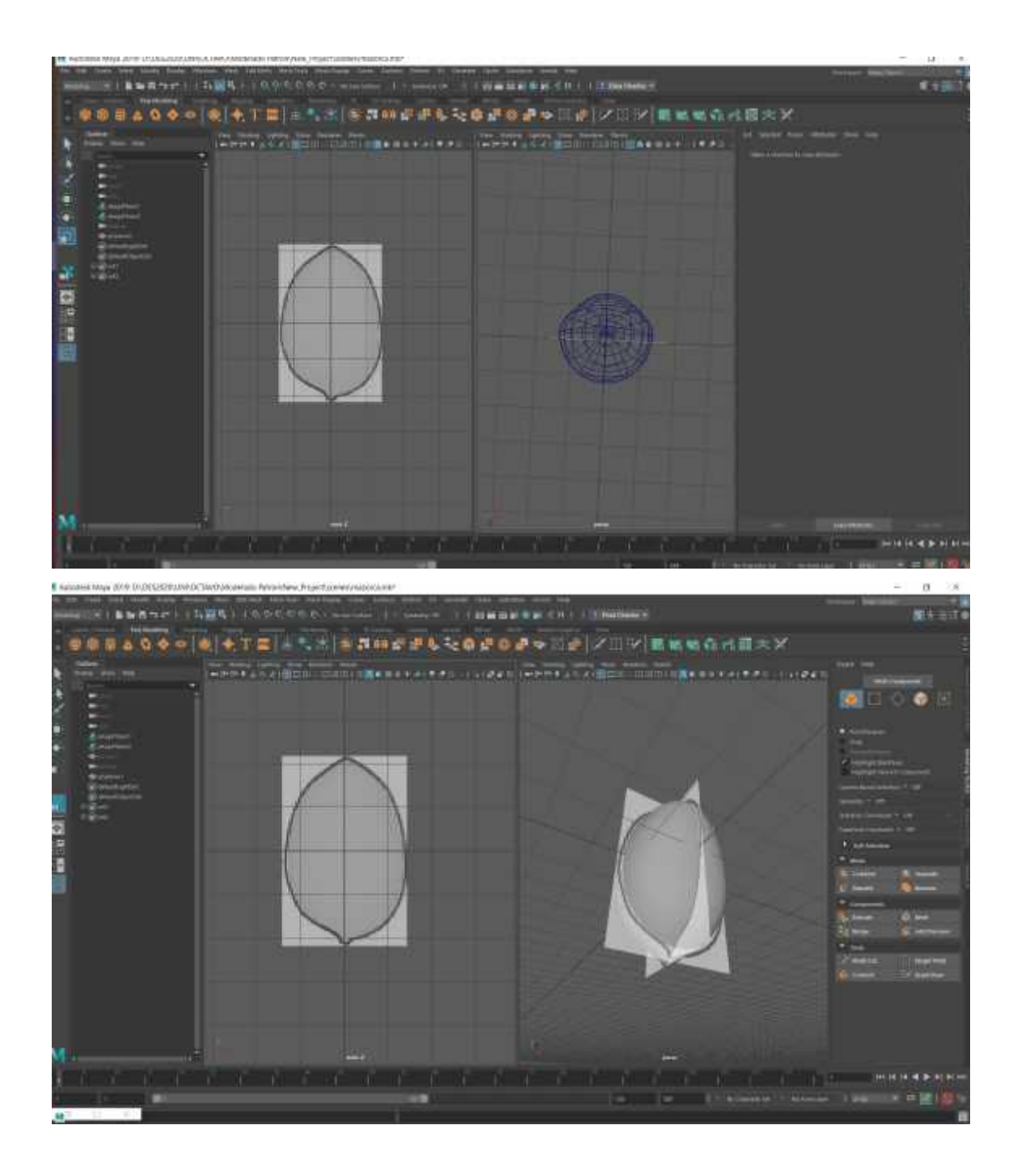

## **ANEXO C:** PLANIFICACIÓN DEL TALLER DE *FOCUS GROUP*

Se realiza dos reuniones el mismo día en horarios diferentes, el primero para los visitantes/turistas locales mediante la plataforma Zoom y el siguiente de forma presencial al personal de departamento de Turismo de Guaranda.

**Fecha:** miércoles, 28 de septiembre 2022 **Hora:** 1 hora **Lugar:** Plataforma Zoom

#### **Convocatoria:** A través de red social WhatsApp

**Metodología:** Se realiza una convocatoria previa a la fecha de la reunión que se realiza mediante a la plataforma Zoom, con las siguientes actividades:

- Saludos
- Exposición del objetivo de la reunión y pedido de permiso para grabar o tomar fotos

- Indicaciones de la metodología de trabajo, que consiste en un conversatorio alrededor de los ejes temáticos: análisis de la creación de los patrones, formas de aplicación y elementos compositivos.

- Explosión de los patrones en una presentación con imágenes en PNG, GIF y MP4
- Los participantes exponen sus criterios, mientras la moderadora toma apuntes.
- Agradecimientos.

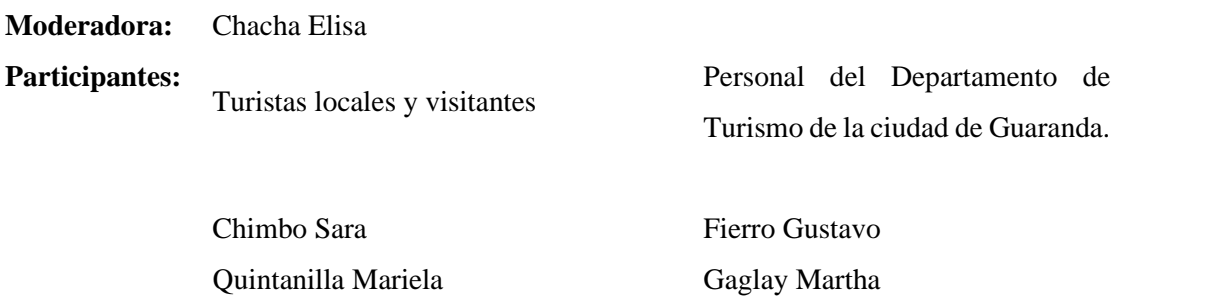

Rochina Moises Recalde Cecilia Morales Andrés Pilco Dilan Lumbi Aida **Analuisa Zoila** 

**Evidencia:** Captura de pantalla y fotografías

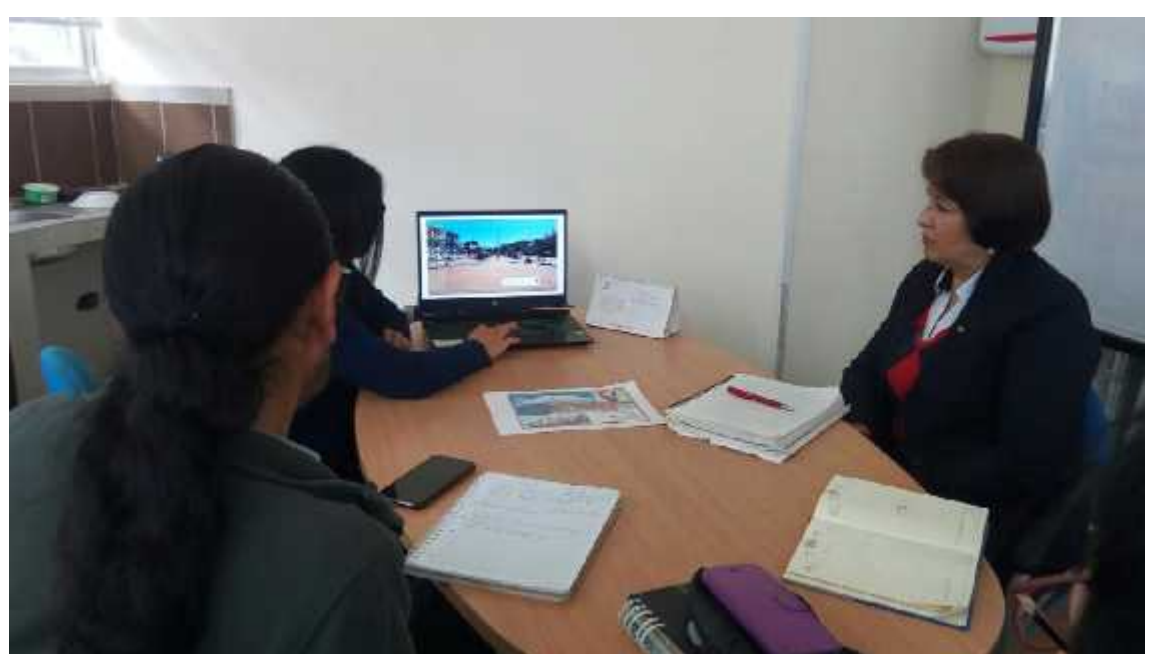

## **ANEXO D:** PRESENTACIÓN EN EL DEPARTAMENTO DE TURISMO GUARANDA

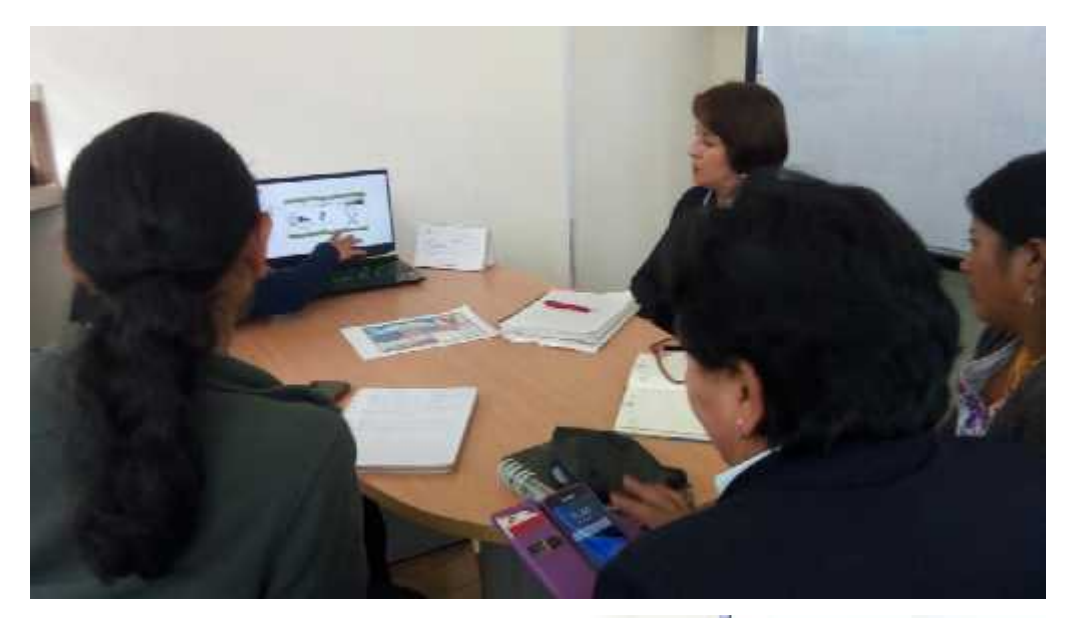

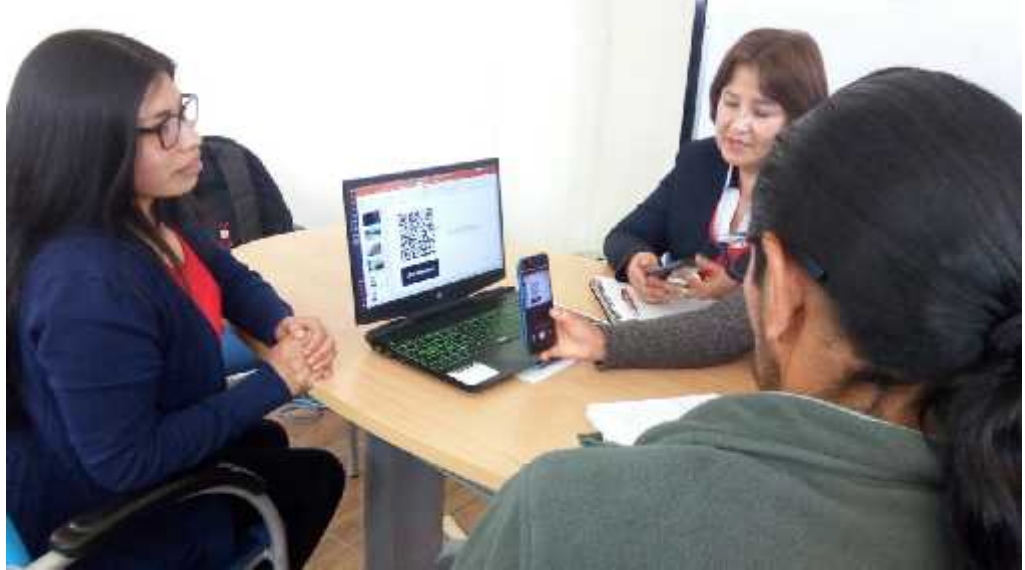

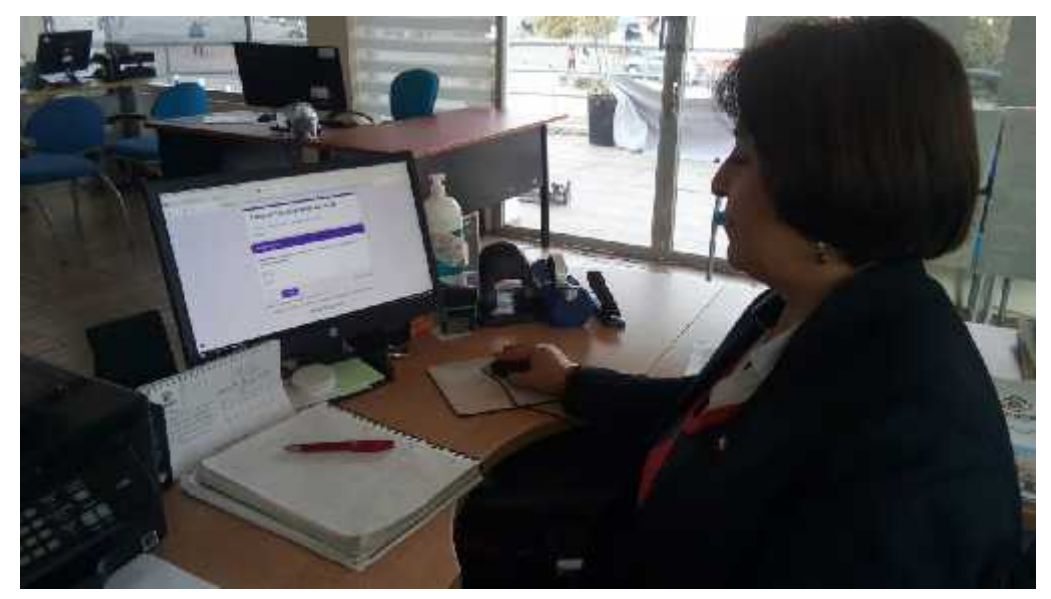

# **ANEXO E:** PRESENTACIÓN A VISITANTES/TURISTAS LOCALES

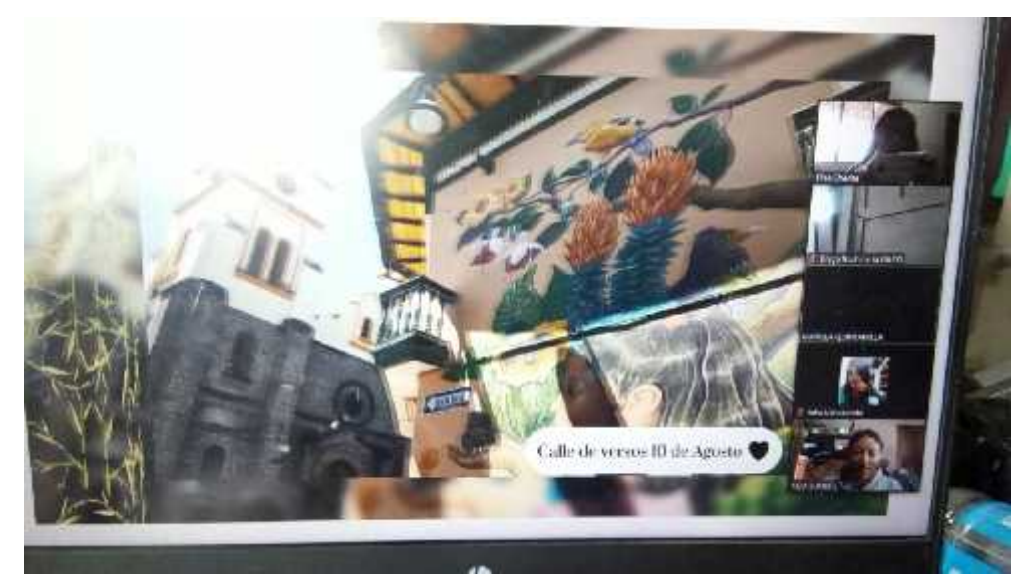

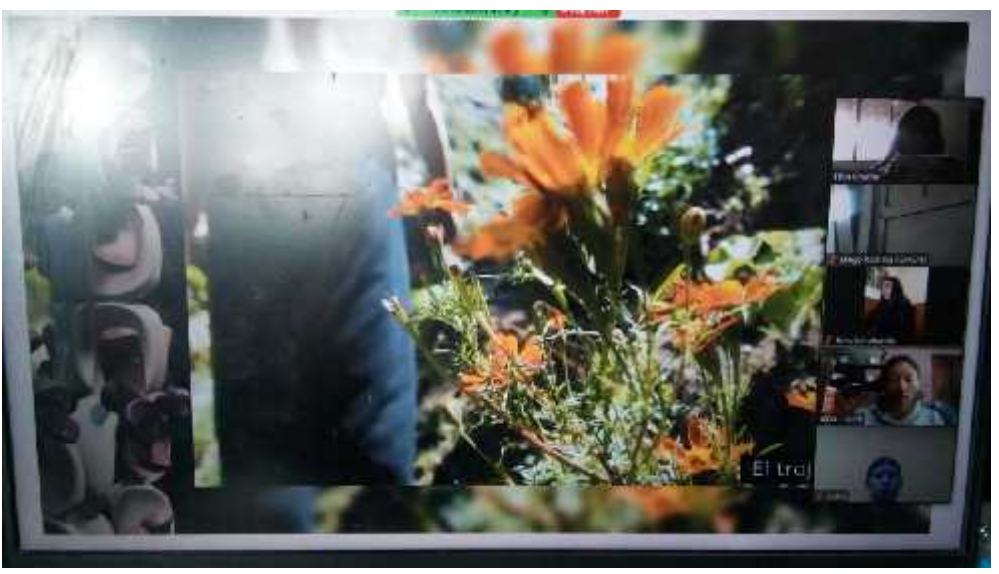

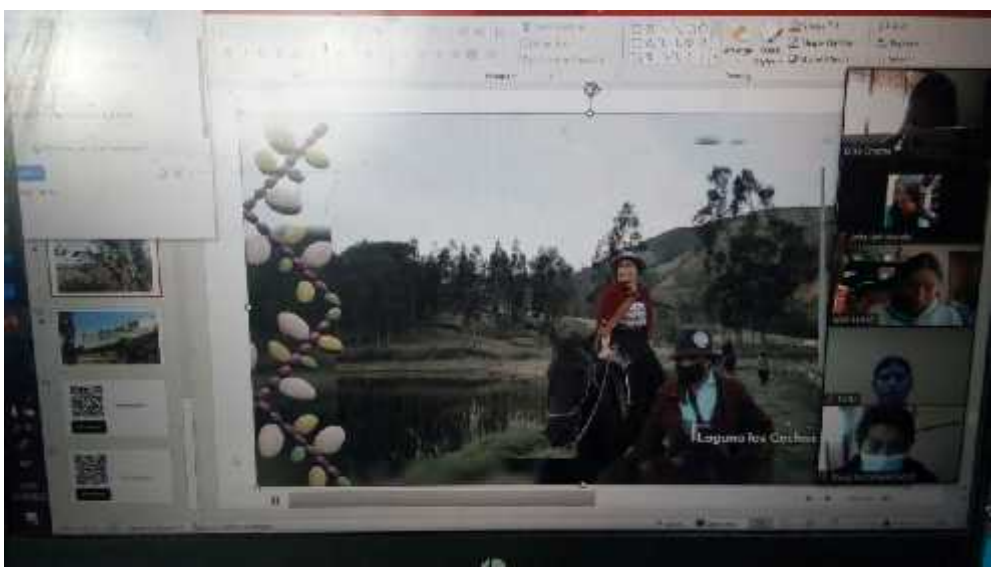

## **ANEXO F:** FORMATO DE ENCUESTA PARA VALIDACIÓN DE PROPUESTAS

#### DIGITALES

#### **Personal del Departamento de Turismo de la ciudad de Guaranda**

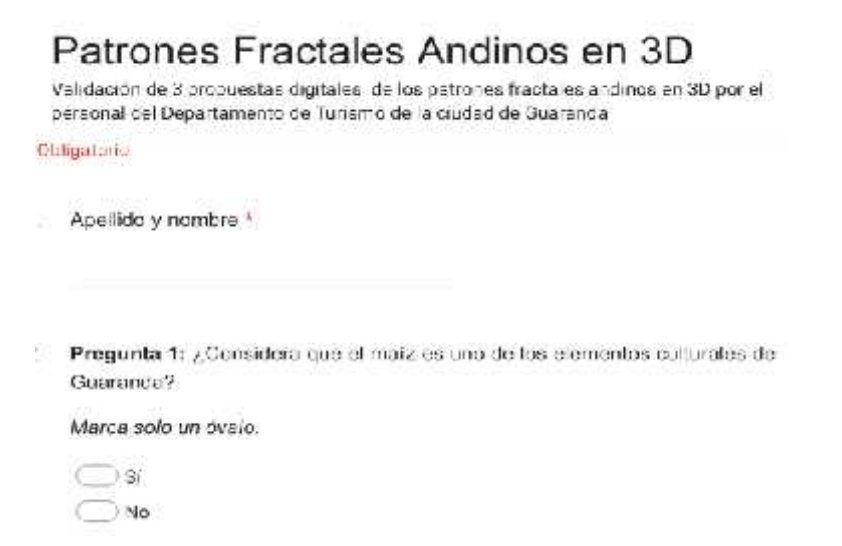

Pregunta 2: ¿Crea usted que el siguiente diseño está asociado con el maíz, tanto en insu forma como en su color? (Patrón Nº1)

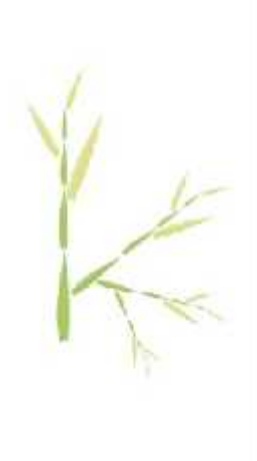

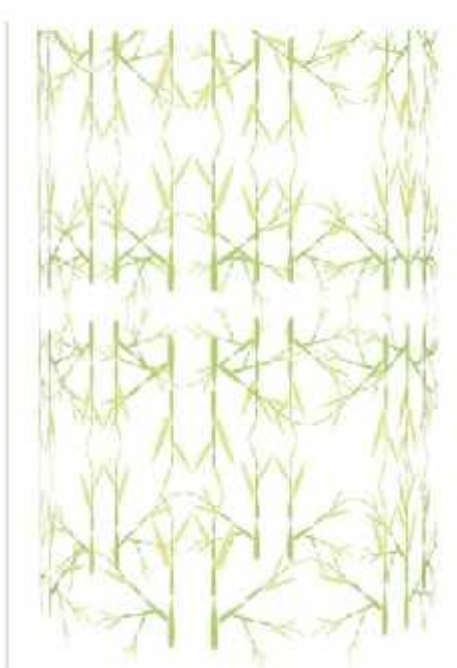

Marca solo un óvalo.

 $\bigcirc$  is  $\bigcirc$ No

Pregunta 3: ¿Cree usted que el elemento 3D mostrado anteriormente se  $\mathbf{r}$ relaciona con la cultura guaranceña? (Patrón N°1)

Merce solo un óvelo.

 $\bigcirc$ sr  $\bigcirc$ No
Pregunta 4: Después de haber visto el spoi publicitario, ¿Cree usted que el elemento 3D mostrado anteriormente sea adecuado para la difusión turística de ambientes naturales de Guaranda? (Patrón N°1)

Marca soic un évalo.

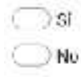

Patrón N° 2

Pregunta 5: ¿Cree usted que el siguiente diseño está asociado con el maiz, tanto en i \* su forma como en su color? (Patrón Nº2)

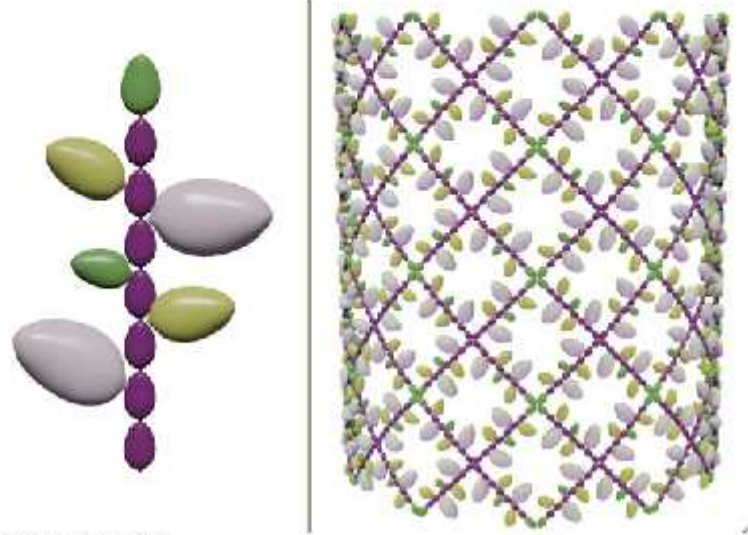

Marca solo un évalo.

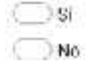

Pregunta 6: ¿Crea usted que el elemento 3D mostrado anteriormente se relaciona con la cultura guaranceña? (Patrón Nº2)

 $\rightarrow$ 

Marca solo un óvalo.

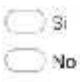

Pregunta 7: Después de haber visto el spot publicitario, ¿Cree usted que el  $\hat{\mathbf{r}}$ elemento 3D mostrado anteriormente sea adecuado para la difusión turística de ambientes naturales de Guaranda? (Patrón N°2)

Merca solo un óvalo

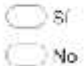

Pregunta 8: ¿Cree usted que el siguiente diseño está asociado con el maiz, tanto en in su forma como en su color? (Patrón N°3)

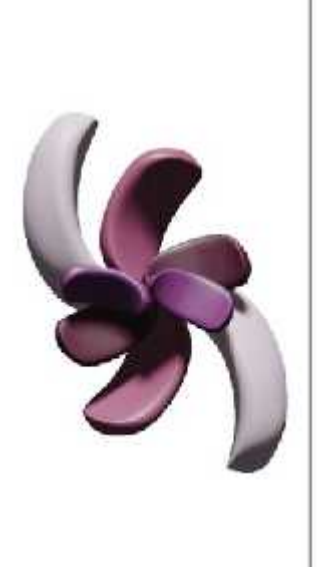

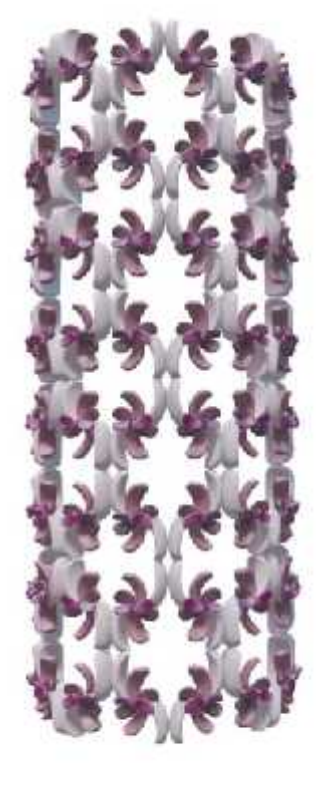

 $\lambda$ 

Marca solo un óvalo.

 $\bigcirc$ s  $\bigcap$ No

Pregunta 9: ¿Cree usted que el elemento 3D mostrado anteriormente se relacions con la cultura guarandeha? (Patrón Nº3).

Marca solo un óvalo.

 $\bigcirc$ si  $\neg$ No

Pregunta 10: Después de haber visto el spot publicitario, ¿Cree usted que el  $^{-1}$ elemento 3D mostrado anteriormente sea adecuado para la difusión furistica de ambientes naturales de Gearanda? (Patrón Nº3)

Merca solo un óvelo.

 $\bigcirc$  si  $\Box$ No

Sección sin título

Pregunta 11: ¿Utilizaría los patrones 3D como elemento gráfico para la  $\mathcal{N}$ difusión turística guarandena?

Marca solo un ovalo.

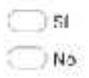

## **Visitantes/turistas locales**

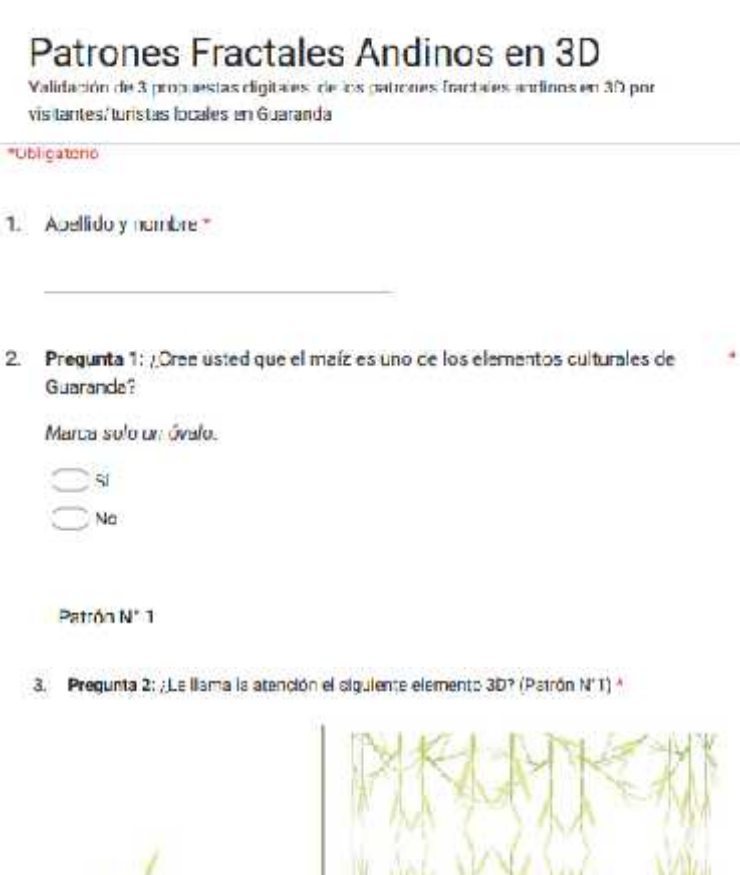

Marca solo un óvalo.

4. Pregunta 3: ¿Cree usted que el diseño mostrado anteriormente se asocia con el + maiz, tanto en su forma como en su culor? (Patrón Nºº)

Merca solo un dvs/a.

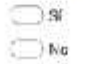

 $\bigcirc$  $\neg$  Mo 5 Pregunta 4: ¿Crea usted que el elemento 30 mostrado anteriormente se  $\bar{a}$ relaciona con los ambientes naturales de la cultura guarandeña? (Patrón NºT)

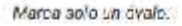

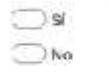

Patrón N° 2

6. Pregunta S: ¿Le llama la stención el siguiente elemento 30° (Patrón N°2) \*

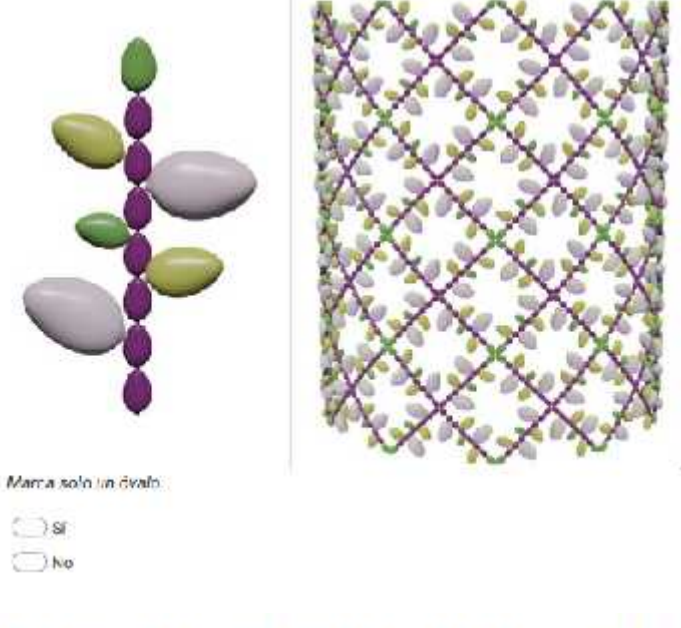

7. Pregunta 6: ¿Cree usted que el diseño mostrado anteriormente se asocia con el \* maiz, tanto en su forma como en su color? (Patrón Nº2)

Marca solo un óvalo

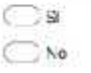

8. Pregunta 7: ¿Crec usted que el elemento 3D mostrado enteriormente se  $\mathcal{L}_{\mathcal{A}}$ relaciona con los ambientes naturales de la cultura guarandeña? (Patrón Nº2)

Marca solo un óvelo.

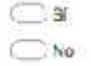

Patrón N°3

9. Pregunta 8: ¿Le llama la stención el siguiente elemento 3D? (Patrón N°3) N

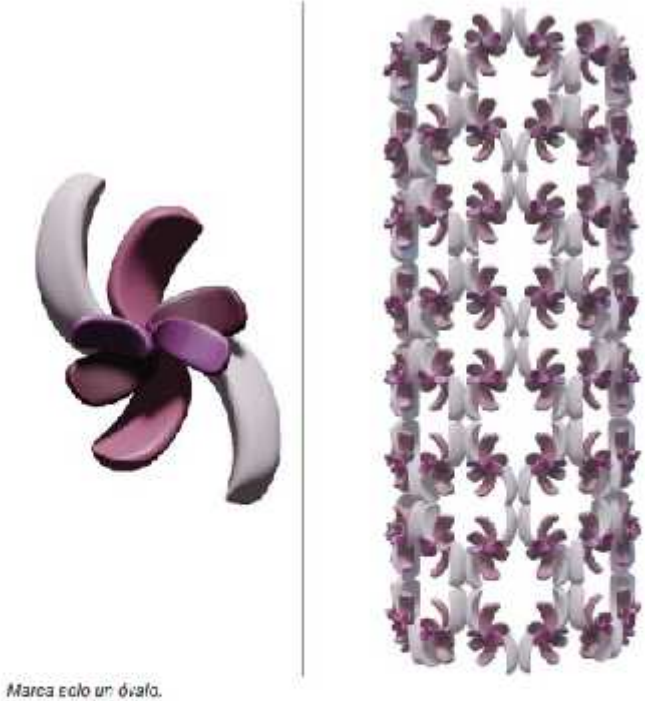

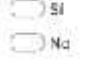

10. Pregunta 9: ¿Cree usted que el diseño mostrado anteriormente se asocia con + el maiz, tanto en su forma como en su color? (Patron N°3).

Marca solo un ovaio.

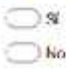

11. Pregunta 10: ¿Cree usted que el elemento 30 mostrado antenomiente se relaciona con los ambientes naturales y la cultura guarancieña? (Patrón NºS).

Marca solo un óvalo.

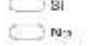

Secuión cin titulo

12 Progunta 11., Alguna vez ta visto publicidad con elementos 3D similares a los \* mostrados anteriormente, que difundan el turismo natural y se relaciones con to cultura?

Marco solo an óvalo.

 $\bigcirc$  si  $\bigcirc$  No

13. Pregunta 12: Después de haber visto los patrones fractales 3D en los spots publicitarios, ¿Que le llamó la atención?. (Puade seleccionar mas de una opción).

Selections indus in contines que come pondan

- Los tigares turísticos de la ciudad de Guaranda
- Liste performes (microseses 20)<br>
Liste performa<br>
Clicolor<br>
El color<br>
Allecte performation<br>
Clicolor<br>
Nede
- 
- 
- 
- 

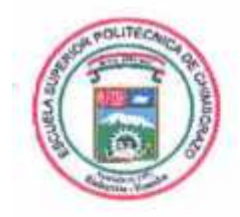

## **ESCUELA SUPERIOR POLITÉCNICA DE CHIMBORAZO**

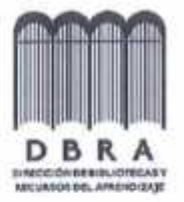

## DIRECCIÓN DE BIBLIOTECAS Y RECURSOS DEL **APRENDIZAJE**

## **UNIDAD DE PROCESOS TÉCNICOS** REVISIÓN DE NORMAS TÉCNICAS, RESUMEN Y BIBLIOGRAFÍA

Fecha de entrega: 09/12/2022

**INFORMACIÓN DEL AUTOR** 

Nombres - Apellidos: ELISA CECIBEL CHACHA ROCHINA

**INFORMACIÓN INSTITUCIONAL** 

Facultad: INFORMÁTICA Y ELECTRÓNICA

Carrera: DISEÑO GRÁFICO

Titulo a optar: LICENCIADA EN DISEÑO GRÁFICO

f. Analista de Biblioteca responsable:

×

Ing. Fernanda Arévalo M.

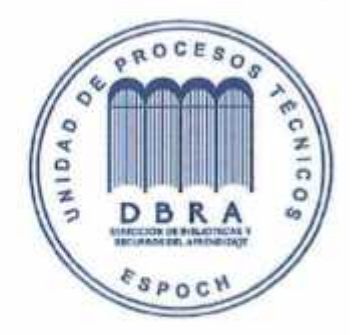